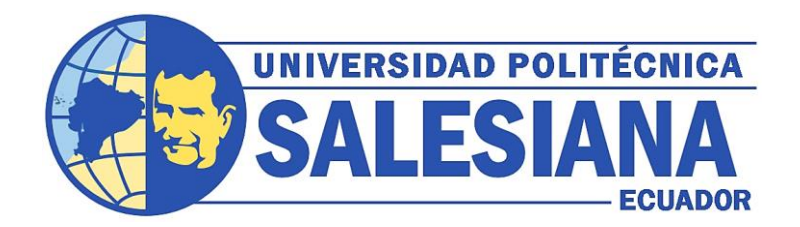

## **UNIVERSIDAD POLITÉCNICA SALESIANA SEDE GUAYAQUIL CARRERA DE INGENIERÍA DE AUTOMOTRIZ**

# **DESARROLLO E IMPLEMENTACIÓN DE UN BANCO DIDÁCTICO TIPO TÚNEL DE VIENTO DE BAJO COSTO PARA ENSAYOS AERODINÁMICOS DE VEHÍCULOS A ESCALA 1:20 PARA LA CARRERA DE INGENIERÍA AUTOMOTRIZ DE LA UNIVERSIDAD POLITÉCNICA SALESIANA - SEDE GUAYAQUIL**

Trabajo de titulación previo a la obtención del Título de Ingeniero Automotriz

**AUTORES:** JHON GLEN YÉPEZ ANDAGANA JAVIER JHOSEET YÉPEZ ANDAGANA

**TUTOR:** ING. CARLOS WLADIMIR ROCHE INTRIAGO, MSc.

Guayaquil – Ecuador

2023

## **CERTIFICADO DE RESPONSABILIDAD Y AUTORÍA DEL TRABAJO DE TITULACIÓN**

Nosotros, Jhon Glen Yépez Andagana con documento de identificación N° 2000113882 y Javier Jhoseet Yépez Andagana con documento de identificación N° 2000113874; manifestamos que:

Somos los autores y responsables del presente trabajo; y, autorizamos a que sin fines de lucro la Universidad Politécnica Salesiana pueda usar, difundir, reproducir o publicar de manera total o parcial el presente trabajo de titulación.

Guayaquil, 17 de Marzo del año 2023

Atentamente,

 $\sim$ 

Jhon Glen Yépez Andagana 2000113882

avier y

Javier Jhoseet Yépez Andagana 2000113874

# **CERTIFICADO DE CESIÓN DE DERECHOS DE AUTOR DEL TRABAJO DE TITULACIÓN A LA UNIVERSIDAD POLITÉCNICA SALESIANA**

Nosotros, Jhon Glen Yépez Andagana con documento de identificación N° 2000113882 y Javier Jhoseet Yépez Andagana con documento de identificación N° 2000113874, expresamos nuestra voluntad y por medio del presente documento cedemos a la Universidad Politécnica Salesiana la titularidad sobre los derechos patrimoniales en virtud de que somos autores del Proyecto Técnico: "Desarrollo e implementación de un banco didáctico tipo túnel de viento de bajo costo para ensayos aerodinámicos de vehículos a escala 1:20 para la carrera de Ingeniería Automotriz de la Universidad Politécnica Salesiana - Sede Guayaquil", el cual ha sido desarrollado para optar por el título de: Ingeniero Automotriz, en la Universidad Politécnica Salesiana, quedando la Universidad facultada para ejercer plenamente los derechos cedidos anteriormente.

En concordancia con lo manifestado, suscribimos este documento en el momento que hacemos la entrega del trabajo final en formato digital a la Biblioteca de la Universidad Politécnica Salesiana.

Guayaquil, 17 de Marzo del año 2023

Atentamente,

hor

Jhon Glen Yépez Andagana 2000113882

avier fife

Javier Jhoseet Yépez Andagana 2000113874

### **CERTIFICADO DE DIRECCIÓN DEL TRABAJO DE TITULACIÓN**

Yo, Carlos Wladimir Roche Intriago con documento de identificación N°0104025838, docente de la Universidad Politécnica Salesiana, declaro que bajo mi tutoría fue desarrollado el trabajo de titulación: "DESARROLLO E IMPLEMENTACIÓN DE UN BANCO DIDÁCTICO TIPO TÚNEL DE VIENTO DE BAJO COSTO PARA ENSAYOS AERODINÁMICOS DE VEHÍCULOS A ESCALA 1:20 PARA LA CARRERA DE INGENIERÍA AUTOMOTRIZ DE LA UNIVERSIDAD POLITÉCNICA SALESIANA - SEDE GUAYAQUIL", realizado por Jhon Glen Yépez Andagana con documento de identificación N° 2000113882 y Javier Jhoseet Yépez Andagana con documento de identificación N° 2000113874, obteniendo como resultado final el trabajo de titulación bajo la opción Proyecto Técnico que cumple con todos los requisitos determinados por la Universidad Politécnica Salesiana.

Guayaquil, 17 de Marzo del año 2023

Atentamente,

Ing. Carlos Wladimir Roche Intriago, MSc. 0104025838

### **DEDICATORIA**

<span id="page-4-0"></span>A Dios, y a nuestra familia por darnos fortalezas para poder cumplir nuestros objetivos propuestos.

### **AGRADECIMIENTO**

<span id="page-5-0"></span>A todas las personas que confiaron en nosotros, y aquellos que nos dieron motivos para superarnos.

Al personal docente por sus enseñanzas y a los compañeros de clase por su apoyo.

#### **RESUMEN**

<span id="page-6-0"></span>Unos de los problemas más comunes en la educación superior en nuestro país, es la falta de bancos didácticos que permitan fortalecer conocimientos impartidos en las aulas; es por ello que el presente proyecto técnico busca aportar a la cátedra de dinámica del automóvil, con el desarrollo e implementación de un banco didáctico tipo túnel de viento de bajo costo para la realización de ensayos aerodinámicos en modelos de vehículos a escala 1:20 por medio de la aplicación de metodologías experimentales, con lo que permita garantizar y afianzar el estudio de los comportamientos que inducen los fluidos y las fuerzas de resistencia sobre la estructura geométrica de vehículos propuestos a escala.

Para el alcance de objetivos se sustentará en las publicaciones e informes realizados por las normativas, SAE International e Internacional Organization for Standardization (ISO), las mismas que permiten dar soporte en el diseño y mecanismos en la toma de datos correlacionados con el túnel.

De manera didáctica, se instruye el uso de la placa electrónica, Arduino UNO, para la captación de datos por medio de dispositivos de sensado que ayuden a determinar variaciones en la carrocería del modelo vehicular con proporción 1:20, instalado en la cámara de ensayo de la corredera. A su vez, por medio de la creación de un aplicativo de visualización, se permite orientar los datos captados, los mismos que podrán ser instalados en los diferentes puntos de la carrocería del automóvil.

Se aplica la metodología de análisis estadístico, para efectuar la comparativa y verificación del comportamiento de los factores que inciden en el flujo que recorre el circuito, considerando los datos obtenidos mediante un proceso de parametrización CAE y el registro de la información por medio de instrumentación de sensado.

**Palabras claves:** Túnel de viento, Normativas, Aerodinámica, Microcontrolador, Parametrización

#### **ABSTRACT**

<span id="page-7-0"></span>One of the most common problems in higher education in our country is the lack of didactic banks that allow strengthening the knowledge taught in the classroom; That is why this technical project seeks to contribute to the chair of automobile dynamics, with the development and implementation of a low-cost wind tunnel-type didactic bench for carrying out aerodynamic tests on vehicle models at a scale of 1:20 per through the application of experimental methodologies, which allows guaranteeing and strengthening the study of the behaviors that induce fluids and resistance forces on the geometric structure of vehicles proposed to scale.

For the scope of objectives, it will be based on the publications and reports made by the regulations, SAE International and the International Organization for Standardization (ISO), the same ones that allow to give support in the design and mechanisms in the collection of data correlated with the tunnel. In a didactic way, the use of the electronic board, Arduino UNO, is instructed to capture data through sensing devices that help determine variations in the body of the vehicle model with a 1:20 ratio, installed in the test chamber. In turn, through the creation of a visualization application, it is possible to orient the captured data, which can be installed in the different points of the car body.

The statistical analysis methodology is applied to compare and verify the behavior of the factors that affect the flow that runs through the circuit, considering the data obtained through a CAE parameterization process and the recording of information through instrumentation of sensed.

**Key words**: Wind tunnel, Normalization, Aerodynamic, Microcontroller, Parameterization

## <span id="page-8-0"></span>ÍNDICE DE CONTENIDO

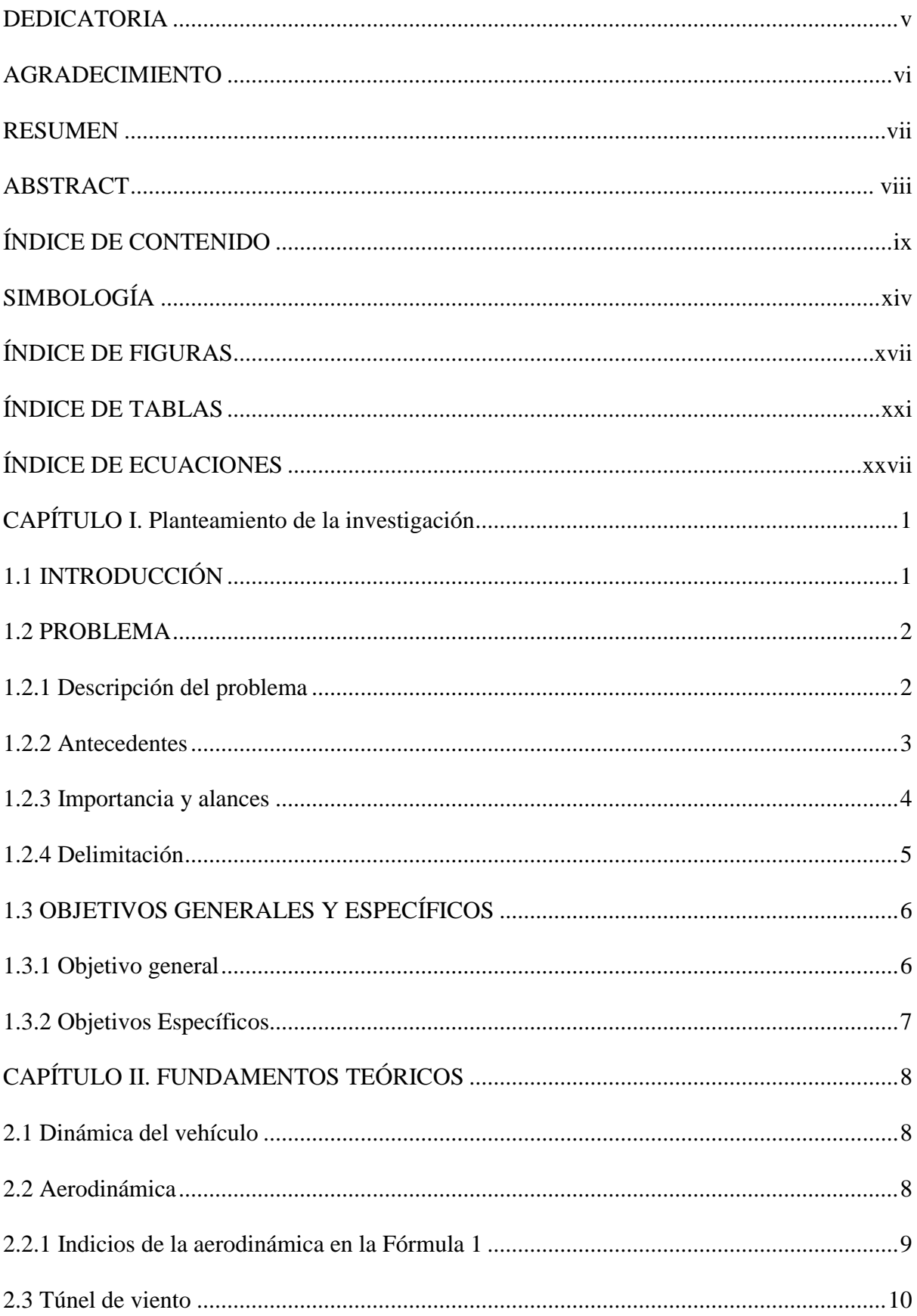

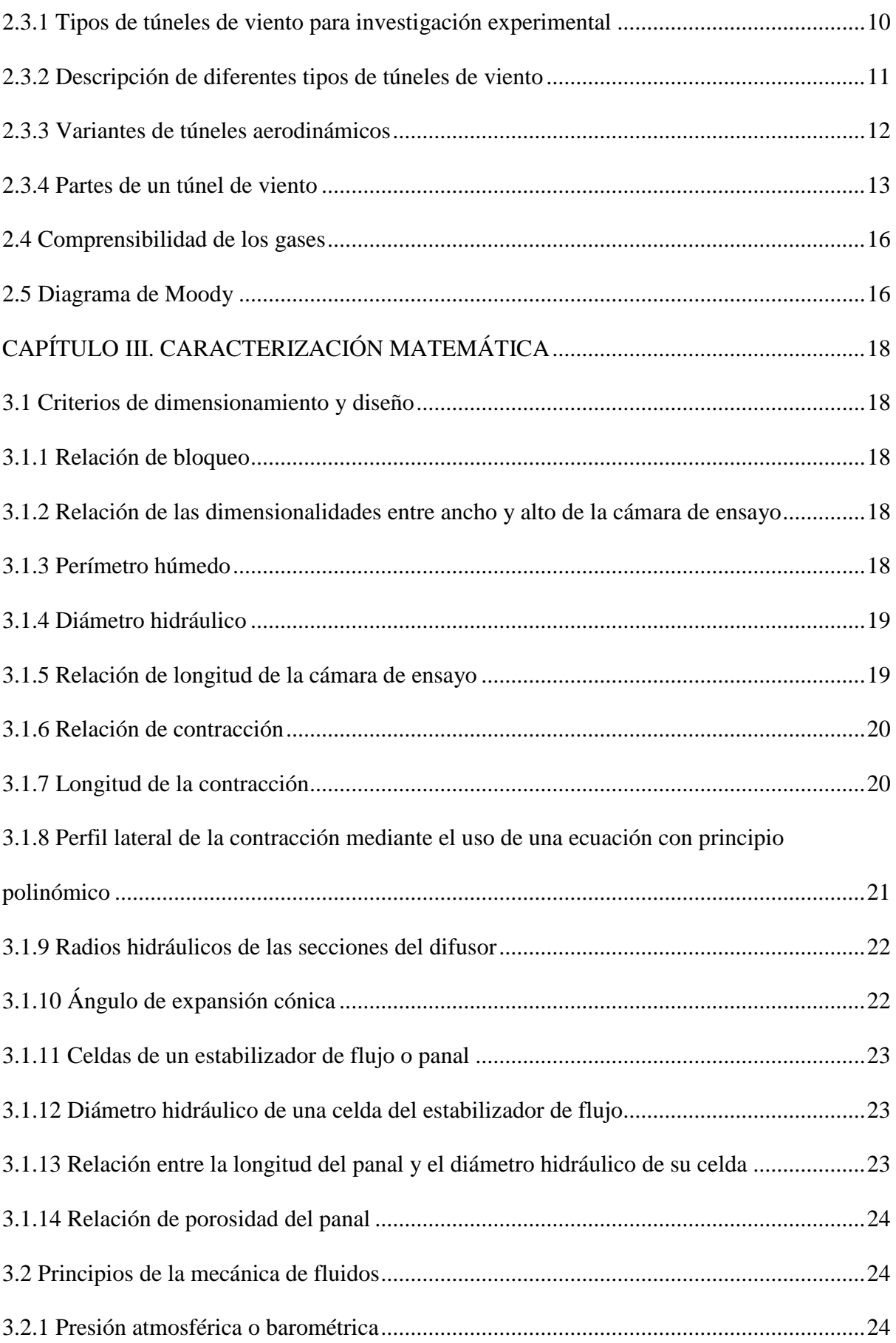

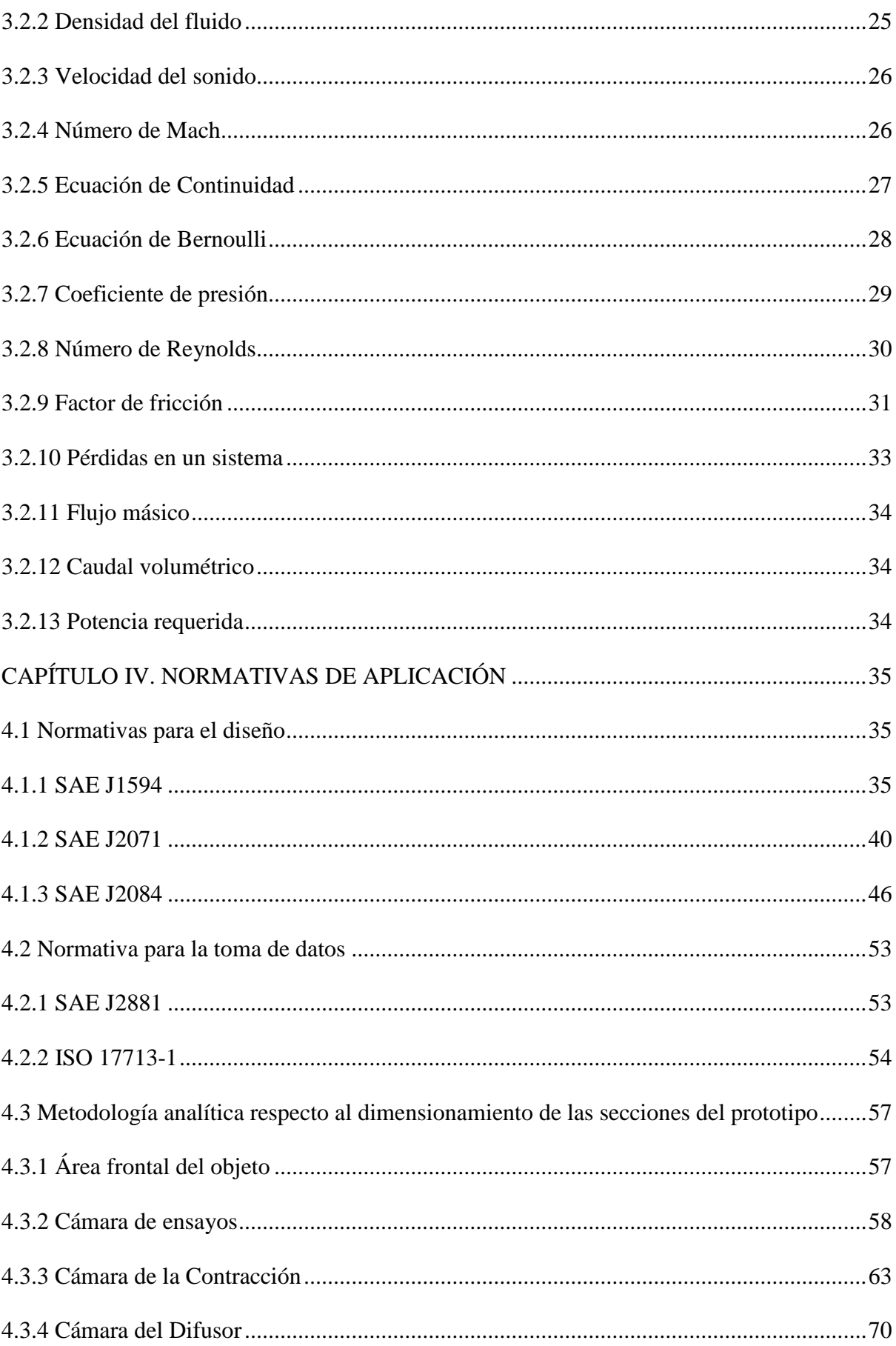

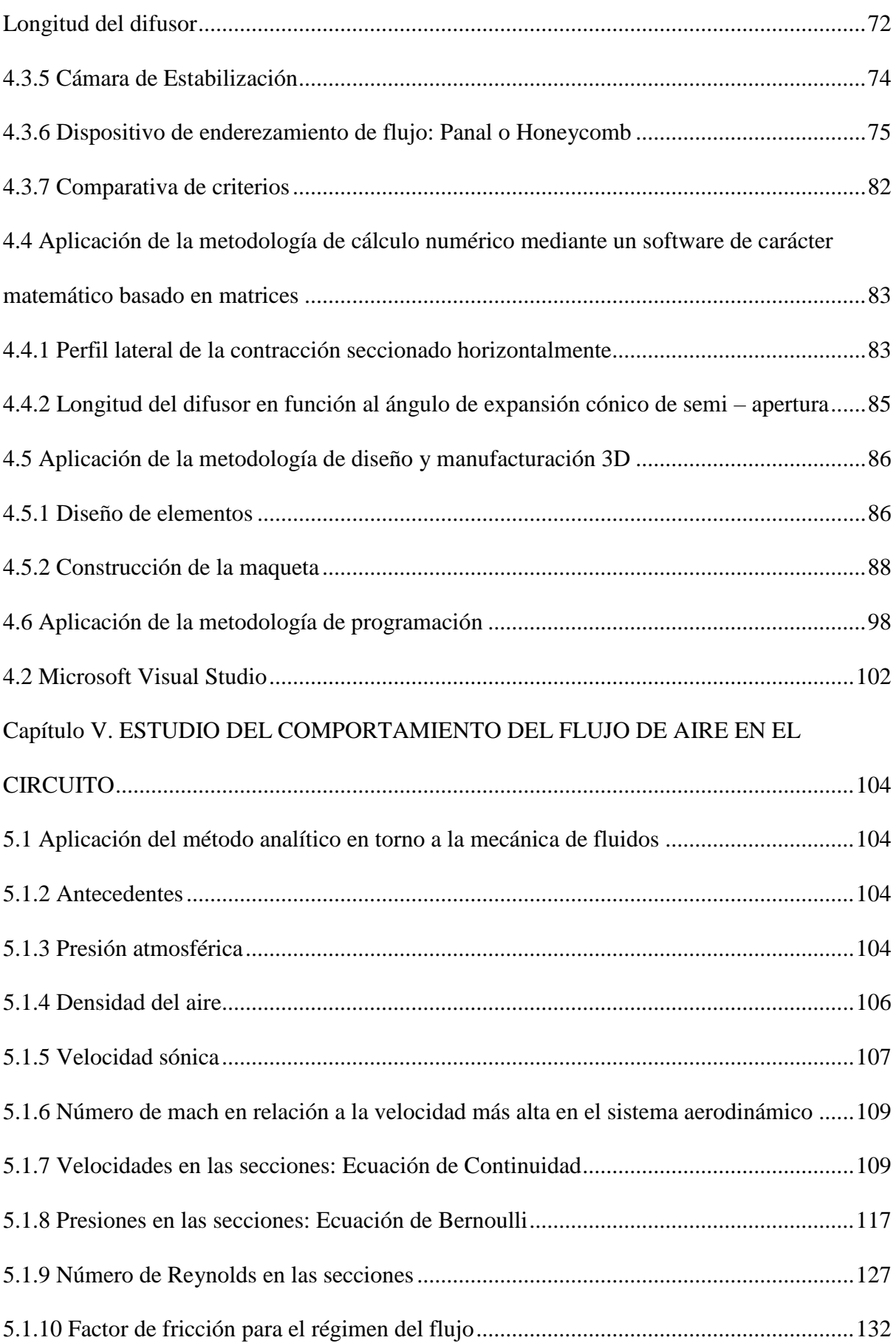

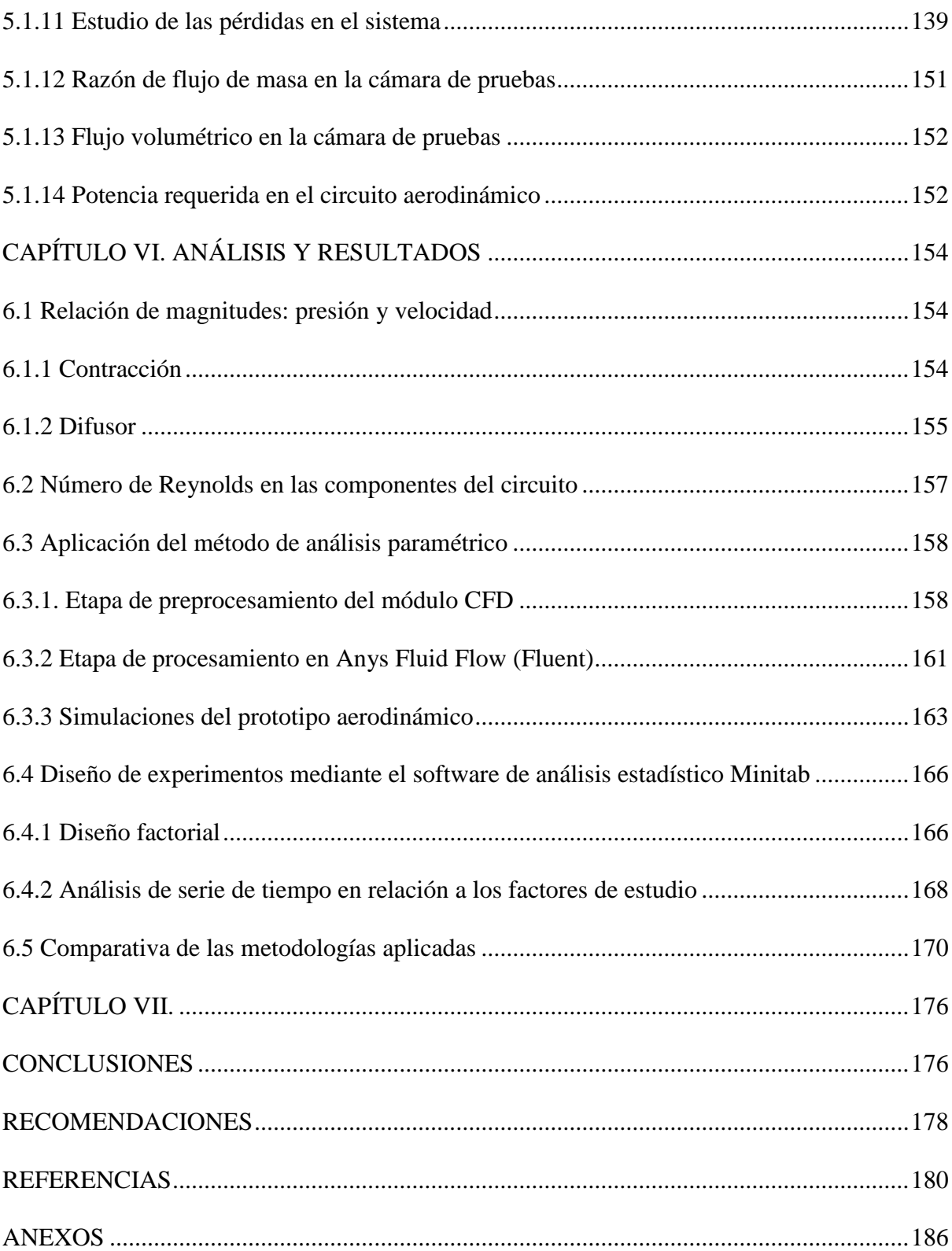

### <span id="page-13-0"></span>**SIMBOLOGÍA**

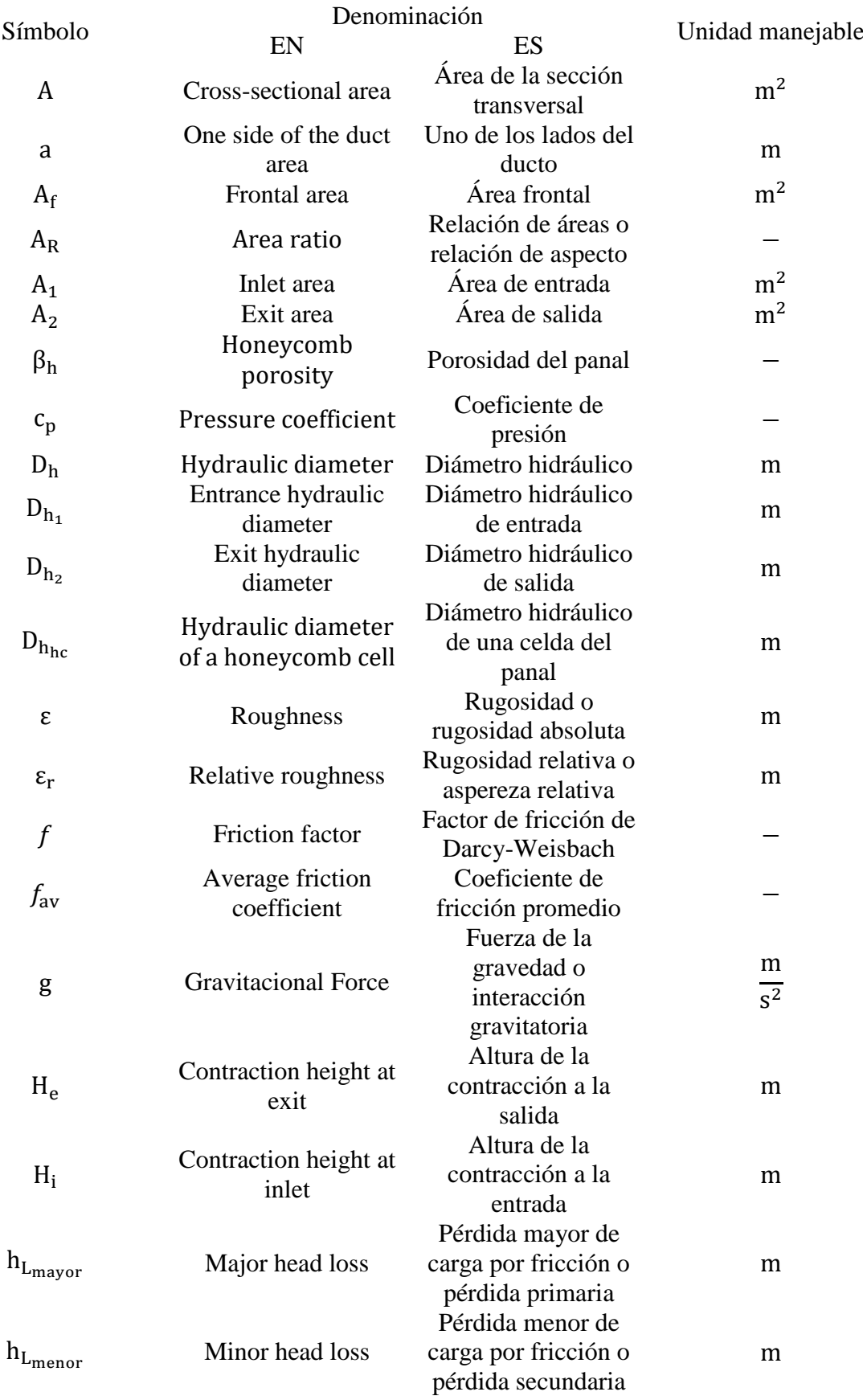

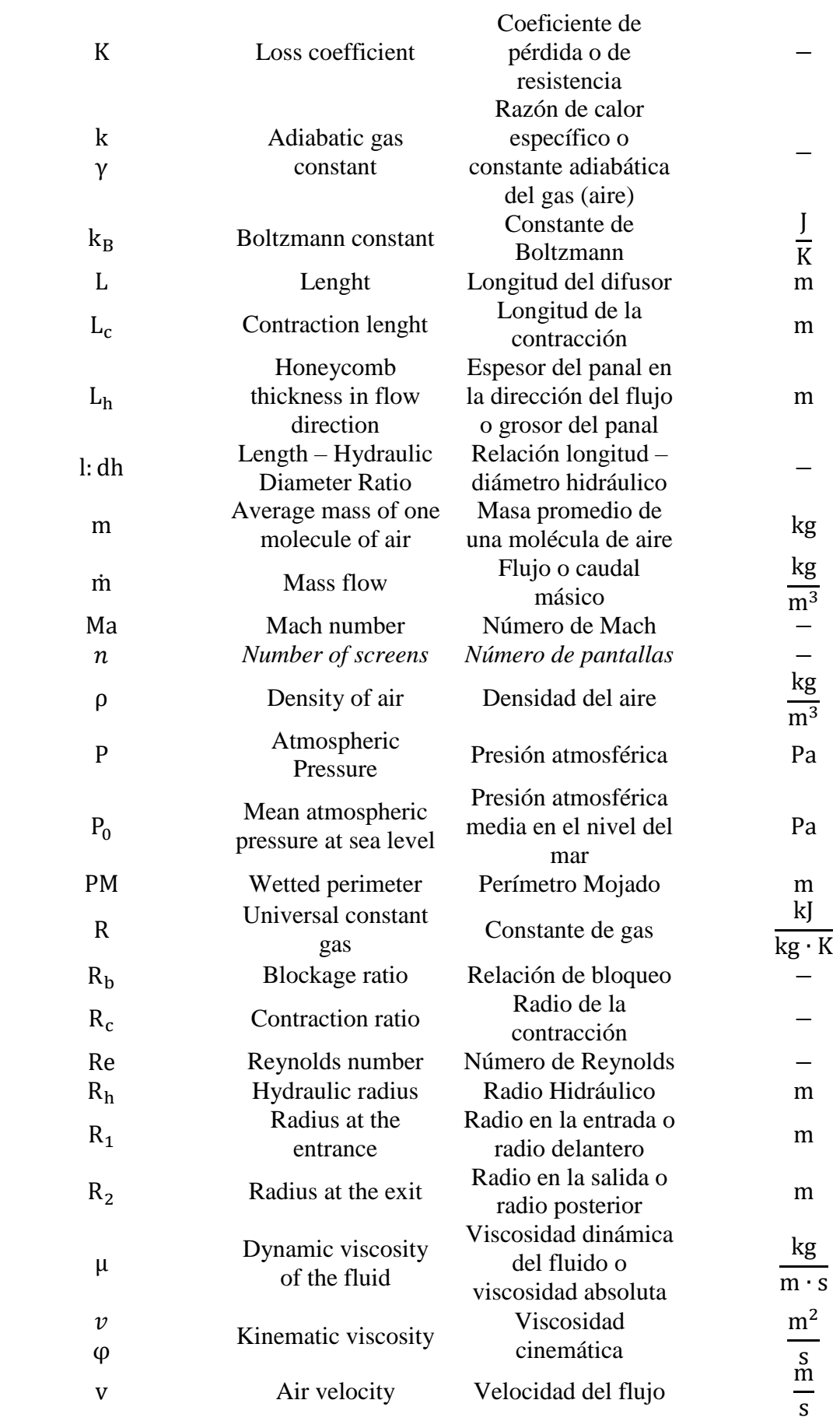

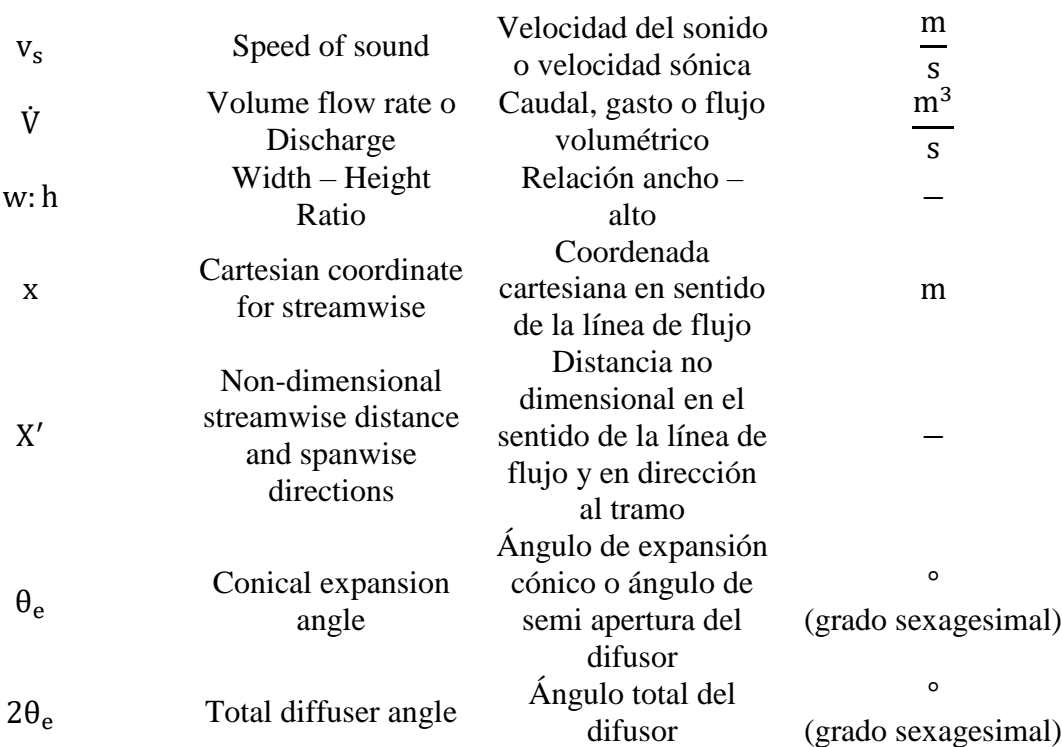

## <span id="page-16-0"></span>**ÍNDICE DE FIGURAS**

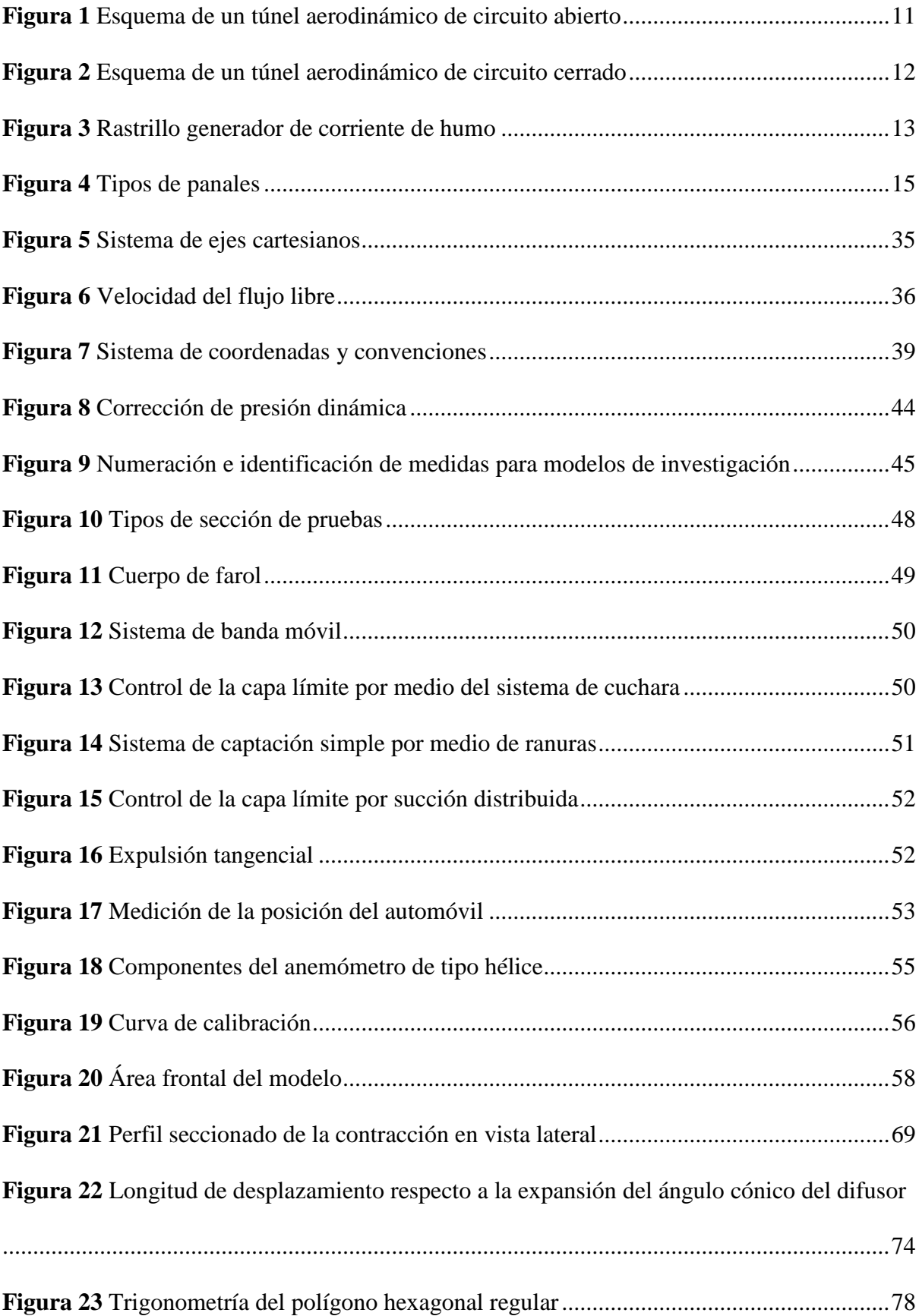

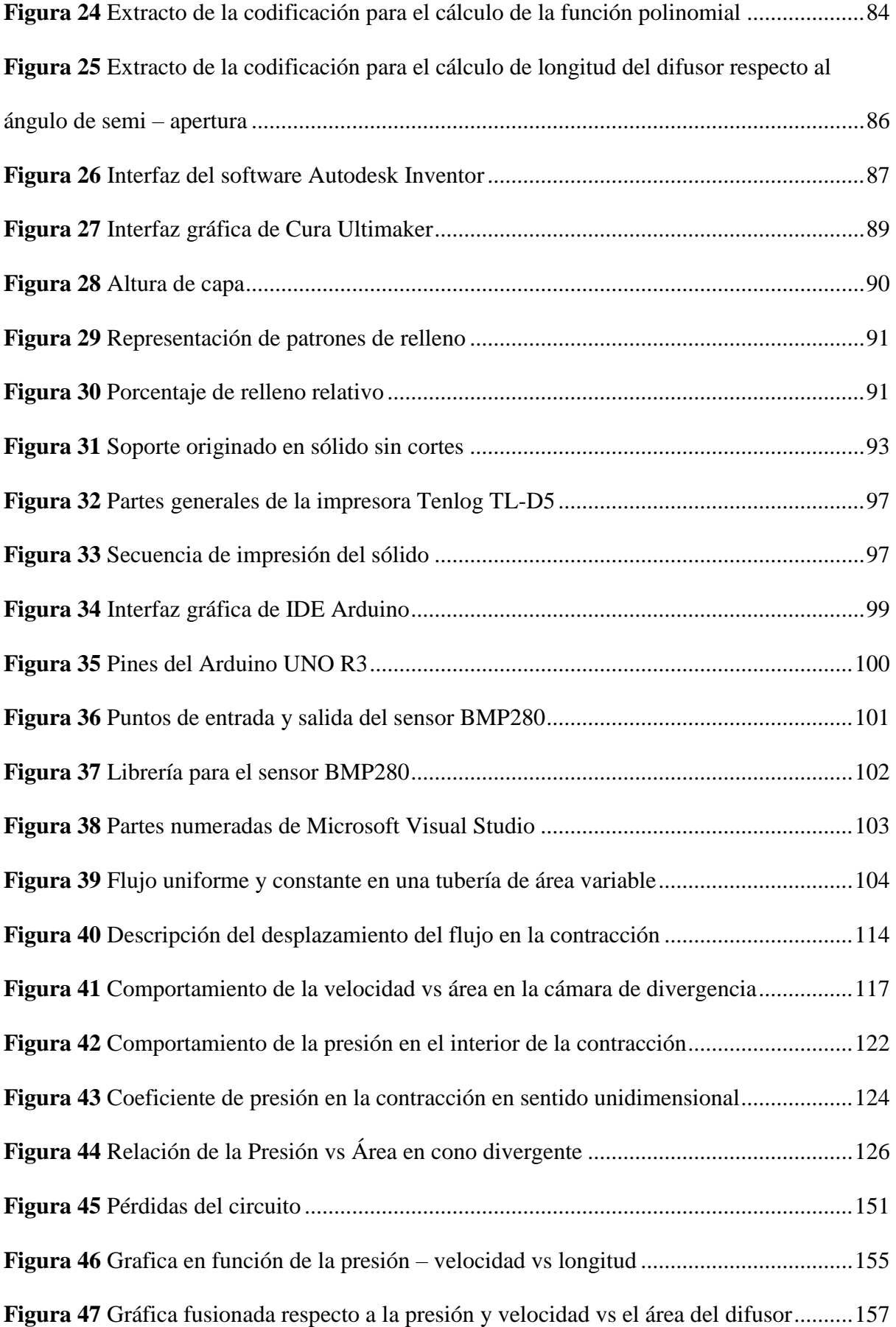

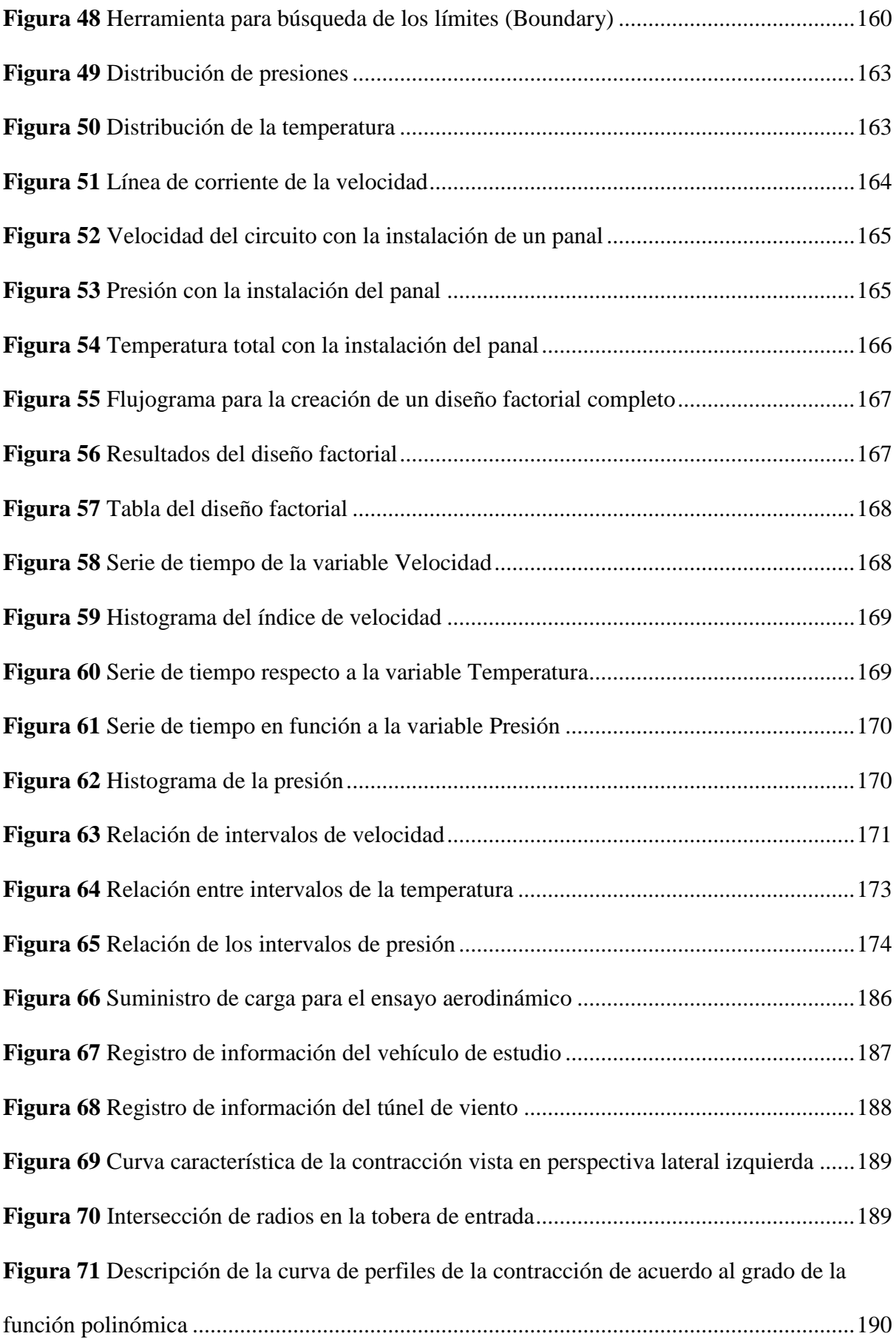

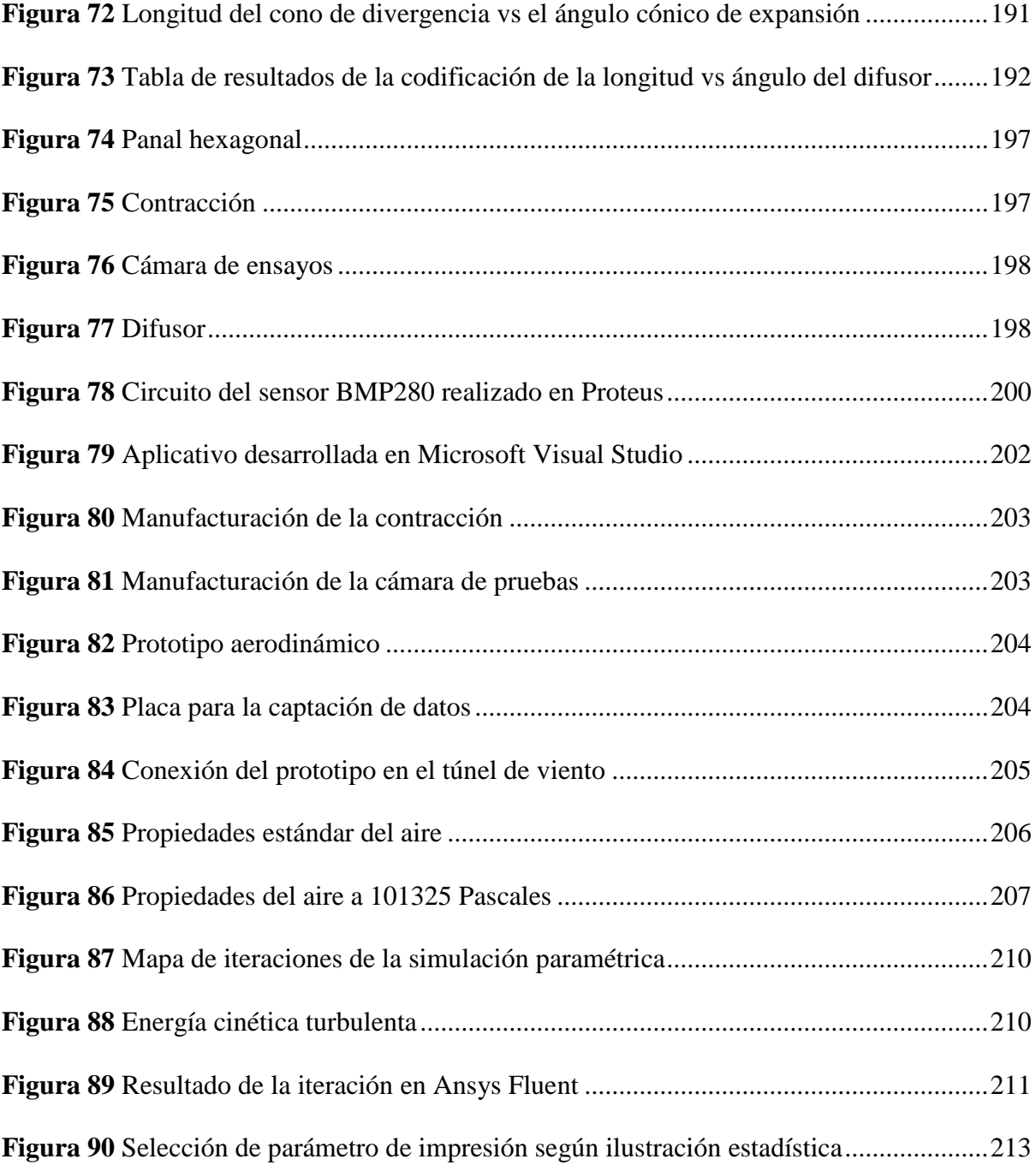

## <span id="page-20-0"></span>**ÍNDICE DE TABLAS**

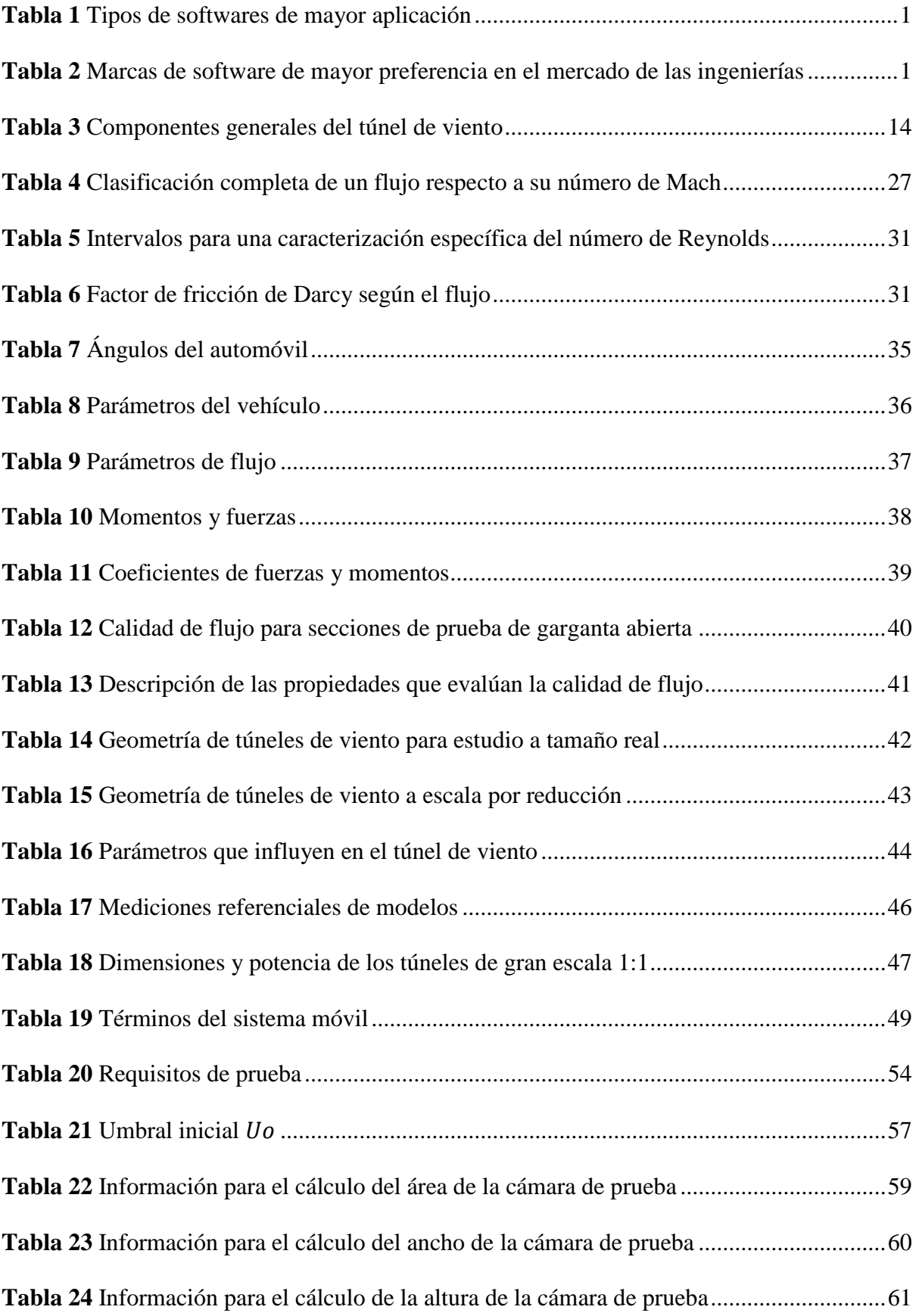

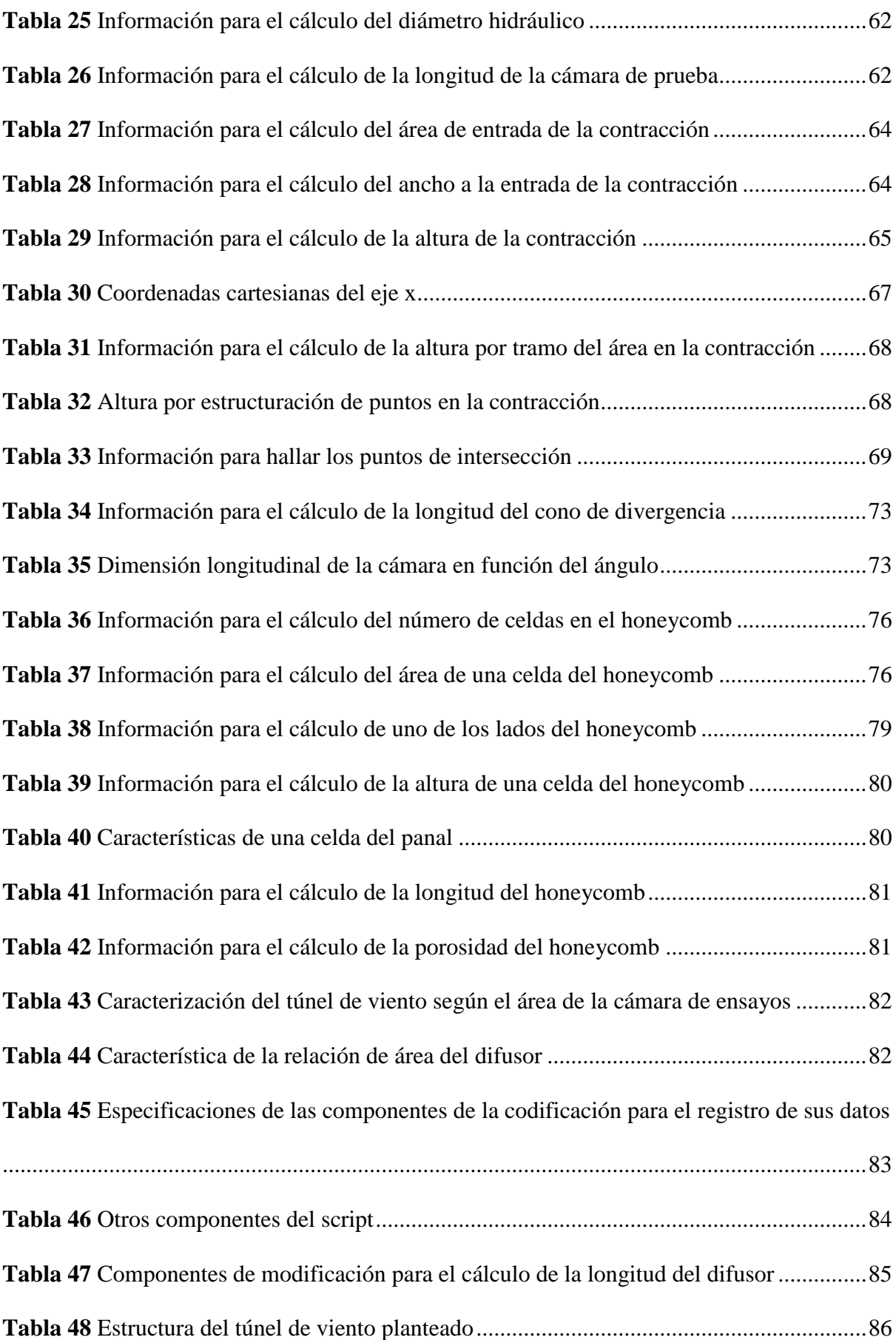

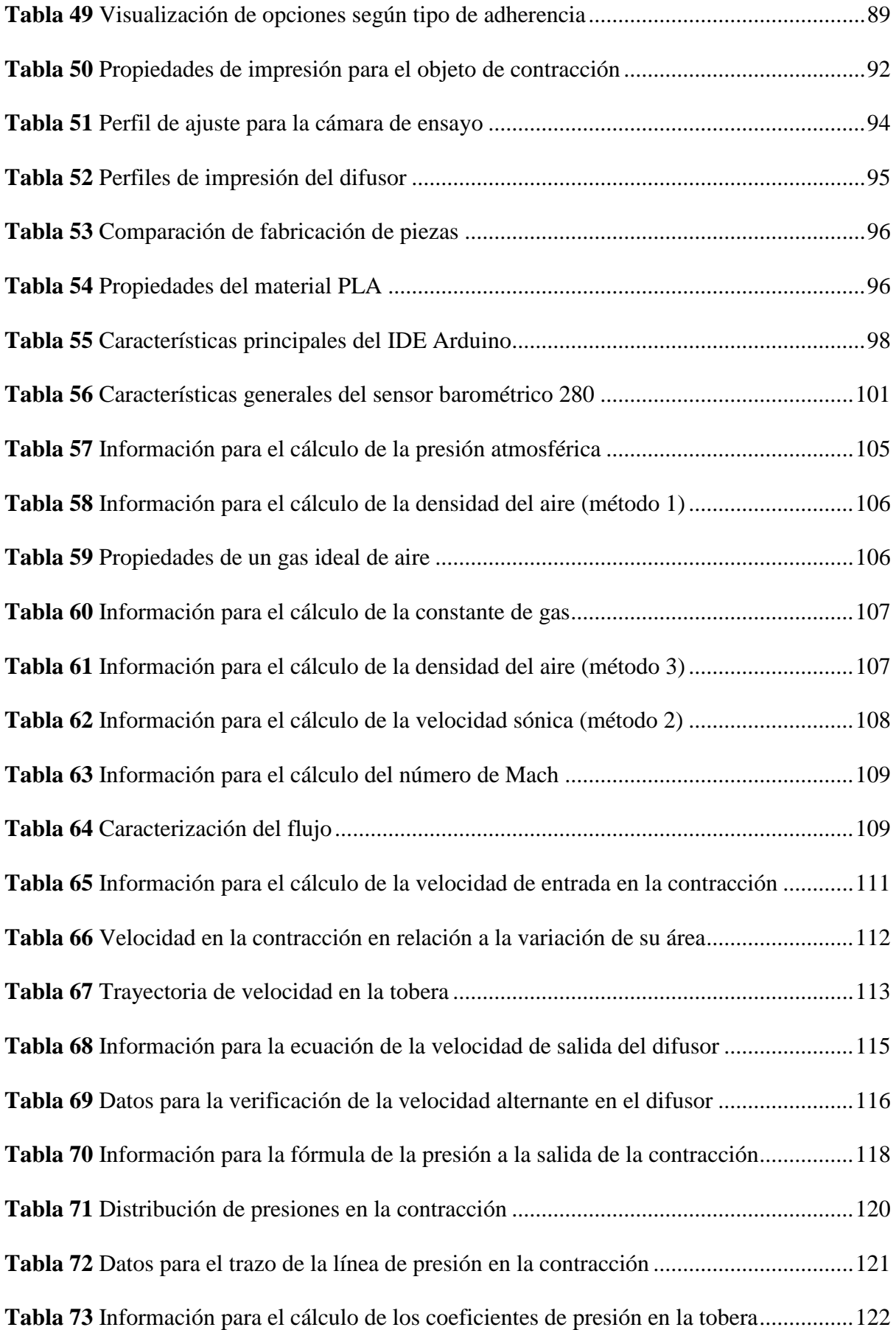

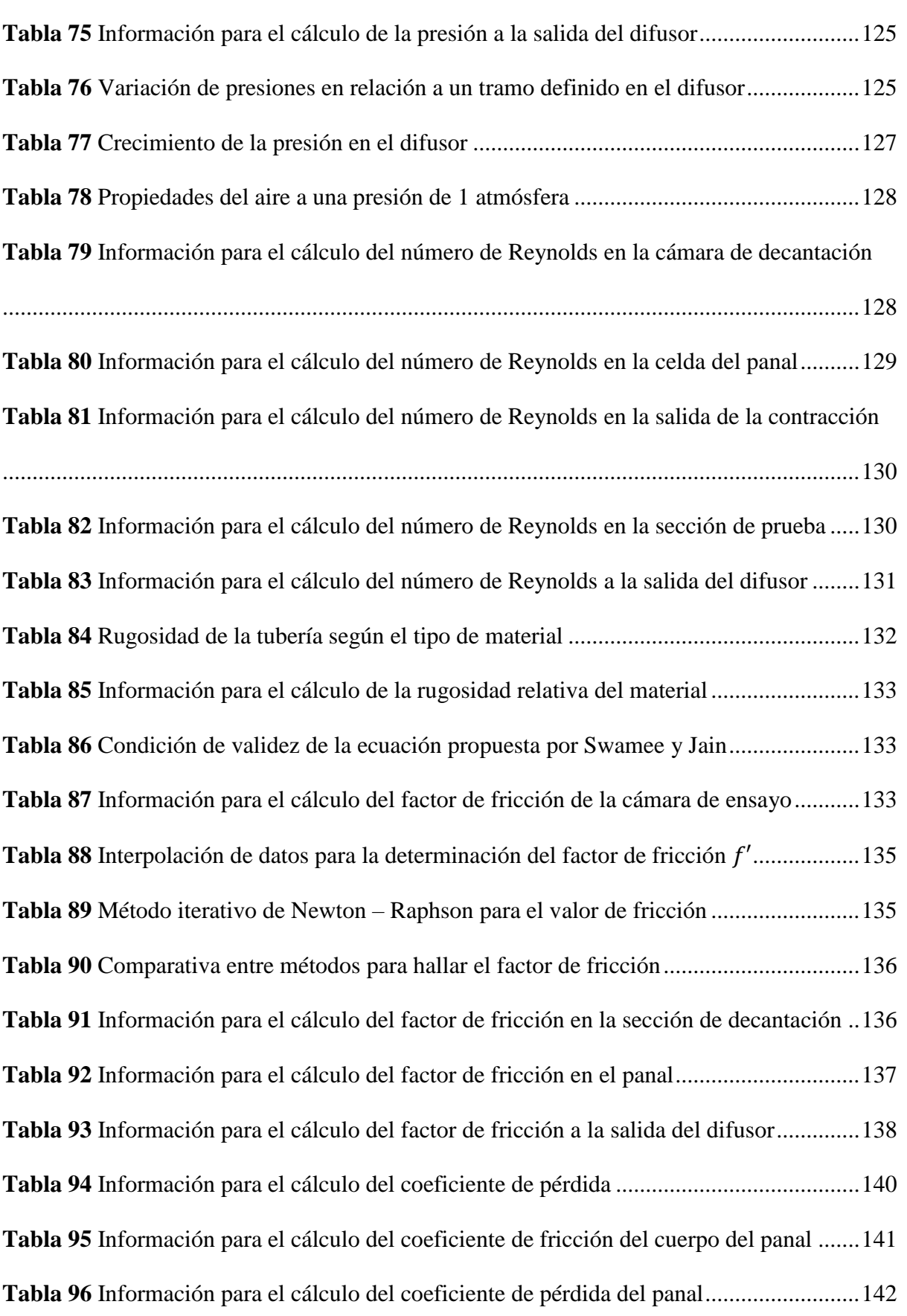

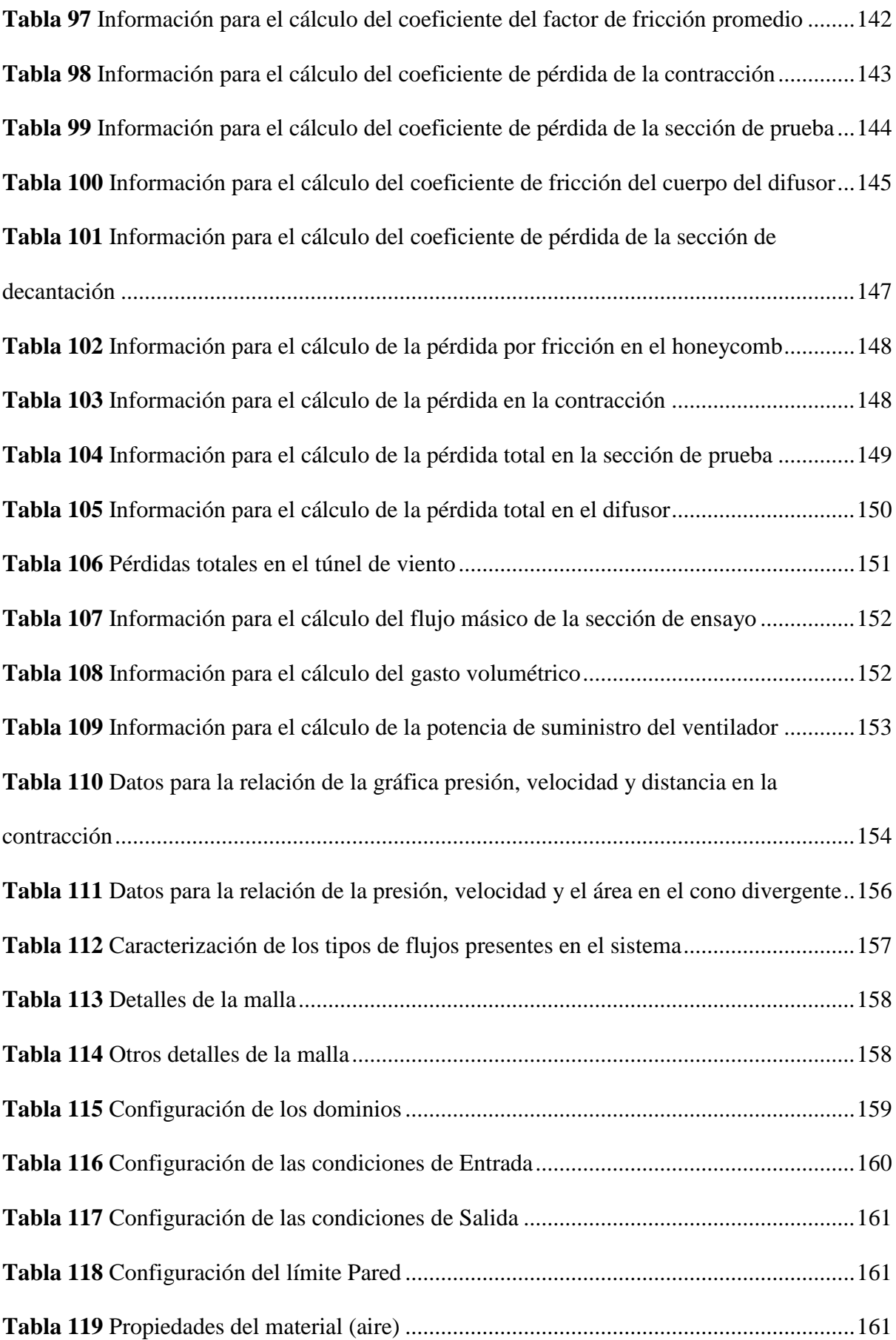

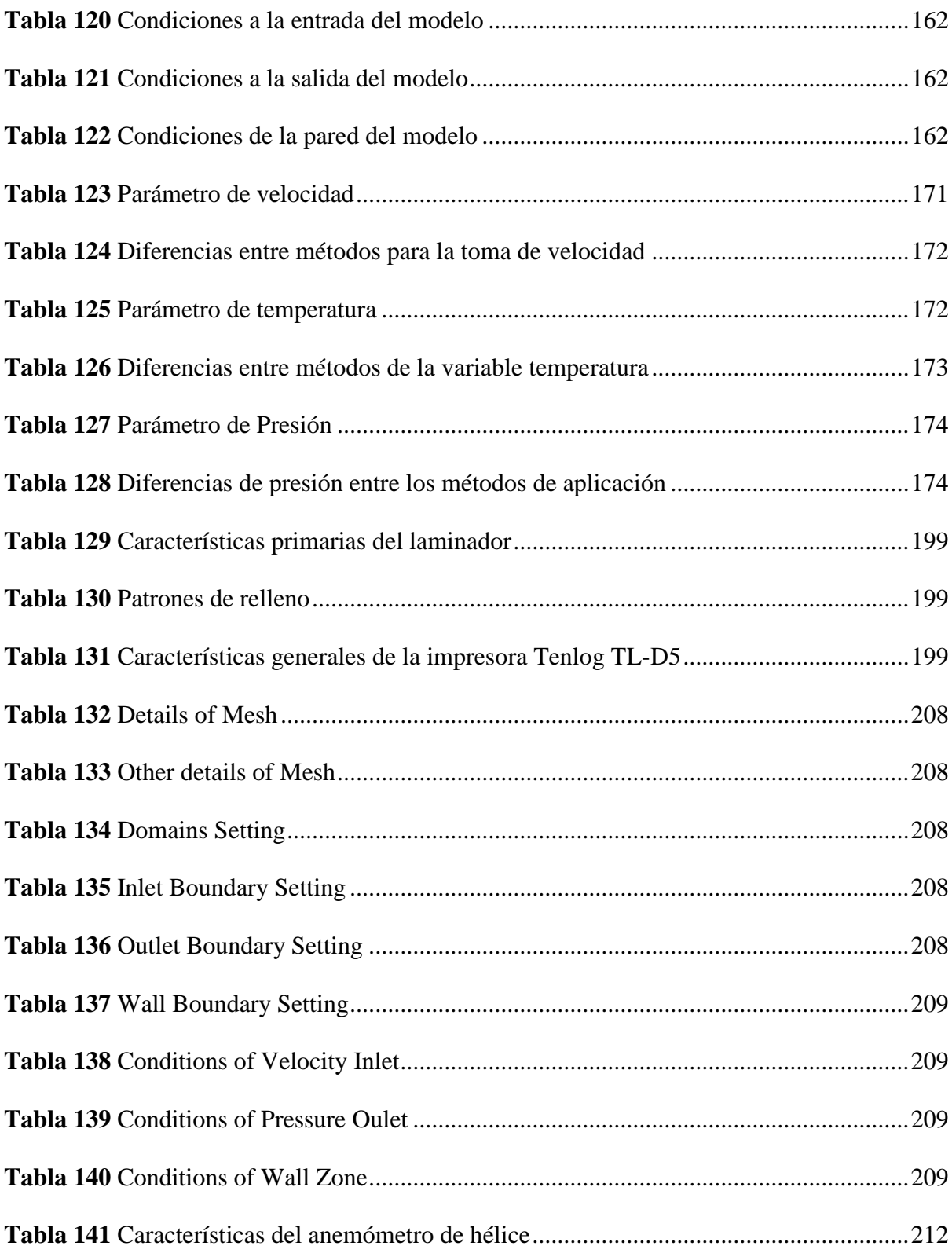

## <span id="page-26-0"></span>**ÍNDICE DE ECUACIONES**

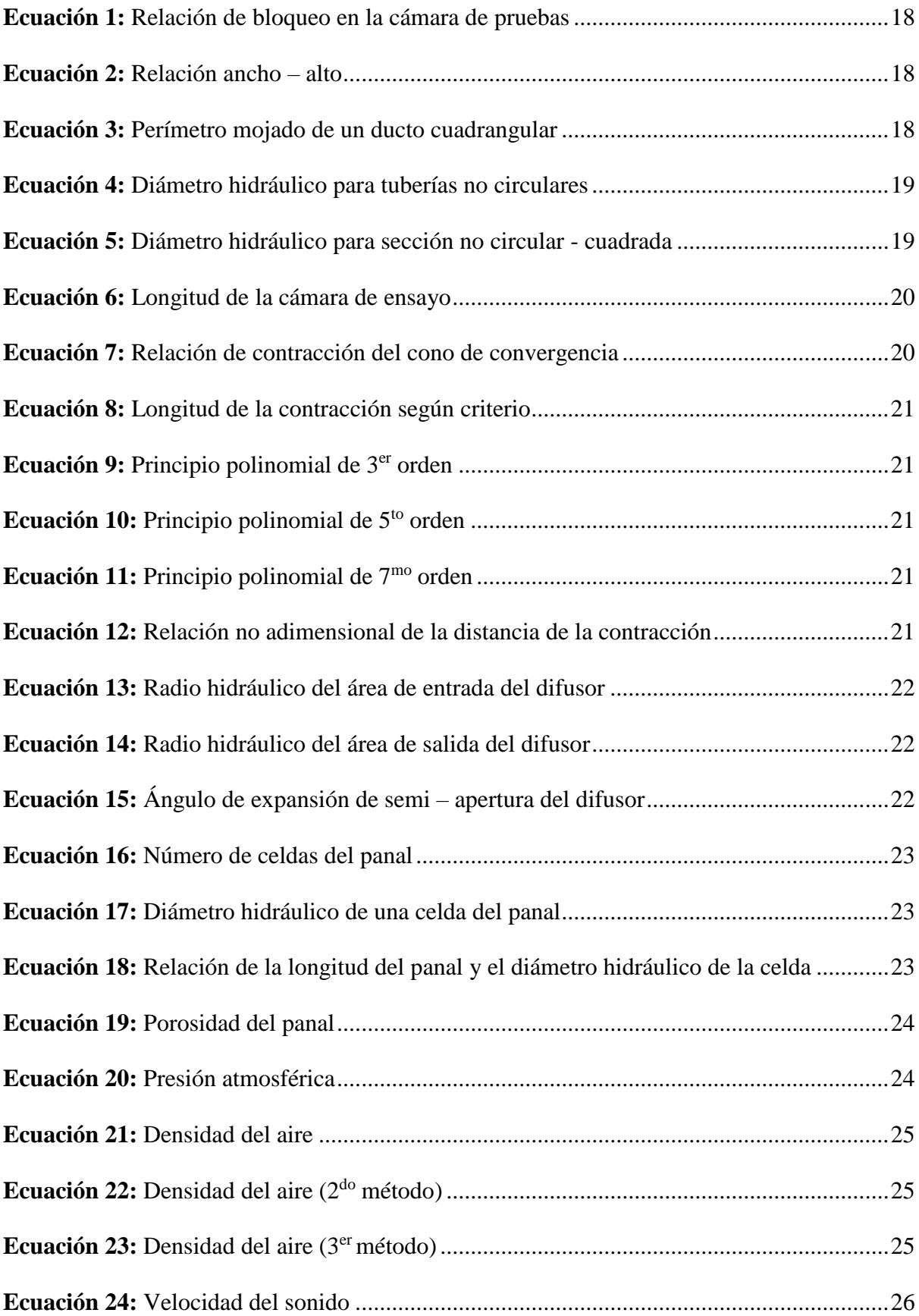

### xxviii

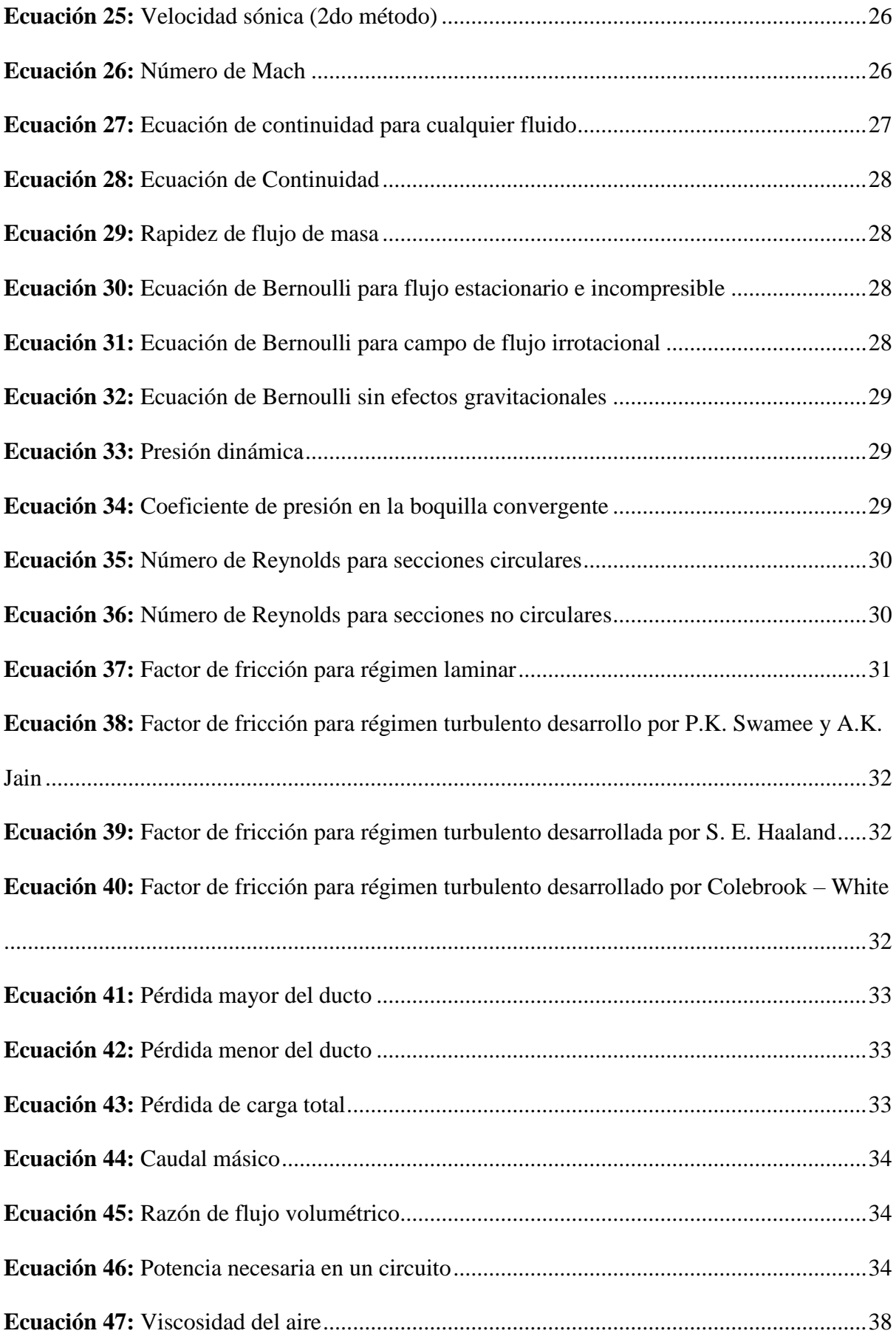

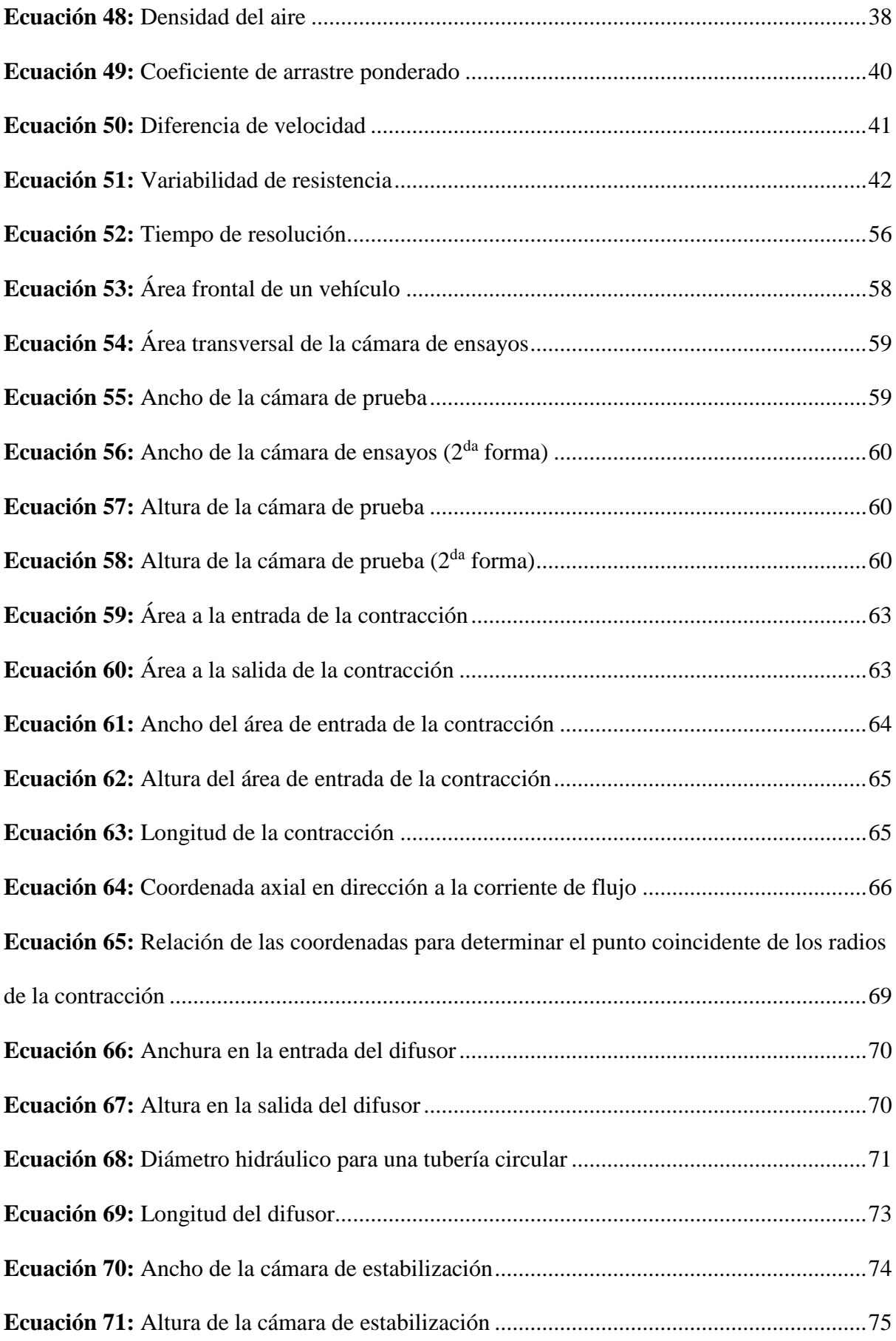

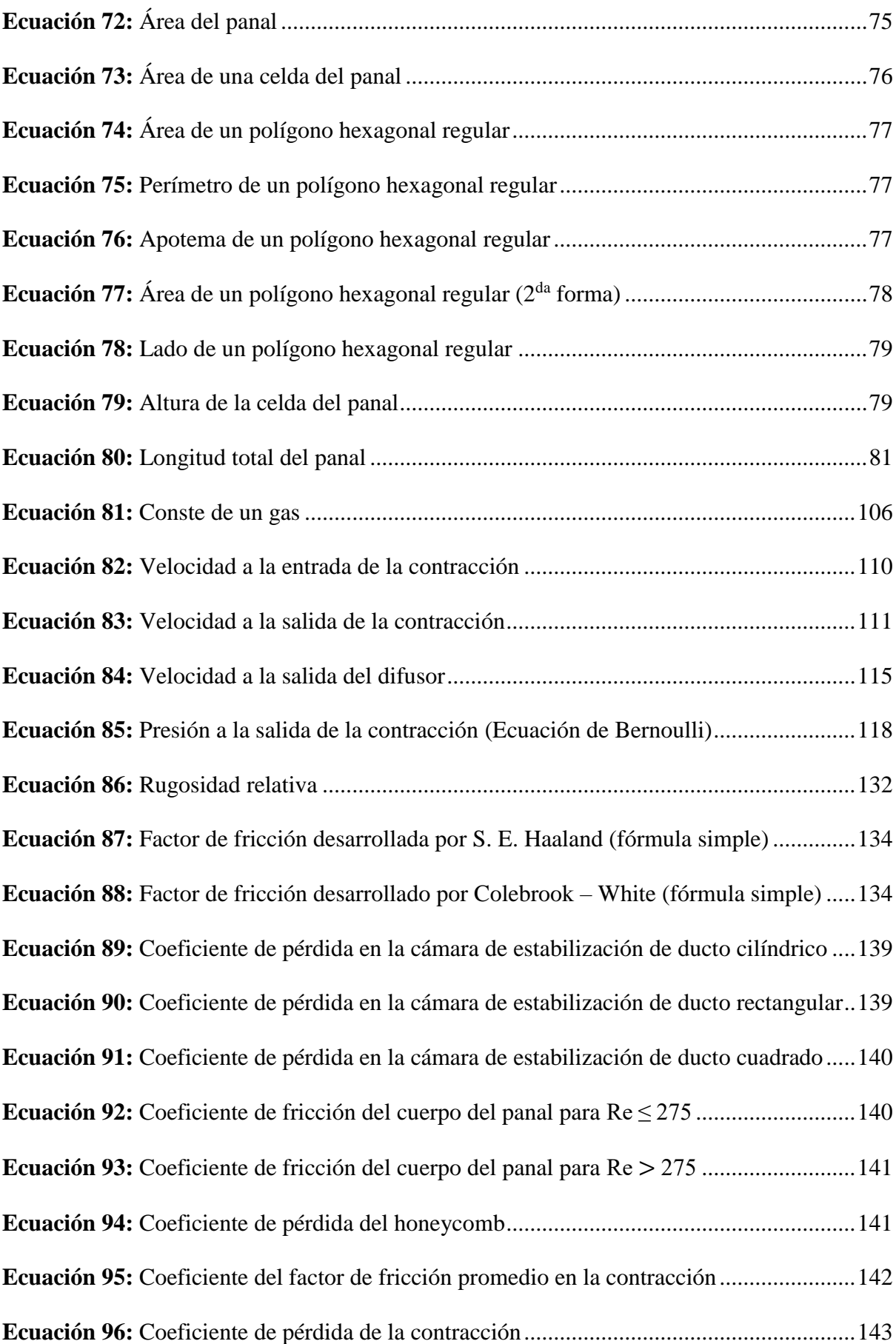

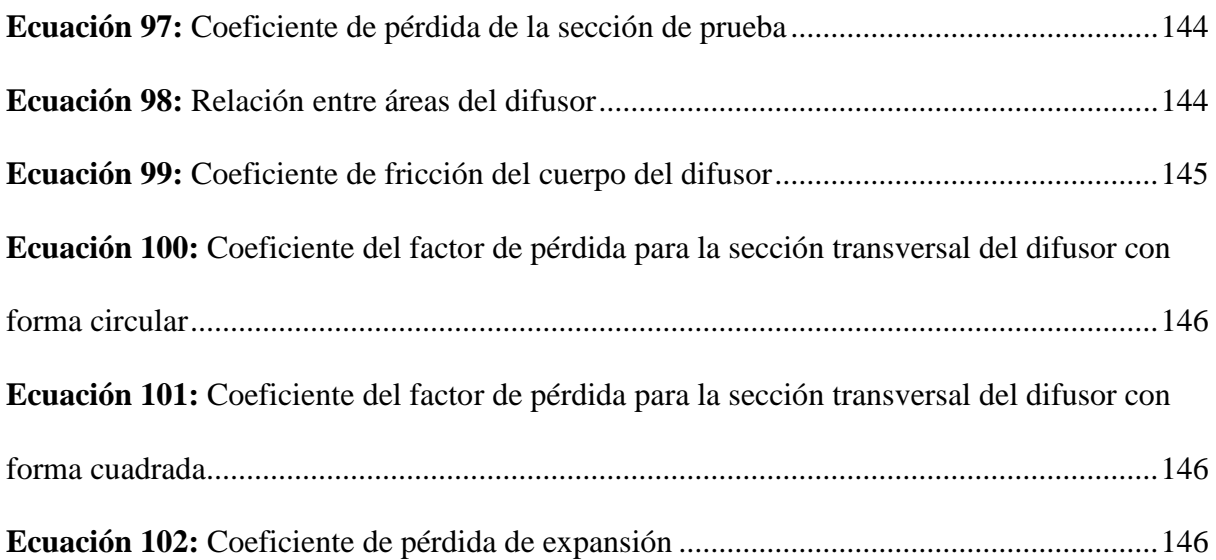

### **CAPÍTULO I. Planteamiento de la investigación**

### <span id="page-31-1"></span><span id="page-31-0"></span>**1.1 INTRODUCCIÓN**

El estudio aerodinámico cada vez juega un rol clave en el diseño y la construcción de elementos, siendo uno de sus principales objetivos, el poder sobrellevar la fuerza del viento que estará en contacto con el sólido, de tal manera que el flujo sea usado a favor del objeto. Los modelos que pueden ser analizados en un túnel de viento, están relacionados desde la manufacturación de edificios hasta vehículos que serán implementados en competiciones, estos primero inician por un proceso de diseño, donde se considera normas y reglamentaciones que se requiere efectuar previo a ensayar su comportamiento en el banco de pruebas, además el investigador podría considerar aplicar mejoras en un modelo ya existente.

El mercado mundial en relación al modelaje del automóvil y la parametrización digital, es cada vez más competitivo, la comercialización de programas CAD/CAM forman parte de esa lista, por lo tanto, está previsto que para el año 2026, la industria alcance una valoración estimada en los \$50.000 mil millones de dólares estadounidenses (TheExpressWire, 2022).

Los softwares de representación gráfica tienen la objetividad de cumplir expectativas para satisfacer diversas necesidades que requiera suplir el diseñador, y permiten ofrecer resultados basados en los estudios dinámicos.

El portal TheExpressWire describe a través de la revista Digital Journal, los principales tipos y desarrolladores con mayor índice de distribución de softwares aplicados en el ámbito ingenieril, los cuales se muestran en la [Tabla 1](#page-31-2) y en la [Tabla 2.](#page-31-3)

#### <span id="page-31-2"></span>**Tabla 1**

*Tipos de softwares de mayor aplicación* 

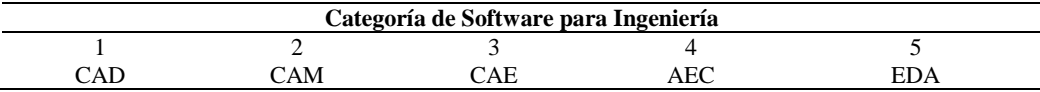

Tomado de: (TheExpressWire, 2022)

#### <span id="page-31-3"></span>**Tabla 2**

*Marcas de software de mayor preferencia en el mercado de las ingenierías*

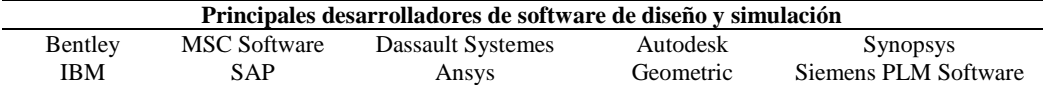

Tomado de: (TheExpressWire, 2022)

#### <span id="page-32-0"></span>**1.2 PROBLEMA**

### <span id="page-32-1"></span>*1.2.1 Descripción del problema*

Dentro del entorno nacional automotriz, actualmente no se dispone de los avances tecnológicos suficientes para la instalación de equipos tales como: motor generador de flujo (ubicado en la entrada del túnel de viento), sala de control para la recepción de datos, entre otros elementos que posibiliten llevar a cabo la elaboración de pruebas aerodinámicas con modelos de vehículos a tamaño real, razón por la cual se hace factible involucrarse en el campo de diseño y fabricación de túneles de viento para prototipos vehiculares con reducción de escala, teniendo en consideración que su construcción puede resultar de bajo costo, mejor compatibilidad en espacios reducidos y de fácil acceso a los materiales que lo componen, por lo que, se cuenta con la posibilidad de estudiar más modelos escalados por el método de simplificación en comparación con las pruebas a escala real 1:1, las mismas que generalmente albergan un presupuesto más ajustado, requiriendo la intervención de personal numeroso y un extenso dimensionamiento del terreno para lograr la finalidad del estudio; es así que, debido al factor tiempo – economía, los países industrializados cada vez se encuentran empleando las pruebas de comportamiento aerodinámico en túneles de viento de tamaño compacto que permitan alcanzar resultados en beneficio de la investigación dinámica y mejoras para el desplazamiento del vehículo en función a la maniobrabilidad, eficiencia en uso de consumo energético y la estabilidad sobre la calzada.

En planteles universitarios del ámbito internacional, cada vez son más demandantes la importación de maquetas tipo túnel de viento, que forma parte del contenido pedagógico para que el estudiante formalice un juicio a medida de la experimentación aerodinámica en objetos a escala por reducción, sin embargo, estos tipos de banco de ensayos hasta la actual fecha, ofrece un valor de venta elevado, lo que complica la fácil implementación en todos los sistemas educativos.

Ante lo expuesto anteriormente, la aplicación del prototipo túnel aerodinámico conllevará a regirse al nivel de estudio y contenido que las cátedras mundiales están suscitando en las aulas, siendo esto el motivo de necesidad para instaurar este instrumento en la carrera de Ingeniería Automotriz, que para la formación profesional del estudiante se procede a cimentar en cada semestre proyectos finales e integradores, que en su mayoría están ligados a competiciones automovilísticas: monoplazas, biplaza y multiplaza, donde el aire es uno de los factores principales a tomarse en cuenta, por lo cual, el túnel de viento podría intervenir como una herramienta capaz de permitir la observación, simulación e interpretación del comportamiento de diseño del modelo que ha sido planificado, de tal manera que el alumno pueda determinar la vialidad de su prototipo previo a su fabricación.

En adición a lo señalado, es necesario confeccionar y establecer una maqueta didáctica que minimice en lo posible el mayor uso de recursos en su elaboración, ya que de momento en las instalaciones de la carrera no se posee de una herramienta que satisfaga la ejecución de ensayos aerodinámicos, y que por consiguiente sirva para consumar estudios en base a los resultados de aprendizaje que se requiere obtener en la asignatura de Dinámica del Automóvil, de acuerdo a los objetivos planteados en su plan analítico, por el cual se abre la posibilidad de efectuar actividades de prácticas estudiantiles con la inducción de un banco de ensayos tipo túnel de viento, siendo además una estrategia metodológica para convalidar la enseñanza técnica – teórica, permitiendo que el estudiante logre alcanzar estos dos factores importantes para el pleno desarrollo académico, y que a su vez pueda generar un criterio vinculado con el entorno de la aerodinámica, a través de la visualización del comportamiento del flujo generado (simulación de viento) sobre el modelo de vehículo a escala.

### <span id="page-33-0"></span>*1.2.2 Antecedentes*

Como se ha expuesto en las secciones anteriores, diferentes áreas de la ingeniería recurren a ensayos experimentales, que en la mayoría son efectuados sobre bancos de prueba, los mismos que permitan diagnosticar y concluir sobre el planteamiento de prototipos previo a su fabricación.

Entre las herramientas para desempeñar pruebas experimentales en el campo de la aerodinámica vehicular, se encuentra el túnel de viento, que en su principio fue idealizado para usos netamente aeronáuticos, y al transcurrir el pasar del tiempo ha sido aceptada su aplicación por otras ramas de investigación, en la que actualmente se ha otorgado un mayor vínculo dentro del campo automotriz para obtener información sobre el impacto del flujo al aire en el desplazamiento del vehículo.

La Universidad Politécnica Salesiana, Sede Cuenca, particularmente cuenta con un túnel de viento de marca Armfield de modelo C15-10, instalado en los laboratorios del área de Mecánica de Fluidos de la carrera de Ingeniería Mecánica, la misma que ha permitido efectuar trabajos documentativos acerca del estudio del flujo de aire en objetos a escala; por su parte la Sede Guayaquil, por el momento no dispone de esta instrumentación, para lo cual sería oportuno llevar a cabo una investigación de diseño y manufacturación acerca del banco de ensayos aerodinámico, que permita dar apertura a su implementación en el área de estudio y experimentación automotriz.

Existen especificaciones para la construcción del prototipo, esto es efectuado a través de ecuaciones matemáticas que establecen cálculos de dimensionamiento, apertura, entre demás observaciones importantes para que el modelo a construir sea relativo, a estas especificaciones se suman normativas de medición, como la SAE J2071 que refiere a los datos de diseño y métodos de pruebas realizados en un túnel de viento de garganta abierta (del término en inglés *open-throat*) para automotores, adicionalmente se dispone de la SAE J1594 que induce a que se efectúe de manera adecuada la expresión de los términos aerodinámicos (SAE Internacional, 2022).

La normativa internacional ISO 17713-1 permitirá establecer indicaciones para la medición del flujo en un túnel de viento a través del anemómetro de hélice o de copa, ambos ofrecen el mismo principio de medición, sin embargo, su diferencia radica en la forma constructiva de operación y rotación, siendo la mayor diferencia que el de tipo copa no logra ofrecer la dirección de donde se dirige el viento. Cabe destacar que la norma ISO 17713-1 coincide con la norma americana ASTM con denominación alfanumérica D5096, no obstante, el reglamento ISO dispone de un contenido más amplio en el cual se hace mención sobre la adquisición de velocidad y temperatura del flujo regulado mediante parámetros de posición del dispositivo, ubicación de toma de datos entre otras variantes.

#### <span id="page-34-0"></span>*1.2.3 Importancia y alances*

Se hace énfasis la intención de desarrollar un prototipo tipo túnel de viento, que al poner en marcha su funcionamiento pueda adquirir datos que estén relacionados al entorno de la dinámica vehicular, de esta manera servirá como sustento académico y soporte para proyectos de experimentación en la carrera de Ingeniería Automotriz, Sede Guayaquil.

Se tomará en cuenta las consideraciones y recomendaciones experimentales planteadas en las aportaciones de los investigadores en referencia al entorno de la aerodinámica, además otro de los enfoques que será ampliamente considerado, es el factor de la viabilidad y disposición de los recursos a bajo costo, para que la comunidad académica pueda replicar y repotenciar la temática.

La impresión por deposición fundida asistirá en la manufacturación de los elementos que conforman al prototipo, de la misma forma, esta técnica de fabricación será utilizada para la obtención de objetos a escala 1:20 que será estudiado por parte de los estudiantes en referencia al comportamiento de la corriente de aire cuando entra en fricción con el modelo ingresado a la cámara de pruebas del túnel.

A través de la implementación de sensores, de tipo análoga y digital como: dos sensores de temperatura y humedad AM2301 posicionados en la zona de entrada y salida de la cámara de pruebas, cuatro sensores de presión MF01 situados en la zona inferior del vehículo, tres sensores de presión barométrica BMP280 ubicados separadamente en tres puntos que conforman el perfil del objeto a estudiar, y un sensor de revoluciones LM393 para el motor monofásico, que a través de una hélice de giro invertido actuará como ventilador extractor para la salida del flujo. Estos sensores serán instalados en la maqueta didáctica y a su vez proporcionarán resultados, que faciliten así, la obtención de datos para la investigación, de tal manera el presente trabajo dará apertura a nuevas propuestas de ensayos y experimentación en el marco de la aerodinámica, permitiendo enriquecer el área de conocimientos.

Además, los dispositivos de sensado serán conectados a una unidad de procesamiento de datos, para esto se integrará al circuito, un microcontrolador ATmega328P, que previamente se cargará la programación desarrollada en el software IDE Arduino, para que de esta manera se pueda organizar la información recolectada por los sensores.

El prototipo para pruebas aerodinámicas, será proyectado con la capacidad de ser transportable, para facilitar su movilización hacia eventos con afinidades académicas, dando espacio a que demás estudiantes o público en general, puedan integrar su interés al ámbito de la aerodinámica.

La apertura del prototipo amparará también a los proyectos integradores de ciclo donde la aerodinámica deberá tomarse en consideración, por el cual se incentivará a que los alumnos puedan experimentar sus propuestas de diseño y canalizar información para validar su desarrollo.

### <span id="page-35-0"></span>*1.2.4 Delimitación*

El presente Proyecto Técnico se lleva en efecto previo a la obtención del título de Ingeniero Automotriz en la Universidad Politécnica Salesiana – Sede Guayaquil, el mismo que vincula la creación de un banco formativo para estudio aerodinámico, que a su vez resulte de interés para los estudiantes de la carrera.
#### **Espacial**

La fundamentación de esta actividad de titulación se encuentra encaminada con la implementación de un prototipo capaz de cumplir con los aspectos básicos de diseño de un túnel viento según la normativa SAE J2071 y procedimientos numéricos, que a su vez posibilite el estudio e investigación de objetos frente al fenómeno aire como fluido de impacto.

El proyecto está destinado a realizarse en la carrera de Ingeniería Automotriz de la Universidad Politécnica Salesiana, Sede Guayaquil y se hará uso del laboratorio de Manufactura Aditiva, asentado en la misma sede, en la cual será posible la construcción del prototipo, ensamble e instalación del circuito electrónico.

## **Temporal**

El desarrollo del banco tipo túnel de viento para la adquisición de datos dinámicos, será desempeñado durante el periodo 61, en su año lectivo 2022 – 2023, acorde al calendario académico de la UPS.

# **Académica**

Los autores de la presente documentación han tomado la decisión de elaborar un Proyecto Técnico bajo la dirección del Tutor de trabajo de grado.

Las exigencias para emprender esta actividad se estarán cumpliendo en función de los objetivos planteados, los cuales están orientados a denotar la planificación, experimentación, análisis e implementación de un banco aerodinámico para el sector académico, en aporte a la mejora de la sabiduría estudiantil.

En concesión del cumplimiento a la veracidad de los procedimientos utilizados en este proyecto, se sustentará normativas, referencias bibliográficas de libros y artículos científicos factibles para la acreditación del diseño y adquisición de datos en el túnel de viento.

# **1.3 OBJETIVOS GENERALES Y ESPECÍFICOS**

#### *1.3.1 Objetivo general*

Desarrollar un banco didáctico tipo túnel de viento de bajo costo para la realización de ensayos aerodinámicos en modelos de vehículos a escala 1:20 por medio de la aplicación de metodologías analíticas y experimentales.

# *1.3.2 Objetivos Específicos*

- Compilar los fundamentos teóricos y metodológicos para el diseño y construcción de un banco de ensayo aerodinámico para vehículos a escala por medio de la caracterización de ecuaciones matemáticas ejecutadas en un software de cálculo numérico.
- Desarrollar la metodología a utilizar para el proceso constructivo y la toma de datos, basado en normativas.
- Analizar el flujo de la masa de aire en el túnel de viento mediante la medición de su velocidad real y validación de su compartimiento por medio de simulación paramétrica CAE, aplicando un método estadístico.

# **CAPÍTULO II. FUNDAMENTOS TEÓRICOS**

## **2.1 Dinámica del vehículo**

La dinámica en los vehículos se focaliza principalmente en el comportamiento dinámico respecto a la interacción del conductor en los sistemas de control, considerando a la vez los factores intervinientes del medio: calzada y aire, y además la dinámica se encarga de dar interpretación a lo que ha sido obtenido como resultado de sobrellevar el estudio del movimiento del automóvil sobre la superficie de rodadura (Aparicio Izquierdo et al., 2001, p. 8).

La influencia del aire produce una interactividad considerable en el comportamiento del automóvil, esto da lugar a que el flujo ejerza una resistencia que actúa de forma opuesta al movimiento del vehículo, lo que resulta un aspecto imprescindible a destacar en cuanto a determinar la potencia consumida a velocidades medias y altas. También, influye en el comportamiento del automóvil, una fuerza sustentadora, que ocurre de manera perpendicular al viento relativo (viento generado tras el movimiento o desplazamiento de un objeto) sobre el perfil del vehículo, y que tiene una incidencia negativa sobre el mismo, exceptuando el caso en el que se ejecute el montaje de dispositivos aerodinámicos como presas de aire delanteras e interceptores posteriores, los cuales podrían neutralizar o invertir el sentido de la fuerza de sustentación (Meseguer Ruiz & Sanz Andrés, 2010).

Por tanto, al momento de diseñar un vehículo, es importante que se defina las condiciones del medio (aire, condiciones ambientales, superficie de rodadura, etc.) que estarán relacionadas a su comportamiento, debido a que, si éste opera fuera de aquellas condiciones, conllevaría a que el comportamiento del automóvil se aísle de lo anhelado (Aparicio Izquierdo et al., 2001, p. 6).

## **2.2 Aerodinámica**

La aerodinámica de un automóvil presenta como términos de estudio la comprensibilidad de los diversos efectos que causa el aire sobre un objeto en movimiento, y determinar la manera en que se conduzca a lograr que tales efectos muestren condiciones favorables sobre el vehículo. Estos efectos están ligados a dos tipos de flujo:

- Flujo de aire externo al automóvil.
- Flujo de aire que atraviesa los compartimentos del automóvil.

El flujo de aire externo al vehículo, provoca zonas de presión y rozamiento viscoso con en las superficies o paredes exteriores del automóvil, lo que esto además hace que se cree esfuerzos que interceden en el avance del vehículo, las cargas sobre las llantas, y podría incluso interferir en la estabilidad del auto; este primer fenómeno dependerá mucho del diseño aerodinámico que posee el vehículo. El flujo de aire interno o flujo que circula a través de los comportamientos del vehículo, está relacionada con la aireación del habitáculo y la refrigeración del motor (Aparicio Izquierdo et al., 2001, pp. 119 - 120).

El mundo de la aerodinámica vehicular se ha acogido a los estudios, conocimientos y experticia del ámbito aeronáutico, aunque cabe destacar que ambas áreas realizan procedimientos distintos; en el caso del diseño aerodinámico de un avión, generalmente se empieza desarrollando una modelización de carácter matemático, en la que se incluye la aplicación de métodos numéricos, luego de ello conlleva a efectuarse una fase experimental, mientras que para el entorno de los automóviles, particularmente el diseño se ejecuta sin estos protocolos (Aparicio Izquierdo et al., 2001, p. 120).

El crecimiento de los estudios de tipo aerodinámico, ha generado que se multiplique exponencialmente la necesidad de llevar a cabo estos estudios en un túnel de viento en diversos campos de la ingeniería, en la que además los túneles aerodinámicos actúan como una herramienta primaria para producir conocimiento (Meseguer Ruiz & Sanz Andrés, 2010, p. 309).

## *2.2.1 Indicios de la aerodinámica en la Fórmula 1*

La aparición de los alerones en los autos de Fórmula Uno surgieron en 1968, cuando Colin Chapman introdujo los alerones delanteros y traseros en el Lotus 49 para lograr una carga aerodinámica , lo que resaltó la importancia del diseño aerodinámico de un auto de carreras en su desempeño, aquella carga aerodinámica puede aumentar las fuerzas laterales y tangenciales máximas del neumático, lo que da como resultado un incremento en la velocidad del automóvil en las curvas y una mejora en el rendimiento de aceleración y frenado del automóvil, en adicción a esto, la influencia más importante de la reducción de la resistencia es el incremento de la velocidad máxima del automóvil (Katz y Plotkin, 2001).

El llamado centrado en el alerón delantero, es un dispositivo aerodinámico que consiste en un ala de ángulo de ataque negativo con dispositivos adicionales, como flaps, flaps Gurney o endplates; posee dos características principales tienen una influencia crítica en su diseño: la proximidad del asfalto (efecto suelo) y los neumáticos, sus objetivos radican en generar una carga aerodinámica (25-30% de la carga aerodinámica total del automóvil) en la parte delantera del automóvil con alta eficiencia aerodinámica, reducir la resistencia generada en las ruedas delanteras y canalizar el flujo de aire a los componentes más traseros, por lo tanto, los alerones delanteros de los autos de carreras poseen una relación sustentación-resistencia muy alta (Obeid et al., 2017).

## **2.3 Túnel de viento**

Los túneles de viento se utilizan para simular las condiciones de vuelo de los sistemas aeroespaciales en el laboratorio. En principio, estas instalaciones incluyen un mecanismo de suministro de gas, una boquilla que transforma el gas de condiciones de reservorio a condiciones de prueba, la sección de prueba y, finalmente, en su salida cuenta con un difusor junto a un sistema de escape.

Hoy en día, este tipo de método de ensayo que permite obtener resultados de rendimiento aerodinámico, ha sido aceptado para ser empleado en el campo de la automoción, en la que cada vez se adicionan variantes de estudios a sus prototipos (Cogotti, 2008).

Las pruebas de túnel de viento son importantes, porque permiten realizar simulaciones con la proximidad de ser controladas y, por lo tanto, comprender mejor los fenómenos de física de flujo; aunque las instalaciones en tierra proporcionan información fundamental para el vuelo, ninguna instalación puede proporcionar toda la información aero-termodinámica requerida para el diseño de un vehículo. Como es bien sabido hoy en día, la duplicación de todos los parámetros característicos de vuelo (Mach, Reynolds, Damkhöler, Estado del gas) en una instalación terrestre no es posible, particularmente el número de Reynolds de vuelo y los efectos de entalpía resultan complejos de reproducir (Pereira, 2011, p. 4).

## *2.3.1 Tipos de túneles de viento para investigación experimental*

- Supersónicos, hipersónicos o de hipervelocidad (según el número de Mach y la temperatura requerida en la sección de prueba)
- De baja o alta entalpía (dependiendo de la entalpía de estancamiento del gas de entrada)
- De operación continua o de purga (en cuanto al tiempo de funcionamiento)
- De circuito abierto o cerrado (túneles de viento continuos)
- De chorro libres o cerrados
- De entrada atmosférica o de entrada de alta presión (túneles de viento de purga)
- De escape atmosférico o de vacío (túneles de viento de purga)
- De toberas planas o axisimétricas (dependiendo de la geometría de la sección de salida de la tobera)
- De una o varias boquillas (dependiendo del número de boquillas)
- De toberas de geometría fija o geometría variable
- De flujo de gas enrarecido o régimen de flujo de gas continuo (dependiendo de la densidad del gas en la sección de prueba)

## *2.3.2 Descripción de diferentes tipos de túneles de viento*

Se puede distinguir fácilmente a un túnel de viento por el tipo de circuito que posee, la cual puede ser de circuito abierto o cerrado, en el caso del primero, se toma en cuenta que, el caudal de aire se mueve (desde el medio circundante) en dirección a la sección de enderezado de flujo, luego fluye a través del área de contracción, en donde interviene el principio o efecto de Bernoulli, que prácticamente produce que el flujo tome aceleración, para que, al llegar a la cámara de prueba, la velocidad haya incrementado, y es en esta sección donde teóricamente se percibe la velocidad más alta de todo el sistema. En la etapa de diseño, si se considera una relación de contracción que sea muy prominente, posiblemente conllevaría a que se esté dirigiendo flujos turbulentos hacia la cámara de observación; en el momento en que el caudal haya sobrepasado la anterior sección, entonces circulará por el difusor, en la que es ralentizado, y, por consiguiente, es expulsado. (Obidi, 2014, p. 64).

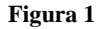

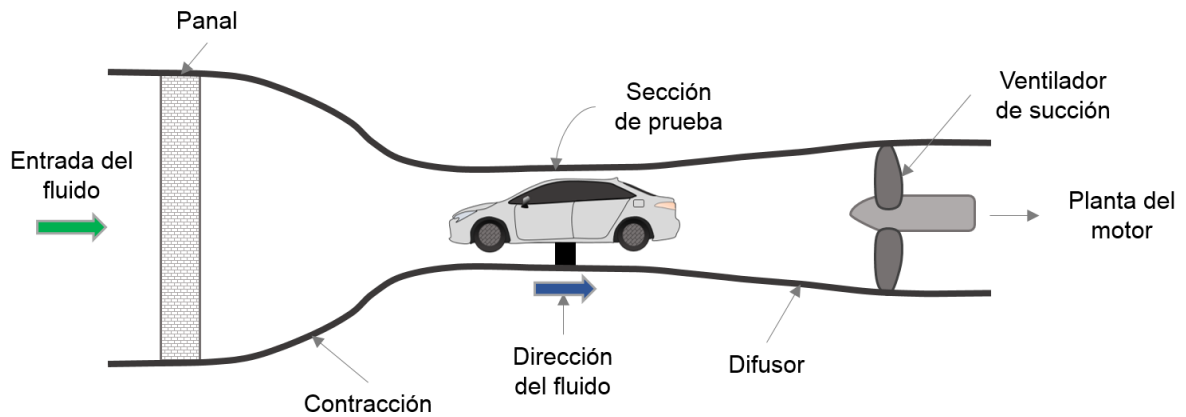

*Esquema de un túnel aerodinámico de circuito abierto*

Tomado de: (Obidi, 2014, p. 64)

En cambio, los túneles de viento de circulación cerrada, son reconocidos por disponer de un mecanismo de recirculación de aire, que los contiene y los recicla; el flujo persiste sobre una misma pista o secuencia en un área totalmente cubierta. Cada vez que el caudal atraviese la cámara de ensayos, es absorbido por el ventilador, y es conducido hacia el conducto de retorno, donde a continuación llega a la sección de sedimentación, segundos antes de que ingrese a la contracción, debido a esta particularidad, la prueba se conserva de variaciones en el aire ambiente, resultando ser uno de los tipos de túneles aerodinámicos de mayor confiabilidad. También se los puede referir como circuitos sin desperdicio de aire (Obidi, 2014, p. 64).

#### **Figura 2**

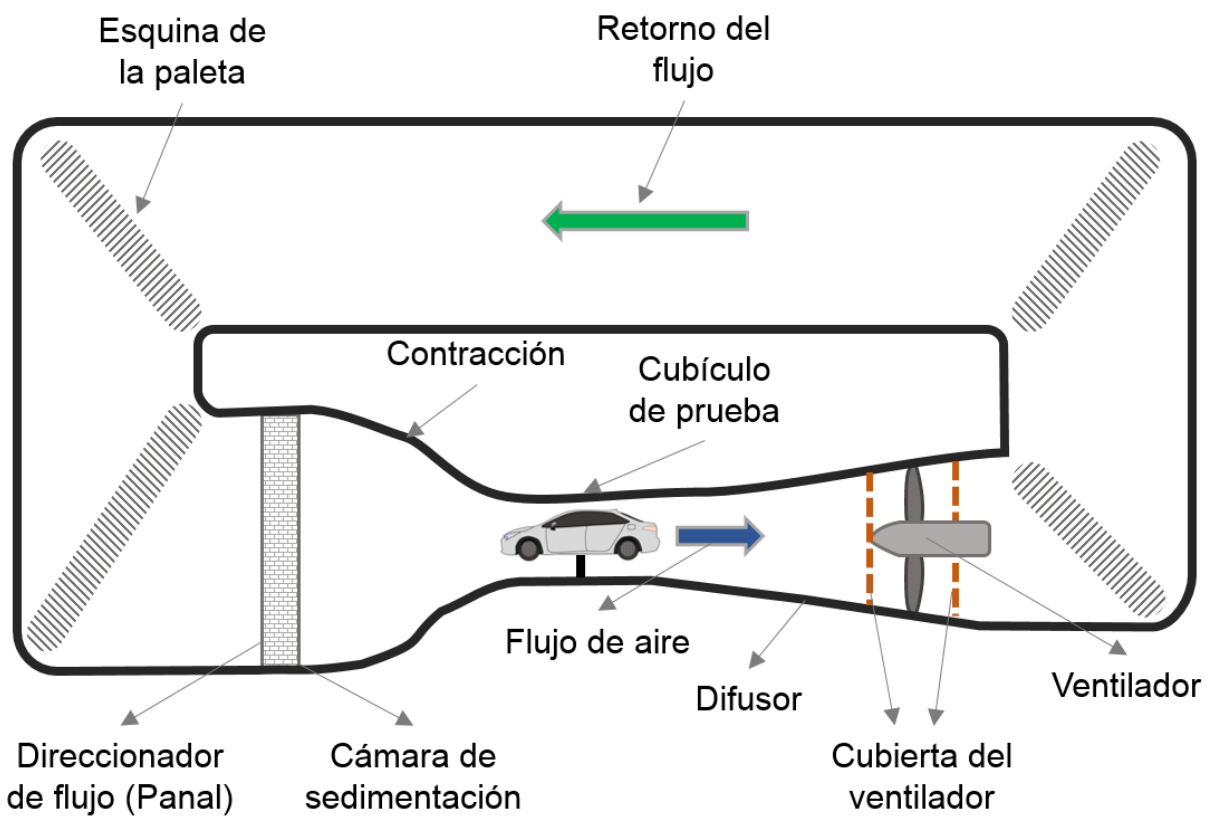

*Esquema de un túnel aerodinámico de circuito cerrado*

Tomado de: (Obidi, 2014, p. 64)

#### *2.3.3 Variantes de túneles aerodinámicos*

Los túneles de viento que se centran en ser destinados a la temática investigativa más que la demostrativa, tienden a incorporar varios dispositivos antiturbulencia, como es el caso de las pantallas, para poder conseguir un flujo con cualidad laminar. Los túneles de circulación sin retorno y que simulan el flujo por medio de la utilización de artefactos generadores de humo, cuentan con una velocidad que por lo general es baja (Barlow et al., 1999, p. 35)

Un rastrillo inyector de humo (referido como smoke injector rake en inglés) forma parte de las técnicas aplicadas a bancos aerodinámicos, que permite de cierta manera observar la trayectoria del flujo con mayor visibilidad (Nader et al., 2020, p. 230).

Bosch (2022) comparte la idea de instaurar elementos que permitan visualizar de mejor manera las corrientes de aire sobre la cámara de pruebas, entre ellas y las más empleadas, son los rastrillos de lanza de humo, que pueden contar con una serie de tubos ubicados de manera longitudinal y adheridos a una barra fija en posición vertical, también se puede decidir usar otros métodos de apreciación de flujo, como son los hilos apoyados sobre toda la cara superficial del modelo y las luces láser (p. 527).

#### **Figura 3**

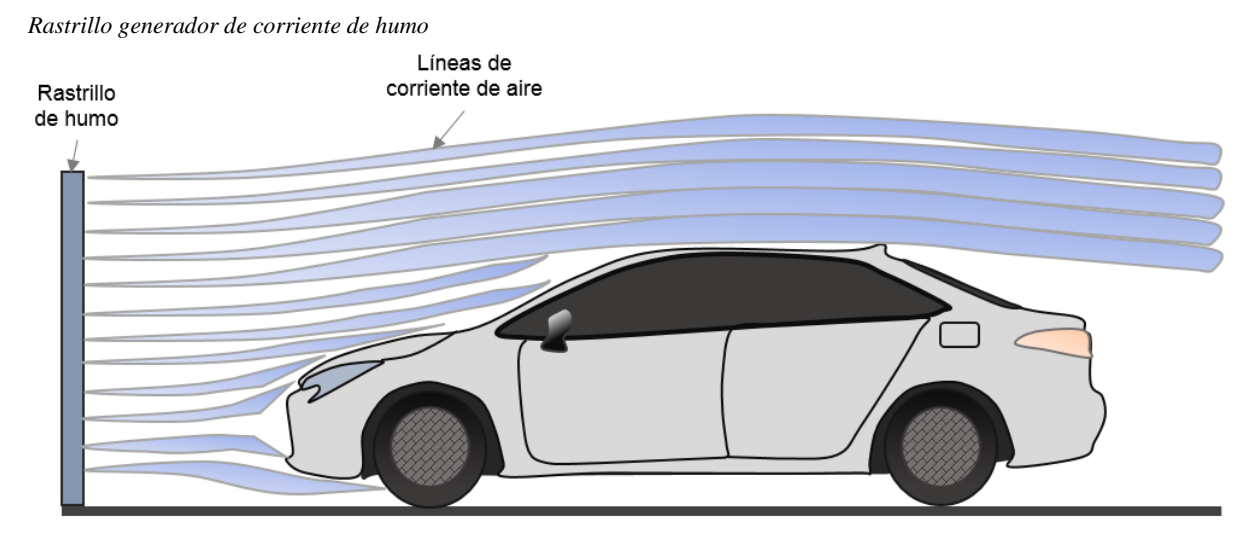

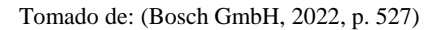

#### *2.3.4 Partes de un túnel de viento*

El túnel de viento se compone en un principio de una cámara estabilizadora de flujo, que, haciendo referencia a su nombre, permitirá que el aire se consolide a mejores condiciones, es decir, no ingrese de forma caótica al circuito interno. Dentro de esta cámara se puede establecer paneles tipo abeja (derivado de la palabra en inglés honeycomb) o también definido como rejilla de enderezado, la cual contribuye a disminuir el nivel de turbulencia, que de cierta manera permitirá a disuadir la estela de aire recirculante, para adquirir que el nivel de turbulencia sea bajo (Santos et al., 2016).

Inclusive se puede instalar adicionalmente pantallas, que son otro tipo de objeto filtrante, compuestos de finos alambres entretejidos, que, si son combinados entre dos o más, estos configurarán mallas, y pueden ser de tipo rectangular o cuadrada, asimismo las pantallas cumplen con el objetivo de decrementar la turbulencia axial o longitudinal como función prioritaria en relación a la turbulencia lateral; por su parte, el panal exime al túnel de viento mayoritariamente de turbulencia lateral y en menor medida las de tipo axial (Santos et al., 2016).

Seguidamente a lo anterior, se encuentra ubicado una zona de contracción, que es donde teóricamente el caudal debe ganar una mayor aceleración previo a su ingreso a la cámara que prosigue a esta. También el túnel de viento está equipado con una cámara de prueba, la misma que posee un área transversal de cara cuadrada, y se ubica cerca del punto centro del total de su longitud, además, el túnel de viento dispone de un difusor que es adyacente a la sección o cámara de prueba y permite que se dé la desaceleración del flujo; por último, en la finalización del túnel se localiza la sección de salida y/o soporte del ventilador.

En la siguiente [Tabla 3,](#page-44-0) se define los términos y/o denominaciones (lenguaje) más comunes a emplear durante el desarrollo del presente trabajo respecto a las partes generales que conforman una maqueta de túnel de viento de circuito abierto.

#### <span id="page-44-0"></span>**Tabla 3**

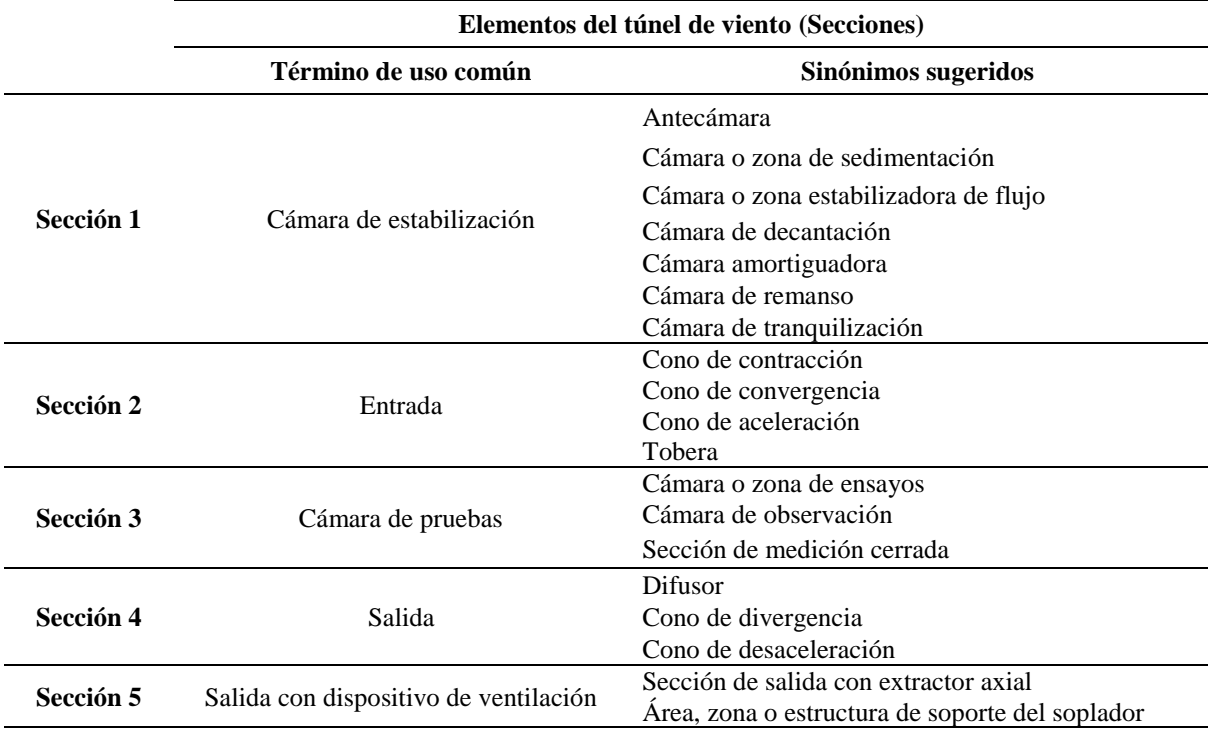

*Componentes generales del túnel de viento*

Tomado de: (Barlow et al., 1999)

En relación a la [Tabla 3,](#page-44-0) precisamente al interior de la sección número 1, se puede instalar paneles (que son elementos internos que favorecen las condiciones de flujo) denominados también como honeycomb, rectificador de flujo, paneles hexagonales o reja enderezadora de corriente.

#### **Dispositivos de acondicionamiento de flujo - Honeycombs**

Un panal o estabilizador, es un dispositivo que contribuye a que el caudal de aire puede ser más paralelo, ya que al encontrase prácticamente al comienzo del circuito del túnel de viento, este trata de atribuirle condiciones de estabilidad a los posibles vórtices que tienda a generar la masa de aire, antes de su ingreso a la cámara de la contracción y previo a su desembocadura en la sección de prueba (Prandtl, 1933, p. 5).

En la [Figura 4,](#page-45-0)se muestra el aspecto frontal (en perspectiva a la dirección a la que fluye la corriente de aire) de los tipos más comunes de honeycombs empleados para configurar internamente la cámara de sedimentación.

<span id="page-45-0"></span>**Figura 4**

*Tipos de panales*

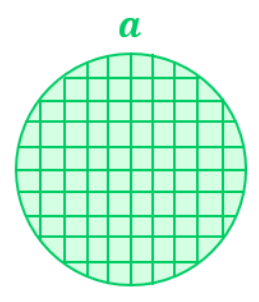

Conformada por cuadrados simétricos delgados que cubren todo del área frontal del dispositivo corrector de flujo.

Tomado de: (Prandtl, 1933, p. 35)

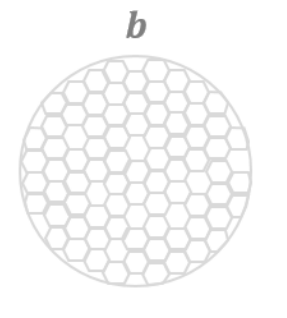

Compuesta por hexágonos enlazados unos a otros, y están distribuidos por el interior del panal

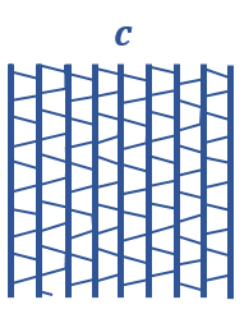

Ensamblada con pequeñas láminas de metal, que tienen una forma recta y corrugada

# **Sección de la Cámara de Estabilización**

En un túnel de viento de circuito abierto, se puede relacionar de cierta manera las dimensiones de diseño de la cámara de amortiguación con el aspecto que toma el elemento que está cercano a esta, es decir, el área transversal de la cámara de estabilización, será idéntica a las mediciones que presente la sección transversal de la parte frontal de la cámara de contracción, por tanto, las dimensiones de ancho y alto presentarán también similitud (Mauro et al., 2017, p. 13651).

Según Barlow et al. (1999), manifiestan que para catalogar dimensionalmente a la longitud que corresponderá a la cámara de amortiguación de flujo, se podría acoger un valor de 0,5 veces el diámetro de la sección de entrada o tobera cónica, debido a que la longitud debe ser lo suficientemente ideal en caso que se requiera albergar los paneles o pantallas que servirán para simplificar la intensidad de la turbulencia (p. 97).

# **Sección de la Contracción**

La definición del valor adimensional de la relación de contracción a usar  $(R_c)$ , es significativo, porque permitirá conocer al área delantera de la contracción, la cual es sugerido por Metha y Bradshaw (1979), y es estimada en un intervalo de común uso de entre de 6:1 a 9:1, esto de (p. 448); aquel criterio es compartido por Barlow et al. (1999),que aseguran que los valores del factor de contracción, típicamente se enfocan en el rango antes manifestado (p. 95).

Los autores Bell y Mehta (1988), han definido que, para descifrar la forma de la pared lateral de la cámara de convergencia, se debe valerse de una función con principio polinómico que integre tanto la altura del área principal y posterior, y la longitud en sentido axial de dicha cámara (p. 14).

#### **Sección del Difusor**

En la determinación del radio de la zona de entrada del difusor  $(R_1)$ , se deberá identificar principalmente el diámetro hidráulico de dicha zona  $(D_{h1})$ , para luego dividir a la mitad dicho parámetro. Mientras que, el radio de la zona de salida del cono divergente  $(R_2)$ , es equivalente al cociente que se obtenga al dividir el diámetro hidráulico de salida o diámetro del ventilador  $(D_{h2})$  por dos (Barlow et al., 1999, p. 88).

# **2.4 Comprensibilidad de los gases**

Un flujo de gas tiende a ser comprensible, cuando éste proyecta una circulación a velocidades relativamente altas, por lo que consecuentemente traerá a que se produzca efectos de significancia en las condiciones del flujo, como variación en la densidad, temperatura y presión, por tanto, el número de Mach es mayor a 0,3 (White, 2003, p. 304).

# **2.5 Diagrama de Moody**

El ábaco de Lewis Ferry Moody, es una representación gráfica no dimensional, que es ampliamente seleccionada para hallar el valor del factor de fricción respecto al número de Reynolds y/o rugosidad relativa, en una escala logarítmica. En un inicio, la utilización de este diagrama era adjudicado a conductos redondos, sin embargo, también puede aplicarse en tuberías de sección transversal no circular, con la restricción de que estos atribuyan la condición de poseer un diámetro hidráulico (Munson et al., 2002, p. 493).

Mott y Untener (2015) señalan que el ábaco de Moody, es uno de los métodos más comunes y convenientes para determinar manualmente el factor adimensional de fricción, no obstante, los escritores hacen alusión a que existen otras ecuaciones precisas que permiten resolver directamente el valor del factor de fricción de Darcy, principalmente estas son aplicadas en el medio computacional (p. 194).

# **CAPÍTULO III. CARACTERIZACIÓN MATEMÁTICA**

#### **3.1 Criterios de dimensionamiento y diseño**

#### *3.1.1 Relación de bloqueo*

El escritor Hucho (1987) insiste que la relación de bloqueo determinada entre el área proyectada por el objeto y el área de la sección transversal de la cámara de ensayos, puede considerar poseer un valor no mayor al 30%; si la relación de bloqueo posee un valor inferior, el tamaño de la cámara aumentará (p. 407).

$$
R_b = \frac{A_f}{A_{ts}}\tag{1}
$$

Donde:

 $R_b$  = relación de bloqueo  $A_f$  = área frontal del objeto  $A<sub>ts</sub>$  = área de la sección de prueba

#### *3.1.2 Relación de las dimensionalidades entre ancho y alto de la cámara de ensayo*

En base a los criterios manifestados por Barlow et al. (1999), se enlaza a continuación la fórmula que permitirá obtener la relación ancho – alto de la sección de pruebas (p. 65).

$$
w: h = \frac{w_{ts}}{h_{ts}}
$$
  
1 \ge w: h \le 1.5 (2)

Donde:

w:  $h = \text{tasa}$  de relación ancho – alto  $w_{ts}$  = ancho de la cámara de ensayos  $h_{ts}$  = altura de la cámara de ensayos

## *3.1.3 Perímetro húmedo*

Se estipula la formulación siguiente, que ha sido presentada por Mott (1996), y que es de exclusivo ejercicio para la determinación del perímetro humedecido en geometrías de tipo cuadrada (p. 227).

$$
PM = 4 \cdot a \tag{3}
$$

Donde:

PM = perímetro mojado

a = uno de los lados de la cámara (sea altura o ancho)

#### *3.1.4 Diámetro hidráulico*

La mayoría de las tuberías que se emplean para las actividades de transportación de fluidos, no exponen una sección transversal circular, debido a esto surge la terminología del diámetro hidráulico, que es ligado a las operaciones de cálculos referente a la mecánica de fluidos sobre conductos no circulares (Munson et al., 2002, p. 492). Según White (2003), expone que el cálculo del diámetro hidráulico en tuberías no redondas, resulta ser una aproximación excelente para el desarrollo de análisis de los flujos en una sección (p. 366).

En conductos con perfiles circulares, el término diámetro hidráulico, es atribuido al diámetro común (D) de dicha tubería, por lo que no es necesariamente indispensable acudir a desarrollar alguna formulación para calcularlo. A continuación, se establece el siguiente enunciado matemático, respecto a hallar el diámetro hidráulico apropiado a tuberías no circulares (Çengel & Cimbala, 2006, p. 324)

$$
D_h = \frac{4 \cdot A}{PM}
$$
 (4)

Donde:

 $D_h$  = diámetro hidráulico de la tubería A = área trasversal de la sección

PM = perímetro humedecido

En correlación a la condición geométrica cuadrada de un ducto, también es posible aplicar una ecuación más simplificada para hallar su diámetro hidráulico, la misma que está ajustada en base a:

$$
D_h = \frac{4 \cdot a^2}{4 \cdot a} \tag{5}
$$

Donde:

 $D_h =$  diámetro hidráulico

a = lado de la tubería cuadrada

#### *3.1.5 Relación de longitud de la cámara de ensayo*

Barlow et al. (1999), han desarrollado la relación para adquirir la dimensión longitudinal de la cámara de ensayos (p. 68).

$$
L_{\text{ts}} = D_{h_{\text{ts}}} \cdot l : dh
$$
  
l: dh > 2 (6)

Donde:

 $L_{ts}$  = longitud de la sección de prueba

 $D_{h_{\text{ts}}}$  = diámetro hidráulico de la sección de prueba

 $l: dh = t$ asa de relación longitud – altura de la sección

#### *3.1.6 Relación de contracción*

De acuerdo con Mehta y Bradshaw (1979) la relación del cono de contracción está determinada por la relación entre el área principal y posterior, para lo cual típicamente se vincula este criterio con la siguiente razón matemática (p. 448).

$$
R_c = \frac{A_{1c}}{A_{2c}}
$$
  
6  $\ge R_c \le 9$  (7)

Donde:

 $R_c$  = relación de la región de entrada y salida de la contracción

 $A_{1c}$  = área de entrada de la sección

 $A_{2c}$  = área de salida de la sección

En algunas ocasiones también se suele representar a el área de salida de la contracción como Ae (proveniente del término en inglés *exit section area*) y al área de entrada como A<sup>i</sup> (proveniente originalmente de la palabra *inlet section area*), sin embargo, generalmente se opta por identificar a las áreas con un subíndice numérico para darle una mayor distinción.

### *3.1.7 Longitud de la contracción*

De acuerdo al número de mallas que se vayan a instalar antes de la tobera de convergencia (precisamente dentro la cámara estabilizadora de flujo), y a la relación del área de entrada y salida (r<sub>c</sub>) que se vaya a elegir, se podría aplicar la teoría de la relación de longitud de la contracción (mayormente cuando  $r_c \ge 8$ ), que de forma generalizada se indica que la aplicación de esta, evita que ocurra pérdidas de presión dentro de la sección; esto particularmente está ligado a circuitos con velocidades más trascendentales que los túneles de viento de clase subsónica, para entonces, los investigadores Arifuzzaman y Mashud (2012) definen a la ecuación que apunta al principio descrito previamente como (p. 84):

$$
L_c = R_{h_1} \cdot l_c : rh_c \tag{8}
$$

Donde:

 $L_c$  = longitud de la contracción

 $R_{h_1}$  = radio hidráulico del área a la entrada de la contracción

 $l_c$ :  $r_{h_c}$  = relación longitud – radio hidráulico de la contracción (seleccionable entre 0,15 a 1)

# *3.1.8 Perfil lateral de la contracción mediante el uso de una ecuación con principio polinómico*

Los investigadores Bell y Mehta (1988) emplearon tres tipos de fórmulas con funciones polinomiales que han permitido sobrellevar el trazo de la silueta característica de la contracción, las cuales fueron de tercer, quinto y séptimo grado, dichas ecuaciones se plasman a continuación (p. 14).

Función polinómica de 3<sup>er</sup> grado:

$$
H = Hi - (Hi - He) \cdot [-2 \cdot (X')3 + 3 \cdot (X')2]
$$
 (9)

Función polinómica de 5<sup>to</sup> grado:

$$
H = H_i - (H_i - H_e) \cdot [6 \cdot (X')^5 - 15 \cdot (X')^4 + 10 \cdot (X')^3]
$$
 (10)

Función polinómica de 7mo grado:

$$
H = H_i - (H_i - H_e) \cdot [-20 \cdot (X')^7 + 70 \cdot (X')^6 - 84 \cdot (X')^5 + 35 \cdot (X')^4] \tag{11}
$$

Donde (válido para las tres últimas ecuaciones citadas):

 $H =$ altura según la distribución de los puntos coordenados

 $H<sub>i</sub> =$  altura en la entrada de la contracción

 $H<sub>e</sub>$  = altura en la salida de la contracción

X ′ = distancia no dimensional en sentido de la corriente, dirección y por tramo

Para determinar la relación o la distancia no dimensional del perfil de la contracción, se considera la ecuación que se especifica en breve (Bell & Mehta, 1988, p. 14).

$$
X' = \frac{x}{L_c} \tag{12}
$$

Donde:

X ′ = relación de distancia en dirección a la corriente de flujo

 $x =$ coordenada axial cartesiana

 $L_c$  = longitud total de la tobera de convergencia

Mediante varios estudios, los experimentadores antes referidos, pudieron identificar que lo más conveniente es acogerse a la función con polinomios de quinto grado, por motivo de la incidencia de pérdidas o caída de presión, y con el afán de conseguir un comportamiento de flujo menos inestable tanto al inicio como al final de la contracción (Bell & Mehta, 1988, p. 15).

## *3.1.9 Radios hidráulicos de las secciones del difusor*

El radio hidráulico delantero, constituye uno de los parámetros ineludibles a tomar en cuenta para poder determinar la longitud del difusor, por eso, la expresión matemática que precisa tal condición según Barlow et al. (1999), es equivalente a (p. 80):

$$
R_1 = \frac{D_{h_1}}{2} \tag{13}
$$

Donde:

 $R_1$  = radio hidráulico en la sección de entrada del difusor

 $D_{h_1}$  = diámetro hidráulico en la sección de entrada del difusor

Otro de los parámetros de cálculo importante en relación a hallar la magnitud lineal del difusor, tiene que ver con el radio hidráulico posterior de aquel componente, la misma que podrá ser determinada al tomar como referencia la siguiente expresión (Barlow et al., 1999, p. 80).

$$
R_2 = \frac{D_{h_2}}{2} \tag{14}
$$

Donde:

 $R_2$  = radio hidráulico en la sección de salida del difusor

 $D_{h<sub>2</sub>}$  = diámetro hidráulico en la sección de salida del difusor

# *3.1.10 Ángulo de expansión cónica*

También denominada como ángulo de semi – apertura del difusor, la cual viene dada de la siguiente expresión (Barlow et al., 1999, pp. 80 - 81).

$$
\theta_{\rm e} = \arctan\left(\frac{R_2 - R_1}{L}\right) \tag{15}
$$

Donde:

 $\theta_e$  = ángulo cónico de semi – apertura

 $R_1$  = radio hidráulico de la sección de entrada del difusor

 $R<sub>2</sub>$  = radio hidráulico de la sección de salida del difusor

#### $L =$ longitud del difusor

#### *3.1.11 Celdas de un estabilizador de flujo o panal*

Mehta y Bradshaw (1979), mediante sus trabajos de experimentación que en relación al nivel de variación de velocidad que se presente en el circuito del túnel aerodinámico, se deberá seleccionar el número de celdas que constituirá al panal, que mínimamente se establece en 150 celdas por diámetro de la cámara de sedimentación, o 25000 celdas en total, esta última se efectúa en el caso que se requiera acondicionar de mejorar manera el flujo, respecto a las condiciones que se suscite en la cámara; a lo anteriormente dicho se adjunta la relación siguiente (p. 447):

$$
n_{h_c} = 150 \text{ celdas} \cdot D_{h_{sc}} \text{ o } n_{h_c} = 25000 \text{ celdas}
$$
 (16)

Donde:

 $n_{h_c}$  = número de celdas del panal (celdas reales a instalarse en el panal)

 $D_{h_{sc}}$  = diámetro hidráulico de la cámara de sedimentación

## *3.1.12 Diámetro hidráulico de una celda del estabilizador de flujo*

Mauro et al. (2017) señalan que, el diámetro hidráulico para una de las celdas del honeycomb, es equivalente al valor que sea obtenido al implementar la siguiente ecuación (p. 13653):

$$
D_{h_{hc}} = D_{hc} \cdot \sqrt{\frac{6}{\pi \cdot \sqrt{3}}}
$$
 (17)

Donde:

 $D_{\text{hbc}}$  = diámetro hidráulico de la celda

 $D_{hc}$  = diámetro circunscrito a la celda

#### *3.1.13 Relación entre la longitud del panal y el diámetro hidráulico de su celda*

En señalamiento a lo manifestado por Barlow et al. (1999), se indica que habitualmente la relación entre la longitud total del panal y el diámetro hidráulico de una celda, se sitúa entre rango adimensional de 6 a 8 (p. 90).

$$
l_{h}: D_{h_{hc}} = \frac{l_{h}}{D_{h_{hc}}}
$$
  

$$
l_{h}: D_{h_{hc}} = 6 a 8
$$
 (18)

Donde:

 $\mathbf{l}_\mathrm{h}$ :  $\mathbf{D}_{\mathbf{h}_\mathrm{hc}}$  = relación entre la longitud del panal y el diámetro hidráulico de la celda  $l<sub>h</sub>$  = longitud del honeycomb  $D_{h_{hc}} =$ diámetro hidráulico de la celda del panal

## *3.1.14 Relación de porosidad del panal*

El nivel de porosidad es un factor que juega una función esencial en cuanto a la capacidad de poder simplificar los índices de turbulencia, típicamente la porosidad en un panal es cercana a valores mayores a 0,8; una valorización inferior de porosidad, pueda dar como resultado desfavorable, una calidad de flujo con inestabilidades (Barlow et al., 1999, p. 90). Los investigadores Arifuzzaman & Mashud (2012), relacionan a la porosidad como el coeficiente entre el área real en la transita el fluido y el área global del panal (p. 85).

$$
\beta_h = \frac{\Omega_f}{\Omega_t} \tag{19}
$$

Donde:

 $\beta_h$  = porosidad del panal

 $\Omega_f$  = área de la sección transversal en la que se desplaza el flujo (área real)

 $\Omega_t$  = área total de la sección transversal del panal

# **3.2 Principios de la mecánica de fluidos**

## *3.2.1 Presión atmosférica o barométrica*

La fórmula que permite encontrar la presión barométrica, está compuesta por la multiplicación entre la presión normal al nivel mar y la relación de la constante o función exponencial de Leonhard Paul Euler, que a su vez esta está sujeta a elevar y agrupar con el signo menos (−) otros datos necesarios para el cálculo del parámetro de la presión (Berberan Santos et al., 1997, p. 404).

$$
P = p_0 \cdot e^{-\frac{m \cdot g \cdot h}{k \cdot T}} \approx P = p_0 \cdot \exp\left(-\frac{m \cdot g \cdot h}{k \cdot T}\right)
$$
(20)

Donde:

 $P =$  presión barométrica

 $p_0$  = presión atmosférica normal a nivel del mar

e = número irracional de Euler

m = masa de la molécula de aire seco

 $g$  = fuerza de gravedad  $h =$  altura sobre el nivel del mar (m s. n. m.)

 $k =$ constante de Ludwig Boltzmann

 $T =$ temperatura

# *3.2.2 Densidad del fluido*

De acuerdo a lo postulado por Peña Pérez y Becerra Santiago (2010) en concordancia con la aplicación de la ecuación que determina la densidad del aire, se necesita precisar tres parámetros, tales como la presión atmosférica, la humedad relativa y la temperatura del estado del aire. Esta formulación genera una incertidumbre relativa del 24 ∙ 10−5 , es decir, su margen de precisión se acentúa en dicho valor en comparación con otras formulaciones más generales y complejas (p. 3).

<span id="page-55-1"></span>
$$
\rho = \frac{0.34848 \cdot P - 0.009 \cdot h_r \cdot \exp(0.061 \cdot T)}{273.15 + T}
$$
(21)

Donde:

 $\rho$  = densidad del fluido

 $P =$  presión atmosférica

 $h_r$  = humedad relativa del aire

exp = función exponencial de la constante de Leonhard Euler

 $T =$ temperatura

Otra fórmula seleccionable que concede valores aproximados en cuanto al cálculo de la densidad del fluido, es la que se presenta a continuación (Ecuación [\(22\)\)](#page-55-0), aunque cabe destacar que, en comparación con la Ecuación [\(21\),](#page-55-1) anteriormente referida, se tiene un margen de error del 0,0117% (Peña Pérez & Becerra Santiago, 2010, p. 3).

<span id="page-55-0"></span>
$$
\rho = \frac{0.34848 \cdot P - h_r \cdot (0.00252 \cdot T - 0.020582)}{273.15 + T}
$$
\n(22)

Por otro lado, Çengel y Cimbala (2006), también han realizado un postulado para determinar la densidad de un gas ideal (aire), en la que consideran relacionar las variables que forman una ecuación de estado (p. 38).

$$
P = \rho \cdot R \cdot T \tag{23}
$$

Donde:

 $\rho$  = densidad del gas

 $R =$  constante del gas

 $T =$  temperatura

# *3.2.3 Velocidad del sonido*

Una fórmula simple y aproximada para hallar la velocidad del sonido, es la que se encuentra configurada de la siguiente manera (Frederiksen Scientific, 2017, p. 3):

<span id="page-56-0"></span>
$$
v_s = 331,30 \frac{m}{s} + \left(0,606 \frac{m}{s} \cdot T\right)
$$
 (24)

Donde:

 $v<sub>s</sub>$  = velocidad de propagación de las ondas sonoras

 $T =$ temperatura

En relación a la Ecuación [\(24\),](#page-56-0) la velocidad del sonido a una temperatura de 0 grados Celsius, se fija en un valor de 331,30  $\frac{m}{s}$ , mientras que, por cada incremento del grado de temperatura, se deberá sumar 0,606 m/<sub>S</sub>.

Otra formulación aplicable para obtener el valor de la velocidad sónica, es la que se muestra a continuación, donde se requiere definir ciertos datos termodinámicos del aire (Çengel & Cimbala, 2006, p. 616).

$$
v_s = \sqrt{k \cdot R \cdot T} \tag{25}
$$

Donde:

 $k =$ constante adiabática de gas ideal aire

 $R =$ constante universal de los gases

 $T =$ temperatura

# *3.2.4 Número de Mach*

El número de Mach (Ma), hace referencia a la división entre la velocidad real de un fluido o la velocidad de desplazamiento de un objeto y la velocidad sónica que envuelve a aquel fluido, por lo que se obtiene la siguiente interpretación (White, 2003, p. 579):

$$
Ma = \frac{v}{v_s}
$$
 (26)

Donde:

Ma = número de Ernst Mach  $v =$  velocidad del flujo

#### $v<sub>s</sub>$  = velocidad sónica

En relación a lo señalado con Munson et al. (2002), el número de Mach es estudiado a profundidad en flujos de gases con grandes velocidades, es decir, en flujos que superan a los límites subsónicos (p. 25).

De acuerdo a los apuntes realizados por Martínez de la Calle (2009), es posible contar con dos tipos de diversificaciones de flujos en afinidad al número de Mach, sin embargo, a continuación en la [Tabla 4,](#page-57-0) se muestra el tipo de diversificación más especifica (p. 4).

#### <span id="page-57-0"></span>**Tabla 4**

*Clasificación completa de un flujo respecto a su número de Mach*

| Tipo de flujo        | Equivalencia   |
|----------------------|----------------|
| Flujo incomprensible | Ma < 1         |
| Flujo subsónico      | 0.3 < Ma < 1   |
| Flujo transónico     | 0.8 < Ma < 1.2 |
| Flujo supersónico    | 1.2 < Ma < 3.0 |
| Flujo hipersónico    | $3.0 < M$ a    |

Tomado de: (Martínez de la Calle, 2009, p. 14)

## *3.2.5 Ecuación de Continuidad*

Mott y Untener (2015), manifiestan que, este enunciado matemático parte de la relación de tres variables primordiales, estas tienen que ver con la densidad del flujo, el área donde se enmarca la trayectoria del fluido y la velocidad del mismo en dos sectorizaciones con características diferentes que coexisten en un mismo sistema, por consiguiente se define la expresión matemática de la densidad del aire para cualquier condición que presente un fluido (p. 120):

<span id="page-57-1"></span>
$$
\rho_1 \cdot A_1 \cdot v_1 = \rho_2 \cdot A_2 \cdot v_2 \tag{27}
$$

Donde:

 $p_1$  = densidad del flujo de la primera sección

 $A_1$  = área de la primera sección

 $v_1$  = velocidad del flujo de la primera sección

 $p_2$  = densidad del flujo de la segunda sección

 $A_2$  = área de la segunda sección

 $v_2$  = velocidad del flujo de la segunda sección

Si un flujo es considerado como incompresible (es decir, la densidad del aire cuenta con condiciones estables o este no varía drásticamente en un entorno, siendo Ma  $\leq 0,3$ ), se podría efectuar una simplificación de parámetros respecto a la Ecuación [\(27\),](#page-57-1) pudiéndose cancelar las

variables de densidad 1 ( $\rho_1$ ) y la densidad 2 ( $\rho_2$ ), obteniéndose como resultado la siguiente formulación (Mott & Untener, 2015, p. 120):

$$
A_1 \cdot v_1 = A_2 \cdot v_2 \tag{28}
$$

Mott (1996), hace referencia al caso en que si se requiere corroborar que la rapidez de flujo de masa (M) en un tiempo concreto, sea idéntica a la que fluye tanto en la sección  $1 \ (M_1)$  como en la sección 2  $(M_2)$ , se ejecutaría la relación siguiente (p. 148):

$$
M_1 = M_2
$$
  
Siendo M<sub>1,2</sub> =  $\rho_{1,2} \cdot A_{1,2} \cdot v_{1,2}$  (29)

#### *3.2.6 Ecuación de Bernoulli*

Para el caso de los flujos incompresibles, cuya condición significa que la densidad del aire (ρ) permanece constante, la ecuación de Bernoulli se delimita en base a lo siguiente (White, 2003, p. 179):

$$
\frac{P_1}{\gamma} + \frac{1}{2} \cdot v_1^2 + g \cdot z_1 = \frac{P_2}{\gamma} + \frac{1}{2} \cdot v_2^2 + g \cdot z_2 \tag{30}
$$

Donde:

 $P_1$  = presión estática del fluido en el punto 1

 $γ = peso$  específico del fluido

 $v_1$  = velocidad en el punto 1

 $z_1$  = carga de elevación en el punto 1

- g = aceleración de la gravedad
- $P_2$  = presión estática del fluido en el punto 2
- $v_2$  = velocidad en el punto 2
- $z_2$  = carga de elevación en el punto 2

La ecuación anterior, puede llegar a escribirse también de la siguiente manera (Munson et al., 2002, p. 322):

$$
\frac{P_1}{\gamma} + \frac{{v_1}^2}{2 \cdot g} + z_1 = \frac{P_2}{\gamma} + \frac{{v_2}^2}{2 \cdot g} + z_2
$$
 (31)

En ocasiones el peso específico (γ) en el postulado de Bernoulli, es suplantado por el producto que se obtenga entre las variables de densidad y gravedad, es decir,  $\gamma = \rho \cdot g$ .

Çengel y Cimbala (2006) puntualizan que, comúnmente en los flujos de aire, los efectos por fuerza gravitacional son irrelevantes, de manera que, la ecuación de Bernoulli se interpreta como (p. 310):

<span id="page-59-0"></span>
$$
P_1 + \frac{1}{2} \cdot \rho \cdot v_1^2 = P_2 + \frac{1}{2} \cdot \rho \cdot v_2^2 \tag{32}
$$

Donde:

 $P_1$  = presión en la sección 1

- $\rho$  = densidad del aire
- $v_1$  = velocidad del aire en la sección 1
- $P_2$  = presión en la sección 2

 $v_2$  = velocidad del aire en la sección 2

En conexión a la Ecuación [\(32\),](#page-59-0) los autores Mott y Untener (2015) mencionan que puede representarse a la constante numérica  $(1)$  $\mathcal{L}_2$ ), la presión (ρ) y a la velocidad (v), mediante el uso del siguiente término combinado (ver Ecuación [\(33\)\)](#page-59-1), que su vez es utilizado para habitualmente referirse a la presión dinámica (q) (p. 434):

$$
q = \frac{\rho \cdot v^2}{2} \tag{33}
$$

#### *3.2.7 Coeficiente de presión*

A medida que el aire se moviliza desde la entrada hasta la salida del cono o boquilla de convergencia, conceptualmente la presión habrá decaído de manera continua, puesto a que, el coeficiente de presión que se sitúa en el área de salida de la cámara de estabilización y a inicio de la contracción, aproximadamente ronda el valor no dimensional de 1, y en el área de salida de la tobera convergente y al comienzo de la cámara de ensayos, el coeficiente de presión llega a ser 0. Si se cumple esta tendencia, es posible indicar que, el gradiente de presión resulta positivo, de modo que probablemente no sería apreciable algún tipo de inestabilidades en la capa límite (efectos indeseados). Por consiguiente, se fija la relación unidimensional del coeficiente de presión (Barlow et al., 1999, p. 96).

<span id="page-59-1"></span>
$$
C_p = 1 - \left[\frac{A_{\text{ts}}}{A(x)}\right]^2 \tag{34}
$$

Donde:

 $C_p$  = coeficiente de presión

 $A_{ts}$  = área principal de la sección de prueba (o área de salida de la contracción)

 $A(x)$  = área total en función del par ordenado (áreas fraccionadas)

#### **3.2.8 Número de Reynolds**

De acuerdo con Mott y Untener (2015), el número adimensional de Reynolds, es un parámetro que ayuda a determinar el comportamiento de un fluido tipo newtoniano, sin tener que directamente observarlo, por tanto, la expresión matemática que permitirá predecir dicha condición en una tubería circular, se constituye como (p. 181):

$$
Re = \frac{v \cdot D \cdot \rho}{\mu} \tag{35}
$$

Donde:

 $v =$  velocidad del flujo

D = diámetro de la tubería

 $\rho$  = densidad del fluido

 $\mu$  = viscosidad dinámica del fluido

Para secciones sin perfil circular, el número de Reynolds está basado precisamente en su diámetro hidráulico; esta última cualidad también es implementada en la determinación de la rugosidad relativa  $(\varepsilon_r)$  y del factor de fricción  $(f)$  en tubería no circulares, permitiendo que los cálculos del factor de fricción sean idénticos a los que se obtendría en una tubería redonda (Munson et al., 2002, p. 492). En tanto que, para las tuberías no circulares, el número de Reynolds, está dado por la siguiente expresión (Çengel & Cimbala, 2006, p. 324).

$$
Re = \frac{v \cdot D_h \cdot \rho}{\mu} \tag{36}
$$

Donde:

 $v =$  velocidad del aire

 $D_h$  = diámetro hidráulico del ducto

 $\rho$  = densidad del flujo

 $\mu$  = viscosidad dinámica del flujo

Una clasificación específica del número de Reynolds, es la que se muestra a continuación.

| Tratamiento de análisis             | Descripción del flujo                                                |
|-------------------------------------|----------------------------------------------------------------------|
| 0 < Re < 1                          | Movimiento<br>laminar<br>$\triangleleft$ ento»<br>altamente viscoso. |
| 1 < Re < 100                        | Laminar, fuerte dependencia del<br>número de Reynolds.               |
| 100 < Re < 10 <sup>3</sup>          | Laminar, es útil la teoría de capa<br>límite.                        |
| $10^3 <$ Re $< 10^4$                | Transición a la turbulencia                                          |
| $10^4 <$ Re $< 10^6$                | Turbulento, moderada dependencia<br>del número de Reynolds.          |
| $10^6$ < Re < $\Delta$ <sup>a</sup> | Turbulento, débil dependencia del<br>número de Reynolds.             |

**Tabla 5** *Intervalos para una caracterización específica del número de Reynolds*

*Nota.* La expresión griega delta, señala una variación numérica constante del número de Reynolds. Tomado de: (White, 2003, p. 337)

## *3.2.9 Factor de fricción*

El factor de fricción de fricción de Darcy – Weisbach, también llamado factor de fricción de Darcy, es un parámetro primordial para establecer la pérdida de presión de un segmento, y debe ser considerada en los flujos internos que se produzcan en las tuberías circulares y ductos no circulares (Çengel & Cimbala, 2006, p. 329). A continuación, se muestra las condiciones principales que contendrá el factor de fricción en función al tipo de fluido, en donde en los flujos laminares, el factor de fricción es independiente de la rugosidad relativa  $(\mathfrak{e}/_{\rm D}),$  y el valor de f decrece con números de Reynolds que aumentan gradualmente.

#### **Tabla 6**

*Factor de fricción de Darcy según el flujo*

| Tipo de flujo    | Condición                                                                                                  |
|------------------|----------------------------------------------------------------------------------------------------|
| Flujo laminar    | Dependencia netamente del número<br>adimensional de Reynolds (Re).                                         |
| Flujo turbulento | Dependencia<br>número<br>del<br>adimensional de Reynolds y de la<br>rugosidad relativa $(\varepsilon_r)$ . |

Tomado de: (Çengel & Cimbala, 2006, pp. 340 - 342)

El factor de fricción tiene una menor incidencia en una tubería con paredes lisas, sin embargo, debido a la condición de no deslizamiento, el factor de fricción de este tipo de conducto no debe ser valorizado con cero (Çengel & Cimbala, 2006, p. 342).

De acuerdo a la conjunción de un determinado flujo con un régimen (laminar o turbulento), se presenta las dependencias de estas con las siguientes postulaciones (Mott & Untener, 2015, p. 195).

$$
f = \frac{64}{\text{Re}} \Longrightarrow \text{flujos laminares} \tag{37}
$$

Donde:

$$
f
$$
 = factor de fricción  
Re = número de Reynolds

En el caso de los regímenes turbulentos, se presentan tres variantes válidas para el cálculo del factor de Darcy, la Ecuación [\(38\)](#page-62-0) fue desarrollada por los investigadores P. K. Swamee y A. K. Jain, y permite el procesamiento directo del factor de fricción (Mott & Untener, 2015, p. 195).

<span id="page-62-0"></span>
$$
f = \frac{0.25}{\left[ \log \left( \frac{1}{3.7 \cdot (D/\epsilon)} + \frac{5.74}{\text{Re}^{0.9}} \right) \right]^2} \Rightarrow \text{flujos turbulentos}
$$
(38)

Donde:

 $f =$  factor de fricción de Darcy

 $D =$  diámetro del ducto tubular

 $\epsilon$  = rugosidad absoluta

La siguiente expresión explícita fue proporcionada por S. E. Haaland, y es señalada como un método preciso para hallar el factor de fricción (Çengel & Cimbala, 2006, p. 341).

$$
\frac{1}{\sqrt{f}} \approx -1.8 \cdot \log \left[ \frac{6.9}{\text{Re}} + \left( \frac{\epsilon}{3.7} \right)^{1.11} \right] \Rightarrow \text{flujos turbulentos} \tag{39}
$$

La formulación siguiente representa la ecuación ampliamente conocida que ha sido realizada por Colebrook – White, y se caracteriza por la realización de reiteradas iteraciones para calcular el factor de fricción, mediante la implementación del método iterativo de Newton – Raphson o también referido como método de Newton – Fourier (Çengel & Cimbala, 2006, p. 341).

$$
\frac{1}{\sqrt{f}} = -2\log\left(\frac{\varepsilon}{3.7} + \frac{2.51}{\text{Re}\sqrt{f'}}\right) \Rightarrow \text{flujos turbulentos} \tag{40}
$$

Donde:

 $f =$  factor de fricción encontrado

 $\epsilon$  = rugosidad absoluta del material

 $D =$  diámetro de la tubería circular (diámetro hidráulico en ductos no circulares)

Re = número adimensional de Reynolds

 $f'$  = factor de fricción asumido mediante el Diagrama de Moody

#### *3.2.10 Pérdidas en un sistema*

Según la literatura de Munson et al. (2002), la determinación real de los coeficientes de resistencia (K<sub>L</sub>), está ligada a ciertas características propias que exhibe un ducto, también podría depender de las propiedades que contenga un fluido (p. 481).

En un sistema compuesto por conductos o tuberías que generalmente presenten geometrías variadas, tales como contracciones, ensanchamientos, codos, entre otros, darán indicio a que el flujo que se desplaza por aquel circuito, puede ser propenso a sufrir pérdidas por fricción, ya que por las características del ducto antes señaladas, provocan que el fluido se va interrumpido de transcender suavemente (Çengel & Cimbala, 2006, pp. 347 - 348).

<span id="page-63-0"></span>
$$
h_{L_{\text{mayor}}} = f \cdot \frac{L}{D} \cdot \frac{v^2}{2 \cdot g} \Rightarrow \text{pérdidas mayores}
$$
 (41)

Donde:

 $h_{L_{\text{mayor}}} =$  pérdida de carga mayor

- $f =$  factor de fricción
- $L =$ longitud del conducto
- $v =$  velocidad del fluido

 $g =$  fuerza gravitacional

<span id="page-63-1"></span>
$$
h_{L_{\text{menor}}} = K_{L} \cdot \frac{v^{2}}{2 \cdot g} \Rightarrow \text{pérdidas menores}
$$
 (42)

Donde:

 $K<sub>L</sub>$  = coeficiente de pérdida o de resistencia

- $v =$  velocidad del flujo
- $g =$  fuerza de atracción gravitatoria

La sumatoria de los tipos de pérdidas (mayor y menor), dan como resultado la pérdida de carga total en un sistema, sin embargo, a continuación se menciona la expresión general para determinar las pérdidas globales de una sección, la misma que relaciona a la Ecuación [\(41\)](#page-63-0) y a la Ecuación [\(42\)](#page-63-1) (Çengel & Cimbala, 2006, p. 349).

$$
h_{L_{\text{total}}} = \left(f \cdot \frac{L}{D} + K_{L}\right) \cdot \frac{v^{2}}{2 \cdot g} \Rightarrow \text{pérdidas totals}
$$
 (43)

#### *3.2.11 Flujo másico*

En base a lo señalado por White (2003), la fórmula para hallar en términos sencillo el gasto másico a través de una superficie, equivale a la siguiente aproximación unidimensional (pp. 132 - 133):

$$
\dot{\mathbf{m}} = \rho \cdot \mathbf{A} \cdot \mathbf{v} \tag{44}
$$

Donde:

 $\dot{m}$  = caudal másico  $\rho$  = densidad del aire  $A = \text{area de la sección}$  $v =$  velocidad del aire

## *3.2.12 Caudal volumétrico*

Los escritores Çengel y Cimbala (2006) ponen en contexto que, el espacio tridimensional o el volumen de un fluido que se desplaza por medio de una sección transversal en función a la magnitud física del tiempo, se considera un caudal volumétrico, y por tanto se determina como (p. 174):

$$
\dot{V} = \frac{\dot{m}}{\rho} \tag{45}
$$

Donde:

 $\dot{V}$  = razón de flujo volumétrico  $\dot{m}$  = razón del flujo de masa  $\rho$  = densidad del aire

## *3.2.13 Potencia requerida*

La potencia imprescindible para mover el fluido de un circuito, viene dada por la siguiente expresión (White, 2003, p. 729).

$$
P = \rho \cdot g \cdot \dot{V} \cdot H \tag{46}
$$

Donde:

 $P =$ potencia necesaria

 $g =$  fuerza de atracción gravitacional

 $\dot{V}$  = gasto volumétrico

 $H = \text{carga}$  o pérdidas

# **CAPÍTULO IV. NORMATIVAS DE APLICACIÓN**

# **4.1 Normativas para el diseño**

## *4.1.1 SAE J1594*

# **Orientación**

La [Figura 5](#page-65-0) presenta tres ejes (x, y, z) que crean un sistema ortogonal en el vehículo.

#### <span id="page-65-0"></span>**Figura 5**

*Sistema de ejes cartesianos*

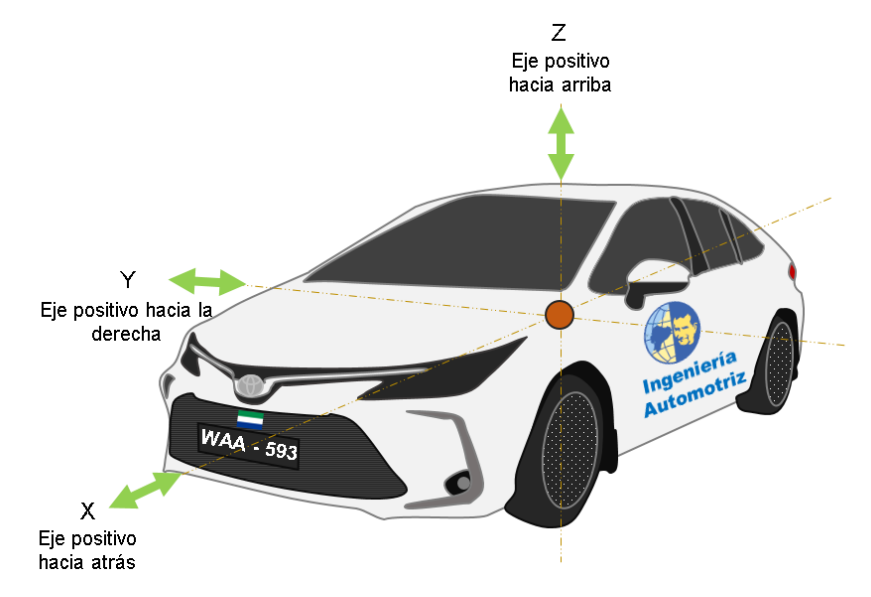

# **Ángulo del automóvil**

Por medio de la [Tabla 7,](#page-65-1) se muestra los ángulos vehiculares en base a la normativa SAE J1594.

## <span id="page-65-1"></span>**Tabla 7**

*Ángulos del automóvil*

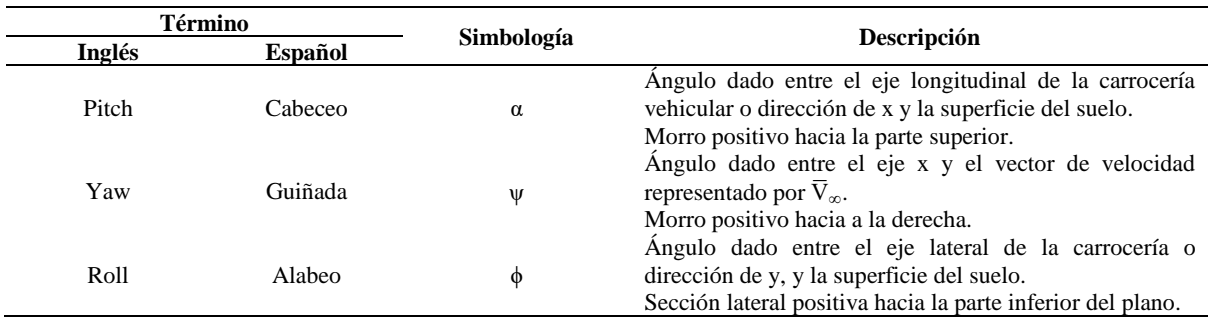

*Nota.* Tomado de: (SAE International, 2010, p. 4)

# **Parámetros del vehículo**

Los parámetros del vehículo son expresados en la siguiente [Tabla 8,](#page-66-0) la cual describe los términos en inglés, raíz del lenguaje principal.

#### <span id="page-66-0"></span>**Tabla 8**

*Parámetros del vehículo* 

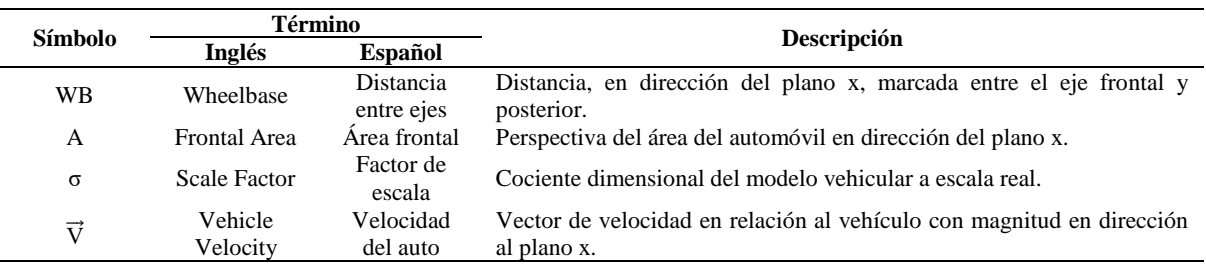

*Nota.* Tomado de: (SAE International, 2010, p. 4)

#### **Figura 6**

*Velocidad del flujo libre* 

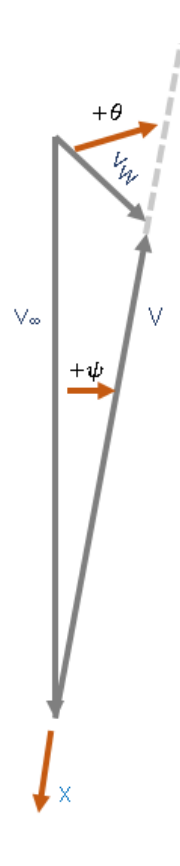

*Nota*. Tomado de: (SAE International, 2010, p. 7)

# **Parámetros de flujo**

Los indicadores del fluido son expresados en la [Tabla 9.](#page-67-0)

#### <span id="page-67-0"></span>**Tabla 9**

*Parámetros de flujo* 

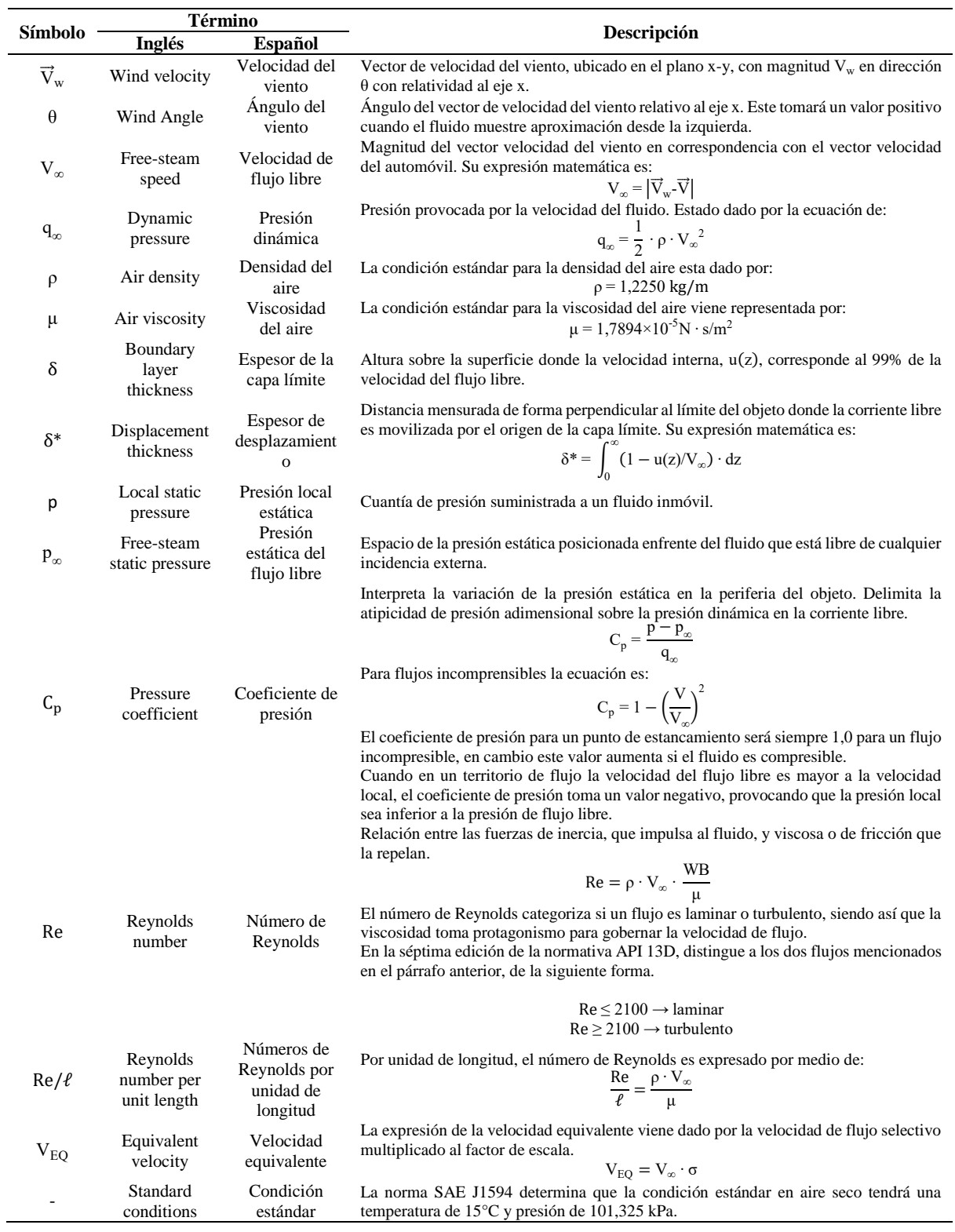

*Nota.* La presión dinámica aptada a un túnel de viento deberá ser graduada sin inducción del fluido, es decir, en un túnel vacío. Tomado de: (SAE International, 2010, pp. 4 - 5)

La variable de viscosidad puede hallarse por medio de la siguiente expresión, dando el resultado en  $\text{kg/m}^3$ .

$$
\rho = 1,2250 \cdot \left(\frac{228,15}{(273,15 \div T)}\right) \left(\frac{p}{101,325}\right) \tag{47}
$$

En entornos donde la humedad relativa es alta, la densidad del aire es tomado en consideración para el cálculo en base a la temperatura, presión y humedad relativa. En cuanto, para localizar la densidad del aire en condición no estándar, puede emplearse la siguiente ecuación. El producto final estará dado en unidad de N∙s/m<sup>2</sup> .

$$
\mu = (1,7203 \div 0,00460 \cdot T) \times 10^{-5} \text{(para } T = 0^{\circ} \text{ a } 60^{\circ} \text{ C)} \tag{48}
$$

Donde:

 $T =$  temperatura del aire en grados Celcius

p = presión atmosférica en kiloPascales

Los momentos y fuerzas aerodinámicas son establecidos en la [Tabla 10.](#page-68-0)

#### <span id="page-68-0"></span>**Tabla 10**

*Momentos y fuerzas* 

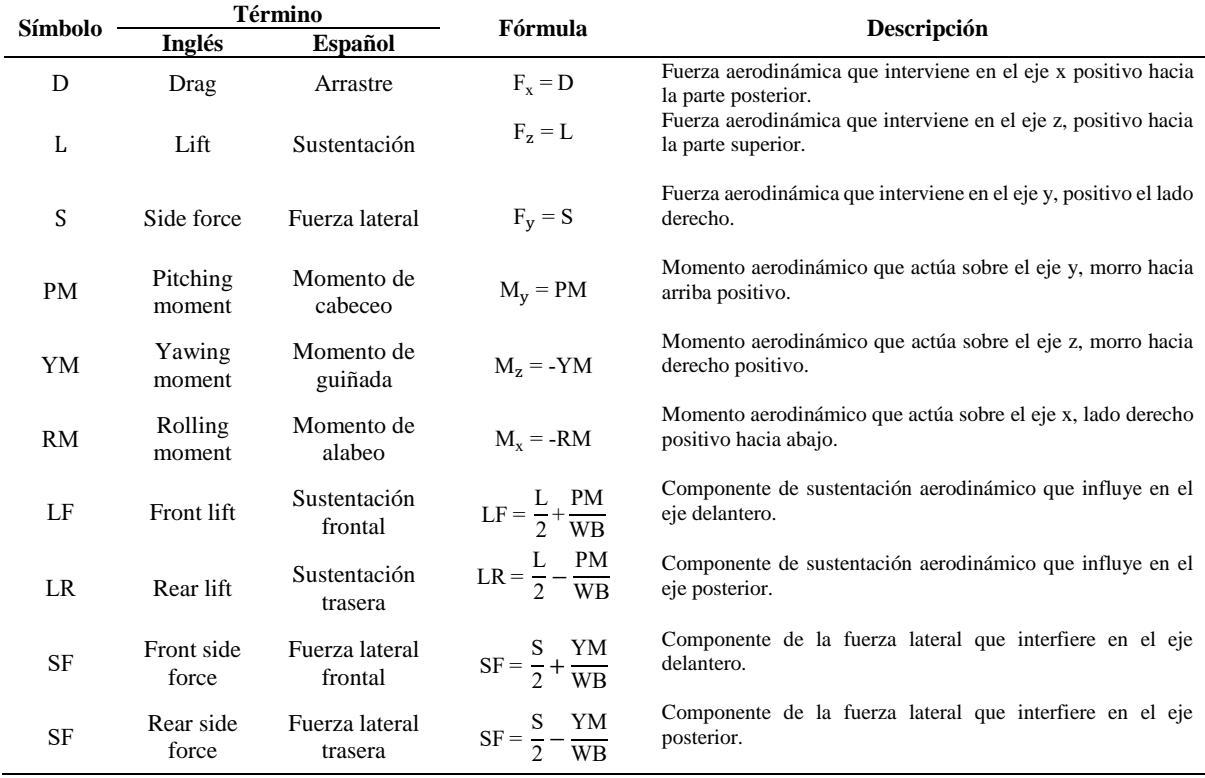

*Nota.* Las fuerzas y momentos presentadas, están categorizadas de acuerdo al plano tridimensional vistas e[n Figura 7.](#page-69-0) Tomado de: (SAE International, 2010, p. 5)

#### <span id="page-69-0"></span>**Figura 7**

*Sistema de coordenadas y convenciones* 

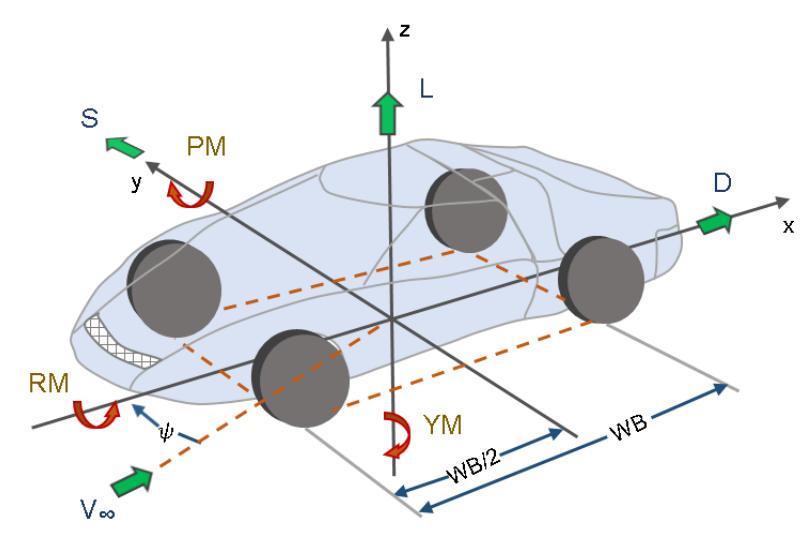

*Nota*. Tomado de: (SAE International, 2010, p. 7)

## **Coeficientes de fuerzas y momentos**

Los coeficientes aerodinámicos de carácter no adimensional son señalados con la letra C, el subíndice, que acompañan a este consonante, representa el momento o fuerza de acuerdo al caso.

#### **Tabla 11**

*Coeficientes de fuerzas y momentos*

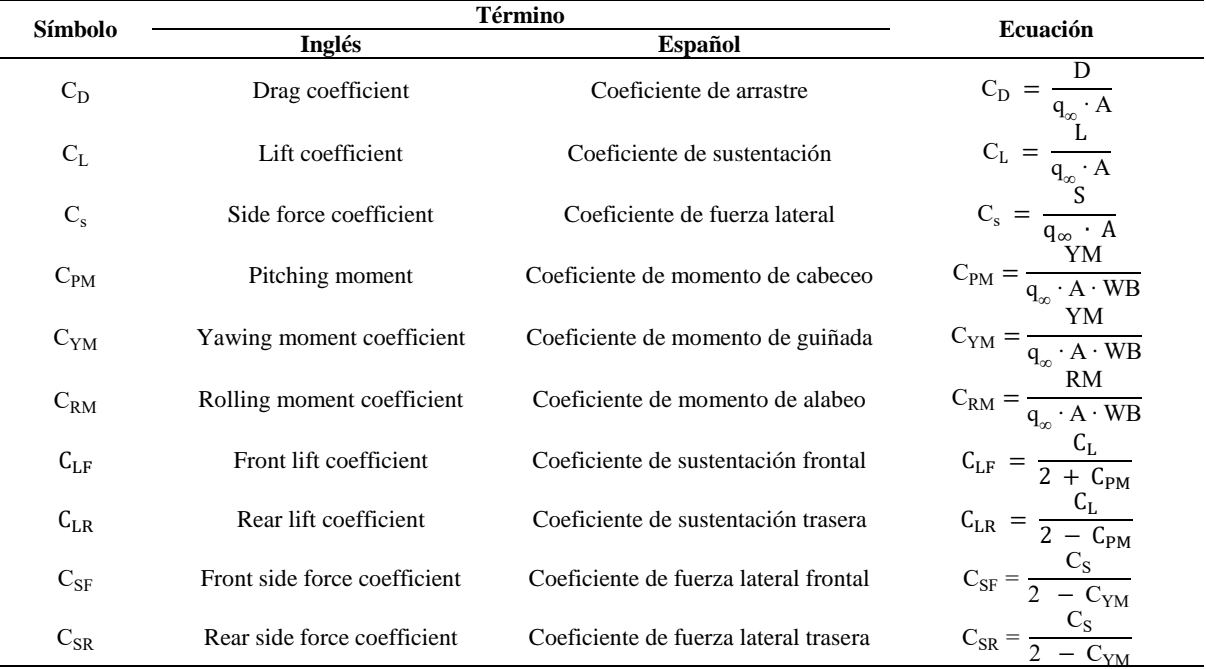

*Nota.* Los coeficientes de momento para automóviles mayores a dos ejes, pueden guiarse mediante referencias de longitud Tomado de: (SAE International, 2010, p. 6)

#### **Coeficiente de arrastre ponderado de guiñada**

El coeficiente de ponderación de guiñada está representado por  $C_p$ , señala la fuerza de arrastre aerodinámico promedio en el transcurso del ingreso del flujo y es equilibrado al aplicarse la velocidad del vehículo en sustitución a la corriente libre (SAE International, 2010, p. 6).

$$
\overline{C_{D}} = \frac{\overline{D}(C_{D}, V, V_{W}, \psi, \theta)}{\frac{1}{2} \cdot \rho \cdot V^{2} \cdot A}
$$
\n(49)

Para precisar una cantidad o magnitud, deberán regirse, de acuerdo a la norma SAE International J1594, por medio del Sistema Internacional de Unidades (SI).

#### *4.1.2 SAE J2071*

Un túnel de viento de garganta o chorro abierto, dentro de las aplicaciones automotrices, es un componente de estudio en el cual la sección de ensayos (lugar donde será colocado el objeto a ser analizado) se encuentra accesible en tres cuartas partes y la carretera es simulada mediante un piso equilibrado. De acuerdo a varias publicaciones realizadas por la SAE International, los túneles de viento de boquilla abierta sujetan las siguientes ventajas.

- a. Menor corrección de bloqueo en contraste con las secciones de circuito cerrado.
- b. Mayor accesibilidad a la sección de ensayo (cámara de prueba).

#### **4.1.2.1 Condición del flujo**

El control de datos en la calidad del flujo en un túnel de circuito abierto, a través de la base de datos que ofrece el comité de miembros de investigación de la SAE International, describe en la [Tabla 12,](#page-70-0) los valores que deberán alcanzarse durante las pruebas desempeñadas en túneles para el análisis vehicular, en tanto la [Tabla 13,](#page-71-0) determina las propiedades de linaje del fluido (SAE International, 1994, p. 5).

<span id="page-70-0"></span>

*Calidad de flujo para secciones de prueba de garganta abierta*

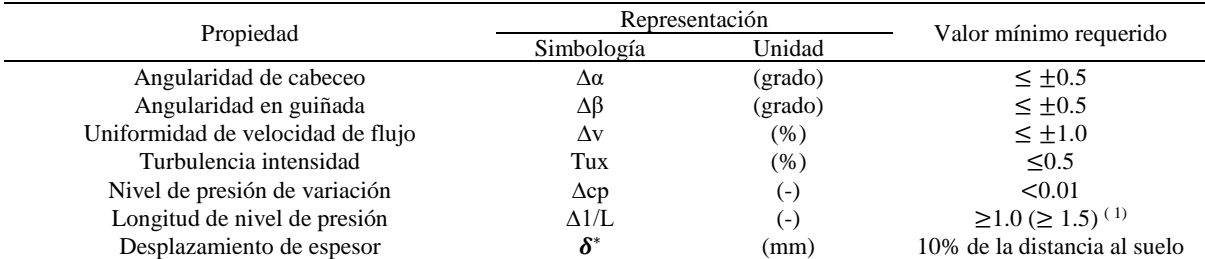

*Nota*. Tomado de: (SAE International, 1994, p. 5)

#### <span id="page-71-0"></span>**Tabla 13**

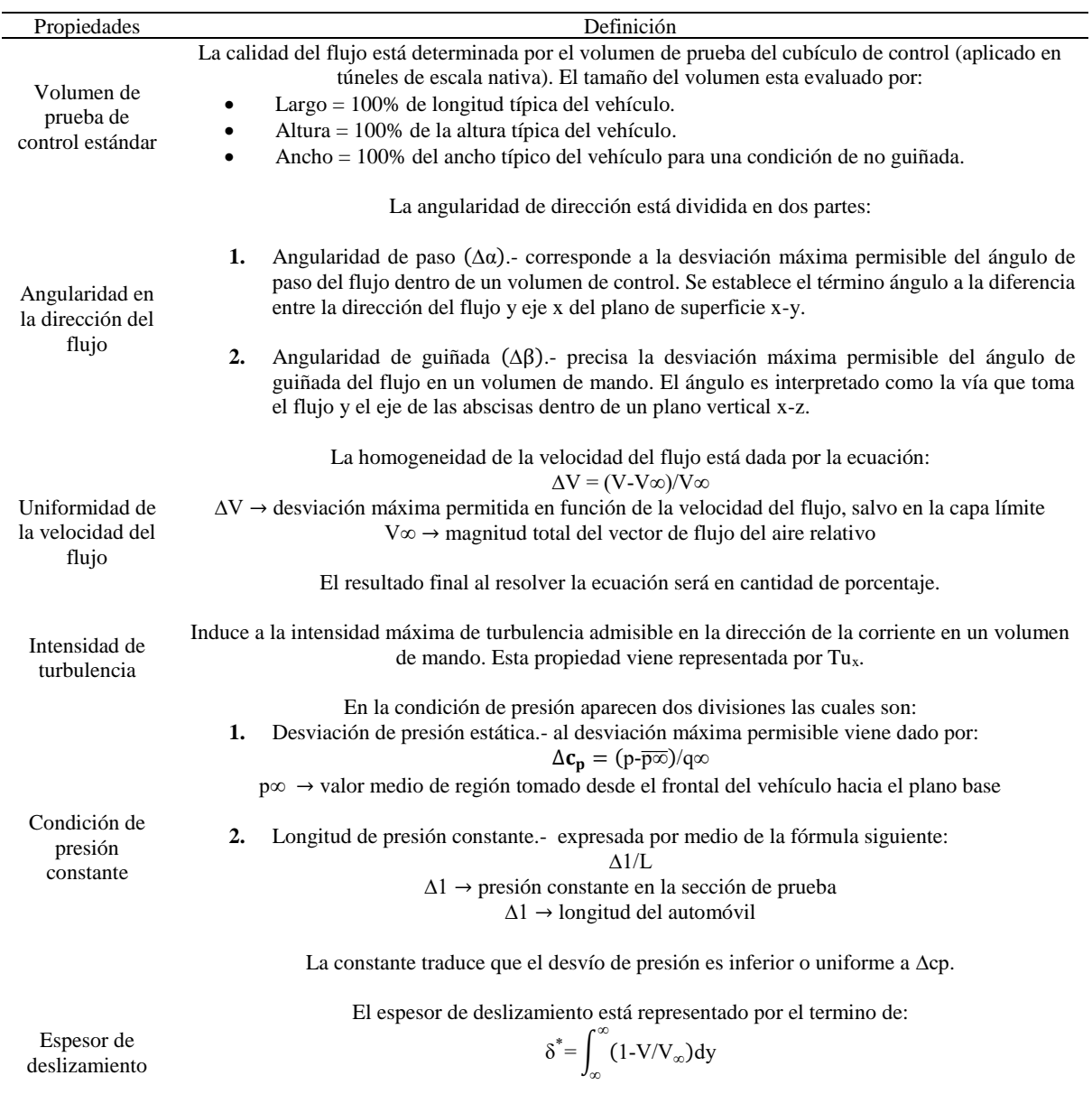

*Descripción de las propiedades que evalúan la calidad de flujo*

*Nota*. Tomado de: (SAE International, 1994, pp. 7 - 8)

De acuerdo al desarrollo investigativo fomentado por C. N. H. Lock (1929), se planteó la siguiente ecuación de diferencia de velocidad, en el cual valora dicha diversificación para la zona de prueba del túnel.

$$
\Delta V/V\infty = \tau \lambda (A/A_N)3/2
$$
 (50)

Donde:

∆V = divergencia de velocidad provocado por la obstrucción

t = coeficiente de bloqueo específico de frontera de la sección de prueba
$\lambda$  = coeficiente específico de modelo

## A= área transversal máxima del modelo

 $A_N$  = sección transversal del túnel de viento

$$
D_{m}/D_{\infty} = (1 + (\Delta V/V\infty))2 - 1 + 2(\Delta V/V\infty)
$$
\n(51)

Donde:

 $D_m$  = arrastre medio

 $D_{\infty}$  = arrastre del flujo infinito

En los resultados experimentales realizados por Schulz-Hausmann y Vagt (1987), sugieren que, para proporciones de bloqueo mayores, entre el 5 % y 10 %, se debe aumentar la duración del nivel de presión constante.

## **4.1.2.2 Dimensiones de túneles de viento**

La [Tabla 14](#page-72-0) y la [Tabla](#page-73-0) 15, muestran los parámetros geométricos de secciones en túneles de viento de chorro abierto que forman parte de marcas populares de automóviles y de centros de observación dedicados al análisis aerodinámico en objetos vehiculares a tamaño real y escala.

#### <span id="page-72-0"></span>**Tabla 14**

*Geometría de túneles de viento para estudio a tamaño real*

| Partes                                    | Unidad                   | <b>BMW</b><br>AE | <b>BMW</b><br>AC | DB    | <b>FIAT</b> | <b>FORD</b> | PININF. | <b>PORSCHE</b> | <b>VW</b> | <b>IVK</b> |
|-------------------------------------------|--------------------------|------------------|------------------|-------|-------------|-------------|---------|----------------|-----------|------------|
| Área de salida de la<br>boquilla          | m <sup>2</sup>           | 20.02            | 10.0             | 32.64 | 30.0        | 23.75       | 11.75   | 22.3           | 37.5      | 22.45      |
| Ancho de la boquilla                      | m                        | 5.77             | 4.0              | 7.4   | 7.0         | 6.0         | 5.0     | 6.2            | 7.5       | 5.8        |
| Altura de la boquilla                     | m                        | 3.47             | 2.828            | 4.9   | 4.6         | 4.0         | 2.9     | 3.6            | 5.0       | 3.87       |
| Contracción de la<br>boquilla<br>Relación | $\overline{\phantom{a}}$ | 3.66             | 3.0              | 3.6   | 4.0         | 4.0         | 6.5     | 6.06           | 4.0       | 4.411      |
| Longitud de la sección<br>de prueba       | m                        | 10.02            | 9.83             | 10.0  | 10.5        | 10.5        | 8.0     | 13.5           | 10.0      | 9.5        |
| Sur de TS. Atado.<br>Ancho                | m                        | 10.34            | 13.74            | 14.8  | 12.2        | 15.0        | 9.6     | 12.7           | 17.0      | 15.0       |
| Sur de TS. Atado.<br>Altura               | m                        | 5.30             | 5.72             | 7.5   | 10.8        | 8.5         | 4.2     | 6.85           | 13.0      | 8.5        |
| Modelo. Árbitro.<br>Punto<br>$x/L$ (TS)   |                          | 0.471            | 0.356            | 0.5   | 0,55        | 0.39        | 0,46    | 0.41           | 0.43      | 0.474      |
| Sección transversal<br>del colector       | m <sup>2</sup>           | 22.12            | 22.64            | 47.4  | 40.5        | 29.73       | 17.33   | 42.2           | 44.8      | 26.5       |
| Ancho del colector                        | m                        | 6.01             | 5.66             | 8.5   | 7.8         | 6.68        | 6.2     | 6.7            | 8.0       | 6.354      |
| Altura del colector                       | m                        | 3.68             | 4.0              | 6.5   | 5.6         | 4.45        | 3.5     | 4.85           | 5.6       | 4.166      |
| Velocidad máxima                          | m/s                      | 50               | 70               | 70    | 56          | 51          | 54      | 64             | 50        | 75         |

*Nota*. Tomado de: (SAE International, 1994, p. 6).

| Partes                                     | Unidad                   | Aachen | Aachen | DB    | <b>DLR</b> | $\rm{DLR}$ | <b>DLR</b> | <b>FIAT</b> | <b>FORD</b> | <b>IVK</b> | <b>PORSCHE</b> | <b>VOVLO</b> | <b>VW</b> |
|--------------------------------------------|--------------------------|--------|--------|-------|------------|------------|------------|-------------|-------------|------------|----------------|--------------|-----------|
| Área de<br>salida de<br>boquilla           | m <sup>2</sup>           | 1.0    | 2.69   | 1.64  | 8.61       | 8.1        | 1.53       | 4.0         | 8.64        | 1.654      | 1.4            | 4.125        | 6.0       |
| Ancho de la<br>boquilla                    | ${\bf m}$                | 1.1    | 2.0    | 1.5   | 3.25       | 3.0        | 1.3        | ٠           | 3.65        | 1.575      | 1.55           | 2.4          | 3.0       |
| Altura de la<br>boquilla<br>Relación de    | ${\bf m}$                | 1.1    | 1.4    | 1.096 | 2.65       | 2.7        | 1.18       | 1.7         | 2.44        | 1.05       | 0.9            | 1.73         | 2.0       |
| boquilla de<br>contracción                 | $\overline{\phantom{a}}$ | 3.3    | 2.57   | 6.0   | 5.6        | 5.44       | 4.91       | 7.0         | 11.0        | 4.988      | 6.06           | 6.25         | 6.0       |
| Longitud de<br>la sección de<br>prueba     | m                        | 1.83   | 4.0    | 2.8   | 6.0        | 6.0        | 2.48       | 4.0         | 6.1         | 2.578      | 3.38           | 8.82         | 6.0       |
| Sur de TS.<br>Atado.<br>Ancho              | m                        | 8.65   | 5.74   | 5.15  | 16.4       | 8.0        | 4.8        | 5.7         | 15.0        | 6.85       | 3.42           | 6.06         | 6.5       |
| Sur de TS.<br>Atado.<br>Altura             | m                        | 4.0    | 2.85   | 2.35  | 9.5        | 5.9        | 5.2        | 6.4         | 8.5         | 3.39       | 1.84           | 4.0          | 4.0       |
| Modelo.<br>Árbitro.<br>Punto $x/L$<br>(TS) | $\overline{a}$           | 0,55   | 0.38   | 0,46  | 0.43       | 0.48       | 0.5        | 0.4         | 0.41        | 0.474      | 0.41           | 0.283        | 0.42      |
| Cruz de<br>coleccionista<br>Sección        | m <sup>2</sup>           | 1.45   | 4.2    | 2.3   | 10.26      | 17.0       | 1.84       | 7.6         | 11.33       | 1.921      | 2.66           | 12.25        | 6.9       |
| Ancho del<br>colector                      | m                        | 1.32   | 2.4    | 1.85  | 3.67       | 5.15       | 1.5        | 3.3         | 4.12        | 1.712      | 2.18           | 3.5          | 3.0       |
| Altura del<br>colector                     | m                        | 1.32   | 1.7    | 1.3   | 2.8        | 3.3        | 1.28       | 2.3         | 2.75        | 1.122      | 1.22           | 3.5          | 2.3       |
| Velocidad<br>máxima                        | miliseg<br>undo          | 42     | 38     | 65    | 75         | 65         | 55         | 70          | 84          | 80         | 64             | 53           | 50        |

<span id="page-73-0"></span>**Tabla 15**

*Geometría de túneles de viento a escala por reducción* 

*Nota*. Tomado de: (SAE International, 1994, p. 7)

# **4.1.2.3 Presión dinámica**

La manifestación de la presión dinámica del factor de corrección frente al bloqueo en una sección de prueba cerrada rectangular, es visible en la [Figura 8,](#page-74-0) en el cual aparece también la sección de prueba abierta cuya relación de aspecto es  $H_T/B_T=0,7$ .

Para las relaciones de bloqueo  $A/A_N$ >0,05, el residuo dado entre la circunferencia del modelo y la línea central, son más ostensibles.

### <span id="page-74-0"></span>**Figura 8**

*Corrección de presión dinámica*

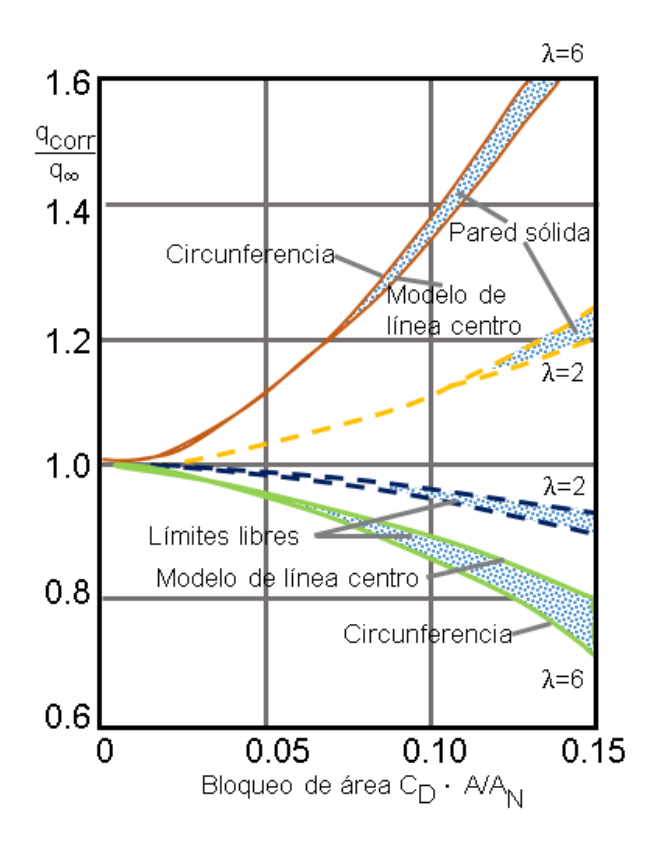

*Nota*. Presión dinámica delimitada en el área de bloqueo para secciones de pruebas de género abierto y cerrado. Tomado de: (SAE International, 1994, p. 13)

Los factores que intervienen en el túnel con respecto al flujo que impacta en el modelo de investigación, son presentados en la [Tabla 16.](#page-74-1)

### <span id="page-74-1"></span>**Tabla 16**

*Parámetros que influyen en el túnel de viento*

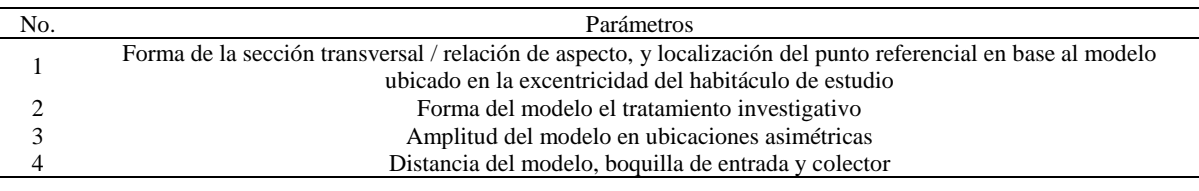

*Nota*. Los cuatro factores inducen en correderas de flujo tanto para análisis de vehículos a tamaño comercial y escala por reducción. Tomado de: (SAE International, 1994, p. 13)

### **Nombramiento sectorizado para modelo vehicular**

Acorde con el sustento investigativo expuesto por la SAE Internacional, es fiable utilizar modelos de resolución formidable para el desarrollo de la observación aerodinámica, siendo así que la escala por reducción aplicada en la zona de estudio están entre la relación 1:0.8 hasta 1:5.

Las dimensiones de los patrones de vehículos suelen disponer los siguientes valores referenciales [\(Tabla 17\)](#page-76-0) que permutarán de acuerdo a su escala, previo a esto, en la [Figura 9](#page-75-0) se identifica, por medio de la numeración respectiva, las partes dimensionales de un modelo generalizado, donde los bordes de la carrocería presentan el mismo radio, sin embargo, hay excepción en bordes traseros de geometría cuadrada y la forma C.

### <span id="page-75-0"></span>**Figura 9**

*Numeración e identificación de medidas para modelos de investigación*

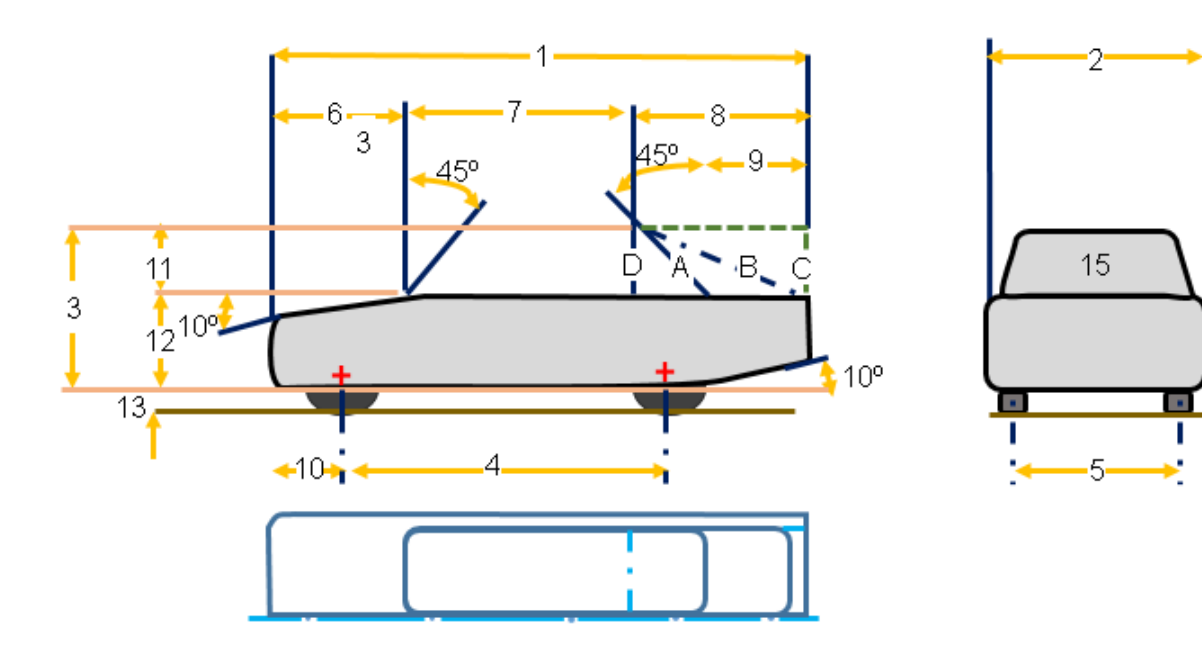

*Nota*. Tomado de: (SAE International, 1994, p. 45)

### <span id="page-76-0"></span>**Tabla 17**

*Mediciones referenciales de modelos*

|              |                                           |        |       |       | Escala |       |       |       |
|--------------|-------------------------------------------|--------|-------|-------|--------|-------|-------|-------|
| No.          | Demarcación                               | 1:5    | 1:4   | 1:3   | 1:2    | 1:2   | 1:1   | 1:0.8 |
| $\mathbf{1}$ | Longitud total                            | 833    | 1041  | 1359  | 2082   | 2945  | 4165  | 5206  |
| $\mathbf{2}$ | Ancho promedio                            | 325    | 407   | 542   | 812    | 1149  | 1625  | 2031  |
| 3            | Altura total                              | 284    | 356   | 474   | 710    | 1005  | 1420  | 1775  |
| 4            | Distancia entre ejes                      | 508    | 635   | 847   | 1270   | 1796  | 2540  | 3175  |
| 5            | Pista, delantera y trasera                | 254    | 318   | 423   | 635    | 898   | 1270  | 1588  |
| 6            | Longitud del capó                         | 211    | 264   | 351   | 527    | 746   | 1055  | 1319  |
| 7            | Longitud de la capota<br>delantera        | 358    | 447   | 597   | 895    | 1266  | 1790  | 2238  |
| 8            | Longitud del extremo trasero              | 264    | 330   | 440   | 660    | 933   | 1320  | 1650  |
| 9            | Longitud de la cajuela                    | 150    | 187   | 250   | 375    | 530   | 750   | 938   |
| 10           | Voladizo delantero                        | 107    | 134   | 178   | 267    | 378   | 535   | 669   |
| 11           | Altura del dosel                          | 102    | 127   | 169   | 254    | 359   | 508   | 635   |
| 12           | Altura de la parte inferior del<br>cuerpo | 142    | 177   | 237   | 354    | 501   | 708   | 885   |
| 13           | Espacio del suelo                         | 41     | 51    | 68    | 102    | 145   | 205   | 256   |
| 14           | Radio de bordes<br>redondeados            | $30\,$ | 38    | 51    | 76     | 107   | 152   | 190   |
| 15           | Área frontal $(m2)$                       | 0.0074 | 0.116 | 0.206 | 0.464  | 0.928 | 1.856 | 2.900 |

*Nota*. Las medidas exhibidas en la tabla, se encuentra en unidad de milímetro, y sus valores varían en función de la escala aplicada al objeto. Tomado de: (SAE International, 1994, p. 45)

# *4.1.3 SAE J2084*

## **Dimensiones de túneles de viento a gran escala**

Al igual que en la [Tabla 14,](#page-72-0) se especificó la geometría de los túneles de viento para ensayos de automóviles de escala real (1:1) según los datos suministrados por la normativa SAE J2071; en esta sección se expone por medio de la [Tabla 18,](#page-77-0) el dimensionamiento para aquel tipo de túnel, sin embargo, la información está actualizada con última revisión al año 2016. Cabe señalar que los datos están disponibles únicamente para túneles que albergan vehículos de tamaño nativo donde el área de su sección transversal de la cámara de prueba varía entre 10 y 90 m<sup>2</sup>.

### <span id="page-77-0"></span>**Tabla 18**

| Marcas y<br>centros de<br>investigación | Sección<br>transversal de<br>la boquilla<br>AT(m <sup>2</sup> ) | Longitud de la<br>sección de<br>prueba<br>LM(m) | Velocidad<br>máxima del<br>viento<br>Vmáx (Km/h) | Tipo de<br>sección de<br>prueba<br><b>TS</b> | Relación de<br>contracción<br>K | Potencia del<br>ventilador<br>$P$ (kW) |
|-----------------------------------------|-----------------------------------------------------------------|-------------------------------------------------|--------------------------------------------------|----------------------------------------------|---------------------------------|----------------------------------------|
| <b>BMW</b>                              | 20.0                                                            | 12.50                                           | 160                                              | Abierto (o)                                  | 3.66                            | 1676                                   |
| <b>BMW</b>                              | 10.0                                                            | 9.63                                            | 250                                              | Abierto (o)                                  | 3.00                            |                                        |
| Daimier-Benz                            | 32.6                                                            | 10.00                                           | 270                                              | Abierto (o)                                  | 3.53                            | 4000                                   |
|                                         | 90.25                                                           | 20.00                                           | 220                                              | Cerrado (c)                                  | 4.80                            | 12700                                  |
| <b>DNW</b>                              | 48.0                                                            | 20.00                                           | 400                                              | Cerrado (c)                                  | 9.00                            | 12700                                  |
|                                         | 36.0                                                            | 16.00                                           | 540                                              | Cerrado (c)                                  | 12.00                           | 12700                                  |
| Fiat                                    | 30.0                                                            | 10.50                                           | 200                                              | Abierto (o)                                  | 4.00                            | 1865                                   |
| <b>FKFS</b>                             | 22.5                                                            | 9.50                                            | 220                                              | Abierto (o)                                  | 4.41                            | 2500                                   |
| Ford (Cologne)                          | 24.0/8.6                                                        | 10.30                                           | 182/298                                          | Abierto (o)                                  | 4.80                            | 1650/1960                              |
| <b>General Motors</b>                   | 56.3                                                            | 21.3                                            | 250                                              | Cerrado (c)                                  | 5.00                            | 2984                                   |
| St. Cyr (S4)                            | 15.0                                                            | 10.00                                           | 144                                              | Pared<br>ranurada (sw)                       | 5.00                            | 516                                    |
| St. Cyr (S10)                           | 15.0                                                            | 10.00                                           | 205                                              | Pared<br>ranurada (sw)                       | 7.70                            | 1000                                   |
| <b>JARI</b>                             | 12.0                                                            | 10.00                                           | 205                                              | Cerrado (c)                                  | 4.06                            | 1200                                   |
| Lockheed-<br>Georgia                    | 35.1                                                            | 13.10                                           | 406                                              | Cerrado (c)                                  | 7.02                            | 6700                                   |
| Mazda                                   | 24.0                                                            | 12.00                                           | 230                                              | Cerrado (c)                                  | 6.00                            | 1600                                   |
| <b>MIRA</b>                             | 34.9                                                            | 15.24                                           | 133                                              | Cerrado (c)                                  | 1.45                            | 970                                    |
| Mitsubishi                              | 24.0                                                            | 12.00                                           | 216                                              | Cerrado (c)                                  |                                 | 2350                                   |
| <b>NAMI</b>                             | 27.0                                                            | 18.00                                           | 180                                              | Pared<br>ranurada (sw)                       | 5.85                            | 1500                                   |
| Nippon Soken                            | 17.5/12.0                                                       | 12.5/8.5                                        | 120/200                                          | Abierto (o)                                  | 3.66                            | 1450                                   |
| Nissan                                  | 28.5/15.0                                                       | 12.00                                           | 190/270                                          | Abierto (o)                                  | 6.43/12.0                       | 2200                                   |
| <b>NRC</b>                              | 81.9                                                            | 22.90                                           | 200                                              | Cerrado (c)                                  | 6.00                            | 6700                                   |
| Pininfarina                             | 11.7                                                            | 8.00                                            | 185                                              | Abierto (o)                                  | 6.50                            | 1060                                   |
| Porsche                                 | 22.3                                                            | 12.00                                           | 230                                              | Pared<br>ranurada (sw)                       | 6.06                            | 2200                                   |
| Toyota                                  | 17.5                                                            | 8.00                                            | 200                                              | Cerrado (c)                                  | 3.66                            | 1500                                   |
| Volkswagen                              | 37.5                                                            | 10.00                                           | 180                                              | Abierto (o)                                  | 4.00                            | 2600                                   |
| Volvo                                   | 27.1                                                            | 15.80                                           | 200                                              | Pared<br>ranurada (sw)                       | 6.00                            | 2300                                   |

*Dimensiones y potencia de los túneles de gran escala 1:1*

*Nota*. Tomado de: (SAE International, 2016, p. 8)

# **4.1.3.2 Tipos de sección de prueba**

Las secciones de prueba para un corredor de aire pueden ser fabricadas de diversos tipos, para ello en la [Figura 10,](#page-78-0) se muestra cuatro clases existentes según la SAE J2084, que son utilizadas de acuerdo a la objetividad del estudio.

<span id="page-78-0"></span>**Figura 10**

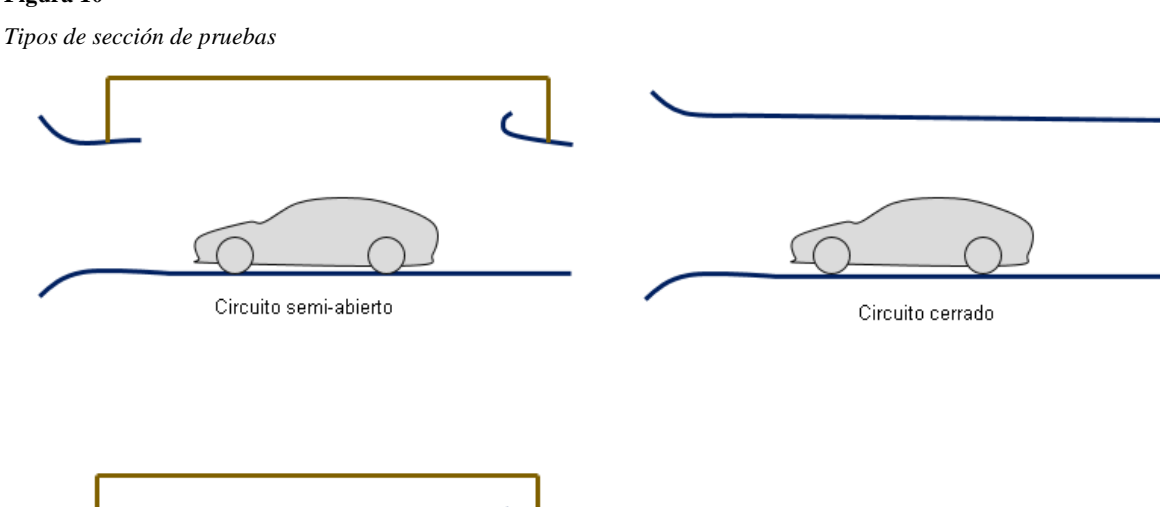

*Nota*. Tomado de: (SAE International, 2016, p. 7)

Pared ranurada

La sección de circuito cerrado está demarcada por paredes sólidas también consideradas semiabierta y dispone de un piso que atribuye a la calzada, su aplicación es muy frecuente, sin embargo, la alternativa actual induce al manejo de la sección por pared ventilada o ranurada, donde el techo y las paredes laterales están perforados, lo que representa entre una pared sólida y una sección abierta, o una sección de pared adaptativa donde el contorno del techo y la pared pueden configurarse de forma manual.

Pared adaptable

El aire, que proviene de las líneas de corriente, altera su curvatura que coincide con la estructura de la pared dentro de un circuito de clase cerrada. Para un circuito semi – abierto, el aire actuará de forma sobre – expandida en el límite del habitáculo de prueba, dando lugar que este fluido formalice la presión circulante a través de la variación de su curvatura.

Un túnel de pared ranurada es utilizado principalmente para subsanar los efectos de estancamiento e inconsistencia en el choque del flujo al ejecutar pruebas transónicas, por tanto, en pruebas con un cuerpo de farol, [Figura 11,](#page-79-0) es necesario que el ensayo sea realizado con un flujo a baja velocidad (SAE International, 2016, p. 8).

<span id="page-79-0"></span>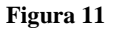

*Cuerpo de farol*

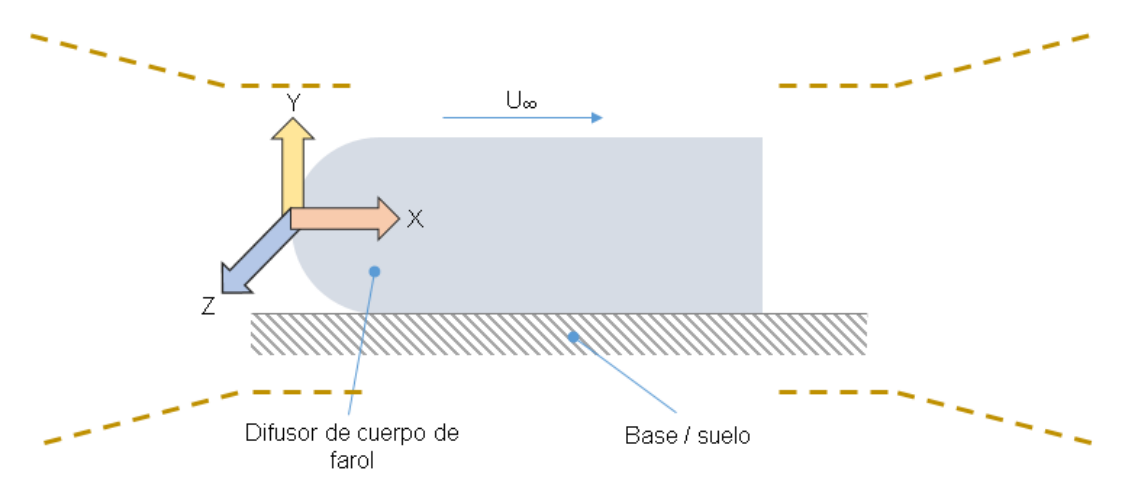

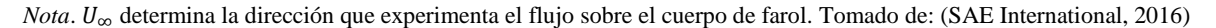

## **4.1.3.3 Simulación de la base por cinta móvil**

La simulación de cinta tiene un gran valor en el estudio aerodinámico puesto a que este simula el terreno de la carretera, ya que de momento es considerada con el único proceso que permite nivelar la capa límite. Este último término, proviene del inglés *boundary layer* y es conocido de forma abreviada como b.l., indica la región de alteración del fluido al ponerse en contacto con un objeto, obteniéndose un flujo directo. Por tanto, en la [Figura 12,](#page-80-0) es posible comprender el comportamiento de la capa límite al inducir una cinta móvil para la representación del terreno, que requiere mayor atención en la calibración de la presión dinámica, nivelación de la rueda, dimensión finita y estabilidad de la banda, esto con la finalidad de reducir inconvenientes en la lectura de datos (SAE International, 2016, p. 12).

La [Tabla 19](#page-79-1) expresa las nomenclaturas puestas en ejecución sobre la explicación de la distribución móvil del terreno posicionado en la cámara de ensayo

#### <span id="page-79-1"></span>**Tabla 19**

### *Términos del sistema móvil*

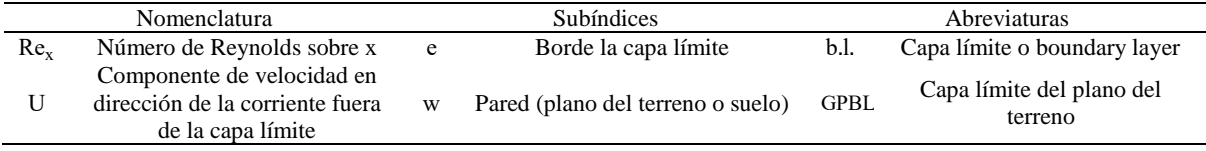

*Nota*. Tomado de: (SAE International, 2016, p. 14)

<span id="page-80-0"></span>**Figura 12**

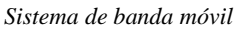

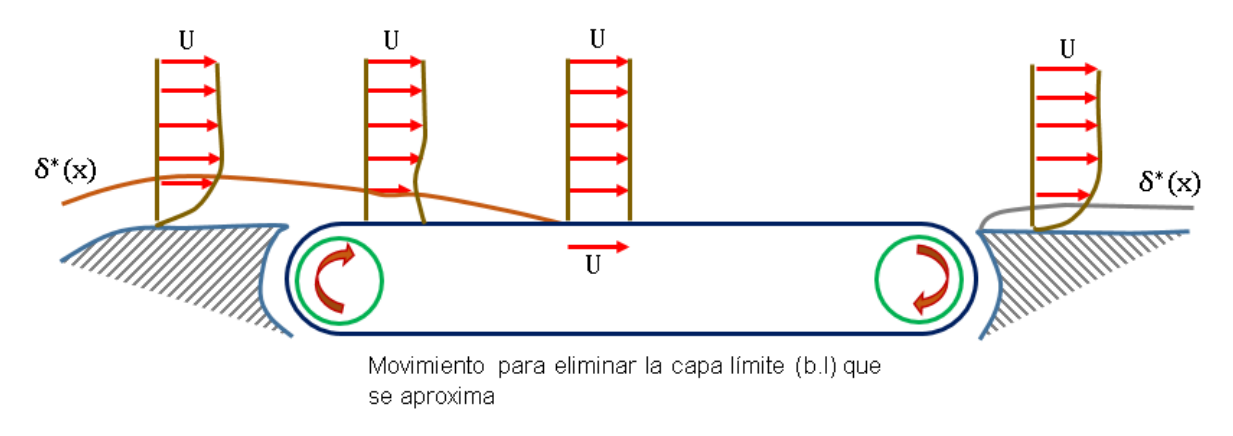

*Nota*. El movimiento de la banda es producido debajo de la superficie donde reposará el cuerpo de estudio. Tomado de: (SAE International, 2016, p. 12).

En la translación en la cinta, que simula la superficie de la carretera, aparecen cuatro configuraciones adicionales en comparación a la [Figura 12,](#page-80-0) que son proporcionadas por la normativa SAE International. La primera configuración [\(Figura 13\)](#page-80-1), determina la implementación de un ventilador que concede la absorción de cierta parte del flujo inducido en la cámara de ensayo, favoreciendo el equilibrio de la capa limite.

#### <span id="page-80-1"></span>**Figura 13**

*Control de la capa límite por medio del sistema de cuchara*

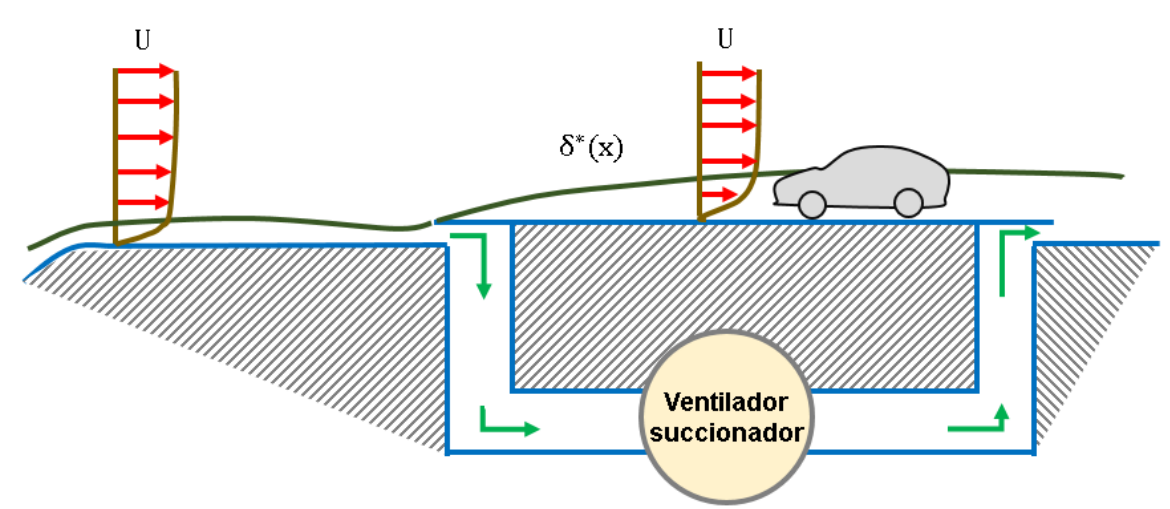

*Nota.* El sistema de cuchara o scoop (del término original en inglés), lleva en efecto aquel nombre por la acción de remover el flujo dentro del habitáculo de prueba. Tomado de: (SAE International, 2016, p. 13).

El modelo vehicular [\(Figura 13\)](#page-80-1) estará ubicado sobre la base que incorpora al ventilador succionador, con la finalidad de que en el extremo izquierdo y derecho pueda disponer de un desfase apropiado para la apertura del flujo que ingresa por la boquilla de entrada. Este proceso

es visible por medio de las flechas verdes a lo igual que sucede con el sistema de succión simple presentado en la [Figura 14,](#page-81-0) sin embargo, esta técnica plantea el uso de ranuras en la apertura de entrada sin desfase, mientras que en su salida establece dicho desfase que dependerá de la investigación y de los neumáticos del sólido.

### <span id="page-81-0"></span>**Figura 14**

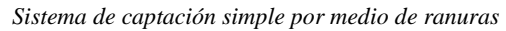

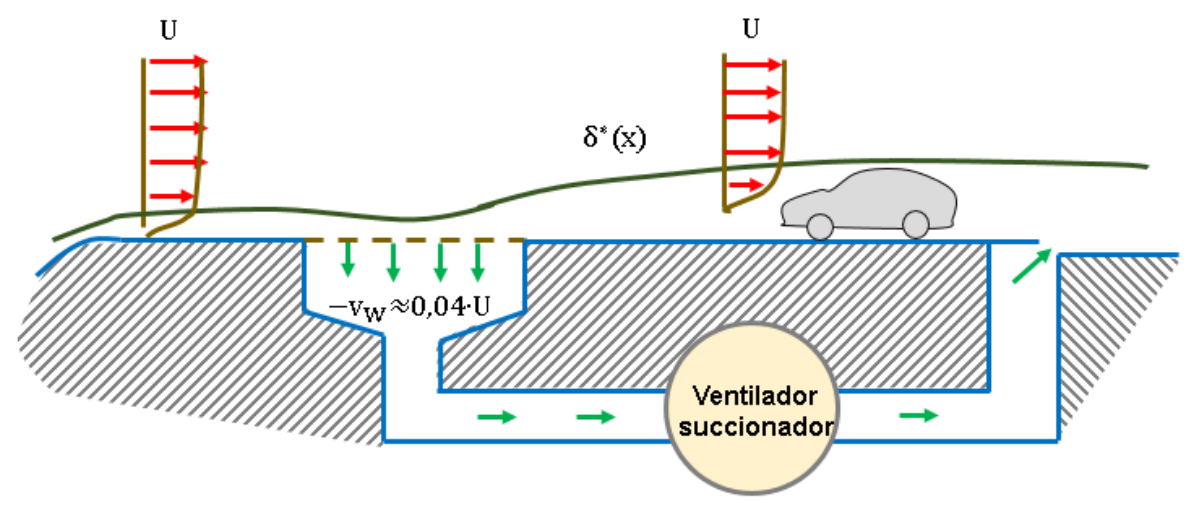

*Nota*. El símbolo de  $\delta^*(x)$ , indica el espesor de desplazamiento de la capa límite que circula en el cubículo. Tomado de: (SAE International, 2016, p. 13).

Al requerir el valor del ángulo de flujo, es necesario regular la capa límite del plano de la superficie o *GPBL*, de sus siglas en inglés.

La cámara de succión, permite controlar el crecimiento de la capa límite por medio de las distribuciones mostradas en la [Figura 15.](#page-82-0) Para este sistema, la velocidad de soplado, expresado en  $v_w$ , variaría en distintos puntos por motivos de la condición o especificación de la carretera a ser analizada, siendo esta la causa de arrojar valores imprecisos relacionados a la configuración del vehículo utilizado para la investigación, para ello  $v_w/U$  tiene que ser negativo con el número de Re-0.5

#### <span id="page-82-0"></span>**Figura 15**

*Control de la capa límite por succión distribuida*

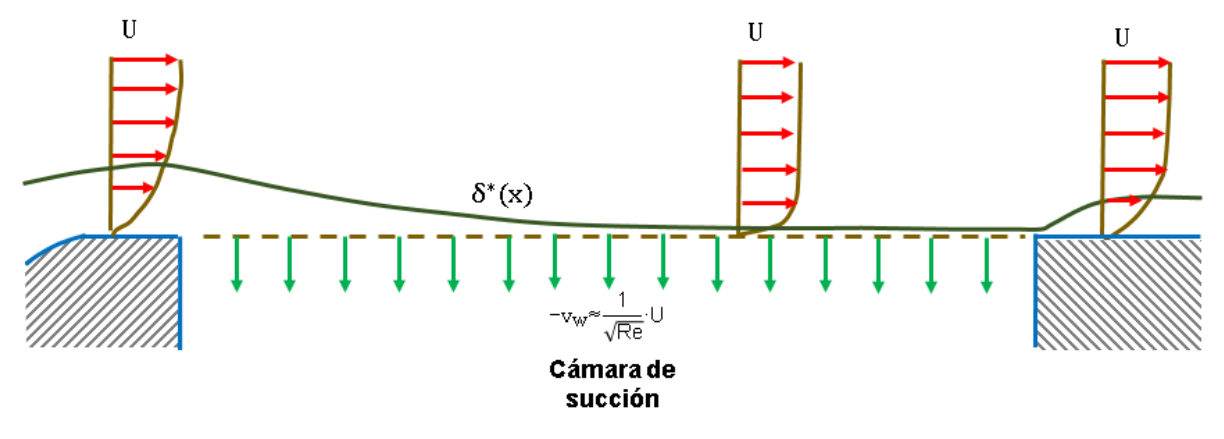

*Nota*. Tomado de: (SAE International, 2016, p. 13)

La [Figura 16](#page-82-1) muestra la última configuración de distribución por soplado tangencial, mencionada en la literatura SAE, que hace uso de un chorro de pared fina de elevada propulsión que es proyectada de forma rápida en la frontalidad del vehículo y por debajo de la placa del suelo.

### <span id="page-82-1"></span>**Figura 16**

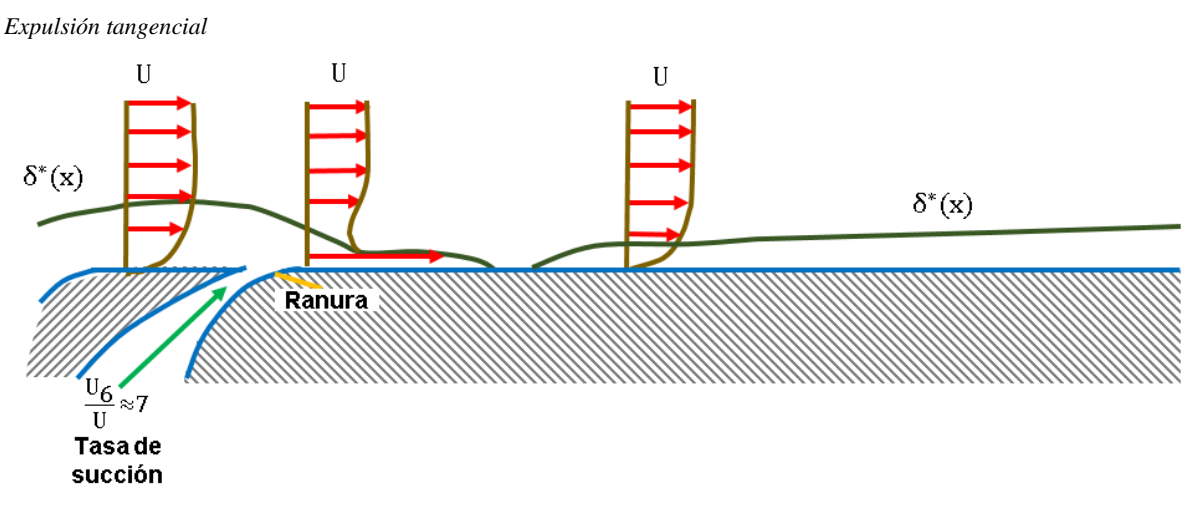

*Nota*. Tomado de: (SAE International, 2016, p. 14)

El soplado tangencial es considerado como la técnica de distribución ideal para las pruebas a gran escala, en modelos de automóviles inferiores a la escala real, se deberá poner en práctica el sistema de banda móvil o un método más convencional, por ejemplo, el método scoop o de succión, los cuales van a depender de la complejidad del proyecto (SAE International, 2016, p. 14).

## **4.2 Normativa para la toma de datos**

El tratamiento de resultados sobre el vehículo emplea la normativa SAE J2881, mientras que la ISO 17713-1 hace referencia al procedimiento implementado para el flujo que recorre la cámara de ensayo de un túnel de viento a base del anemómetro, como instrumento de medida.

# *4.2.1 SAE J2881*

## **Carga del automóvil**

La normativa recomienda, de forma alternativa, cargar únicamente los dos asientos delanteros con un peso de 70 kilogramos para cada uno, sin embargo, en la sección de anexos por medio de la (ver [Figura 66\)](#page-216-0), se determina el cargamento de acuerdo a la configuración del vehículo dispuesto para la investigación.

# **Posición del automóvil**

La posición determina la postura del vehículo, que es medida desde el suelo de la cámara de ensayo hasta el borde de la rueda.

## **Figura 17**

*Medición de la posición del automóvil* 

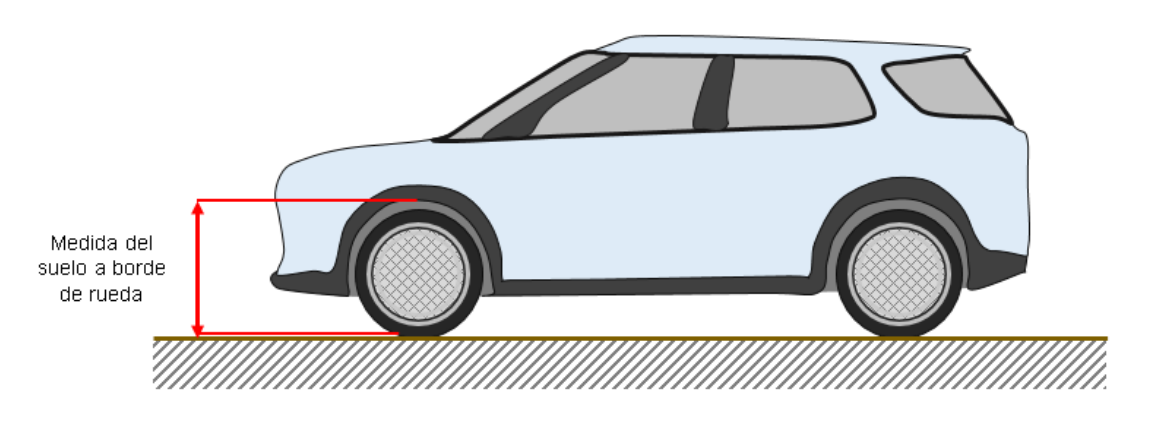

*Nota*. La medida es efectuada desde la planicidad del suelo hacia la mitad del borde de rueda, es decir, parte intermedia del guardabarros.

# **Configuración de instalación y prueba**

Las configuraciones manejadas para pruebas en modelos a escala 1:1 son mencionadas en la [Tabla 20.](#page-84-0)

<span id="page-84-0"></span>**Tabla 20**

*Requisitos de prueba*

| No.                           | Configuración                  | Descripción                                                                                                    |
|-------------------------------|--------------------------------|----------------------------------------------------------------------------------------------------|
|                               | Ángulo de guiñada              | Al considerar el ángulo de guiñada para el vehículo, este tendrá que ser regulado a $0\pm0.1$<br>grados con ruedas centradas en un ángulo de dirección nula o cero.                                                       |
| $\mathfrak{D}_{\mathfrak{p}}$ | Presión del<br>neumático       | La presión de los neumáticos es determinada de acuerdo a la especificación del fabricante.                                                                                                    |
| 3                             | Nivel del fluido               | El nivel del fluido del depósito de combustible, aceite del motor, refrigerante, transmisión,<br>limpiaparabrisas, frenos y dirección, serán llenados de manera nomina                                                    |
|                               | Ventilador de<br>refrigeración | El ventilador de atenuación térmica del radiador no deberá recibir energía para su giro libre,<br>por el cual, es necesario bloquear el embrague en los ventiladores vinculador al motor.                                 |
| 5                             | Sistema HVAC                   | El conjunto HVAC integra los factores calorífero, ventilación y climatización. Este sistema<br>tendrá que ser apagado.                                                                                                    |
| 6                             | Limpiaparabrisas               | Por medio de la posición de estacionamiento serán puestos los limpiaparabrisas.                                                                                                    |
|                               | Antena<br>electromagnética     | Si existe la posibilidad de que la antena pueda retraerse en su totalidad tendrá que efectuarse<br>realizada, caso contrario, permanecerán fijas e instaladas en el vehículo.                                             |
| 8                             | Retrovisores                   | Ajustar los espejos exteriores del vehículo en una posición nominal de visualización.                                                                                                    |
| 9                             | Techo y puertas<br>trasera     | Esta configuración hace mención a los vehículos convertibles o de techo retractiles que deben<br>estar cerrados durante la ejecución de las pruebas, a lo igual que la puerta trasera o caja de<br>carga de la camioneta. |
| 10                            | Prueba de<br>velocidad         | La adaptación de la velocidad aerodinámica para el ensayo ronda los 110 y 140 km/h o una<br>presión dinámica equivalente.                                                                                                 |

*Nota.* El operario tendrá que desactivar el freno de estacionamiento, al momento de ejecutar la prueba en la corredera 1:1. Tomado de: (SAE International, 2019, pp. 5 - 6)

## **Procesamiento de datos**

Este apartado establece la forma de ordenar los datos captados en la ejecución de prueba aerodinámica. La información del vehículo y túnel, deberá plasmarse acorde a la [Figura 67](#page-217-0) y [Figura 68,](#page-218-0) ubicado en la sección de anexos, (ver página), según especifica la normativa SAE J2084.

Los campos generales a completarse con respecto al túnel de viento utilizado para documentar la investigación aerodinámica, serán los siguientes.

- a. Nombre y localización del túnel de viento
- b. Dimensiones y fotografías de la investigación
- c. Presión
- d. Simulación del suelo

### *4.2.2 ISO 17713-1*

Determina los ensayos realizados dentro del túnel de viento mediante la instrumentación del anemómetro, sea de configuración por copa o hélice. En efecto, para el ensayo en el túnel a escala, se ha propuesto utilizar el tipo hélice, el mismo que en [Figura 18](#page-85-0) presenta sus funciones y partes, mientras que en la sección de anexo por medio de (ver [Tabla 141\)](#page-242-0), condiciona sus características principales.

#### <span id="page-85-0"></span>**Figura 18**

*Componentes del anemómetro de tipo hélice* 

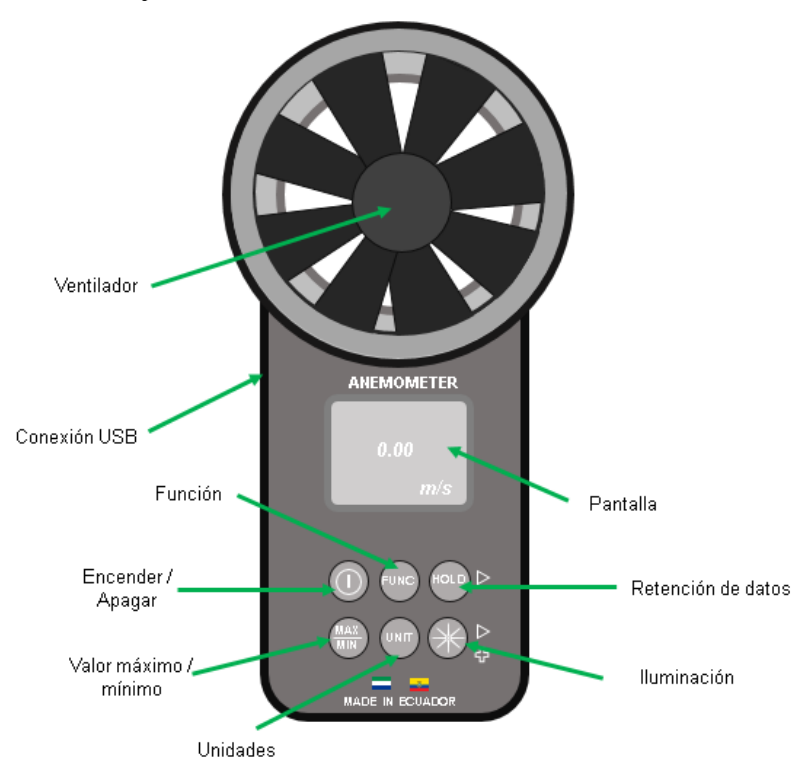

*Nota*. El anemómetro cuenta con un puerto de salida USB para el envió de datos mediante la previa instalación del software privado ofrecido por el fabricante.

### **Método de prueba**

El umbral de inicio (Uo) es precisado mediante la mensuración de la velocidad más despreciable al momento que el anemómetro comienza a mover su rotor. El eje de este utensilio de sondeo, cuando sea trate de configuración por hélice, estará enfilado en forma paralela a la dirección del fluido, mientras que el de tipo copa, la alineación es perpendicular a la trayectoria del flujo (ISO, 2007, p. 3).

La [Figura 19](#page-86-0) muestra la curva típica de calibración para el anemómetro, sea de tipo copa o hélice también conocido como propela, donde la velocidad que alcanza el viento dentro del túnel está dada por x intervenido por U dado en metros por segundos, mientras que la variable y, representa la tasa de rotación de R condicionado en revoluciones por segundos. La letra a define el desplazamiento de cero y el umbral inicial es señalado por b; el primero está gobernado por  $a$ , en tanto el segundo viene fijado por  $U_0$ , ambos manejan la unidad de metros por segundos.

<span id="page-86-0"></span>**Figura 19**

*Curva de calibración*

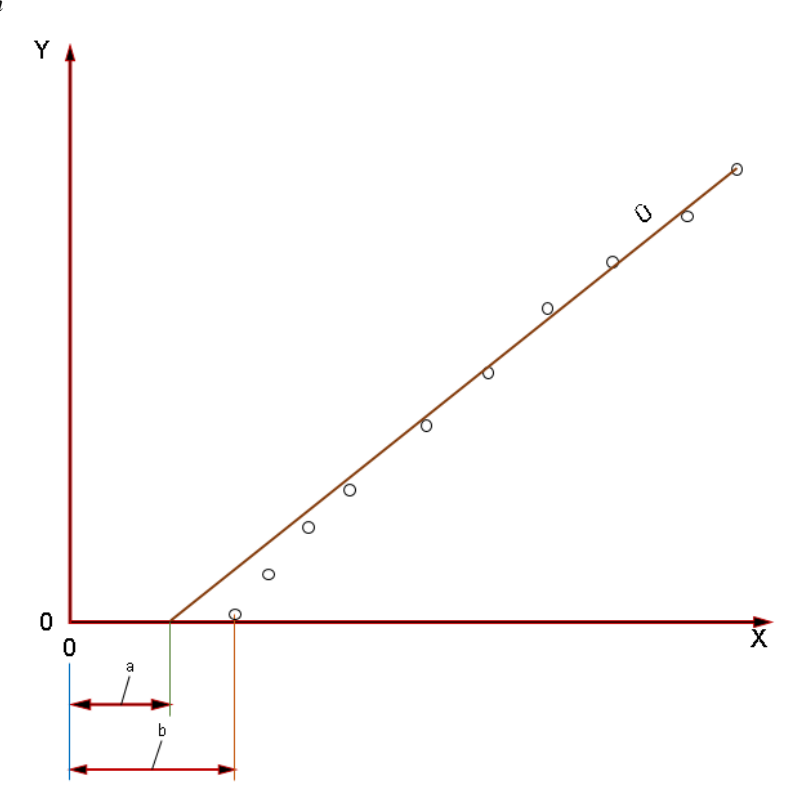

*Nota*. El desplazamiento en cero (a) mantiene una recta continua, por otro lado, el umbral inicial (b) dispone de variaciones en su trayecto. Tomado de: (ISO, 2007, p. 4).

## **Rotación**

Existirá limitantes en la repetición de la medición por efectos de la sensibilidad o precisión dado por el transductor del anemómetro. El sistema de registro determina la velocidad del viento con una resolución mínima de 0,02 m⋅s<sup>-1</sup> (ISO, 2007, p. 6).

### **Tiempo**

La resolución del tiempo (T<sub>R</sub>) permuta a medida que diversifica la velocidad en el túnel de viento. Para medir una distancia constante a resoluciones de 0,1 metros, exigirá una concisión de tiempo de 0,05 segundos a 2 m⋅s<sup>-1</sup>, y cuando la velocidad del flujo sea 10 m⋅s<sup>-1</sup>, la resolución de tiempo tiende a ser 0,01 s.

$$
T_R = \frac{M_R}{U}
$$
 (52)

Donde:

 $T_R$  = tiempo de resolución  $M_R$  = resolución constante

### $U =$  velocidad del viento

# **Ángulo de ataque**

La concisión del ángulo de ataque, representado simbólicamente como θ, necesita de manera obligatoria que este dentro de 0,5º debido a que propicia una medición con alta resolución, y para garantizarlo deberá inducirse un objeto auxiliar que facilite alinear el anemómetro con el ángulo exterior al eje de la corredera (ISO, 2007, p. 7).

## **Distancia constante**

Es necesario que el dispositivo de medición este ubicado en un sector fijo al ejecutar las pruebas en el túnel y cuente con un mecanismo de bloqueo para obstaculizar el balanceo del rotor cuando no exista influencia de flujo (ISO, 2007, p. 7).

A continuación, se presenta el formato que otorga la norma ISO 17713-1 para el registro de valores al ejecutar los ensayos con el anemómetro.

### **Tabla 21**

Umbral inicial (U<sub>o</sub>)

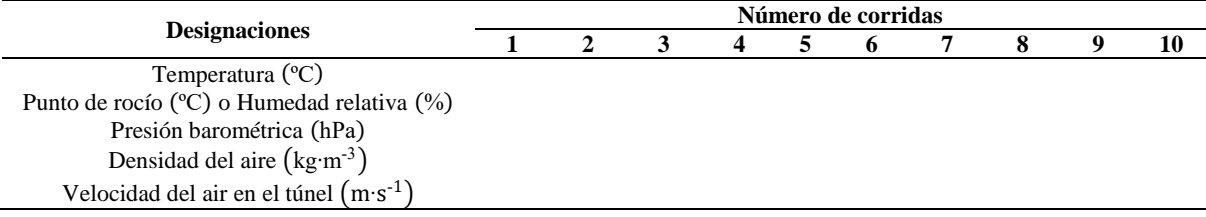

*Nota*. Tomado de: (ISO, 2007, p. 7)

# **4.3 Metodología analítica respecto al dimensionamiento de las secciones del prototipo**

En primer lugar, es indispensable empezar por establecer el tamaño de la cámara en la que se va a situar el objeto para efectos de estudio, esto implica a que se requiera obtener el área de la pieza vista desde una perspectiva frontal, que en este caso estaría sujeta para elementos vehiculares.

# *4.3.1 Área frontal del objeto*

Las características iniciales del modelo tomado como referencia, corresponde a un vehículo Ford Mustang GT500 en proporción de escala por reducción de 1:20.

Para Rodríguez García y Villar Paúl (2017), el área frontal de un modelo vehicular puede determinarse y estimarse mediante la utilización de la siguiente fórmula (p. 12):

$$
A_f = f \cdot b \cdot h \tag{53}
$$

Donde:

 $A_f$  = área frontal del modelo

 $f =$ constante adimensional (comúnmente se sitúa en un valor 0,85)

 $b =$ ancho del modelo

 $h =$ altura del modelo

Sin embargo, para el presente caso, se llevará a cabo la construcción del perfil frontal del modelo tomado como referencia, mediante la creación y extrusión de un boceto en el software SolidWorks 2022, para de esta manera poder obtener su área  $(m<sup>2</sup>)$ .

# **Figura 20**

# *Área frontal del modelo*

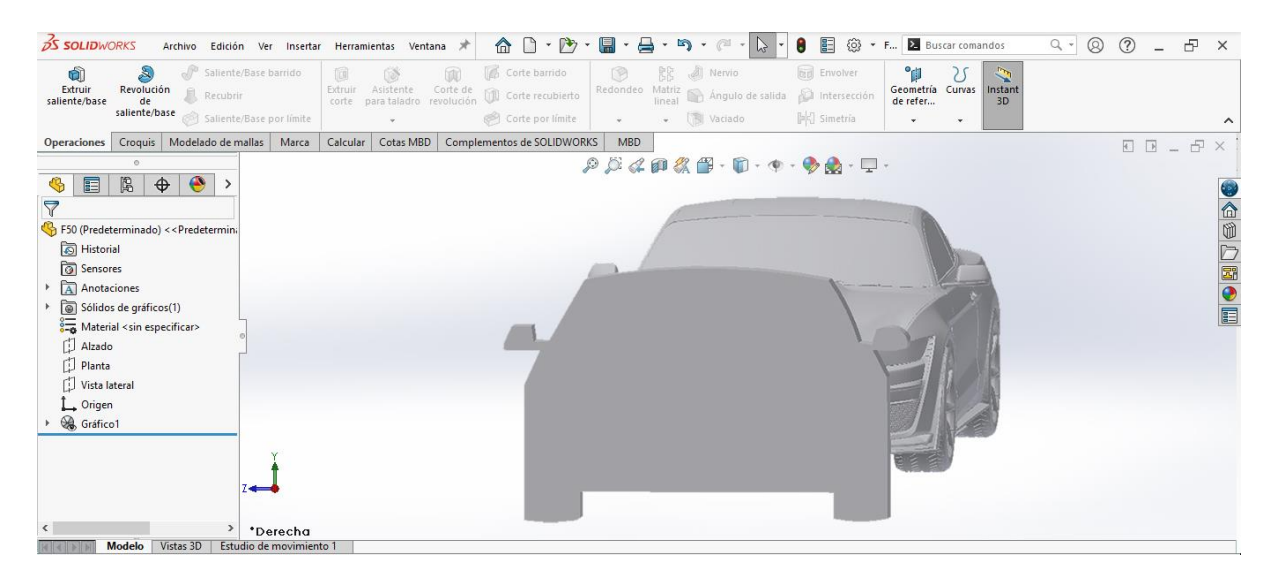

*Nota*. Se considera replicar todo el aspecto frontal de vehículo modelo, incluyendo los retrovisores.

El área frontal aproximada del modelo corresponde  $A_f = 0.00573$  m<sup>2</sup>.

Una vez determinada el área frontal del modelo, se prosigue con el cálculo de la dimensión de la sección de pruebas y de las demás secciones del circuito.

# *4.3.2 Cámara de ensayos*

# **Área transversal de la cámara de pruebas**

*Reestructuración de la Ecuación [\(1\):](#page-48-0)*

Se toma en cuenta el despeje de la variable  $A_{ts}$  del precepto presentado en la Ecuación [\(1\),](#page-48-0) luego de aquello se agrupan los datos requeridos y seguidamente se realiza el procedimiento de cálculo.

$$
A_{\text{ts}} = \frac{A_{\text{f}}}{R_{\text{b}}} \tag{54}
$$

*Recolección de los datos:*

**Tabla 22**

*Información para el cálculo del área de la cámara de prueba*

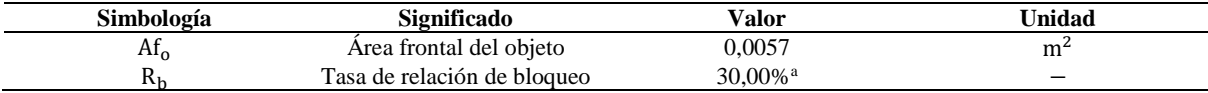

*Nota.* <sup>a</sup> Corresponde al límite de bloqueo máximo planteado según el criterio del personal investigativo.

*Sustitución de valores:*

$$
A_{\text{ts}} = \frac{0,0057}{30\%}
$$

 $A_{ts} = 0.0191$  m<sup>2</sup>

### **Ancho de la cámara**

Partiendo de la estructura matemática definida en la Ecuación [\(2\),](#page-48-1) se puede desglosar la formulación pertinente en cuanto a determinar el ancho de la sección de ensayos.

### *Restructuración de la Ecuación [\(2\):](#page-48-1)*

Se efectúa el despeje de la variable de anchura de la cámara de prueba  $(w_{ts})$ , lo cual da como resultante la ecuación que se muestra en breve.

<span id="page-89-0"></span>
$$
w_{ts} = (w: h) \cdot h_{ts} \tag{55}
$$

*Reestructuración de la Ecuación [\(55\):](#page-89-0)*

Al tener como información el dato del área transversal de la cámara de ensayos  $(A_{ts})$ , la misma que ha sido deducida con anterioridad, y conociendo que dicha área para una sección rectangular es producto de la multiplicación por dos de sus lados distintos (a ∙ b), y que en el caso de una sección cuadrada, el área de esta resulta al elevar a uno de sus lados con un exponente de 2do grado (a<sup>2</sup>), entonces es factible reemplazar la variable altura (h) por la raíz cuadrada del área transversal, además la relación ancho – alto (w: h) también deberá estar dentro de aquella operación matemática, debido a que se trata de relacionar dicho parámetro a

las dimensiones que vayan a obtenerse, así que, la ecuación queda replanteada de la siguiente manera.

<span id="page-90-0"></span>
$$
w_{ts} = \sqrt{A_{ts} \cdot (w; h)}
$$
 (56)

*Recolección de los datos para la Ecuación [\(56\):](#page-90-0)*

### **Tabla 23**

*Información para el cálculo del ancho de la cámara de prueba*

| Simbología      | <b>Significado</b>                          | Valor  | Unidad         |
|-----------------|---------------------------------------------|--------|----------------|
| $H_{\text{ts}}$ | Area transversal de la<br>cámara de pruebas | 0.0191 | m <sup>2</sup> |
| w: h            | Relación ancho - alto                       |        |                |

*Sustitución de valores:*

 $w_{ts} = \sqrt{0.0191 \text{ m}^2 \cdot 1}$ 

 $w_{ts} = 0.1382 \text{ m}$ 

## **Altura de la cámara**

Se puede tomar de referencia el criterio propuesto y descrito con antelación para el establecimiento de la Ecuación [\(56\),](#page-90-0) en la que se hace mención la reorganización de la Ecuación [\(2\),](#page-48-1) respecto al caso en que no se dispone de la información de una cierta variable. Para ello, como primer punto se debe despejar la variable altura (h<sub>ts</sub>) de la ecuación en que se basará este método, para que luego se lleve a cabo la aplicación del fundamento antes mencionado.

*Reestructuración de la Ecuación [\(2\):](#page-48-1)*

$$
h_{\text{ts}} = \sqrt{\frac{A_{\text{ts}}}{w \cdot h}}
$$
 (57)

También será válido que simplemente se opte por reemplazar los valores ya conocidos (siempre y cuando se haya calculado anticipadamente el ancho de la cámara de ensayo) en la fórmula que se plantea a continuación, para lo cual se tiene que primero despejar la variable de común interés de la Ecuación [\(2\).](#page-48-1)

<span id="page-90-1"></span>
$$
h_{\text{ts}} = \frac{w_{\text{ts}}}{w \cdot h} \tag{58}
$$

*Recolección de datos para la aplicación de la Ecuación [\(58\):](#page-90-1)*

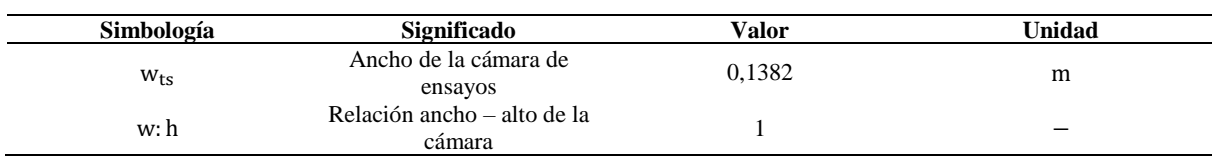

**Tabla 24** *Información para el cálculo de la altura de la cámara de prueba*

*Sustitución de valores:*

$$
h_{\text{ts}} = \frac{0,1382 \text{ m}}{1}
$$
  

$$
h_{\text{ts}} = 0,1382 \text{ m}
$$

Al visualizar igualdad en los resultados de las dimensiones de anchura y altura obtenidas para la cámara de ensayos, se puede denotar que la geometría del área frontal tanto de la parte delantera y posterior es de forma cuadrangular, debido a que el número de la relación de ancho – alto escogido, interviene directamente sobre esta condición. Sin embargo, es importante mencionar que, si es que esta relación fuese distinta a 1, la forma geométrica de la cámara de prueba probablemente cambiará a rectangular.

## **Perímetro mojado de la cámara de ensayos**

Mediante la resolutiva del perímetro humedecido de la cámara de ensayos, se permitirá calcular más adelante otros parámetros de interés en el actual capítulo.

De acuerdo a la condición de aspecto no circular de la sección transversal de la cámara de ensayos, especificada con anterioridad, se aplica el desarrollo de la Ecuación [\(3\),](#page-48-2) tomando como dato uno de los lados de la cámara de pruebas (válido para este caso debido a la igualdad de los lados del área de la sección, al ser de geometría cuadrada), que posee un valor de 0,1382 metros.

## *Sustitución de valores:*

 $PM = 4 \cdot 0.1382 \text{ m}$  $PM = 0.5330$  m<sup>2</sup>

## **Diámetro hidráulico de la cámara de ensayos**

Teniendo en consideración el área transversal y el perímetro mojado de la cámara de ensayos, se puede obtener el diámetro hidráulico de aquella sección mediante la atribución de la Ecuación [\(4\).](#page-49-0)

### *Recolección de los datos:*

**Tabla 25** *Información para el cálculo del diámetro hidráulico*

| Simbología | Significado                                  | Valor  | Unidad |
|------------|----------------------------------------------|--------|--------|
|            | Area transversal de la cámara de pruebas     | 0.0191 | m      |
| PМ         | Perímetro humedecido de la cámara de pruebas | 1.5530 |        |

*Sustitución de valores:*

$$
D_h = \frac{4 \cdot 0.0191 \text{ m}^2}{0.5530 \text{ m}}
$$

$$
D_h = 0.1382 \text{ m}
$$

A continuación, se desarrolla otra formulación de común implementación para obtener el diámetro hidráulico de un ducto cuadrado, en la que se considera el valor de la dimensión de uno de los lados de la cámara de pruebas (0,1382 metros).

*Sustitución de valores para la aplicación de la Ecuación [\(5\):](#page-49-1)*

$$
D_h = \frac{4 \cdot (0.1382 \text{ m})^2}{4 \cdot 0.1382 \text{ m}}
$$

$$
D_h = 0.1382 \text{ m}
$$

Como se puede apreciar, tanto en la aplicación de la Ecuación [\(4\)](#page-49-0) y la Ecuación [\(5\),](#page-49-1) se ha obtenido el mismo resultado en función al valor del D<sup>h</sup> de la sección de prueba, por lo que ambos métodos son aplicables para el caso actual.

### **Longitud de la cámara de prueba**

## *Recolección de los datos:*

#### **Tabla 26**

*Información para el cálculo de la longitud de la cámara de prueba*

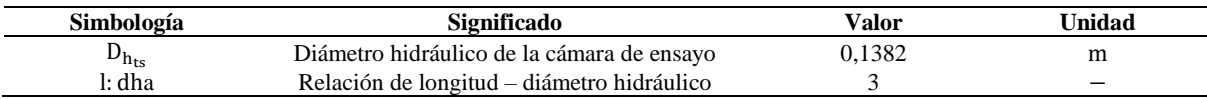

*Nota.* <sup>a</sup> La relación entre la longitud y la altura seleccionada, corresponde a un valor típico, comúnmente usado para el diseño de la cámara de prueba.

*Sustitución de valores:*

 $L_{ts} = 0.1382 \text{ m} \cdot 3$ 

 $L_{ts} = 0.4147$  m

### *4.3.3 Cámara de la Contracción*

Para determinar los aspectos dimensionales más relevantes acerca de la tobera de convergencia, se considera relacionar en primer lugar su área de salida  $(A_{2c})$ , con el área de la cámara de ensayos  $(A_{ts})$ .

# **Área transversal a la salida de la contracción**

Tomando en cuenta que el área de salida de la tobera convergente está adherida a el área de entrada de la cámara de pruebas, se realiza la siguiente relación.

$$
A_{2_c} = A_{ts} \tag{59}
$$

Donde:

 $A_{2c}$  = área de salida de la sección

 $A<sub>ts</sub> =$  área de la sección de prueba

Por tanto, las caras dimensionales a la entrada de la cámara de ensayos y a la salida de la contracción, son idénticas, por lo cual se toma como referencia el valor del área de prueba.

*Sustitución de valores:*

 $A_{2c} = 0.0191$  m<sup>2</sup>

## **Área transversal a la entrada de la contracción**

Para este inciso se considera la relación de contracción que se desea atribuir en torno a la confección del perfil de la tobera de entrada. Se hace mención en el hecho de que la selectividad de una relación de contracción mayor a 6 (número sin magnitud), tendrá como resultado la presencia de un área de entrada más dimensionada para la cámara de convergencia.

## *Restructuración de la Ecuación [\(7\):](#page-50-0)*

De la Ecuación [\(7\),](#page-50-0) se despeja la variable a la que se necesita encontrar su designación numérica.

$$
A_{1_c} = A_{2_c} \cdot R_c \tag{60}
$$

*Recolección de los datos:*

#### **Tabla 27**

| Simbología | Significado                                    | Valor  | Unidad |
|------------|------------------------------------------------|--------|--------|
| $n_{2c}$   | Area transversal a la salida de la contracción | 0.0191 | m      |
| $\Lambda$  | Relación de contracción                        |        | _      |

*Información para el cálculo del área de entrada de la contracción*

*Nota.* <sup>a</sup>La cifra de selección de la relación de contracción, corresponde al límite mínimo aceptado para la determinación del área de la región delantera.

*Sustitución de valores:*

 $A_{1_c} = 0.0191 \text{ m}^2 \cdot 6$ 

 $A_{1c} = 0,1147 \text{ m}^2$ 

### **Ancho del área transversal a la entrada de la contracción**

Para calcular la anchura la zona de entrada de la cámara de convergencia, se asume la estructura planteada en la Ecuación [\(56\),](#page-90-0) en donde únicamente se adecuará las simbologías de las componentes de dicha fórmula a las nomenclaturas correspondientes de la presente sección (cono de contracción). Por tanto, la relación entre el ancho – alto para la actual cámara, pertenecerá al mismo criterio que haya sido seleccionado previamente para definir las dimensiones en la cámara de pruebas.

$$
w_c = \sqrt{A_{1c} \cdot w : h}
$$
 (61)

Donde:

 $w_c$  = anchura de la contracción

 $A_{1c}$  = área a la entrada de la contracción

w:  $h =$  relación de ancho – alto

*Recolección de los datos:*

**Tabla 28**

*Información para el cálculo del ancho a la entrada de la contracción*

| Simbología | Significado                                     | Valor  | Unidad |
|------------|-------------------------------------------------|--------|--------|
| л          | Area transversal a la entrada de la contracción | 0.1147 | m      |
| w: h       | Relación de ancho - alto                        |        |        |

*Nota.* <sup>a</sup> La tasa de relación geométrica ha sido adaptada de forma directa a partir del criterio dispuesto en el cálculo de ancho y alto de la cámara de prueba.

*Sustitución de valores:*

$$
w_c = \sqrt{0.11467 m^2 \cdot 1}
$$
  

$$
w_c = 0.3386 m
$$

# **Altura del área transversal a la entrada de la contracción**

Sosteniendo la tasa de relación de w: h dictaminada en el procedimiento anterior, y al despejar la incógnita altura valiéndose del formato presentado en la Ecuación [\(2\),](#page-48-1) se considera lo siguiente.

$$
h_c = \frac{w_c}{w: h}
$$
 (62)

Donde:

 $h_c$  = altura de la contracción

 $w_c$  = anchura a la entrada de la contracción

w: h = relación entre la anchura – altura de la cámara

*Recolección de los datos:*

#### **Tabla 29**

*Información para el cálculo de la altura de la contracción*

| Simbología | Significado                                               | Valor  | Jnidad |
|------------|-----------------------------------------------------------|--------|--------|
|            | Ancho del área a la entrada de la contracción             | J.3386 |        |
| w: h       | Relación de ancho – alto para la cámara de la contracción |        |        |

*Sustitución de valores:*

$$
h_c = \frac{0,3386 \text{ m}}{1}
$$

 $h_c = 0.3386$  m

## **Longitud de la tobera de convergencia**

Es sustancial aclarar que, para el vigente caso no se tomará en consideración el criterio de longitud señalado en páginas anteriores, por motivo de las características que han sido propuestas inicialmente para el diseño del prototipo, por lo que la distancia de la longitud de la contracción en sentido de la dirección de la corriente del aire, es obtenida mediante la siguiente representación que hace referencia a:

$$
L_c = \sqrt{A_{1c}}\tag{63}
$$

A continuación, se toma como dato, el valor del área transversal a la entrada de la contracción (0,1147 metros cuadrados).

*Sustitución de valores:* 

 $L_c = \sqrt{0.1147 \text{ m}^2}$ 

 $L_c = 0,3386$  m

## **Perfil parcial lateral de la contracción**

Cabe mencionar que las ecuaciones polinómicas descritas anteriormente (ver pág. [21\)](#page-51-0), permitirán obtener de primera mano el segmento o cara simétrica superior de la contracción, sin embargo, por revisión de criterios de los filántropos del área aerodinámica, se seleccionará la Ecuación [\(10\),](#page-51-1) para esto, preliminarmente se ve necesario que cada uno de los valores que correspondan a las variables desglosadas en la Ecuación [\(12\),](#page-51-2) deberán ser divididas entre dos.

# *Aplicación de la Ecuación [\(12\):](#page-51-2)*

Principalmente se ha decidido dividir entre 40 partes iguales el valor de la longitud de la contracción, para dar lugar a cada una de las integrantes horizontales del eje x, por lo que se designa la siguiente relación:

<span id="page-96-0"></span>
$$
x = \begin{pmatrix} Factor & de & division \\ \hline Número & de puntos & en & el & eje x requeridos \end{pmatrix} \cdot Longitud & de la contracción \tag{64}
$$

Se toma de referencia la Ecuación [\(64\),](#page-96-0) y luego se realiza la división entre la longitud de la tobera, obteniendo así la relación de distancia.

<span id="page-97-0"></span>**Tabla 30**

*Coordenadas cartesianas del eje x*

|                         |                       | Longitud total de la | Componentes del eje      | Distancia no      |
|-------------------------|-----------------------|----------------------|--------------------------|-------------------|
|                         | <b>Puntos totales</b> | cámara de            | de las abscisas          | dimensional de la |
| Factor de división      | requeridos para el    | convergencia         | resultantes <sup>a</sup> | contracción       |
|                         | sistema cartesiano    | (m)                  | (m)                      | (adimensional)    |
| $\mathbf{1}$            | 40                    | 0,3386               | 0,0085                   | 0,0250            |
| $\overline{\mathbf{c}}$ | 40                    | 0,3386               | 0,0169                   | 0,0500            |
| $\overline{3}$          | 40                    | 0,3386               | 0,0254                   | 0,0750            |
| $\overline{4}$          | 40                    | 0,3386               | 0,0339                   | 0,1000            |
| 5                       | 40                    | 0,3386               | 0,0423                   | 0,1250            |
| $\sqrt{6}$              | 40                    | 0,3386               | 0,0508                   | 0,1500            |
| 7                       | 40                    | 0,3386               | 0,0593                   | 0,1750            |
| 8                       | 40                    | 0,3386               | 0,0677                   | 0,2000            |
| 9                       | 40                    | 0,3386               | 0,0762                   | 0,2250            |
| 10                      | 40                    | 0,3386               | 0,0847                   | 0,2500            |
| 11                      | 40                    | 0,3386               | 0,0931                   | 0,2750            |
| 12                      | 40                    | 0,3386               | 0,1016                   | 0,3000            |
| 13                      | 40                    | 0,3386               | 0,1101                   | 0,3250            |
| 14                      | 40                    | 0,3386               | 0,1185                   | 0,3500            |
| 15                      | 40                    | 0,3386               | 0,1270                   | 0,3750            |
| 16                      | 40                    | 0,3386               | 0,1355                   | 0,4000            |
| 17                      | 40                    | 0,3386               | 0,1439                   | 0,4250            |
| 18                      | 40                    | 0,3386               | 0,1524                   | 0,4500            |
| 19                      | 40                    | 0,3386               | 0,1608                   | 0,4750            |
| 20                      | 40                    | 0,3386               | 0,1693                   | 0,5000            |
| 21                      | 40                    | 0,3386               | 0,1778                   | 0,5250            |
| 22                      | 40                    | 0,3386               | 0,1862                   | 0,5500            |
| 23                      | 40                    | 0,3386               | 0,1947                   | 0,5750            |
| 24                      | 40                    | 0,3386               | 0,2032                   | 0,6000            |
| 25                      | 40                    | 0,3386               | 0,2116                   | 0,6250            |
| 26                      | 40                    | 0,3386               | 0,2201                   | 0,6500            |
| 27                      | 40                    | 0,3386               | 0,2286                   | 0,6750            |
| 28                      | 40                    | 0,3386               | 0,2370                   | 0,7000            |
| 29                      | 40                    | 0,3386               | 0,2455                   | 0,7250            |
| 30                      | 40                    | 0,3386               | 0,2540                   | 0,7500            |
| 31                      | 40                    | 0,3386               | 0,2624                   | 0,7750            |
| 32                      | 40                    | 0,3386               | 0,2709                   | 0,8000            |
| 33                      | 40                    | 0,3386               | 0,2794                   | 0,8250            |
| 34                      | 40                    | 0,3386               | 0,2878                   | 0,8500            |
| 35                      | 40                    | 0,3386               | 0,2963                   | 0,8750            |
| 36                      | 40                    | 0,3386               | 0,3048                   | 0,9000            |
| 37                      | 40                    | 0,3386               | 0,3132                   | 0,9250            |
| 38                      | 40                    | 0,3386               | 0,3217                   | 0,9500            |
| 39                      | 40                    | 0,3386               | 0,3302                   | 0,9750            |
| 40                      | 40                    | 0,3386               | 0,3386                   | 1,0000            |

*Nota.* <sup>a</sup> Equivalen a los puntos del conjunto cartesiano que entrelazarán entre sí, para constituir el perfil de la contracción.

# *Aplicación de la Ecuación [\(10\):](#page-51-1)*

Se muestra la condición que deben suplir los datos que se indican en la tabla siguiente, para así dar paso a la determinación de la altura de la contracción subdivida en coordenadas (H):

#### **Tabla 31**

| Simbología     | Significado                                                  | Valor              | Unidad |
|----------------|--------------------------------------------------------------|--------------------|--------|
| $H_i$          | Altura en la entrada de la contracción (altura máxima)       | 0.1693             | m      |
| $H_e$          | Altura de la salida de la contracción (altura mínima)        | 0.0691             | m      |
| V <sub>1</sub> | Distancia no dimensional en sentido de la corriente de flujo | $0 \le X' \le L_c$ |        |

*Información para el cálculo de la altura por tramo del área en la contracción*

*Nota.* Respecto a los datos adjuntados, se ha considerado la extracción de su mitad a partir de sus resultados calculados inicialmente, a excepción de la fila de la relación entre la coordenada axial y de la longitud total (X ′).

Empleando la Ecuación [\(10\)](#page-51-1) y sustituyendo los datos respectivos, se consigue obtener la tabla de resultados que se adjunta a continuación.

### <span id="page-98-0"></span>**Tabla 32**

*Altura por estructuración de puntos en la contracción*

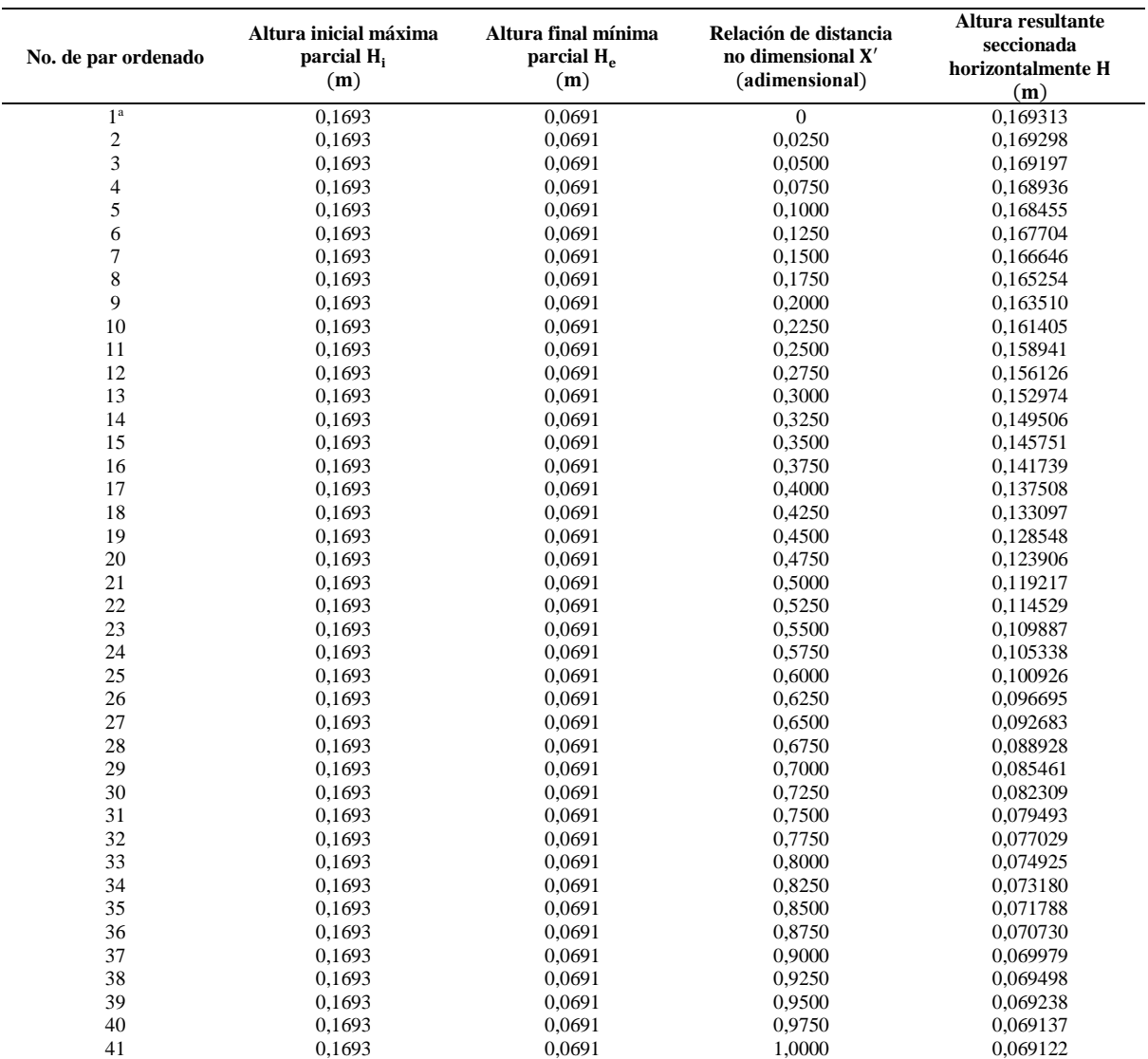

*Nota*. La tabla enfatiza la altura en la contracción según la condición numérica del tramo que está relacionado con el par ordenado.

<sup>a</sup> La primera fila del par ordenado representa al punto de origen o intersección que posee de manera general un sistema cartesiano, lo que influye a que finalmente se obtenga 41 puntos ordenados.

Inmediatamente después que se haya hallado las alturas correspondientes al número de áreas divisorias en la cámara, se procede a tomar los datos de la cuarta columna de la [Tabla 30](#page-97-0) y los datos de la quinta columna de la [Tabla 32,](#page-98-0) lo cual facilitará plasmar el resultado gráfico del contorno característico de la contracción.

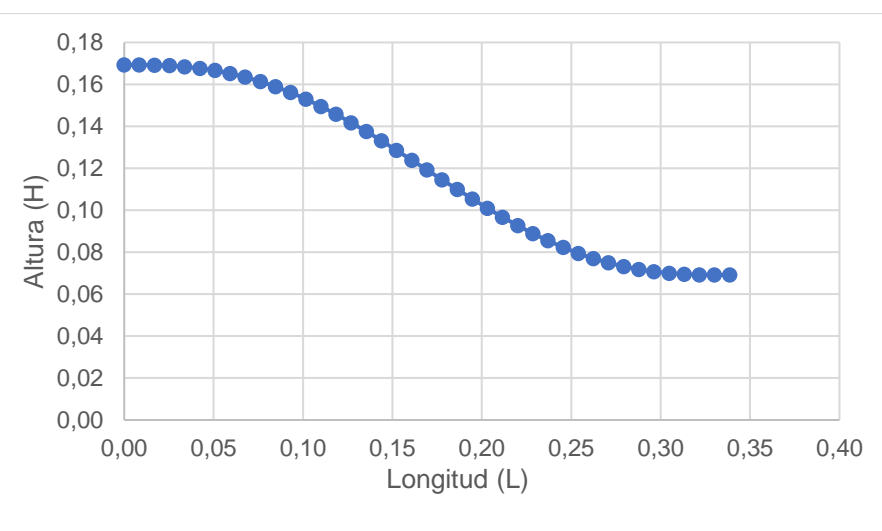

#### **Figura 21**

*Perfil seccionado de la contracción en vista lateral*

*Nota*. La separación vertical existente entre el par ordenado (0,3386; 0,0691) hasta el punto cartesiano (0,3386; 0), corresponde a la altura parcial de la cámara de prueba.

### **Punto de coincidencia de los radios que integran el perfil de la contracción**

Por medio de la relación siguiente se puede tener el punto de encuentro o intersección de los radios en el plano cartesiano. Cabe señalar que para esto se debe determinar el valor de la coordenada en la primera componente (x) y en el segundo elemento (y) del par ordenado.

<span id="page-99-0"></span>
$$
P_1 = \frac{\sum X_i}{\text{total de puntos ordenados}} \rightarrow \text{Punto en el eje x}
$$
  
\n
$$
P_2 = \frac{\sum Y_i}{\text{total de puntos ordenados}} \rightarrow \text{Punto en el eje } y
$$
 (65)

Se toma los datos dispuestos en la [Tabla 32](#page-98-0) para la determinación del punto coincidente en la contracción.

#### **Tabla 33**

*Información para hallar los puntos de intersección*

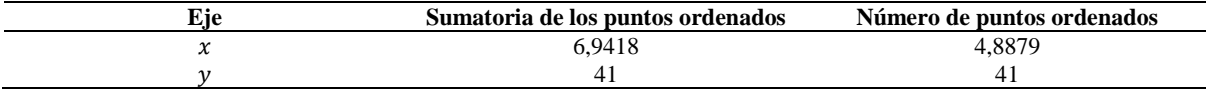

*Nota.* La información mostrada en la tabla indica la coordenada aproximada donde convergen los radios que conforman la contracción.

Al emplear la Ecuación [\(65\),](#page-99-0) se obtiene que, la coordenada cartesiana de intersección es equivalente a (0,1693 ; 0,1192).

## *4.3.4 Cámara del Difusor*

## **Anchura del área de entrada del difusor**

Acorde a que la parte posterior de la sección de prueba está conectada a el área de entrada del difusor, dará indicio a que se conserve la misma cara geométrica, por tanto, la dimensión de achura es igualitaria en ambos casos.

$$
w_d = w_{ts} \tag{66}
$$

Al emplear la anterior relación, se obtiene que:  $w_d = 0.1382$  m.

## **Altura del área de entrada del difusor**

De manera similar que, en el inciso anterior, se toma como referencia los datos de las dimensiones preexistentes que caracteriza a la sección de salida de la cámara de ensayos, y se lo relaciona con la altura de la sección delantera del difusor.

$$
h_d = h_{ts} \tag{67}
$$

Utilizando la relación anterior, se obtiene que:  $h_d = 0.1382$  m.

## **Diámetro hidráulico a la entrada del difusor**

Atribuyéndose de la Ecuación [\(5\),](#page-49-1) se determina el valor del diámetro hidráulico perteneciente a el área frontal delantera de la cámara de desaceleración. La adaptación de la fórmula mencionada para este apartado, es válida, de acuerdo a que la cara geométrica del área del difusor es cuadrada.

A continuación, se toma como dato el valor de solo uno de los lados de la zona de entrada del difusor, debido a la condición de geometría que exhibe aquella cámara.

*Sustitución de valores:*

 $D_{h_d} =$  $4 \cdot (0.1382 \text{ m})^2$ 4 ∙ 0,1382

 $D_{\rm hd} = 0.1382 \text{ m}$ 

## **Radio hidráulico a la entrada del difusor**

La determinación del radio hidráulico de la primera área que compone al difusor, está asociada con el desarrollo de la Ecuación [\(13\).](#page-52-0)

### *Sustitución de valores:*

Se toma como referencia el valor del diámetro hidráulico calculado en la sección anterior.

$$
R_1 = \frac{0,1382 \text{ m}}{2}
$$
  
R\_1 = 0,0691 m

### **Geometría de la región de salida del difusor**

Para este caso, no es necesario determinar la altura y anchura del área de salida del difusor, puesto a que se trata solo de tomar en consideración el diámetro máximo que denota el ventilador, dando lugar a que la zona de salida describa una facción circular. El diámetro del dispositivo es de 0,20 metros.

## **Diámetro hidráulico a la salida del difusor**

Dado el caso en que el perímetro de la cara posterior del cono de divergencia es circular, se deberá contar con el manejo de la siguiente formulación que se muestra próximamente, que ha sido fomentada por los escritores Çengel y Cimbala (2006), y la misma dará origen al cálculo del diámetro puesto en mención (p. 324).

$$
D_{\rm h} = \frac{4 \cdot \left[\pi \cdot \left(\frac{D^2}{4}\right)\right]}{\pi \cdot D} \tag{68}
$$

Donde:

 $D_h$  = diámetro hidráulico para conductos circulares D = diámetro externo del ventilador

## *Sustitución de valores:*

Para este caso se toma como dato referencial, el diámetro máximo del ventilador (0,2 m)

$$
D_{h_2} = \frac{4 \cdot \left[ \pi \cdot \left( \frac{(0,2 \text{ m})^2}{4} \right) \right]}{\pi \cdot 0.2 \text{ m}}
$$
  
 
$$
D_{h_2} = 0.2 \text{ m}
$$

## **Radio hidráulico a la salida del difusor**

A través de la aplicación del postulado indicado en la Ecuación [\(14\),](#page-52-1) se obtiene el radio hidráulico de la sección 2 del cono de divergencia.

### *Sustitución de valores:*

Se considera el valor numérico del diámetro a la salida del cono de divergencia.

$$
R_2 = \frac{0.2 \text{ m}}{2}
$$
  

$$
R_2 = 0.1 \text{ m}
$$

### *Longitud del difusor*

Una vez que se determine los parámetros principales que sugiere hallar la metodología para el diseño del cono de divergencia, las cuales tienen que ver con el ángulo de expansión  $(\theta_e)$ , los radios de las secciones del difusor  $(R_1 y R_2)$ , y en algunos casos la relación entre las áreas de la sección delantera y posterior  $(A_R)$ , se podrá considerar el planteamiento matemático definido en la Ecuación [\(15\).](#page-52-2)

## *Restructuración de la Ecuación [\(15\):](#page-52-2)*

Debido a que la variable que se requiere conocer, es la longitud de la cámara de desaceleración, se considera llevar a cabo el despeje de la variable en mención sobre la ecuación anteriormente citada.

Como arctan ≈ tan−1 , entonces:

$$
\theta_e = \tan^{-1} \left( \frac{R_2 - R_1}{L} \right)
$$

$$
\frac{\theta_e}{\tan^{-1}} = \frac{R_2 - R_1}{L}
$$

$$
\tan(\theta_e) = \frac{R_2 - R_1}{L}
$$

$$
\frac{\tan(\theta_e)}{R_2 - R_1} = \frac{1}{L}
$$

$$
\frac{R_2 - R_1}{\tan(\theta_e)} = L
$$

Por tanto, la ecuación resultante tras la realización del despeje de la variable requerida, se adjudica como:

$$
L = \frac{R_2 - R_1}{\tan(\theta_e)}\tag{69}
$$

# *Recolección de los datos:*

Generado el despeje de la variable longitud, se adjunta los datos respectivos para determinar la ampliación horizontal de la sección, pero no sin antes tomar en cuenta que, según Barlow et al. (1999) el ángulo cónico del difusor está limitado en tener una expansión pequeña, esto se realiza con la pretensión que no se cause algún efecto adverso como la separación en la capa límite (p. 81).

#### **Tabla 34**

*Información para el cálculo de la longitud del cono de divergencia*

| Simbología                              | <b>Significado</b>                           | Valor      | Unidad |
|-----------------------------------------|----------------------------------------------|------------|--------|
| $R_{1}$                                 | Radio hidráulico a la<br>entrada del difusor | 0,0691     | m      |
| R <sub>2</sub>                          | Radio hidráulico a la<br>salida del difusor  | 0,1000     | m      |
| $\theta_{\scriptscriptstyle\mathsf{P}}$ | Ángulo cónico de<br>semi – apertura          | $3,5000^a$ | ۰      |

*Nota.* <sup>a</sup>El valor del ángulo radica dentro de los límites de selección común.

## *Sustitución de valores:*

 $L =$ 0,10 m − 0,0691 m tan(3,5°)  $L = 0,5049$  m

Para otros valores impartidos al ángulo cónico del difusor, se obtendría los siguientes resultados respecto a la longitud:

#### **Tabla 35**

*Dimensión longitudinal de la cámara en función del ángulo*

| No. de relaciones | Angulo del cono $\theta_e$<br>(°)a | Longitud L<br>(m) |
|-------------------|------------------------------------|-------------------|
| 1                 | 1,0                                | 1,7690            |
| 2                 | 1,5                                | 1,1792            |
| 3                 | 2,0                                | 0,8842            |
| 4                 | 2,5                                | 0,7072            |
| 5                 | 3,0                                | 0,5892            |
| 6                 | 3,5                                | 0,5049            |
| 7                 | 4,0                                | 0,4416            |
| 8                 | 4,5                                | 0,3923            |
| 9                 | 5,0                                | 0,3529            |
| 10                | 5,5                                | 0,3207            |
| 11                | 6,0                                | 0,2938            |
| 12                | 6,5                                | 0,2710            |
| 13                | 7,0                                | 0.2515            |

*Nota*. <sup>a</sup> Se considera un rango de ángulos cónicos de hasta dos veces el valor límite de un ángulo típico (3,5°).

Por consiguiente, se representa ilustrativamente los datos adjudicados en la tabla presentada con anterioridad.

### <span id="page-104-0"></span>**Figura 22**

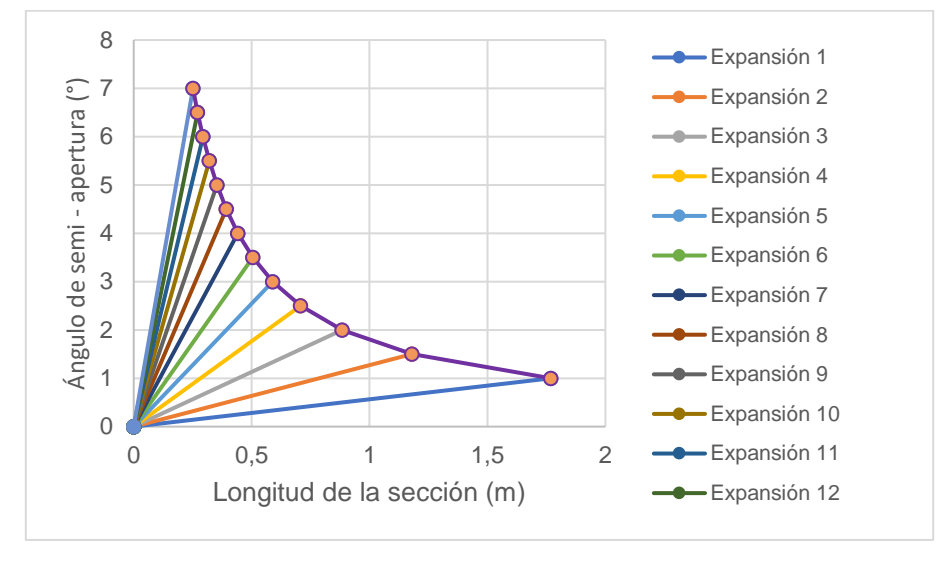

*Longitud de desplazamiento respecto a la expansión del ángulo cónico del difusor*

*Nota*. La distribución de líneas por efecto de la expansión del ángulo, se relaciona en primera instancia a partir de la adición de un punto de inicio, tomado como (0;0).

En la [Figura 22](#page-104-0) se percata que, si se prefiere escoger una longitud muy próxima al punto de origen, es decir, si dicha dimensión tiende a ser reducida, el ángulo llega a ser más pronunciado o con mayor expansión, por lo contrario, si la variable longitudinal crece, el ángulo cónico se acorta considerablemente.

## *4.3.5 Cámara de Estabilización*

A lo igual que en secciones anteriores, se empezará por establecer la relación geométrica de la cámara de sedimentación con la cámara más próxima a esta.

### **Dimensión frontal y posterior de la cámara de sedimentación**

La geometría de esta cámara tendrá las mismas características externas que la geometría que posee la región de entrada del cono convergente, en vista a que ambas secciones son continuas entre sí, por lo que, además se manejará las mismas dimensiones de ancho y alto tanto para el área delantera y posterior de la cámara decantación.

$$
w_{sc} = w_c \tag{70}
$$

A través de la utilización de la relación señalada con antelación, se refleja que el ancho de la cámara corresponde a:  $w_{sc} = 0.3386$  m.

Y en el caso de conocer el valor de la altura, se considera la relación que se presenta en breve.

$$
h_{sc} = h_c \tag{71}
$$

Empleando la anterior relación, se obtiene que la altura de la cámara de estabilización es igual a:  $h_{sc} = 0.3386$  m.

## **Diámetro hidráulico de la cámara de sedimentación**

Al corroborar que los valores de ancho y altura de la cámara de decantación, tienen las mismas proporcionalidades, se puede emplear la fórmula planteada en procesos anteriores, para determinar el diámetro hidráulico de una geometría cuadrada, tal es el caso de la Ecuación [\(5\).](#page-49-1)

Para determinar el diámetro hidráulico de la cámara de tranquilización de flujo, se considera el valor de uno de los lados de dicha sección, debido a que este presenta una geometría frontal cuadrada.

*Sustitución de valores:*

$$
D_{h_{sc}} = \frac{4 \cdot (0.3386 \text{ m})^2}{4 \cdot 0.3386 \text{ m}}
$$

$$
D_{h_{sc}} = 0.3386 \text{ m}
$$

## *4.3.6 Dispositivo de enderezamiento de flujo: Panal o Honeycomb*

Se plantea instalar un panal tipo hexagonal al interior de la cámara de decantación, por tal razón es importante establecer ciertos parámetros dimensionales de diseño.

### **Área de la sección transversal del panal**

El área del panal contendrá prácticamente la misma dimensión en cuanto al área de la cámara de decantación, ya que el honeycomb se encuentra alojada dentro de esta última. Cabe recordar a su vez que, el área de la cámara estabilizadora de flujo, es equitativa a el área de la sección de entrada de la contracción.

$$
A_h = A_{sc} \approx A_h = A_c \tag{72}
$$

En vinculación con la relación anterior, el área de la sección transversal del panal es igual a:  $A_h = 0.1147$  m<sup>2</sup>.

## **Número de celdas del panal**

Considerando los criterios propuestos para estructurar el panal de estabilización de flujo, se hace aplicación de la Ecuación [\(16\).](#page-53-0)

## *Recolección de los datos:*

En relación a que, las condiciones propuestas para el diseño del túnel de viento no demandan variaciones de velocidad extremadamente altas y debido a la escala o tamaño en que se configurará todo el sistema, se podría optar por seleccionar el criterio mínimo del número de celdas del panal.

# **Tabla 36**

*Información para el cálculo del número de celdas en el honeycomb*

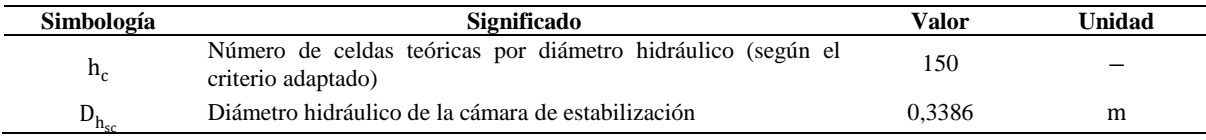

*Sustitución de valores:*

 $n_{\rm hc} = 150$  celdas ∙ 0,3386

 $n_{hc}$  = 50,7938 celdas  $\approx$  51 celdas

### **Área de una celda del panal**

Conociendo anteriormente el número de celdas reales que estructurarán al panal, y el área transversal de la cámara de sedimentación (que es toda el área que ocuparán o en la que se van a situar las celdas), se determina el área de una celda que integra al elemento de acondicionamiento de flujo.

$$
A_{hc} = \frac{A_{sc}}{n_{hc}}
$$
 (73)

Donde:

 $A_{hc}$  = área de una celda del panal

 $A_{sc}$  = área de la cámara de estabilización

hhc = número de celdas del panal

*Recolección de los datos:*

#### **Tabla 37**

*Información para el cálculo del área de una celda del honeycomb*

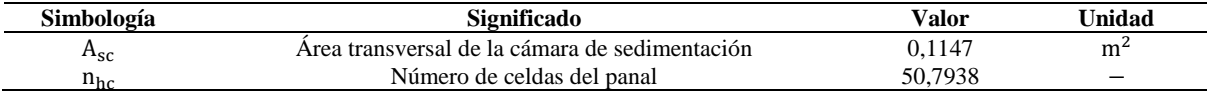

*Sustitución de valores:*

 $A_{hc} =$ 0,1447 m<sup>2</sup> 50,7938 celdas  $A<sub>hc</sub> = 0.0023$  m<sup>2</sup> por celda

# **Geometría de una celda del panal**

De acuerdo a los aspectos que pueden adoptar las celdas del panal, los mismos que fueron mostrados en secciones anteriores (ver [Figura 4\)](#page-45-0), se ha decidido acogerse al de tipo hexagonal, debido a su gran número de aplicaciones en el área de diseño para túneles aerodinámicos, y sobre todo es un modelo de celda que provoca un menor coeficiente de pérdida.

De primer momento se pretende buscar la dimensión de uno de los seis lados que forman la celda hexagonal, para ello se centra en la operación matemática que define el cálculo del área de un polígono hexagonal regular, la cual se cita a continuación (Barbero Corral et al., 2012, p. 148).

<span id="page-107-0"></span>
$$
A = \frac{P \cdot ap}{2} \tag{74}
$$

Donde:

P = perímetro hexágono regular

ap = apotema del polígono regular

Respecto a la Ecuación [\(74\),](#page-107-0) se considera que el perímetro de un hexágono se define de la manera siguiente (Colera et al., 2011, p. 93):

$$
P = l \cdot n_l \tag{75}
$$

Donde:

 $l =$ lado del polígono hexagonal

 $n_1$  = número de lados del hexágono

Para el caso de delimitar la apotema de un polígono regular, se lo puede determinar en base a (Editorial Don Bosco, 2016, p. 231):

$$
ap = \frac{1}{2 \cdot \tan(\theta)}\tag{76}
$$
Donde:

ap = apotema del polígono regular

 $l =$ lado del hexágono

θ = ángulo medio

La Ecuación [\(76\)](#page-107-0) se proyecta en relación a la descomposición de los lados del polígono hexagonal en triángulos rectángulos, junto con la aplicación de la razón trigonométrica, por lo que, es importante mencionar que el ángulo a emplear en dicha formulación, es equivalente a la mitad del ángulo central del polígono (ver [Figura 23\)](#page-108-0).

#### <span id="page-108-0"></span>**Figura 23**

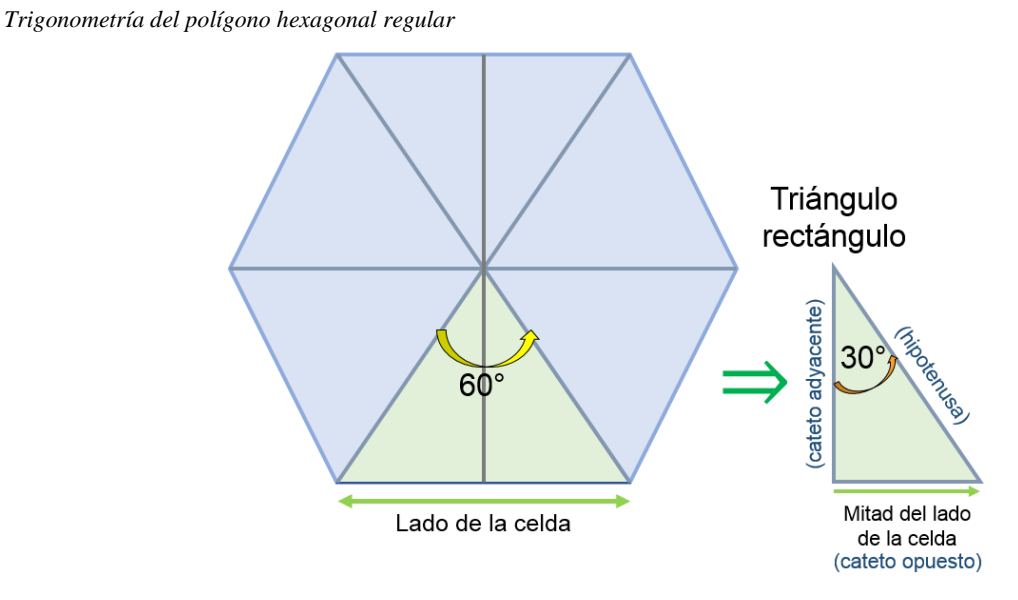

*Nota*. La ilustración demuestra la aplicación de una función trigonométrica al descomponer el polígono regular por el criterio del triángulo rectángulo.

Posteriormente, se agrupa las anteriores ecuaciones descritas, para formar la fórmula general en relación al área del polígono.

<span id="page-108-1"></span>
$$
A = \frac{1 \cdot n_1 \cdot \left\{ \frac{1}{[2 \cdot \tan(\theta)]} \right\}}{2} \tag{77}
$$

De la Ecuación [\(77\),](#page-108-1) se elabora el despeje de la variable solicitada inicialmente, la misma que tiene que ver con el lado del hexágono.

$$
A = \frac{1 \cdot n_1 \cdot \frac{1}{2} \cdot 1 \cdot \frac{1}{\tan(\theta)}}{2}
$$
  
2 \cdot A = 1 \cdot n\_1 \cdot \frac{1}{2} \cdot 1 \cdot \frac{1}{\tan(\theta)}

$$
2 \cdot 2 \cdot A = 1 \cdot n_1 \cdot 1 \cdot \frac{1}{\tan(\theta)}
$$

$$
\frac{4 \cdot A}{n_1} = 1 \cdot 1 \cdot \frac{1}{\tan(\theta)}
$$

$$
\frac{4 \cdot A \cdot \tan(\theta)}{n_1} = 1^2
$$

$$
\sqrt{\frac{4 \cdot A \cdot \tan(\theta)}{n_1}} = 1
$$

Por lo que, la ecuación que permitirá determinar directamente cualesquiera de los lados que crean la silueta del hexágono, se interpreta de la siguiente manera:

<span id="page-109-0"></span>
$$
l = \sqrt{\frac{4 \cdot A \cdot \tan(\theta)}{n_l}}
$$
 (78)

*Recolección de los datos para la aplicación de la Ecuación [\(78\):](#page-109-0)*

**Tabla 38**

*Información para el cálculo de uno de los lados del honeycomb*

| Simbología     | Significado                                                   | Valor           | Unidad         |
|----------------|---------------------------------------------------------------|-----------------|----------------|
| $A_{hc}$       | Area del polígono<br>regular (área de una<br>celda del panal) | 0,0023          | m <sup>2</sup> |
| θ              | Mitad de un ángulo<br>central                                 | 30 <sup>a</sup> | $\circ$        |
| n <sub>l</sub> | Número de lados del<br>hexágono regular                       | O               |                |

*Nota.* <sup>a</sup> Un ángulo central equivale a 60°, la mitad de un ángulo central puede ser obtenida también mediante la división de 360° (totalidad de grados de la figura) entre 2 que multiplica al número de lados del polígono regular (es decir  $360^{\circ}/(2 \cdot n_1)$ ).

*Sustitución de valores:*

$$
l_{hc} = \sqrt{\frac{4 \cdot 0.023 \text{ m}^2 \cdot \tan(30^\circ)}{6}}
$$

 $l_{hc} = 0.0295$  m

La altura de una celda del panal, puede ser hallada mediante el uso de la operación siguiente.

<span id="page-109-1"></span>
$$
h_{hc} = 2 \cdot l \cdot \cos(\theta) \tag{79}
$$

Donde:

 $l =$ lado del polígono regular

θ = ángulo medio del ángulo interno

# **Tabla 39**

*Información para el cálculo de la altura de una celda del honeycomb*

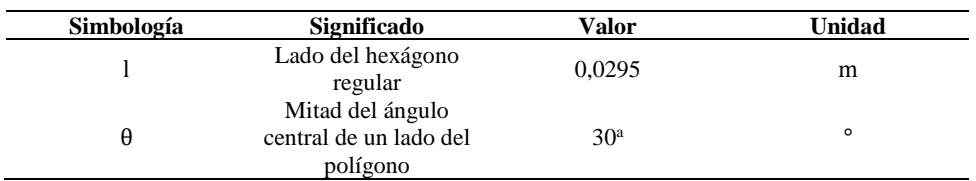

*Nota.* <sup>a</sup> El ángulo ha sido dispuesto en base al criterio de la descomposición del hexágono por triángulos rectángulos.

# *Sustitución de valores:*

 $h_{hc}$  = 2 ⋅ 0,0295 m ⋅ cos(30°)

 $h_{hc} = 0.0511 \text{ m}$ 

El diámetro máximo al que está circunscrito una celda del panal, es determinada al multiplicar dos veces el lado de dicha celda ( $d_{hc} = 2 \cdot l$ ), por lo tanto, para el presente caso en específico, el diámetro es igual a  $D_{hc} = 0.0590$  m.

En la siguiente [Tabla 40,](#page-110-0) se presenta los datos ya determinados respecto a una de las celdas del panal, junto a otras características propias de un polígono regular de seis lados.

#### <span id="page-110-0"></span>**Tabla 40**

| Simbología                     | Significado        | Valor  | Unidad         |
|--------------------------------|--------------------|--------|----------------|
| Area                           | $A_{hc}$           | 0,0023 | m <sup>2</sup> |
| Lado                           | $I_{hc}$           | 0,0295 | m              |
| Altura                         | $h_{hc}$           | 0,0511 | m              |
| Apotema                        | $ap$ <sub>hc</sub> | 0,0255 | m              |
| Diámetro mayor<br>circunscrito | $D_{hc}$           | 0,0590 | m              |
| Diámetro menor<br>circunscrito | $d_{hc}$           | 0,0511 | m              |
| Radio máximo o<br>circunradio  | $R_{hc}$           | 0,0295 | m              |

*Características de una celda del panal*

#### **Diámetro hidráulico de la celda del panal**

De acuerdo al aspecto poligonal que exhibe la celda del tipo de panal seleccionado, su diámetro hidráulico es calculado mediante la adjudicación de la Ecuación [\(17\),](#page-53-0) donde se considera el valor del diámetro mayor habiente entre los extremos internos de separación más prolongada en el polígono hexagonal regular.

*Sustitución de valores:*

$$
D_{h_{hc}} = 0.0590 \text{ m} \cdot \sqrt{\frac{6}{\pi \cdot \sqrt{3}}}
$$

 $D_{\rm h_{\rm h_{\rm c}}} = 0.0619 \,\rm m$ 

### **Longitud del panal en sentido de la corriente**

Con la aplicación de la Ecuación [\(18\),](#page-53-1) se adquiere la longitud correspondiente al panal o honeycomb, pero antes de ello, se debe tomar la siguiente consideración.

*Reestructuración de la Ecuación [\(18\):](#page-53-1)*

Se realiza el despeje de la variable de la longitud del panal sobre la Ecuación [\(18\).](#page-53-1)

$$
l_h = D_{h_{hc}} \cdot l_h : D_{h_{hc}} \tag{80}
$$

*Recolección de los datos:*

#### **Tabla 41**

*Información para el cálculo de la longitud del honeycomb*

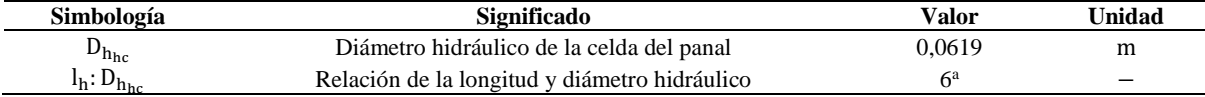

*Nota.* <sup>a</sup> Representa al valor de la relación mínima respecto al rango seleccionable.

*Sustitución de valores:*

 $l_h = 0.0619 \text{ m} \cdot 6$ 

 $l_h = 0.3714 \text{ m}$ 

### **Porosidad del panal**

En virtud de la Ecuación [\(19\),](#page-54-0) se efectúa el desarrollo pertinente para la obtención del nivel de porosidad que ostenta el dispositivo de estabilización de flujo.

## *Recolección de los datos:*

### **Tabla 42**

*Información para el cálculo de la porosidad del honeycomb*

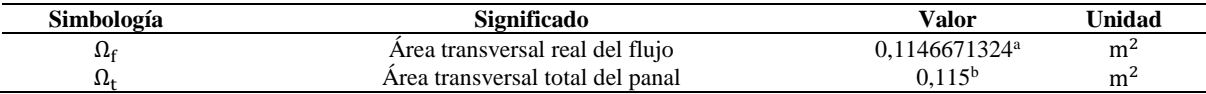

*Nota.* <sup>a</sup> Se exhorta a tomar la gran mayoría de los valores numéricos que componen la parte decimal. <sup>b</sup> Se ha tomado 3 dígitos decimales, por motivo de que esta condición será similar a la que se implementará en la etapa de diseño.

*Sustitución de valores:*

$$
\beta_h = \frac{0,1146671324 \text{ m}^2}{0,115 \text{ m}^2}
$$

$$
\beta_h = 0,9971
$$

#### *4.3.7 Comparativa de criterios*

### **Tipo de túnel de viento según las características de la cámara de prueba**

En cuanto a la proporción del área de la cámara de ensayos, los investigadores Bell y Mehta (1988), establecen que: "Si  $A_{ts}$  es menor a 0,5 m<sup>2</sup>, el túnel aerodinámico es de tipo subsónico o de baja velocidad" (p. 4).

Conociendo la dimensión del área de la sección de ensayos, se desarrolla la evaluación de la teoría, cuyo resultado evaluativo se muestra en la tabla más próxima.

#### <span id="page-112-0"></span>**Tabla 43**

*Caracterización del túnel de viento según el área de la cámara de ensayos*

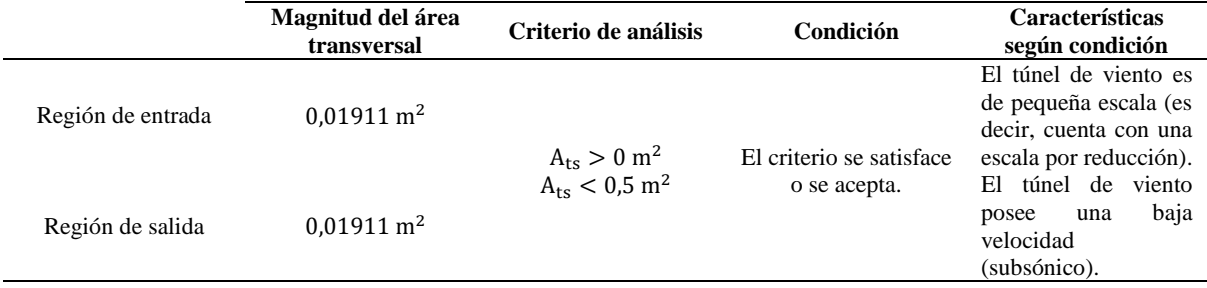

Respecto a la [Tabla 43,](#page-112-0) se señala que se cumple el criterio planteado por los investigadores.

### **Relación de área en el difusor**

En virtud a lo señalado por Barlow et al. (1999), se evalúa lo siguiente, respecto a la relación de áreas entre la sección 1 y sección 2  $(A_R = A_2)$  $\mathcal{A}_1$  del cono de desaceleración (p. 68).

#### **Tabla 44**

*Característica de la relación de área del difusor*

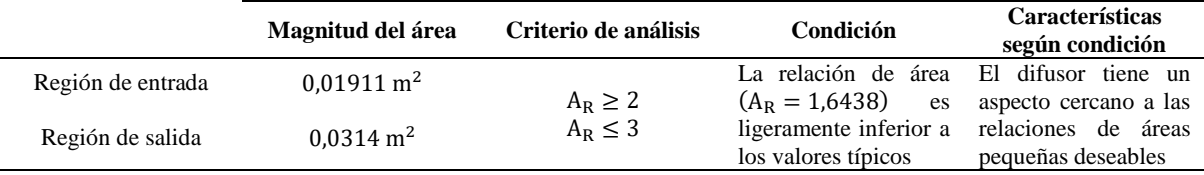

# **4.4 Aplicación de la metodología de cálculo numérico mediante un software de carácter matemático basado en matrices**

Por medio de la aplicación del software Matlab R2022b (licencia educacional), se genera las codificaciones respectivas en relación al diseño del dimensionamiento de los componentes del prototipo aerodinámico.

# *4.4.1 Perfil lateral de la contracción seccionado horizontalmente*

A continuación, se establece la estructura a seguir para el llenado de datos sobre la ventana de comandos de Matlab.

### **Tabla 45**

| <b>Asunto</b>               | No. de línea   |                                                                      | <b>Variable</b> |                                                                                                    | <b>Valor</b>  |
|-----------------------------|----------------|----------------------------------------------------------------------|-----------------|----------------------------------------------------------------------------------------------------|---------------|
|                             |                | Denominación                                                         | Representación  | Descripción                                                                                                    | (m)           |
| Declaración de<br>los datos | 3              | Altura parcial a<br>la entrada de la<br>contracción                  | $H_i$           | Corresponde al punto<br>de la altura máxima<br>existente<br>la<br>en<br>contracción.                                                 | 0.1693        |
|                             | $\overline{4}$ | Altura parcial a<br>la salida de la<br>contracción                   | $H_e$           | Equivalente al punto<br>mínimo respecto a la<br>altura de la tobera.<br>Relaciona<br>la                                              | 0.0691        |
|                             | 5              | Longitud total en<br>sentido de la<br>corriente de la<br>contracción | L               | extensión<br>longitudinal<br>total<br>habiente<br>entre<br>1a<br>sección 1 y 2 de la<br>cámara.                                      | 0.3386        |
|                             |                | ler dígito del<br>intervalo cerrado                                  | $X_1$           | Punto de inicio o de<br>partida del eje de las<br>también<br>abscisas.<br>referida como límite<br>inferior del conjunto<br>de datos. | 0,0000        |
|                             | 6              | 2do dígito del<br>intervalo cerrado                                  | $X_2$           | Distancia entre dos<br>puntos consecutivos<br>del eje x (separación<br>entre coordenadas).<br>Punto de llegada o                     | $0,0084656^a$ |
|                             |                | 3er dígito del<br>intervalo cerrado                                  | $X_3$           | límite superior del eje<br>horizontal, conocida<br>también<br>la<br>como<br>longitud total de la<br>cámara<br>de<br>contracción.     | 0,3386        |

*Especificaciones de las componentes de la codificación para el registro de sus datos*

*Nota.* <sup>a</sup> El punto intermedio del intervalo x (x<sub>2</sub>) se compone de siete números decimales para lograr una mejor precisión en el trazado de cada punto que constituye al perfil de la contracción.

#### **Tabla 46**

Ц.

*Otros componentes del script*

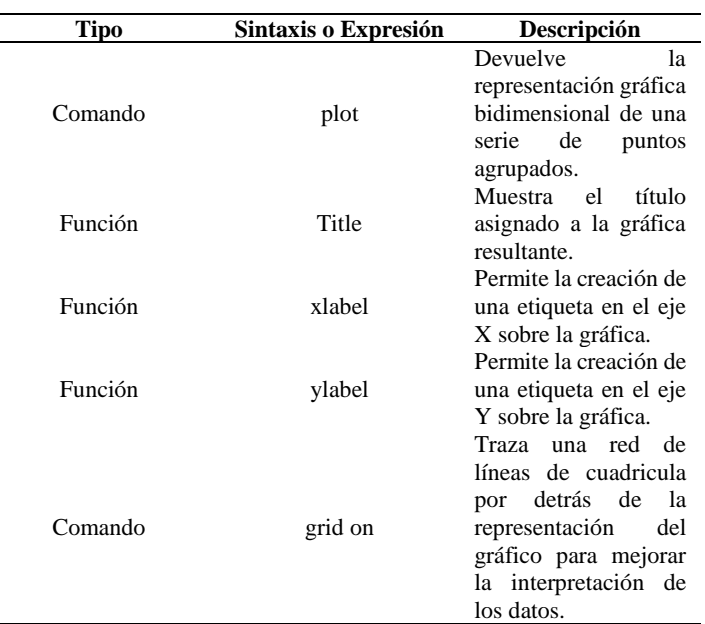

Tomado de: (The MathWorks Inc., s.f.)

Al direccionarse al espacio de trabajo o Workspace, se puede conocer toda la información concerniente a la altura encontrada respecto a la distribución por puntos que hayan sido encomendados.

#### **Figura 24**

```
Extracto de la codificación para el cálculo de la función polinomial
>> %Perfil parcial de lateral de la Contracción mediante función polinomial
%Declaración de los datos%
H i=0.1693;
H e=0.0691;
L = 0.3386;x= 0:0.008465:0.3386;
%Asignación de la ecuación polinómica de 5to grado para procesamiento%
H=H i-(H i-H e) * (((6/(L^5)) *x.^5) - ((15/(L^4)) *x.^4) + ((10/(L^3)) *x.^3));
%Estructuración para la visualización del resultado ilustrativo%
plot (X, H, 'b')title ('Perfil lateral del Cono de Contracción')
xlabel ('Longitud de la Contracción (L) en metros')
ylabel ('Altura fragmentada de la Contracción (H) en metros')
grid on
```
#### %Autor (es) : Yépez Andagana

*Nota*. La función \*x., permite considerar el cálculo para toda la serie de datos definidos mediante el intervalo x. El script de la codificación se encuentra disponible en e[l Anexo 3.](#page-219-0)

# *4.4.2 Longitud del difusor en función al ángulo de expansión cónico de semi – apertura*

#### **Tabla 47**

*Componentes de modificación para el cálculo de la longitud del difusor*

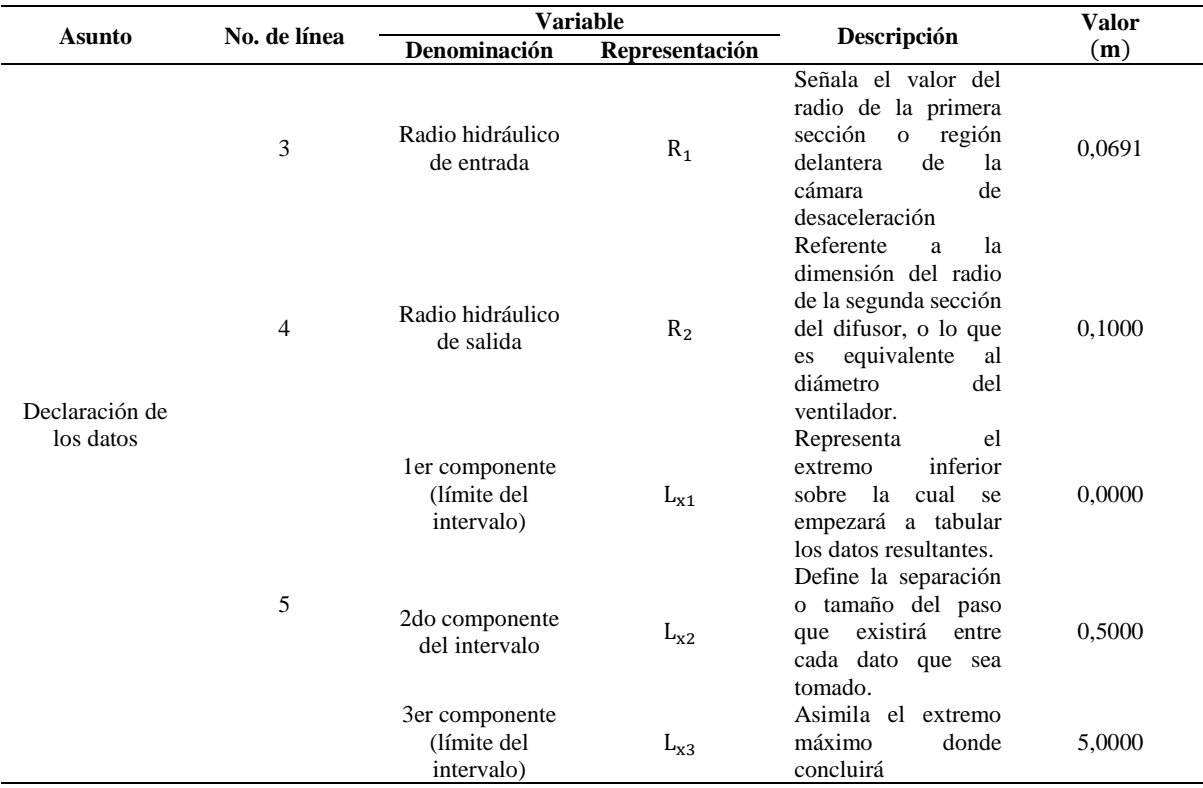

Cabe manifestar que el resultado que se obtenga tras la operación matemática empleada para el cálculo de la longitud del difusor vs el ángulo cónico, deberá manejarse en grados, por lo que es necesario que dicha operación esté acompañada por la multiplicación de la siguiente componente:  $180/_{\pi}$ .

```
Extracto de la codificación para el cálculo de longitud del difusor respecto al ángulo de semi – apertura
>> %Cálculo de la longitud en relación al ángulo de cono para el Difusor
%Declaración de los datos
R1=0.0691;R2=0.1;L=0: 0.05: 5;
%Asignación de la operación matemática
Angle=(atan ((R2-R1) ./L)) * (180/pi);
%Congiguración de la presentación de los resultados mediante tabla
table=[L;Angle];fprintf('\%7.2f\%7.2f\n', table)
vpa(table, 4)%Estructura de la representación gráfica
y = rand(5, 0);
bar(y)grid on
ax = gca;ax.GridColor = [0.5.5];
ax.GridLineStyle='--';
title ('Dimensión longtiudinal en función del ángulo cónico')
xlabel('Longtiud del difusor (L d)')
ylabel ('Ángulo de expansión de semi - apertura (0 e)')
hold on
area (L, Angle);
hold off
```

```
%Autor(es): Yépez Andagana
```
*Nota.* Se muestra el script digitalizado de la codificación en e[l Anexo 3.](#page-219-0)

### **4.5 Aplicación de la metodología de diseño y manufacturación 3D**

## *4.5.1 Diseño de elementos*

En la siguiente [Tabla 48,](#page-116-0) se presenta la estructura de mayor utilización en el entorno de la investigación y del ámbito estudiantil, que toma en consideración las características de flujo circulante en el túnel de viento:

#### <span id="page-116-0"></span>**Tabla 48**

*Estructura del túnel de viento planteado*

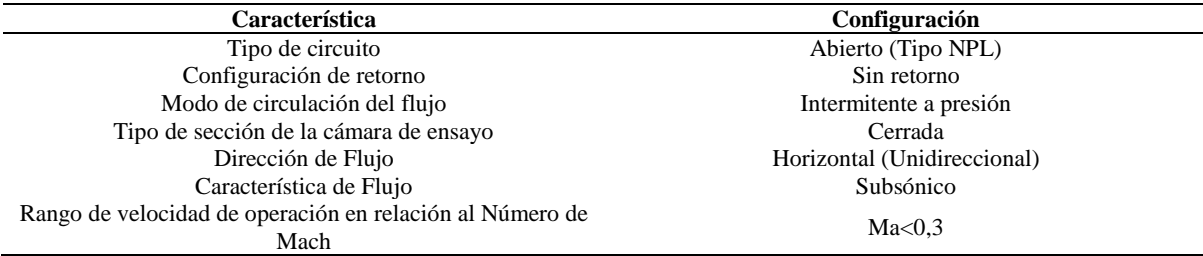

Tomado de: (Barlow et al., 1999)

## **Autodesk Inventor**

El programa de diseño asistido por computador aplicado para la creación de los objetos del túnel, pertenece a la familia Autodesk con su paquete Inventor 2020. Las partes de su interface pueden verse en la [Figura 26.](#page-117-0)

- 1. Menú: integra herramientas de modelado, examinación, entorno, simulación y sistema de configuraciones del software.
- 2. Propiedades: indica todas las particularidades que fueron utilizadas para la creación del modelo 3D, en general, puede denominarse como el historial de diseño.
- 3. Área de visualización: posibilita observar el modelado de la pieza o conjunto.
- 4. Módulo de vistas: representa las aristas disponibles para la visualización del objeto, donde la marcación que tiene una tonalidad profunda del todo el volumen del cubo, establece la vista que está manejando el usuario en aquel momento.
- 5. Ampliación: permite seccionar y mover de manera visual, cierta parte de interés del modelo.
- 6. Pestaña: refleja las pestañas abiertas, tanto en segundo plano y la actual que el usuario está utilizando.

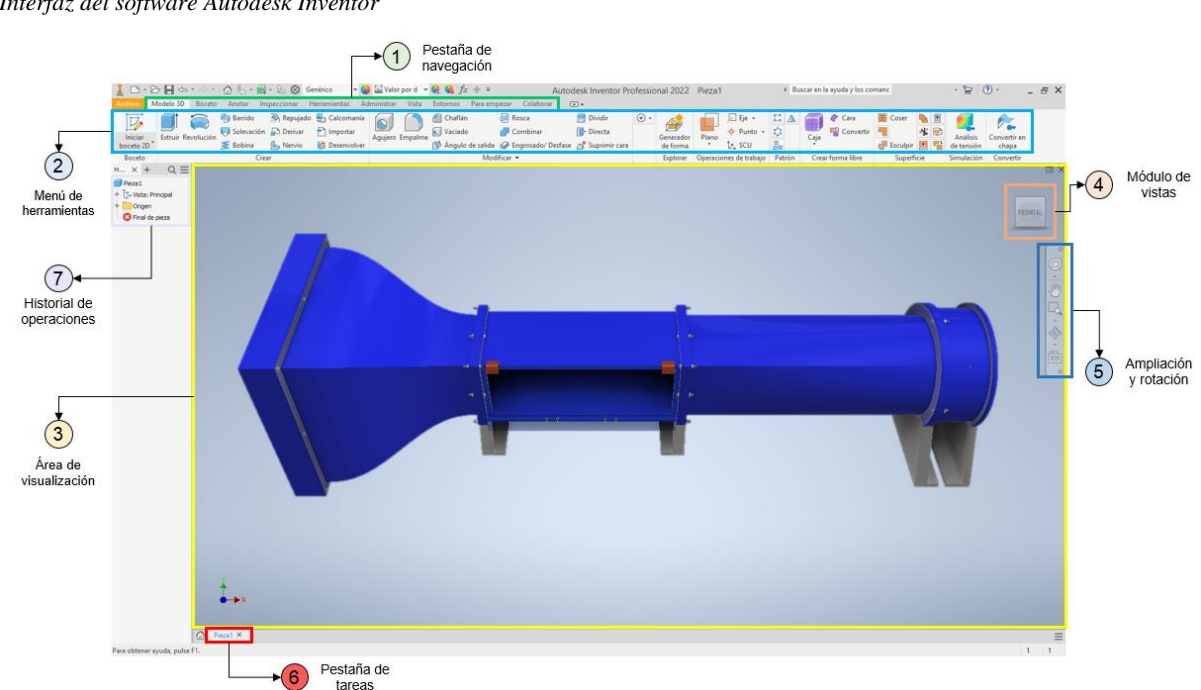

#### <span id="page-117-0"></span>**Figura 26**

*Interfaz del software Autodesk Inventor*

### *4.5.2 Construcción de la maqueta*

### **Laminador tridimensional**

Al concluir la etapa de planeación de los elementos a través del programa de diseño asistido, surge la fase de laminación o *slicing*, por el cual es necesario recurrir a un gestor de modelos en tercera dimensión que posibilite conferir características a los sólidos a imprimirse.

Cura Ultimaker brinda una licencia abierta, en el área de la impresión tridimensional sin restricciones al usuario, y diversas particularidades de configuración.

El programa exhibe las siguientes partes y/o herramientas vistas en la [Figura 27.](#page-119-0)

- 1. Menú: está integrado por las opciones generales que darán paso a otras configuraciones más específicas, tales como importar y exportar el objeto modelado, perspectiva del plano de visualización, modificación del código-G, organizar preferencias del programa, entre otras.
- 2. Panel de visualización: dispone de tres formas de enfoque que son, preparar, vista previa y supervisar. Las dos primeras formas de visión hacen énfasis al formato de la pieza antes y después de que haya sido configurado, mientras que la última forma de enfoque asiste al usuario para controlar de forma remota la impresora vía puerto USB o mediante protocolo de internet (IP).
- 3. Inicio de sección y complementos: el usuario podrá digitalizar las credenciales de su cuenta para ingresar a la plataforma Cura, aunque no es necesario iniciar sesión para desbloquear sus funciones.
- 4. Importar y selección de impresora 3D: corresponde a un acceso rápido para importación del objeto al programa y la selección de la máquina 3D que dispone el usuario para la impresión del objeto a un estado físico.
- 5. Ajuste de impresión: permite confeccionar el perfil del objeto a imprimirse y el material a utilizar.
- 6. Área de visión: la pieza ingresada al programa podrá visualizar en esta área y que posterior al ajuste del mismo, dará paso al cuadro de laminación que mostrará la respectiva duración y magnitud de material necesario para la producción del objeto.

7. Perspectiva de visualización: muestran los planos de visualización, siendo estos, frontal, superior y laterales.

#### <span id="page-119-0"></span>**Figura 27**

*Interfaz gráfica de Cura Ultimaker*

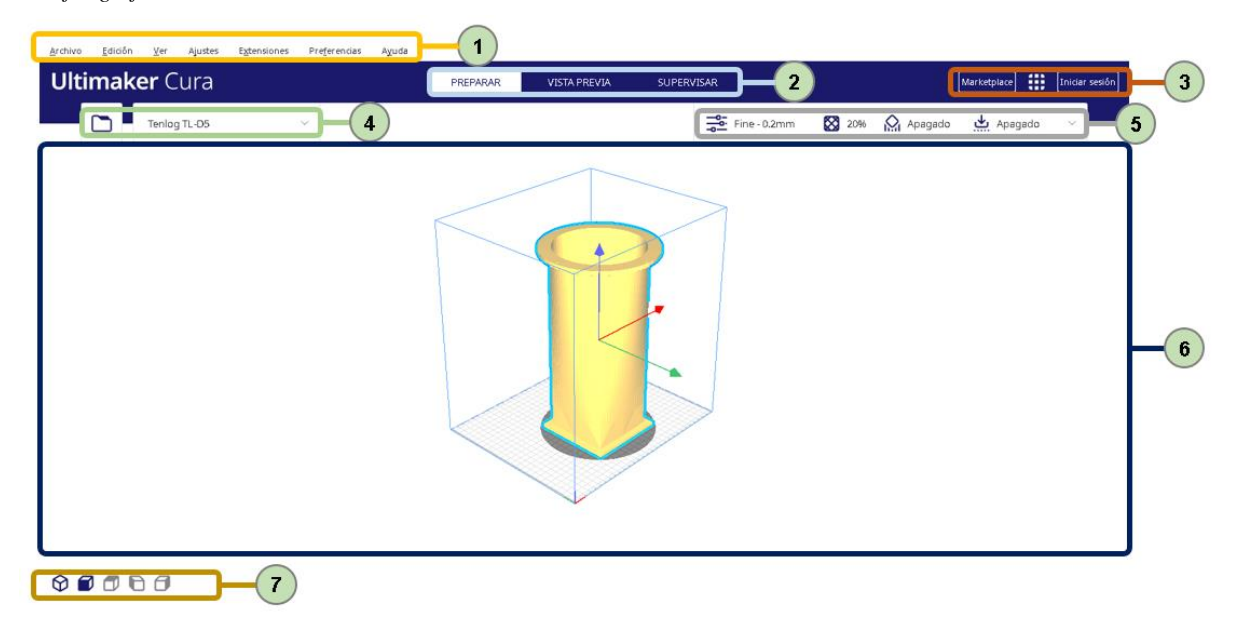

En la [Tabla 129,](#page-229-0) adjuntado en la sección de anexos (ver [Anexo 5\)](#page-229-1) instaura las características generales del laminador.

## **Propiedades de elementos 3D**

Los objetos que componen el túnel, dispondrán propiedades atípicas que difieren de acuerdo a la funcionalidad y dimensionamiento. En las siguientes tablas, se especifican las generalidades para cada componente con su respectiva ilustración.

Cabe indicarse que al seleccionar cualquier de los tres tipos de adherencia, que ofrece el programa Cura Ultimaker dentro de su gama de ajustes de impresión, las subsiguientes opciones aparecerán de acuerdo a aquella selección como lo muestra la [Tabla 49.](#page-119-1)

#### <span id="page-119-1"></span>**Tabla 49**

*Visualización de opciones según tipo de adherencia*

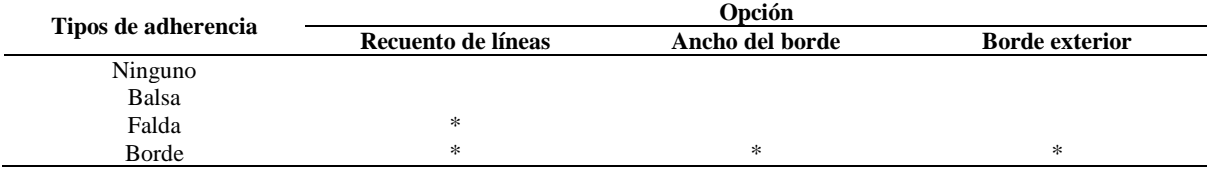

*Nota*. El carácter de estrella o asterisco (\*) indica las opciones visibles que son habilitadas por el software Cura al momento de seleccionar el tipo de adherencia requerido.

La altura de capa es un factor que intercepta directamente en el acabado de la pieza, entre menor sea este valor (dado en unidad de milímetros), mayor precisión y calidad tendrá el objeto impreso. Esta condición es obligatoria en piezas de baja proporción y que requieran exactitud en su terminado, como fue manifestado al inicio de este párrafo.

#### **Figura 28**

*Altura de capa*

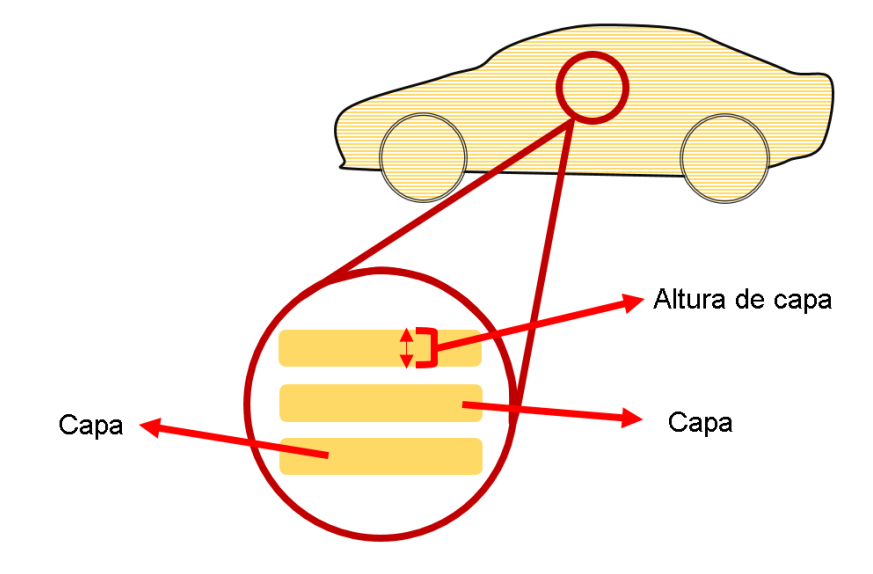

*Nota*. La altura de capa establece el grosor del revestimiento de la capa depositada por la boquilla del extrusor.

En la construcción de los objetos del túnel, la altura de capa definida oscila entre 0,2 y 0,3 mm, siendo un valor considerable por la magnitud de la misma, debido a que valor menor conllevará a mayor tiempo y consumo de material para la impresión.

La recomendación para evitar imprecisiones en las piezas, debido a que estas deberán ser montables y sujetas por medio de tornillos, está en manejar tolerancias en el diseño de las brechas o espacios requeridos, por ello la tolerancia utilizada ha sido de  $\pm$  0,5 milímetros.

El relleno dentro la impresión tridimensional está divido en dos partes principales, que son, patrón y porcentaje de relleno. Un patrón de relleno trasluce el tipo de estructura que conforma al objeto, que dependiendo de su elección posibilita otorgar rigidez.

Cura Ultimaker ofrece doce clases de patrones para rellenar el sólido, visto en la sección de anexos (ver [Tabla 130\)](#page-229-2), aunque existen demás clases que variarán en función del laminador a emplear. De manera selectiva, en la [Figura 29](#page-121-0) puede visualizarse los patrones de relleno. Para efectos de impresión, el patrón optado para embutir el sólido pertenece a la clase lineal.

<span id="page-121-0"></span>*Representación de patrones de relleno*

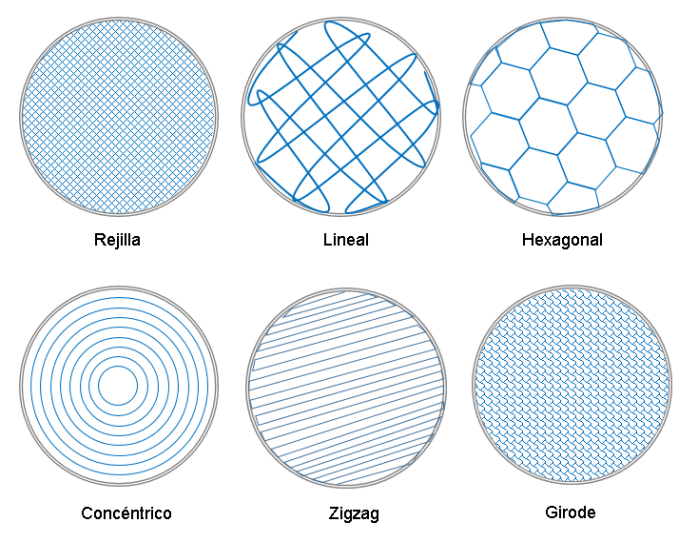

*Nota.* La gráfica muestra un fragmento de todas las clases de patrones disponibles en el programa Cura Ultimaker.

El porcentaje de relleno relaciona la intensidad de material asentado en el objeto, los valores fluctúan entre el 0 al 100%, donde el primero delimitada que la pieza está vacía o hueca, mientras que el segundo, 100%, precisa que el objeto está cubierto en su totalidad de filamento, concediendo mayor resistencia.

La [Figura 30](#page-121-1) guía de forma didáctica la amplitud de los diferentes porcentajes de relleno, no obstante, el valor puede cambiar de acuerdo al criterio del fabricante.

#### <span id="page-121-1"></span>**Figura 30**

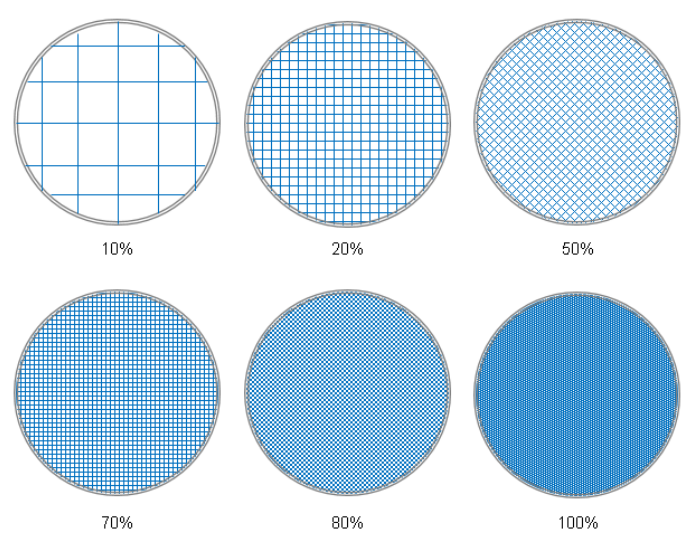

*Porcentaje de relleno relativo*

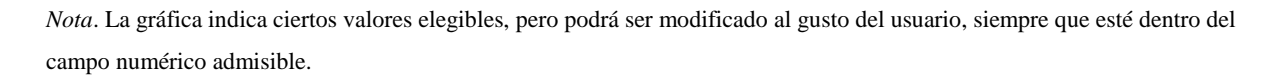

La velocidad de impresión es otra variable relevante a tomar en consideración dentro del aspecto de ajuste, puesto a que, esta incide en el terminado final del objeto. Por tanto, la elección determinada de velocidad utilizada para los objetos fluctúa entre 30 a 40 mm/s.

#### **Tabla 50**

*Propiedades de impresión para el objeto de contracción* 

| Parámetro                                             | Condición       | Valor | Unidad           |
|-------------------------------------------------------|-----------------|-------|------------------|
| Calidad                                               |                 |       |                  |
| Altura de capa                                        |                 | 0,2   | mm               |
| Altura de capa inicial                                |                 | 0,15  | mm               |
| Ancho de línea de pared                               |                 | 0.3   | mm               |
| Paredes                                               |                 |       |                  |
| Recuento de líneas de pared                           |                 | 2     |                  |
| Expansión horizontal                                  |                 | 0.0   | mm               |
| Relleno                                               |                 |       |                  |
| Densidad de relleno                                   |                 | 20%   |                  |
| Distancia de línea de relleno                         |                 | 3     | mm               |
| Patrón de relleno                                     | Lineal          |       |                  |
| Grosor de capa de relleno                             |                 | 0,3   | mm               |
| Material                                              |                 |       |                  |
| Temperatura del extrusor                              |                 | 210   | $^{\circ}$ C     |
| Temperatura del extrusor para la capa inicial         |                 | 215   | $\rm ^{\circ}$ C |
| Temperatura de cama de impresión                      |                 | 70    | $\rm ^{\circ}$ C |
| Temperatura de cama de impresión para la capa inicial |                 | 75    | $\rm ^{\circ}$ C |
| Velocidad                                             |                 |       |                  |
| Velocidad de relleno                                  |                 | 40    | mm/s             |
| Velocidad del soporte                                 |                 | 30    | mm/s             |
| Velocidad de desplazamiento                           |                 | 60    | mm/s             |
| Velocidad de la capa inicial                          |                 | 20    | mm/s             |
| Velocidad de falda / borde                            |                 | 25    | mm/s             |
| Desplazamiento                                        |                 |       |                  |
| Retracción                                            | Habilitado      |       |                  |
| Distancia de retracción                               |                 | 3     | mm               |
| Velocidad de retracción                               |                 | 30    | mm/s             |
| Salto en Z en la retracción                           | Habilitado      |       |                  |
| Altura de salto en Z                                  |                 | 0,2   | mm/s             |
| Refrigeración                                         |                 |       |                  |
| Enfriamiento en todo el ciclo de impresión            | Habilitado      |       |                  |
| Velocidad del ventilador                              |                 | 100%  |                  |
| Soporte                                               |                 |       |                  |
| Generación de soporte                                 | Habilitado      |       |                  |
| Estructura de soporte                                 | Normal          |       |                  |
| Ubicación del soporte                                 | En todos sitios |       |                  |
| Ángulo de voladizo para soporte                       |                 | 45    | $\mathbf{o}$     |
| Patrón del soporte                                    | Lineal          |       |                  |
| Densidad del soporte                                  |                 | 15%   |                  |
| Grosor de la capa de relleno del soporte              |                 | 0,3   | mm               |
| Techo de soporte                                      | Deshabilitado   |       |                  |
| Adherencia                                            |                 |       |                  |
| Tipo de adherencia                                    | Balsa           |       |                  |
| Ancho del borde                                       |                 |       |                  |
| Recuento de líneas                                    |                 |       |                  |

A través de la implementación del software Autodesk Meshmixer, de licencia libre, se procede a efectuar un corte por la mitad para el elemento de la cámara de ensayos. Este corte permite minimizar el volumen de soporte que llega a generar la pieza no divida u original.

La reducción de soporte facilita que la impresión del objeto pueda finalizar con mayor rapidez y ahorrar material, en comparación a la pieza original que requiere del soporte.

*Soporte originado en sólido sin cortes* 

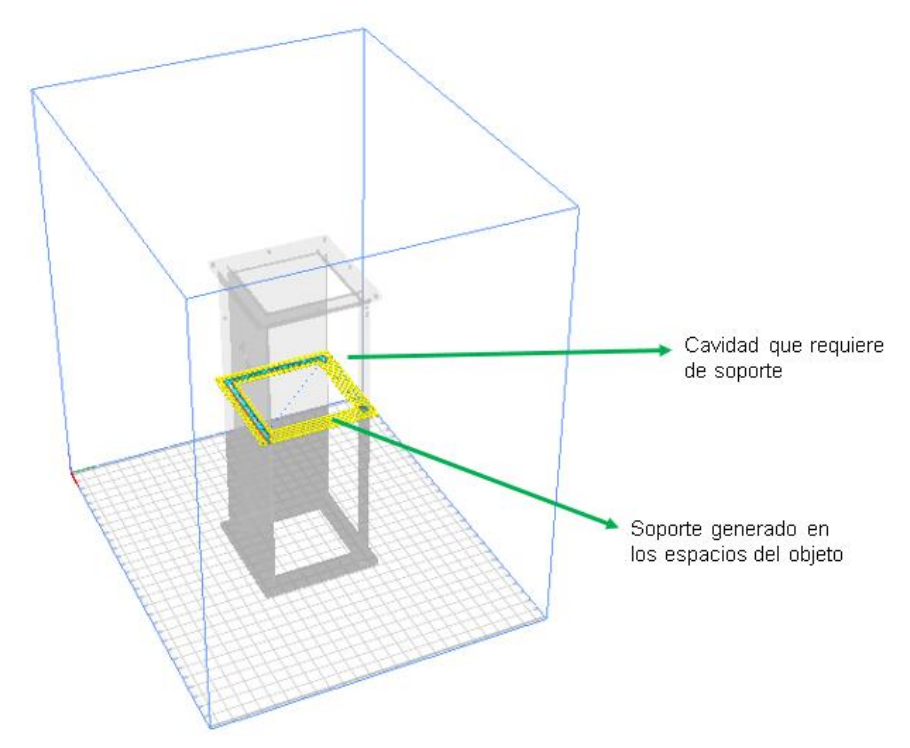

*Nota*. El soporte es generado en las cavidades o espacios del objeto que posterior a esto darán apoyo a las capas de filamento expulsados por la boquilla.

### **Tabla 51**

*Perfil de ajuste para la cámara de ensayo*

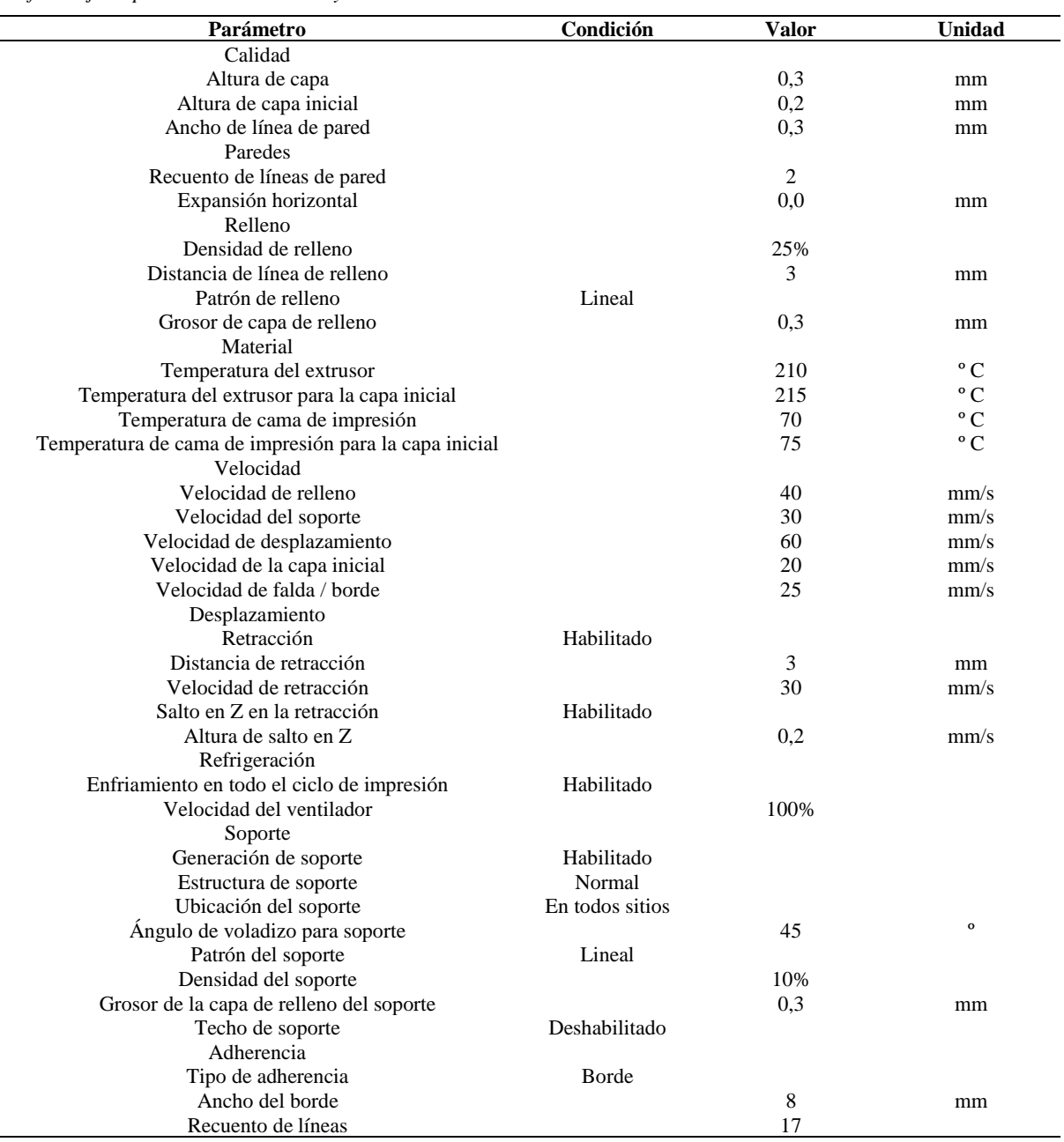

*Nota*. Esta configuración, presentada en la tabla, fue adjudicada para los dos elementos seccionados por la mitad.

### **Tabla 52**

*Perfiles de impresión del difusor* 

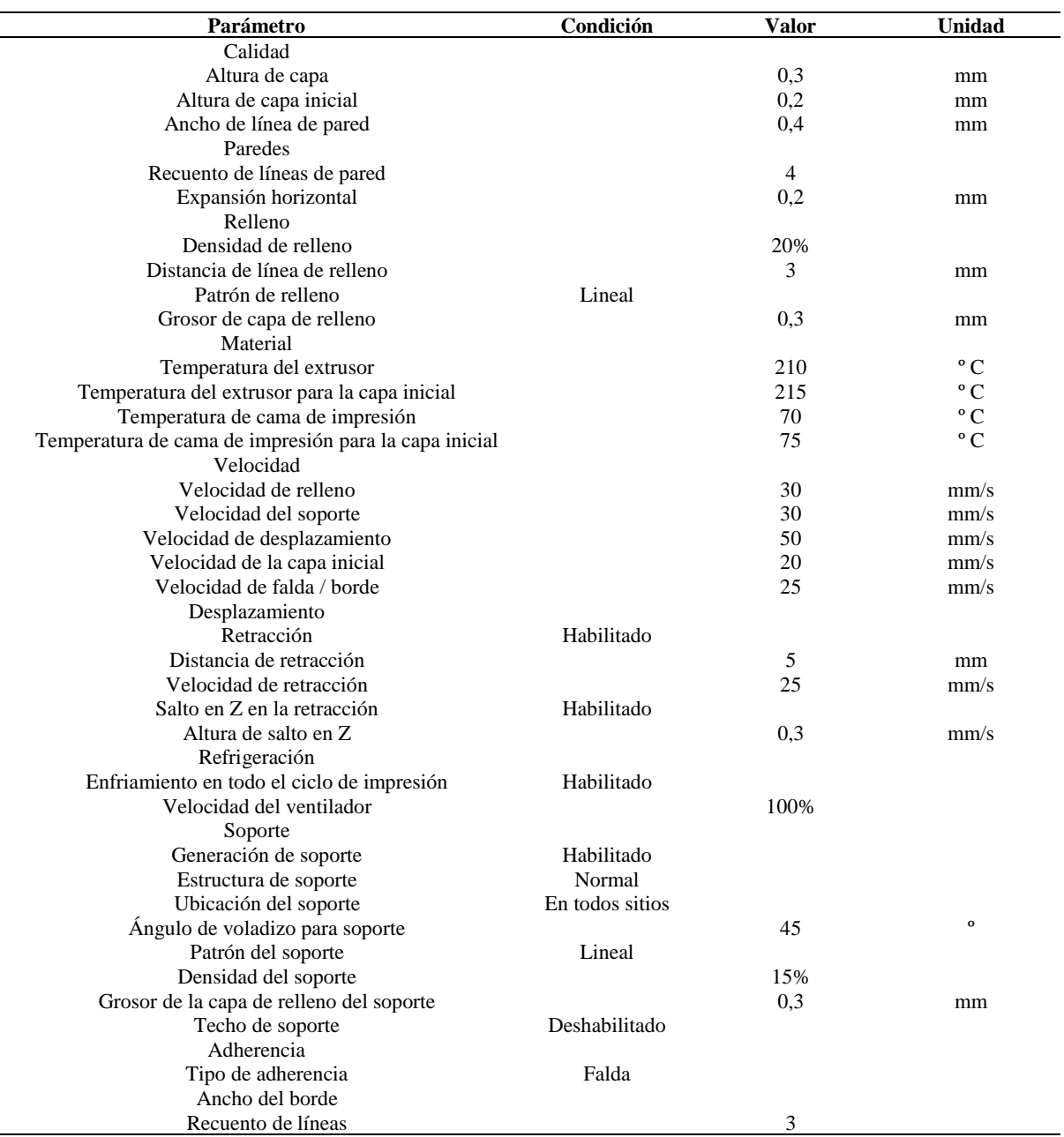

*Nota*. El difusor del túnel, al tener una geometría cónica necesita que la propiedad de velocidad del extrusor sea la más baja posible para imprimirse, debido a que la banda tensora del eje x de la impresora tiende a esforzarse para este tipo de geometría, por el cual origina que el objeto pierda dicha forma característica.

La [Tabla 53](#page-126-0) indica la cantidad de material y duración en minutos, dado en una estructura teórica y real, que ha requerido el componente para llegar a su construcción física.

|                          | Teórico          |                          | Real             |                          |
|--------------------------|------------------|--------------------------|------------------|--------------------------|
| <b>Elementos</b>         | Duración (horas) | <b>Material</b> (gramos) | Duración (horas) | <b>Material</b> (gramos) |
| Cámara<br>estabilizadora | 41.20            | 180.60                   | 42,59            | 185.18                   |
| Contracción              | 172,26           | 1849.44                  | 175,19           | 1862,28                  |
| Cubículo de pruebas      | 48,45            | 905,28                   | 49,71            | 910,73                   |
| Difusor                  | 81,12            | 1512,60                  | 82,36            | 1514,20                  |
| Vehículo de estudio      | 22,30            | 238,24                   | 23,45            | 242,08                   |

<span id="page-126-0"></span>**Tabla 53** *Comparación de fabricación de piezas*

# **Materiales e instrumentos de impresión**

Para dar espacio a la obtención física de los sólidos, es sustancial señalar las características que propicia la impresora 3D y el material de ácido poliláctico o PLA.

Según el fabricante del filamento PLA sostiene la siguiente información del producto mostrada en la [Tabla 54.](#page-126-1)

#### <span id="page-126-1"></span>**Tabla 54**

*Propiedades del material PLA*

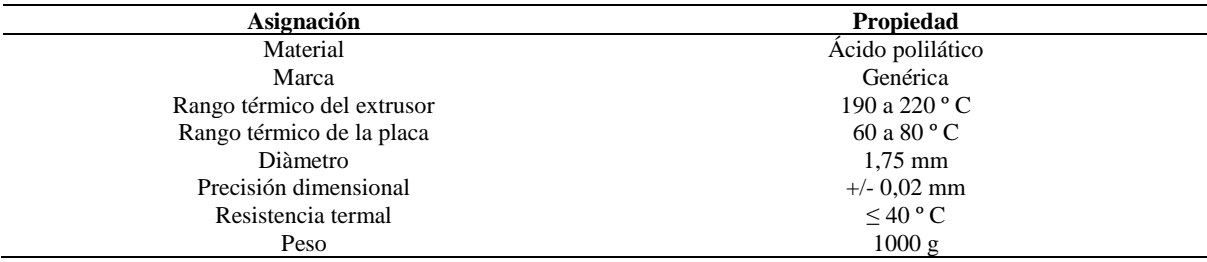

La máquina tridimensional, aplicada para la impronta de piezas, expone la ficha técnica impuesta en la sección de anexos (ver [Tabla 131\)](#page-229-3), mientras que en la [Figura 32](#page-127-0) ostenta sus elementos principales.

<span id="page-127-0"></span>*Partes generales de la impresora Tenlog TL-D5*

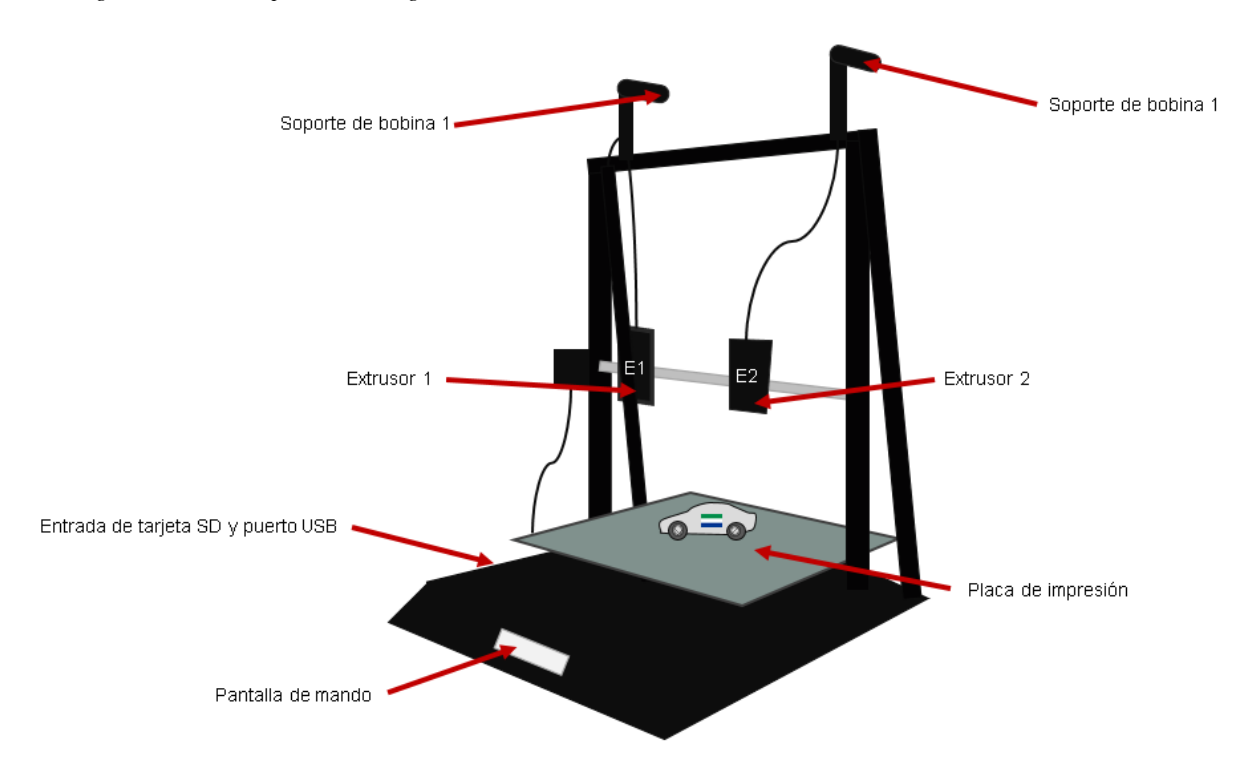

*Nota*. La pantalla de la impresora TL-D5 mostrará un cuadro de reanudación o recuperación de impresión ante posibles cortes de energía, aun así, la prolongación de la fuente eléctrica puede afectar la adherencia del objeto.

### **Impresión 3D**

En la [Figura 33,](#page-127-1) se exhibe la secuencia de impresión.

#### <span id="page-127-1"></span>**Figura 33**

*Secuencia de impresión del sólido*

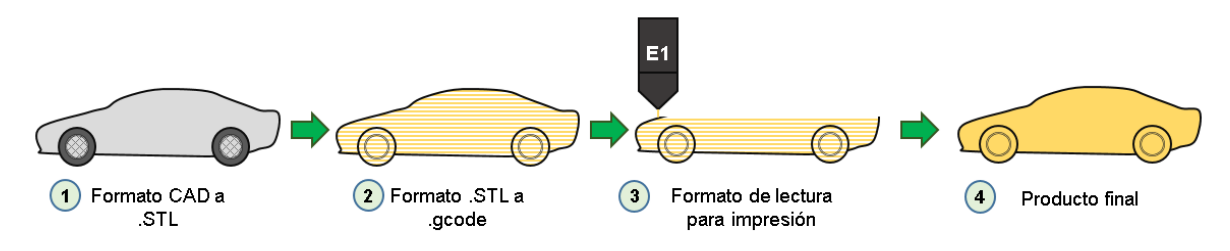

*Nota*. El formato estereolitográfico del acrónimo STL, visualizado en la figura, es el archivo más utilizado para la fabricación tridimensional, aunque existen demás formatos de lectura que dependerá de la compatibilidad del programa laminador.

### *4.6 Aplicación de la metodología de programación*

### **Gestión de código para recepción de datos**

La gestión de códigos del presente proyecto está fragmentada en dos secciones, por una parte hace énfasis a la base de código para la captación de datos que será elaborado mediante el software IDE Arduino, de adquisición gratuita, mientras que la posterior parte es complementada mediante Microsoft Visual Studio que permitirá visualizar los datos sintonizados.

# **IDE Arduino**

La plataforma Arduino IDE del inglés Integrated Development Enviroment, que refiere al Entorno de Desarrollo Integrado, admite focalizar las creaciones de sketch o archivo de código mediante el editor de texto para dar funcionalidad a la placa microcontroladora a través de la ejecución de diversas actividades que fueron diseñadas en el archivo de diseño.

La [Tabla 12](#page-70-0) muestra las características generales de la plataforma que en la actualidad su obtención es gratuita a través de su página autorizada y está disponible para los sistemas operativos de Windows, Mac OS X y Linux.

#### **Tabla 55**

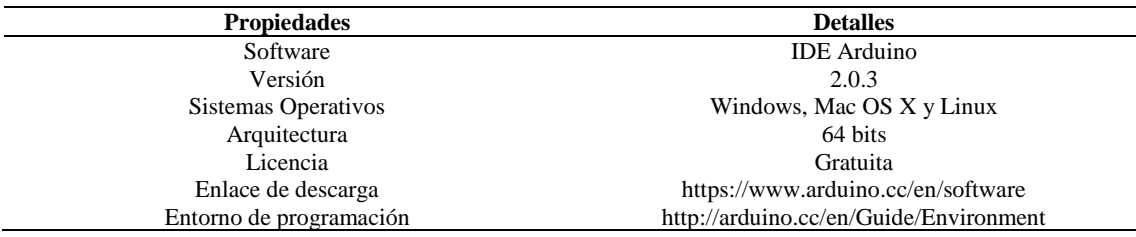

*Características principales del IDE Arduino*

*Nota*. El programa en su última versión 2.0.3, dispone de un peso de 161 MB en presentación de archivo ejecutable. Tomado de: (Arduino, s.f.)

Las partes que componen el campo de visualización del programa IDE Arduino son delimitadas de manera numérica en la [Figura 34](#page-129-0) y mencionadas posteriormente.

<span id="page-129-0"></span>*Interfaz gráfica de IDE Arduino*

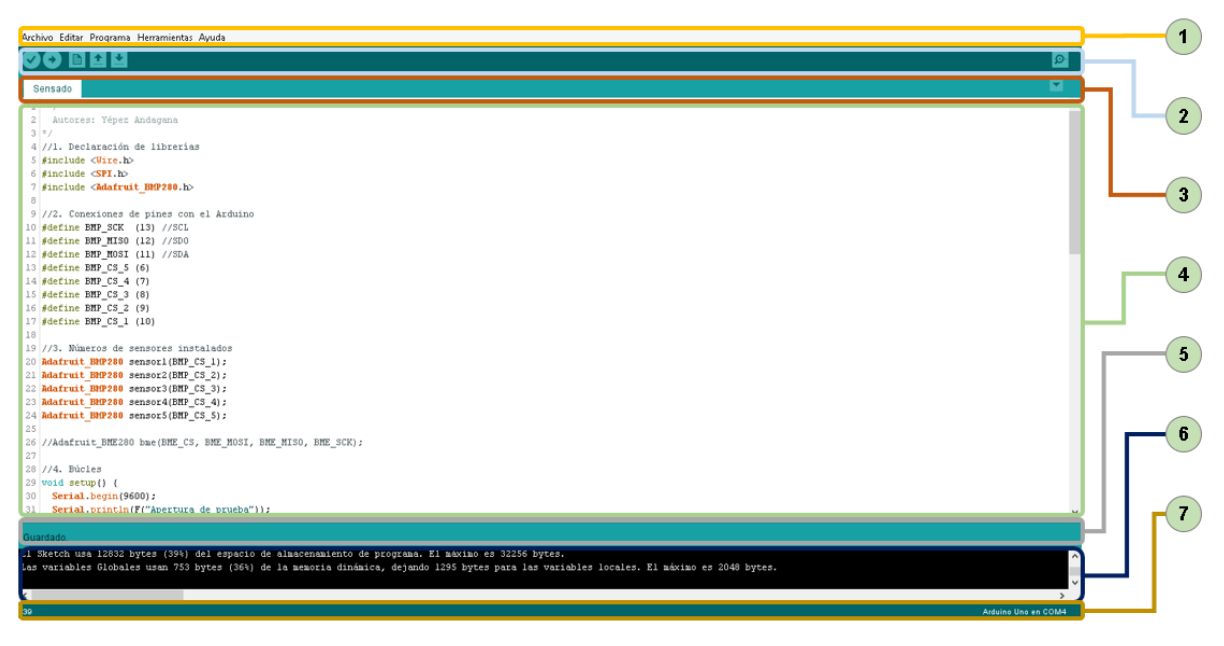

*Nota*. El programa dispone, dentro de su menú, una sección destina a la orientación para el usuario, en el cual es posible consultar y seguir recomendaciones de su propia comunidad.

- 1. Menú: este apartado integra todas las funciones que proporciona el programa al usuario. Dispone de cuatro designaciones principales que albergan una serie de configuraciones.
- 2. Acceso rápido: establece seis funciones de elección rápida, las mismas que pueden ser seleccionadas en la barra de menú. Aquellas funciones permiten agregar archivos compatibles al software, compilar, subir el lenguaje programado al microcontrolador y activar el monitor serie para visualizar los datos recibidos.
- 3. Pestaña: muestra las pestañas creadas por el programador.
- 4. Área de código: puede denominarse también como área de trabajo donde el promotor gestionará el lenguaje de programación, previo a la carga del fichero en la placa electrónica.
- 5. Estado: indica el avance del archivo cuando es compilado y subido al microcontrolador. Cuando el archivo a compilarse presente fallos en su lenguaje, este panel emitirá un mensaje de error que será detallado en el panel de reporte.
- 6. Reporte: también conocido como notificación de salida que evidencia la compilación. Mostrará a detalle en caso de existir algún error de programación.

7. Información: orienta sobre el modelo de la placa Arduino utilizada para la gestión de la actividad y su puerto de conexión, que es identificado por el computador a través de la denominación COM.

El archivo de programación o sketch será subido a la placa Arduino Uno R3, la misma que dispone de varios pines de entrada y salida.

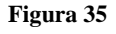

*Pines del Arduino UNO R3*

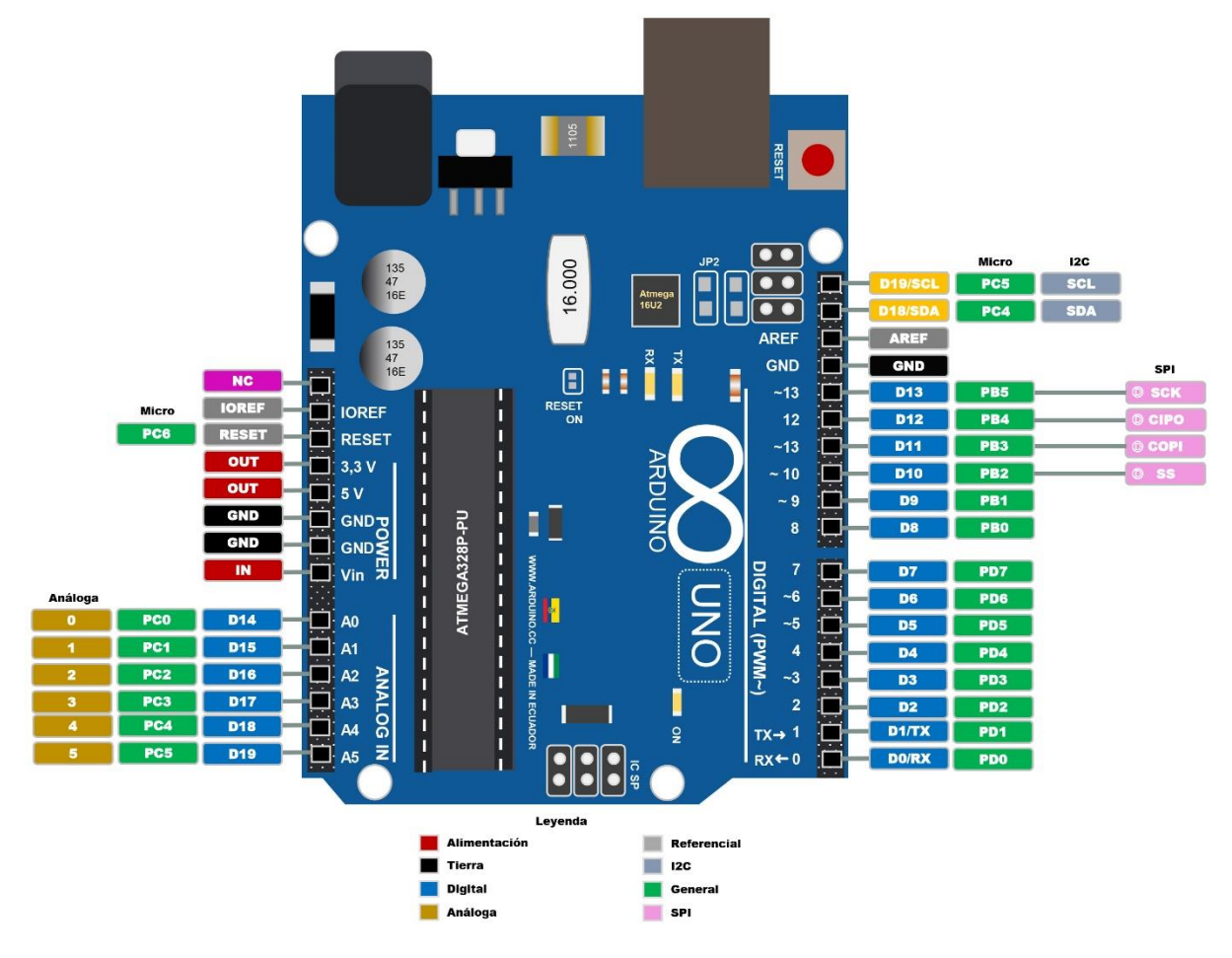

*Nota*. La placa integra 27 terminales de entrada y salida, seis de estas son de señal análoga, mientras que en señal digital cuenta con ocho de señal abierta y seis de manifestación PWM, por último, incluye cinco pines de alimentación.

Por medio del sensor BMP280, permitirá captar los datos de presión y temperatura en la cámara de ensayo, el mismo que será ubicado en diferentes puntos de la carrocería del vehículo a estudiar. Esta herramienta de sensado dispone de seis puntos de conexión que son usados de acuerdo a la objetividad del proyecto.

En la [Figura 36](#page-131-0) es notable visualizar las partes del sensor barométrico, mientras que la [Tabla](#page-131-1)  [56,](#page-131-1) describe las principales características extraídas del portal web de Arduino en su página auxiliar llamada Arduino Project Hub.

<span id="page-131-0"></span>*Puntos de entrada y salida del sensor BMP280*

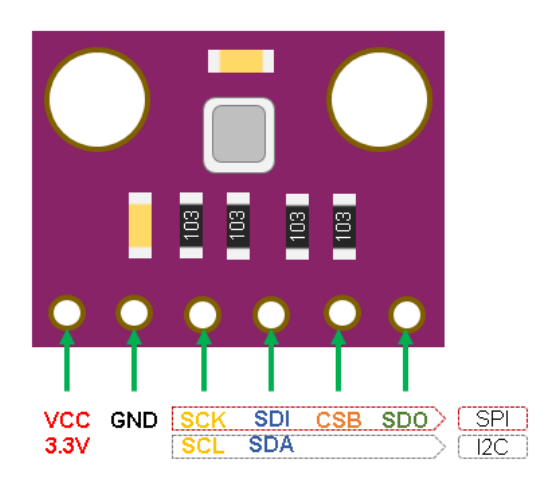

*Nota*. El sensor usará únicamente cuatro de los seis puntos de vinculación cuando el circuito no utilice más de un dispositivo de sensado.

#### <span id="page-131-1"></span>**Tabla 56**

*Características generales del sensor barométrico 280*

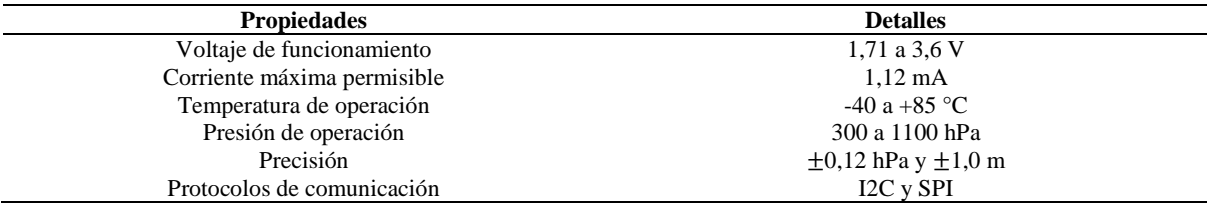

*Nota*. El sensor opera de manera simple con una alimentación de 3,3 voltios y no admite la tensión de 5 voltios. Ambos valores disponibles en la sección power del Arduino Uno R3. Tomado de: (Arduino, s.f.)

Previo a la creación del código en la plataforma IDE, es obligatorio incluir las librerías necesarias para la gestión de la compilación, tal como muestra la [Figura 37,](#page-132-0) donde la librería inducida es para el sensor barométrico.

#### <span id="page-132-0"></span>*Librería para el sensor BMP280*

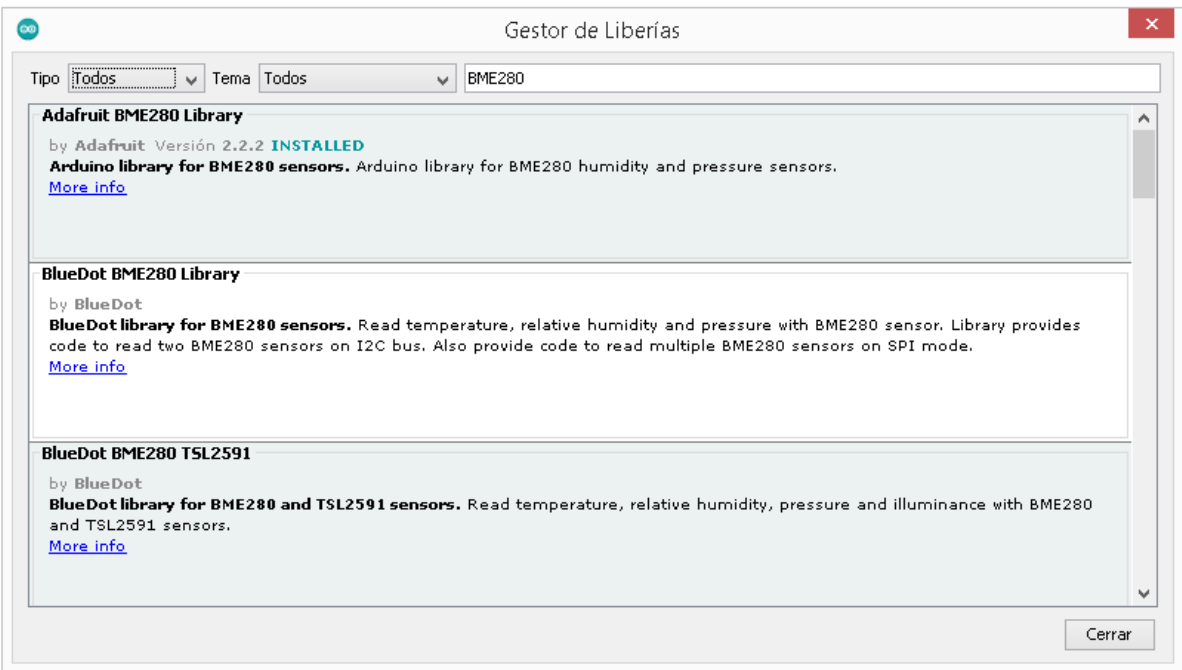

*Nota*. Adafruit es el diseñador de la librería presentada en imagen, es necesario instalar tanto la librería BMP280 y BME280. Una vez agregado y reconocido por el IDE Arduino, deberá cambiarse (en su archivo raíz) la dirección de x076 por x077 para habilitar la lectura del sensor.

La conexión del circuito y el *sketch*, puede verse en la sección de anexos, donde su programación alberga la lectura por medio de ciclo sensores declarados en el código (ver [Figura](#page-230-0)  [78\)](#page-230-0).

### *4.2 Microsoft Visual Studio*

La visualización de los datos captados por la placa microcontroladora puede gestionarse por medio del monitor serie del IDE Arduino, sin embargo, la creación de una interfaz gráfica en Microsoft Studio, concede un mejor aspecto didáctico al espectador. La versión del programa a utilizar corresponde a la edición 2013 y está constituido por las siguientes herramientas básicas, enlistada en la [Figura 38.](#page-133-0)

- 1. Menú: esta barra agrupa las utilidades del programa, puesto a que, en esta se gestiona la habilitación de comandos, apertura e inicio de proyectos almacenados, entre otras.
- 2. Instrumentos: alojamiento de las herramientas necesarias para la confección y moldeo del formulario.
- 3. Diseño de formulario: gestión y visualización del formulario desarrollado por el usuario por medio de utilización de los demás controles.
- 4. Explorador: pormenoriza el proyecto que está en desarrollo junto a los formularios creados, donde por medio del desplazamiento de la flecha contenedora, podrá dirigirse a la pestaña de diseño o al editor de código.
- 5. Propiedades: esta ventana permite modificar las características de cada control añadido al formulario, por ejemplo, apariencia, tipo de fuente, posición, color de formato, entre otras cualidades.
- 6. Lista de error: el propio programa indica por medio del subrayado en rojo cuando el término de programación presenta errores, sin embargo, también puede visualizarse por medio del panel de lista de error, al momento de compilarse el todo el diseño.
- 7. Estado: la barra de condición determinada el estado actual del programa.

<span id="page-133-0"></span>*Partes numeradas de Microsoft Visual Studio*

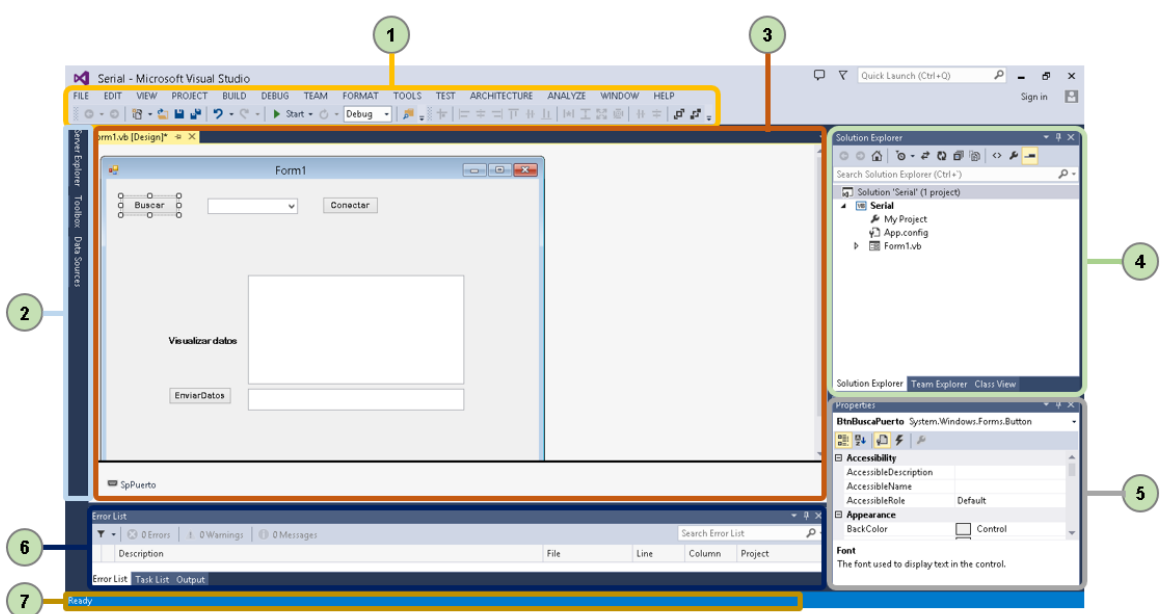

*Nota*. La representación gráfica alude a la versión Profesional de edición 2013, cuya compatibilidad está abierta a partir de sistemas operativos con Windows 7.

# **Capítulo V. ESTUDIO DEL COMPORTAMIENTO DEL FLUJO DE AIRE EN EL CIRCUITO**

### **5.1 Aplicación del método analítico en torno a la mecánica de fluidos**

#### *5.1.2 Antecedentes*

Se presenta como supuesto que el flujo es unidimensional, estable y constante en el circuito con variación de área (túnel de viento), en donde la velocidad del aire aumenta o disminuye de acuerdo a la compresión o expansión geométrica del recinto.

#### <span id="page-134-0"></span>**Figura 39**

*Flujo uniforme y constante en una tubería de área variable*

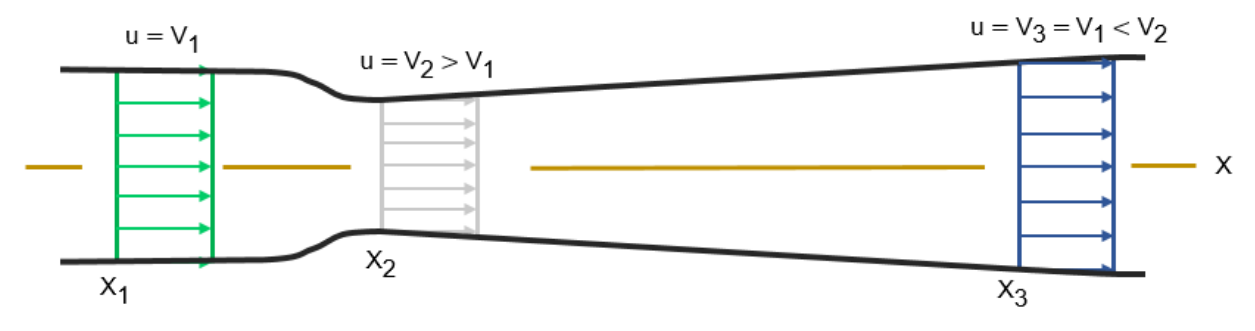

Tomado de: (Munson et al., 2002, p. 175)

La [Figura 39,](#page-134-0) estipula que, conforme el fluido recorre desde la sección 1  $(x_1)$  hacia la sección  $2(x_2)$ , la velocidad incrementa de  $v_1$  a  $v_2$ , es decir, el flujo desarrolla una mayor rapidez. En cambio, en la transición de flujo que se da en la sección 2 hacia la sección 3  $(x_3)$ , ocurre un proceso inverso, ya que se experimenta una desaceleración (Munson et al., 1999, p. 190).

Al poner a prueba un modelo escalado geométricamente de un prototipo determinado dentro de un túnel de viento, la velocidad del aire que se presente en el circuito será simulada como la velocidad en la que fluye el objeto (Çengel & Cimbala, 2006, p. 279).

### *5.1.3 Presión atmosférica*

La presión atmosférica media o estándar al nivel del mar corresponde a 1,013 ∙ 10<sup>5</sup> Pascales (Pa), o lo que sería lo mismo indicar en otra magnitud, que dicha presión equivaldría a 1013 hectopascales (hPa) (Jacob & Mickley, 1999, p. 12).

En la mayoría de los casos, en cuanto al valor de la masa molar de una molécula de aire, se recomienda considerar que aquello se encuentre en estado seco (esta es conocida con la sigla "mda" y se deriva del término en inglés: molar mass of dry air), la misma que es igual a 0,028966 kg ∙ mol−1 o 28,966 g ∙ mol−1 (Gatley et al., 2008, p. 657).

La constante de Boltzmann, válida para la aplicación en fórmulas matemáticas en el ámbito de la ingeniería como en las áreas de mecánica e industrial, equivale a 1,38066 ∙ 10−23 (Kadry, 2013).

Es importante considerar que, la unidad escrita en gramos sobre mol  $\binom{g}{mol}$ , es equivalente a las unidades de masa atómica unificada o denominada simplemente como Dalton (Da); para que esta magnitud de masa sea considerada en la Ecuación [\(20\),](#page-54-1) tendrá que ser transcrita a la unidad de kilogramo, por lo que un Dalton representa 1,66053904 ∙ 10−27 kilogramos.

### *Recolección de los datos:*

Entonces, si 1 Da = 1 g ⋅ mol<sup>-1</sup>, la molécula de aire seco es igual a 28,966 Da, y esta simultáneamente representa a 4,8099−26 kg de masa.

El valor correspondiente a la temperatura también se modificará, puesto a que su unidad inicial de grado Celsius (°C), será convertida a grado Kelvin (K).

#### **Tabla 57**

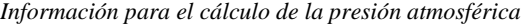

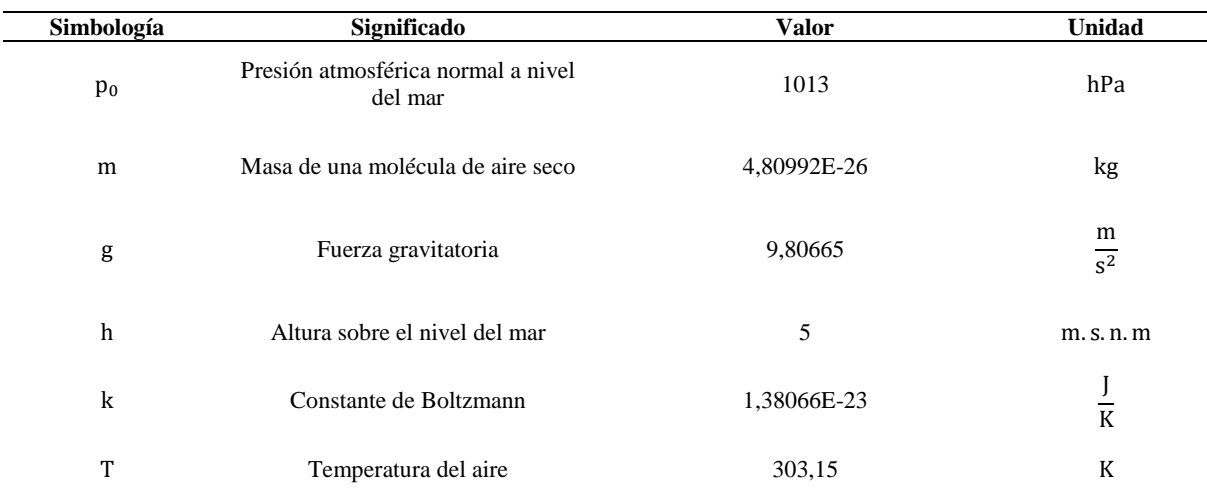

*Nota.* <sup>a</sup> Se considera la altitud promedio en donde se prevé llevar a cabo los estudios en el prototipo aerodinámico.

#### *Sustitución de valores:*

P = 1013 hPa· exp
$$
\left[ -\frac{(4,8099 \cdot 10^{-26} \text{ kg}) \cdot 9,80665 \text{ m}}{(1,38066 \cdot 10^{-23} \text{ J/K}) \cdot 303,15 \text{ K}} \right]
$$
  
P = 1012,4293 hPa

### *5.1.4 Densidad del aire*

*Determinación de la densidad del aire mediante la aplicación de la Ecuación [\(21\):](#page-55-0)*

Se recolecta los datos de las variables que han sido definidas anteriormente, en cuanto a la estructura de la ecuación.

#### **Tabla 58**

*Información para el cálculo de la densidad del aire (método 1)*

| Simbología   | Significado                       | Valor                  | Unidad  |
|--------------|-----------------------------------|------------------------|---------|
|              | Presión atmosférica o barométrica | 1012.4293              | hPa     |
| $h_r$        | Humedad relativa del aire         | $60.00\%$ <sup>a</sup> | _       |
| $\mathbf{r}$ | Temperatura del aire              | 30                     | $\circ$ |

*Nota.* <sup>a</sup>La humedad relativa simboliza el valor promedio que se presenta en el ambiente (ciudad de Guayaquil) en la cual se realizará el estudio aerodinámico.

Se sustituye los datos pertinentes sobre la ecuación preestablecida.

$$
\rho = \frac{0.34848 \cdot 1012.4198 \text{ hPa} - 0.009 \cdot 60\% \cdot \exp(0.061 \cdot 30 \text{ °C})}{273.15 \text{ K} + 30 \text{ °C}}
$$

$$
\rho = 1.1637 \frac{\text{kg}}{\text{m}^3}
$$

*Determinación de la densidad del aire mediante la aplicación de la Ecuación [\(23\):](#page-55-1)*

Correspondiente a la estructura de las componentes de la Ecuación [\(23\),](#page-55-1) se necesita considerar cierta información concerniente a el área de la termodinámica, para aquello se recurre a la siguiente tabla.

#### <span id="page-136-1"></span>**Tabla 59**

i.

*Propiedades de un gas ideal de aire*

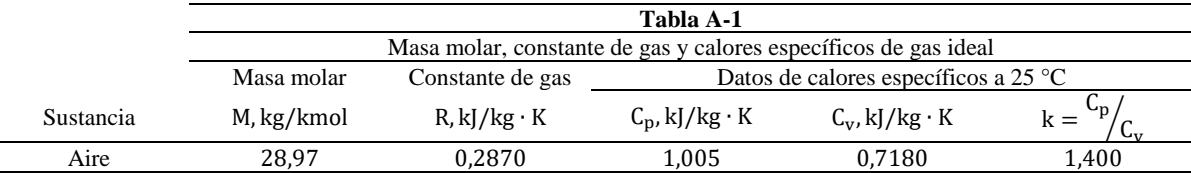

*Nota.* La tabla muestra condiciones del aire a una temperatura estándar (ver [Anexo 8\)](#page-236-0)

A continuación, se señala el proceso de cálculo establecido por Çengel y Cimbala (2006) para la determinación de la constante del aire a una temperatura termodinámica (absoluta), indiferentemente del tipo gas (p. 38).

<span id="page-136-0"></span>
$$
R = \frac{R_u}{M}
$$
 (81)

Donde:

 $R =$  constante del gas

 $R_u$  = constante universal de los gases

 $M =$  masa molar o peso molecular

Para la utilización de la Ecuación [\(81\),](#page-136-0) se toma en cuenta la siguiente información, respecto al aire:

#### **Tabla 60**

*Información para el cálculo de la constante de gas*

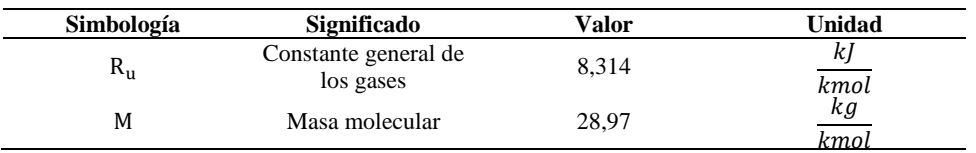

Tomado de: (Çengel & Cimbala, 2006, p. 38)

Al sustituir los valores anteriores en la Ecuación [\(81\),](#page-136-0) se obtiene que la constante de gas es igual a 0,2869 <sup>kJ</sup>/<sub>kg⋅K</sub>, la misma que representa un valor muy cercano al dato estándar visualizado en la [Tabla 59.](#page-136-1)

Justo después de que se haya conocido los datos de los parámetros que constan en la Ecuación [\(23\),](#page-55-1) se recolecta a través de la tabla siguiente.

#### **Tabla 61**

*Información para el cálculo de la densidad del aire (método 3)*

| Simbología | Significado         | Valor       | Unidad                                               |
|------------|---------------------|-------------|------------------------------------------------------|
|            | Presión atmosférica | 101242,9348 | m <sup>2</sup>                                       |
|            | Constante de gas    | 287         | $N \cdot m$<br>$\overline{\text{kg} \cdot \text{K}}$ |
| m          | Temperatura         | 303.15      |                                                      |

En la [Tabla 62,](#page-138-0) se ha considerado transformar la unidad de Hectopascal que posee la presión barométrica, a la magnitud del Newton sobre metro cuadrado, por lo cual se toma en cuenta que: 1 Pa = 100  $N_{\text{m2}}$ . Además, se considera expresar la unidad que componen el numerador de la constante de gas, en unidades de Newton metro, por lo que se indica que: 1 kJ = 100 N  $\cdot$ m.

Al efectuar el despeje de la variable densidad y la sustitución de los datos pertinentes en la Ecuación [\(23\),](#page-55-1) se halla que:  $\rho = 1,1637 \frac{\text{kg}}{\text{m}^3}$ .

### *5.1.5 Velocidad sónica*

*Determinación de la velocidad del sonido con la aplicación de la Ecuación [\(24\):](#page-56-0)*

$$
v_s = 331,30 \frac{m}{s} + \left(0,606 \frac{m/s}{C} \cdot 30 \text{ °C}\right)
$$
  

$$
v_s = 349,48 \frac{m}{s}
$$

### *Determinación de la velocidad sónica con la aplicación de la Ecuación [\(25\):](#page-56-1)*

En el caso del manejo de la Ecuación [\(25\),](#page-56-1) esta dependerá que se le atribuya propiedades termodinámicas, las mismas que estarán influenciadas por suposiciones de aire estándar, referidas en la [Tabla 59.](#page-136-1)

Se considera que, la unidad que representa en principio a la constante de gas, tiene que ser expresada en la magnitud de Joules sobre kilogramo por Kelvin. Por lo cual, si un 1  $^{\rm kJ}$  $/$ <sub>kg</sub> ∙ <sub>K</sub> es equivalente a 1000 J, la constante de gas es igual a 287  $\frac{1}{1}$ /<sub>kg</sub> · K·

El valor de la temperatura deberá estar sujeta a la unidad representativa de la escala de Kelvin, por lo que  $30^{\circ}$ C = 303,15 K.

Por tanto, se obtiene como datos finales aquellos que se arrojan en la tabla que se muestra inmediatamente.

#### <span id="page-138-0"></span>**Tabla 62**

*Información para el cálculo de la velocidad sónica (método 2)*

| Simbología | Significado                | Valor  | U <b>nidad</b> |
|------------|----------------------------|--------|----------------|
|            | Constante adiabática       |        |                |
|            | Constante del gas<br>ideal | 287    | $kg \cdot K$   |
| ᡣ          | Temperatura del aire       | 303.15 |                |

Luego de esclarecer los datos requeridos, se emplea la sustitución de valores en la Ecuación [\(25\).](#page-56-1)

$$
v_s = \sqrt{1.4 \cdot 287 \frac{J}{kg \cdot K} \cdot 303.15 \text{ K}}
$$
  

$$
v_s = 349.0067 \frac{m}{s}
$$

## *5.1.6 Número de mach en relación a la velocidad más alta en el sistema aerodinámico*

La clasificación de flujo respecto al número de Mach, será identificada de acuerdo a la velocidad de mayor representación que fluirá por el túnel de viento, es decir, la velocidad que recorre la sección de ensayos, para esto se aplica la Ecuación [\(26\).](#page-56-2)

### *Recolección de los datos:*

#### **Tabla 63**

*Información para el cálculo del número de Mach*

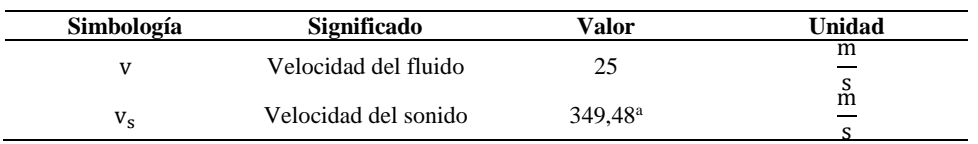

*Nota.* <sup>a</sup> Se ha considerado el valor de la velocidad sónica obtenida a través del desarrollo del cálculo del primer método.

*Sustitución de valores:*

$$
Ma = \frac{25 \text{ m/s}}{349,48 \text{ m/s}}
$$

$$
Ma = 0.0715
$$

De acuerdo al resultado encontrado, se realiza la clasificación del flujo según el número de Mach, el mismo que es especificado en la [Tabla 64.](#page-139-0)

#### <span id="page-139-0"></span>**Tabla 64**

*Caracterización del flujo*

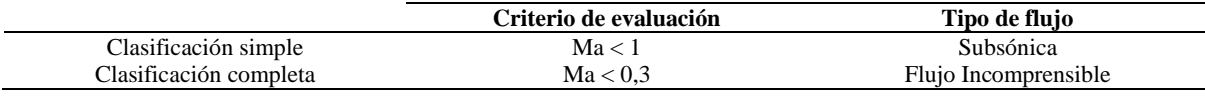

*Nota.* Se delimita la condición de flujo de acuerdo al rango en que se situé respecto a los intervalos del número de Mach. Tomado de: (Martínez de la Calle, 2009, p. 4)

### *5.1.7 Velocidades en las secciones: Ecuación de Continuidad*

Es necesario señalar que, de acuerdo a la caracterización de flujo realizada con anterioridad, específicamente en el proceso de cálculo del número de Mach, y en la cual se ha determinado que el flujo expone cualidades de incomprensibilidad, se considerará aplicar la Ecuación [\(27\).](#page-57-0)

### **Cámara de pruebas**

La velocidad en la sección de ensayos ( $v_{ts}$ ), técnicamente será la misma en su entrada ( $v_{1_{ts}}$ ) y a su salida  $(v_{2ts})$ , es decir, que la velocidad se mantendrá constante a lo largo de toda la cámara, o al menos presentarán mínimamente variaciones que serán totalmente despreciables.

La velocidad en la sección de pruebas corresponderá a la velocidad propuesta para el estudio en el modelo vehicular, la cual corresponde a  $v_{ts} = 25 \frac{m}{s}$ , a esta velocidad también se le considera como velocidad máxima en el sistema.

## **Contracción**

Debido a las características de diseño que identifica a la cámara de convergencia, se presentarán variaciones considerables en cuanto a la velocidad del aire que fluya a la interna de esta cámara.

### *Velocidad a la salida de la contracción*

De manera teórica se puede indicar que, la velocidad a la salida de la contracción  $(v_{2c})$ , es la misma que la velocidad que ingresa a la cámara de ensayos  $(v<sub>ts</sub>)$ , debido a que evidentemente ambos componentes se mantienen entrelazados en dichas zonas. Por lo cual, su relación teórica es v<sub>2c</sub> = v<sub>ts</sub>, lo que daría como resultado que, v<sub>2c</sub> = 25  $m/s$ .

### *Velocidad a la entrada de la contracción*

A razón de que la contracción presenta un aspecto de diseño curvilíneo, y por ende las dimensiones de área y de la velocidad, tanto de la sección principal y posterior de dicha cámara, divergirán entre sí, lo que hace que sea necesario que se apoye sobre la Ecuación [\(28\),](#page-58-0) para determinar la velocidad en la entrada de la contracción  $(\mathrm{v_{1_c}}).$ 

### *Reestructuración de la Ecuación [\(28\):](#page-58-0)*

De la Ecuación [\(28\),](#page-58-0) se despeja la variable de interés, y se genera el planteamiento de la siguiente fórmula:

$$
v_{1c} = \frac{A_{2c} \cdot v_{2c}}{A_{1c}} \tag{82}
$$

Donde:

 $v_{1c}$  = velocidad en la sección delantera de la contracción  $A_{2c}$  = área en la sección posterior de la contracción  $v_{2c}$  = velocidad en la sección posterior de la contracción  $A_{1c}$  = área en la sección delantera de la contracción

*Recolección de los datos:*

| Simbología | Significado                                | Valor  | Unidad         |
|------------|--------------------------------------------|--------|----------------|
| $A_{2c}$   | Area a la salida de la<br>contracción      | 0,0191 | m <sup>2</sup> |
| $V_{2c}$   | Velocidad a la salida<br>de la contracción | 25     | m<br>S         |
| $A_{1c}$   | Area a la entrada de<br>la contracción     | 0.1147 | m <sup>2</sup> |

*Información para el cálculo de la velocidad de entrada en la contracción*

*Sustitución de valores:*

**Tabla 65**

$$
v_{1_c} = \frac{0.0191 \text{ m}^2 \cdot 25 \text{ m/s}}{0.1147 \text{ m}^2}
$$
  

$$
v_{1_c} = 4.1667 \frac{\text{m}}{\text{s}}
$$

# *Variación de velocidades en la contracción (por secciones)*

A través de emplear la Ecuación [\(83\),](#page-141-0) se puede obtener la distribución de velocidad en la tobera de entrada respecto a un punto de referencia en un sistema coordenado.

<span id="page-141-0"></span>
$$
v_2 = \frac{v_1 \cdot A_1}{A_2} \tag{83}
$$

Al tener en cuenta que el fluido viaja en dirección axial en el circuito, la velocidad  $v_{1c}$  y el área  $A_{1c}$  en la sección de entrada de la contracción, se los considera como parámetros constantes.

*Velocidad en la contracción en relación a la variación de su área*

|                   | Área de entrada $A_{1c}$ | Velocidad de      | Área de salida $A_{2c}$ | Velocidad resultante |
|-------------------|--------------------------|-------------------|-------------------------|----------------------|
| No. de coordenada |                          | entrada $v_{1_c}$ |                         | $v_{2_c}$            |
|                   | (m <sup>2</sup> )        | $\binom{m}{s}$    | (m <sup>2</sup> )       | $\binom{m}{s}^a$     |
| $\,1\,$           | 0,1147                   | 4,1667            | 0,1147                  | 4,1667               |
| $\sqrt{2}$        | 0,1147                   | 4,1667            | 0,1146                  | 4,1674               |
| $\mathfrak{Z}$    | 0,1147                   | 4,1667            | 0,1145                  | 4,1724               |
| $\overline{4}$    | 0,1147                   | 4,1667            | 0,1142                  | 4,1853               |
| $\sqrt{5}$        | 0,1147                   | 4,1667            | 0,1135                  | 4,2092               |
| 6                 | 0,1147                   | 4,1667            | 0,1125                  | 4,2470               |
| $\boldsymbol{7}$  | 0,1147                   | 4,1667            | 0,1111                  | 4,3011               |
| $\,8\,$           | 0,1147                   | 4,1667            | 0,1092                  | 4,3739               |
| 9                 | 0,1147                   | 4,1667            | 0,1069                  | 4,4677               |
| 10                | 0,1147                   | 4,1667            | 0,1042                  | 4,5849               |
| $11\,$            | 0,1147                   | 4,1667            | 0,1010                  | 4,7282               |
| 12                | 0,1147                   | 4,1667            | 0,0975                  | 4,9003               |
| 13                | 0,1147                   | 4,1667            | 0,0936                  | 5,1043               |
| 14                | 0,1147                   | 4,1667            | 0,0894                  | 5,3438               |
| 15                | 0,1147                   | 4,1667            | 0,0850                  | 5,6227               |
| 16                | 0,1147                   | 4,1667            | 0,0804                  | 5,9455               |
| 17                | 0,1147                   | 4,1667            | 0,0756                  | 6,3170               |
| 18                | 0,1147                   | 4,1667            | 0,0709                  | 6,7427               |
| 19                | 0,1147                   | 4,1667            | 0,0661                  | 7,2284               |
| 20                | 0,1147                   | 4,1667            | 0,0614                  | 7,7801               |
| 21                | 0,1147                   | 4,1667            | 0,0569                  | 8,4041               |
| 22                | 0,1147                   | 4,1667            | 0,0525                  | 9,1063               |
| 23                | 0,1147                   | 4,1667            | 0,0483                  | 9,8919               |
| 24                | 0,1147                   | 4,1667            | 0,0444                  | 10,7647              |
| 25                | 0,1147                   | 4,1667            | 0,0407                  | 11,7263              |
| 26                | 0,1147                   | 4,1667            | 0,0374                  | 12,7750              |
| 27                | 0,1147                   | 4,1667            | 0,0344                  | 13,9047              |
| 28                | 0,1147                   | 4,1667            | 0,0316                  | 15,1039              |
| 29                | 0,1147                   | 4,1667            | 0,0292                  | 16,3544              |
| 30                | 0,1147                   | 4,1667            | 0,0271                  | 17,6310              |
| 31                | 0,1147                   | 4,1667            | 0,0253                  | 18,9021              |
| 32                | 0,1147                   | 4,1667            | 0,0237                  | 20,1307              |
| 33                | 0,1147                   | 4,1667            | 0,0225                  | 21,2774              |
| 34                | 0,1147                   | 4,1667            | 0,0214                  | 22,3038              |
| 35                | 0,1147                   | 4,1667            | 0,0206                  | 23,1774              |
| 36                | 0,1147                   | 4,1667            | 0,0200                  | 23,8760              |
| 37                | 0,1147                   | 4,1667            | 0,0196                  | 24,3910              |
| 38                | 0,1147                   | 4,1667            | 0,0193                  | 24,7298              |
| 39                | 0,1147                   | 4,1667            | 0,0192                  | 24,9163              |
| 40                | 0,1147                   | 4,1667            | 0,0191                  | 24,9891              |
| 41                | 0,1147                   | 4,1667            | 0,0191                  | 25,0000              |

*Nota.* <sup>a</sup> La columna demuestra el crecimiento exponencial o continuo de la velocidad en  $m/s$  conforme se acerca al área final de la cámara de convergencia.

Para la construcción de la [Tabla 67,](#page-143-0) la cual se visualizará a continuación, se necesita establecer en su segunda columna, cada uno de los tramos que constituyen la distancia total de la contracción [Tabla 30,](#page-97-0) cuyos datos han sido utilizados para la elaboración del perfil lateral de la misma, mientras que, en la columna siguiente a esta, se adhieren las velocidades determinadas con anticipación.

<span id="page-143-0"></span>*Trayectoria de velocidad en la tobera*

| No. de segmento | <b>Distancia</b><br>longitudinal: Eje X<br>(m) | Velocidad: Eje Y<br>$\binom{m}{s}$ |
|-----------------|------------------------------------------------|------------------------------------|
| $\mathbf{1}$    | 0,00                                           | 4,1667                             |
| $\overline{c}$  | 0,0085                                         | 4,1674                             |
| $\overline{3}$  | 0,0169                                         | 4,1724                             |
| $\overline{4}$  | 0,0254                                         | 4,1853                             |
| 5               | 0,0339                                         | 4,2092                             |
| 6               | 0,0423                                         | 4,2470                             |
| 7               | 0,0508                                         | 4,3011                             |
| 8               | 0,0593                                         | 4,3739                             |
| 9               | 0,0677                                         | 4,4677                             |
| 10              | 0,0762                                         | 4,5849                             |
| 11              | 0,0847                                         | 4,7282                             |
| 12              | 0,0931                                         | 4,9003                             |
| 13              | 0,1016                                         | 5,1043                             |
| 14              | 0,1101                                         | 5,3438                             |
| 15              | 0,1185                                         | 5,6227                             |
| 16              | 0,1270                                         | 5,9455                             |
| 17              | 0,1355                                         | 6,3170                             |
| 18              | 0,1439                                         | 6,7427                             |
| 19              | 0,1524                                         | 7,2284                             |
| 20              | 0,1608                                         | 7,7801                             |
| 21              | 0,1693                                         | 8,4041                             |
| 22              | 0,1778                                         | 9,1063                             |
| 23              | 0,1862                                         | 9,8919                             |
| 24              | 0,1947                                         | 10,7647                            |
| 25              | 0,2032                                         | 11,7263                            |
| 26              | 0,2116                                         | 12,7750                            |
| 27              | 0,2201                                         | 13,9047                            |
| 28              | 0,2286                                         | 15,1039                            |
| 29              | 0,2370                                         | 16,3544                            |
| 30              | 0,2455                                         | 17,6310                            |
| 31              | 0,2540                                         | 18,9021                            |
| 32              | 0,2624                                         | 20,1307                            |
| 33              | 0,2709                                         | 21,2774                            |
| 34              | 0,2794                                         | 22,3038                            |
| 35              | 0,2878                                         | 23,1774                            |
| 36              | 0,2963                                         | 23,8760                            |
| 37              | 0,3048                                         | 24,3910                            |
| 38              | 0,3132                                         | 24,7298                            |
| 39              | 0,3217                                         | 24,9163                            |
| 40              | 0,3302                                         | 24,9891                            |
| 41              | 0,3386                                         | 25,0000                            |

*Nota.* Al relacionar las variables de distancia y velocidad, se reconoce un crecimiento constante en dichas magnitudes.

 $\mathbb{R}^2$ 

L,
<span id="page-144-0"></span>**Figura 40**

*Descripción del desplazamiento del flujo en la contracción*

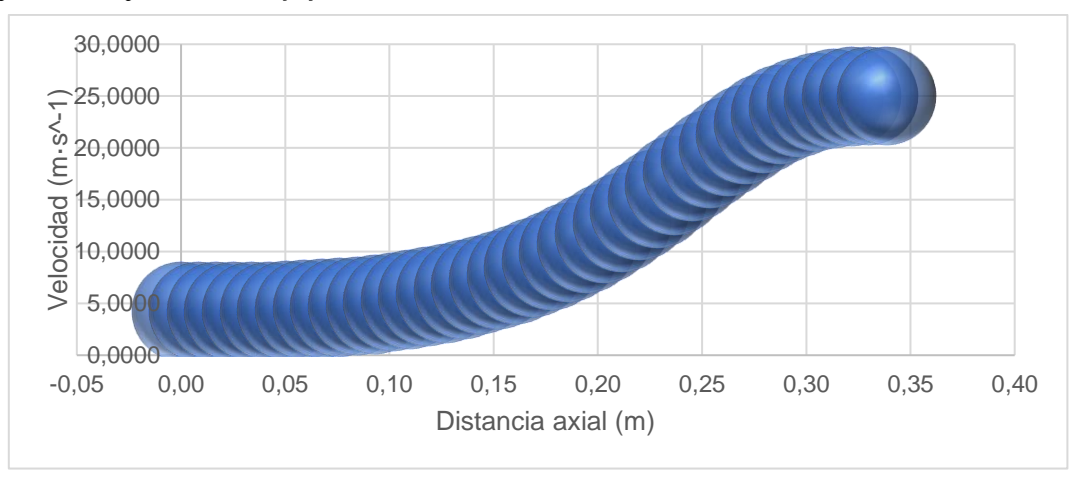

*Nota.* La gráfica de dispersión tipo burbuja demarca que el flujo sigue una trayectoria unidimensional aguas arriba y se adapta al contorno geométrico de la contracción.

En torno a la [Figura 40,](#page-144-0) se constata que la velocidad que surge en el punto de inicio, es decir, en la región delantera del cono de convergencia, crece a medida que el flujo se moviliza por el estrechamiento de la contracción, llegando a obtenerse una velocidad máxima de 25  $\mathrm{m}_{\gamma_{\rm S}}$ , la misma que ingresará directamente a la cámara de ensayos.

# **Cámara de sedimentación**

La velocidad manejable en la cámara de estabilización  $(v_{sc})$  será la misma a la que se exhibe a la entrada de la contracción  $(v_{1_c})$ , en atención a lo cual y debido al contorno geométrico de la presente cámara, se descompone lo siguiente:

La velocidad al comienzo de la cámara es igual a:  $v_{1sc} = 4.17 \frac{\text{m}}{\text{s}}$ 

La velocidad al final de la cámara equivale a:  $v_{2sc} = 4.17 \frac{m}{s}$ 

Conociendo que, en las dos secciones de la cámara de sedimentación, existen similitud numérica en cuanto al factor de velocidad, simplemente se empleará el término  $v_{sc}$  para catalogar al parámetro de velocidad en toda el área de la cámara.

## **Difusor**

Es imprescindible determinar las velocidades en la sección frontal delantera y posterior del difusor, ya que ambas diferirán entre sí, por motivo de que la geometría del cono de divergencia varía.

### *Velocidad a la entrada del difusor*

Respecto a que la región de salida de la cámara de ensayos antecede a la zona de entrada del cono de divergencia, se puede declarar que la velocidad de esta última cámara es equivalente a la que se halla en la cámara de pruebas, por tanto, se señala que:

Si la  $v_{1d} = v_{ts}$ , entonces la velocidad que se registra en la primera región del difusor es igual a  $v_{1_d} = 25 \frac{m}{s}$ .

# *Velocidad a la salida del difusor*

### *Restructuración de la Ecuación [\(28\):](#page-58-0)*

Se fundamenta sobre la Ecuación [\(28\),](#page-58-0) para deducir la formulación que facilite ubicar la velocidad que se produce en el área posterior del cono de desaceleración, así que, al despejar dicha variable de la fórmula en mención, se logra obtener que:

$$
v_{2_d} = \frac{A_{1_d} \cdot v_{1_d}}{A_{2_d}}
$$
 (84)

Donde:

 $v_{2d}$  = velocidad en la sección posterior del difusor  $A_{1d}$  = área en la sección delantera del difusor  $v_{1_d}$  = velocidad en la sección delantera del difusor  $A_{2d}$  = área en la sección posterior del difusor *Recolección de los datos:*

#### **Tabla 68**

*Información para la ecuación de la velocidad de salida del difusor*

| Simbología | Significado                           | Valor  | Unidad         |
|------------|---------------------------------------|--------|----------------|
| $A_{1_d}$  | Area a la entrada del<br>difusor      | 0,0191 | m <sup>2</sup> |
| $V_{1_d}$  | Velocidad a la<br>entrada del difusor | 25     | m<br>S         |
| $A_{2_d}$  | Área a la salida del<br>difusor       | 0,0314 | m <sup>2</sup> |

*Sustitución de valores:*

$$
v_{2d} = \frac{0.0191 \text{ m}^2 \cdot 25 \text{ m/s}}{0.0314 \text{ m}^2}
$$

$$
v_{2d} = 15,2082 \frac{\text{m}}{\text{s}}
$$

# *Variación de velocidad por secciones en el difusor*

Para conocer la repartición de velocidad a lo largo de la cámara de divergencia, se sigue la estructura que ostentan la siguiente tabla de datos.

### **Tabla 69**

*Datos para la verificación de la velocidad alternante en el difusor*

| No. de coordenada | Área en la entrada del<br>difusor $A_{1_d}$ | Velocidad en la<br>entrada del difusor V <sub>1.4</sub> | Área en la salida del<br>difusor $A_{2c}$ | Velocidad resultante<br>en función a la división<br>por puntos en el<br>difusor $v_{2d}$ |
|-------------------|---------------------------------------------|---------------------------------------------------------|-------------------------------------------|------------------------------------------------------------------------------------------|
|                   | (m <sup>2</sup> )                           | $\binom{m}{s}$                                          | (m <sup>2</sup> )                         | $\binom{m}{s}$                                                                           |
| $\,1$             | 0,0191                                      | 25                                                      | 0,0191                                    | 25,0000                                                                                  |
| $\overline{c}$    | 0,0191                                      | 25                                                      | 0,0197                                    | 24,2387                                                                                  |
| 3                 | 0,0191                                      | 25                                                      | 0,0200                                    | 23,8752                                                                                  |
| 4                 | 0,0191                                      | 25                                                      | 0,0203                                    | 23,5224                                                                                  |
| 5                 | 0,0191                                      | 25                                                      | 0,0206                                    | 23,1800                                                                                  |
| 6                 | 0,0191                                      | 25                                                      | 0,0209                                    | 22,8473                                                                                  |
| 7                 | 0,0191                                      | 25                                                      | 0,0212                                    | 22,5240                                                                                  |
| 8                 | 0,0191                                      | 25                                                      | 0,0215                                    | 22,2098                                                                                  |
| 9                 | 0,0191                                      | 25                                                      | 0,0218                                    | 21,9042                                                                                  |
| 10                | 0,0191                                      | 25                                                      | 0,0221                                    | 21,6069                                                                                  |
| 11                | 0,0191                                      | 25                                                      | 0,0224                                    | 21,3176                                                                                  |
| 12                | 0,0191                                      | 25                                                      | 0,0227                                    | 21,0359                                                                                  |
| 13                | 0,0191                                      | 25                                                      | 0,0230                                    | 20,7616                                                                                  |
| 14                | 0,0191                                      | 25                                                      | 0,0233                                    | 20,4943                                                                                  |
| 15                | 0,0191                                      | 25                                                      | 0,0236                                    | 20,2338                                                                                  |
| 16                | 0,0191                                      | 25                                                      | 0,0239                                    | 19,9799                                                                                  |
| 17                | 0,0191                                      | 25                                                      | 0,0242                                    | 19,7322                                                                                  |
| 18                | 0,0191                                      | 25                                                      | 0,0245                                    | 19,4907                                                                                  |
| 19                | 0,0191                                      | 25                                                      | 0,0248                                    | 19,2549                                                                                  |
| 20                | 0,0191                                      | 25                                                      | 0,0251                                    | 19,0248                                                                                  |
| 21                | 0,0191                                      | 25                                                      | 0,0254                                    | 18,8001                                                                                  |
| 22                | 0,0191                                      | 25                                                      | 0,0257                                    | 18,5807                                                                                  |
| 23                | 0,0191                                      | 25                                                      | 0,0260                                    | 18,3664                                                                                  |
| 24                | 0,0191                                      | 25                                                      | 0,0263                                    | 18,1569                                                                                  |
| 25                | 0,0191                                      | 25                                                      | 0,0266                                    | 17,9521                                                                                  |
| 26                | 0,0191                                      | 25                                                      | 0,0269                                    | 17,7520                                                                                  |
| 27                | 0,0191                                      | 25                                                      | 0,0272                                    | 17,5562                                                                                  |
| 28                | 0,0191                                      | 25                                                      | 0,0275                                    | 17,3647                                                                                  |
| 29                | 0,0191                                      | 25                                                      | 0,0278                                    | 17,1773                                                                                  |
| 30                | 0,0191                                      | 25                                                      | 0,0281                                    | 16,9940                                                                                  |
| 31                | 0,0191                                      | 25                                                      | 0,0284                                    | 16,8145                                                                                  |
| 32                | 0,0191                                      | 25                                                      | 0,0287                                    | 16,6387                                                                                  |
| 33                | 0,0191                                      | 25                                                      | 0,0290                                    | 16,4666                                                                                  |
| 34                | 0,0191                                      | 25                                                      | 0,0293                                    | 16,2981                                                                                  |
| 35                | 0,0191                                      | 25                                                      | 0,0296                                    | 16,1329                                                                                  |
| 36                | 0,0191                                      | 25                                                      | 0,0299                                    | 15,9711                                                                                  |
| 37                | 0,0191                                      | 25                                                      | 0,0302                                    | 15,8124                                                                                  |
| 38                | 0,0191                                      | 25                                                      | 0,0305                                    | 15,6569                                                                                  |
| 39                | 0,0191                                      | 25                                                      | 0,0308                                    | 15,5044                                                                                  |
| 40                | 0,0191                                      | 25                                                      | 0,0311                                    | 15,3549                                                                                  |
| 41                | 0,0191                                      | 25                                                      | 0,0314                                    | 15,2082                                                                                  |

*Nota.* Se toma la misma consideración respecto a la organización de la cantidad de tramos cartesianos aplicados anteriormente para la determinación de la variación de velocidad en la contracción.

## <span id="page-147-0"></span>**Figura 41** *Comportamiento de la velocidad vs área en la cámara de divergencia*

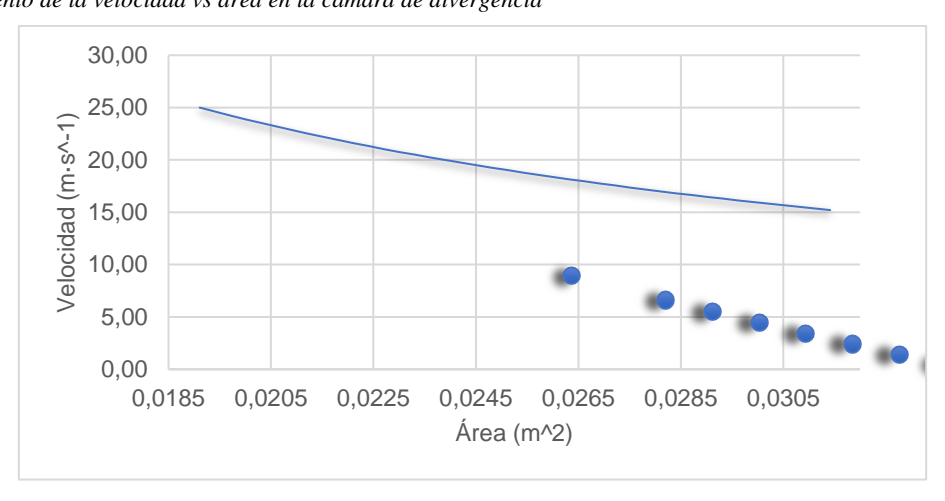

*Nota*: La gráfica de dispersión ha recibido una modificación de formato en cuanto al espaciado de los intervalos del eje horizontal, para poder apreciar el recorrido del fluido en la sección.

La [Figura 41,](#page-147-0) muestra la desaceleración que envuelve al flujo conforme este se mueve hacia la salida del cono divergente, esto se debe al aumento progresivo del área de la cámara en mención, por lo que se cumple su funcionabilidad principal.

## *5.1.8 Presiones en las secciones: Ecuación de Bernoulli*

## **Presión en la cámara de sedimentación**

Para efectos del presente documento, se ha propuesto que el prototipo aerodinámico cuente con la característica de ser de circuito abierto, por tal motivo se toma en consideración a la presión atmosférica que yace en el entorno exterior del sistema, y se pone en supuesto que dicha presión es la que albergará y se mantendrá permanente dentro de la cámara de estabilización, debido a que las áreas de esta sección en términos generales, son equitativas, siendo así una presión totalmente estática. Consecuente a esto, se dice que si  $P_{sc} = P$ , entonces:

 $P_{1_{\text{sc}}}$  = 1012,4293 hPa → Presión a la entrada de la cámara de decantación

 $P_{2sc}$  = 1012,4293 hPa → Presión a la salida de la cámara de decantación

# **Presión en la cámara de contracción**

## *Presión en la entrada de la contracción*

Concorde a que, la sección delantera de la tobera de divergencia está adscrita a la región de salida de la cámara de sedimentación, la presión que se halla en esta última, se transfiere automáticamente a la zona más próxima (que, para este caso en particular, se trataría de la entrada de la contracción). Por ello se indica lo siguiente:

Si  $P_{1c} = P_{sc}$ , entonces la presión de la zona delantera de la cámara de convergencia es equivalente a  $P_{1c} = 1012,4293$  hPa.

# *Presión en la salida de la contracción*

Basándose en la Ecuación [\(32\),](#page-59-0) se puede extraer la relación matemática que posibilite precisar el resultado de la presión subsiguiente (P2) respecto a la primera presión registrada en la actual cámara. Esta formulación es imprescindible aplicarla, ya que la apariencia geométrica de la tobera de divergencia es variable, tal como se ha hecho aquel señalamiento en procedimientos anteriores.

## *Restructuración de la ecuación [\(32\):](#page-59-0)*

Se efectúa el despeje de la variable que representaría a la presión de la zona posterior del cono convergente.

<span id="page-148-0"></span>
$$
P_2 = P_1 + \frac{1}{2} \cdot \rho \cdot v_1^2 - \frac{1}{2} \cdot \rho \cdot v_2^2
$$
 (85)

## *Recolección de los datos:*

Resulta necesario que de acuerdo a las unidades de medida que serán manejadas en la aplicación de la Ecuación [\(85\),](#page-148-0) la magnitud de la presión de la sección delantera de la contracción (P<sup>1</sup> ) dada en hectopascal (hPa), tendrá que tornarse a la unidad del sistema internacional de Pascal (Pa). En cuanto a lo anterior, se realiza la siguiente expresión: hPa a Pa  $\Rightarrow$  1 hPa = 100 Pa

**Tabla 70**

*Información para la fórmula de la presión a la salida de la contracción*

| Simbología | Significado                                    | Valor       | Unidad                         |
|------------|------------------------------------------------|-------------|--------------------------------|
| $P_{1c}$   | Presión a la entrada<br>de la contracción      | 101242,9348 | Pa                             |
| ρ          | Densidad el aire                               | 1,1637      | $\frac{\text{kg}}{\text{m}^3}$ |
| $V_{1c}$   | Velocidad a la<br>entrada de la<br>contracción | 4,1667      | m<br>S                         |
| $v_{2c}$   | Velocidad a la salida<br>de la contracción     | 25          | m<br>S                         |

*Sustitución de valores:*

$$
P_{2_c} = 101241,9348 \text{ Pa} + \frac{1}{2} \cdot 1,1637 \frac{\text{kg}}{\text{m}^3} \cdot \left(4,1667 \frac{\text{m}}{\text{s}}\right)^2 - \frac{1}{2} \cdot 1,1637 \frac{\text{kg}}{\text{m}^3} \cdot \left(25 \frac{\text{m}}{\text{s}}\right)^2
$$
  
\n
$$
P_{2_c} = 100889,3781 \text{ Pa} \approx 1008,8938 \text{ hPa}
$$

## *Variación de presión en la contracción*

Para objeto de la elaboración de la [Tabla 71,](#page-150-0) se hace aplicación de la Ecuación [\(85\),](#page-148-0) en donde las variables que correspondan a la sección de inicio de la contracción (sección 1) no variarán, debido a que, se considera el sentido de la dirección de flujo, y por tanto las variables de la otra sección (sección 2), es la que en teoría presentará variaciones, adicional a esto, el valor de la densidad del gas se considera como una cifra numérica permanente, por motivo de la condición de incomprensibilidad.

<span id="page-150-0"></span>*Distribución de presiones en la contracción* 

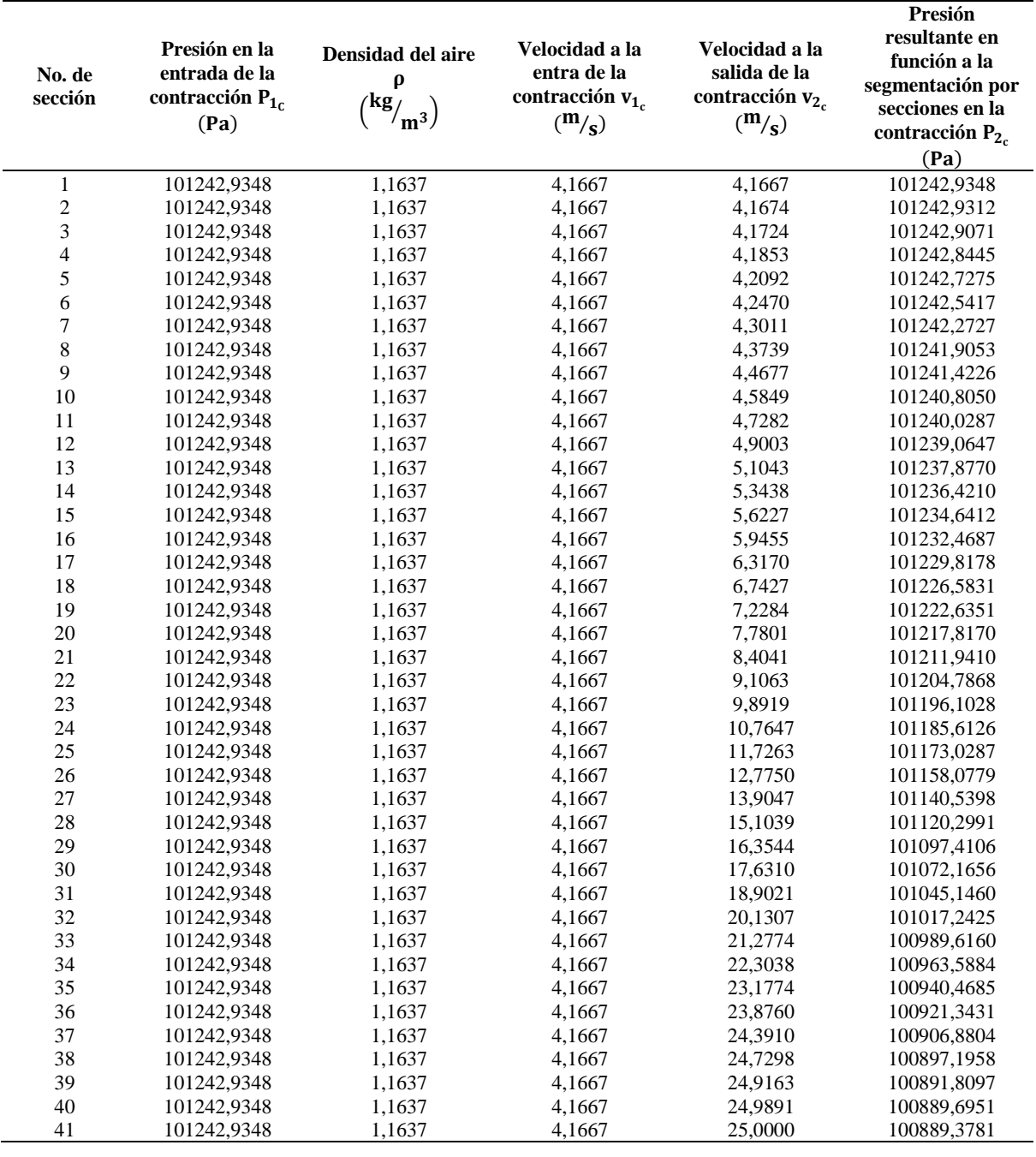

*Nota.* La tabla considera emplear las mismas divisiones de las secciones que fueron designadas para la construcción de la silueta lateral de la contracción.

A continuación, se toma en consideración componer los datos de las distintas presiones obtenidas y la distancia en un punto axial en la siguiente tabla, para conseguir la gráfica que ayude visualizar el proceder de las presiones en la tobera convergente.

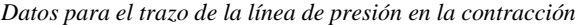

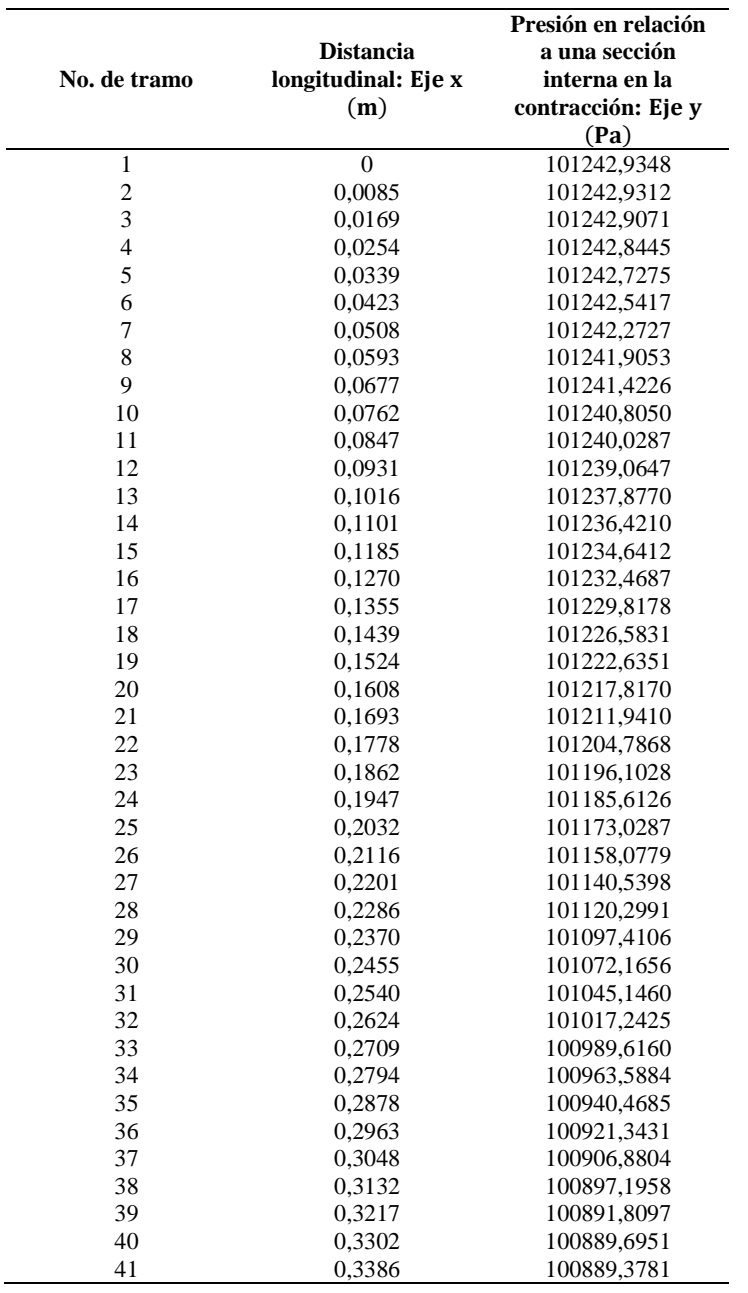

#### **Figura 42**

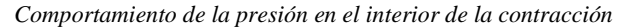

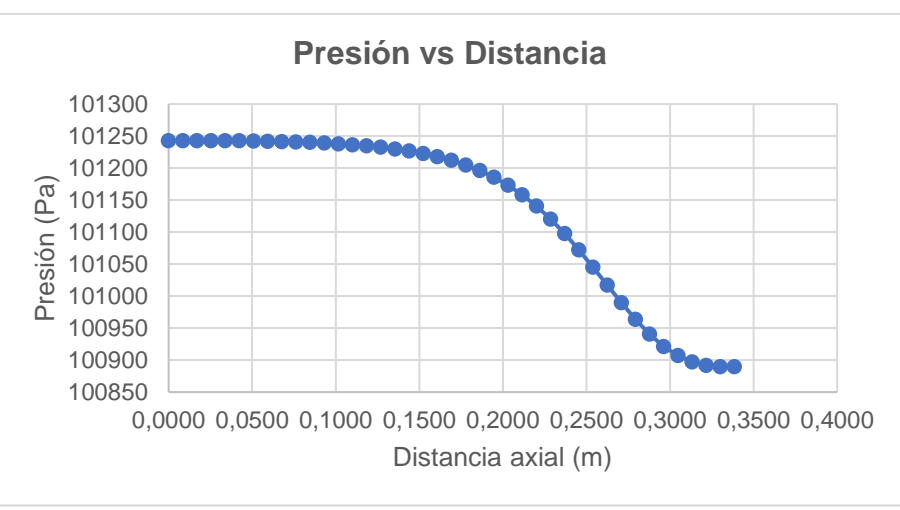

*Nota.* La gráfica de dispersión describe la acción de la magnitud de la presión en su recorrido longitudinal (izquierda a derecha).

En relación a la figura anterior, se logra apreciar que existe un índice mayor de presión al comienzo de la geometría de la tobera de convergencia, pero esta magnitud empieza a disminuir simultáneamente cuando se traza su trayectoria horizontal hacia la sección de salida de la contracción, por tanto, se habla de que se genera una caída de presión.

### *Coeficiente de presión por área en la contracción*

En esta sección se dará aplicación de la Ecuación [\(55\),](#page-89-0) para hallar los coeficientes de presión que se registran en la cámara de convergencia.

# *Recolección de datos:*

### **Tabla 73**

*Información para el cálculo de los coeficientes de presión en la tobera*

| Simbología      | Significado                           | Valor                        | Unidad         |
|-----------------|---------------------------------------|------------------------------|----------------|
| $A_{\text{fs}}$ | Area de la cámara<br>de prueba        | 0.0191                       | m <sup>2</sup> |
| $A(x)^a$        | Área en relación a<br>las coordenadas | $A_{2c} \ge A(x) \le A_{ts}$ | m <sup>2</sup> |

*Nota.* <sup>a</sup> El área en base a un punto cartesiano en el eje x, está asociada con cada uno de los tramos seccionados verticalmente en la contracción (ve[r Tabla 30\)](#page-97-0).

# *Sustitución de valores:*

Valiéndose de la Ecuación [\(34\),](#page-59-1) se obtiene los coeficientes adimensionales de acuerdo al número de estratificaciones habientes en el interior de la contracción.

| No. de secciones al<br>interior de la<br>cámara | Área de la cámara<br>de prueba $A_{ts}$<br>(m <sup>2</sup> ) | Área respecto a la<br>altura total de la<br>contracción en<br>función de las<br>coordenadas $A(x)$<br>$(m^2)^a$ | Coeficiente o<br>gradiente de presión<br>en la cámara de<br>convergencia C <sub>n</sub><br>(adimensional) |
|-------------------------------------------------|--------------------------------------------------------------|----------------------------------------------------------------------------------------------------|----------------------------------------------------------------------------------------------------|
| $\mathbf{1}$                                    | 0,0191                                                       | 0,1147                                                                                                    | 0,9722                                                                                                    |
| $\overline{c}$                                  | 0,0191                                                       | 0,1146                                                                                                    | 0,9722                                                                                                    |
| 3                                               | 0,0191                                                       | 0,1145                                                                                                    | 0,9721                                                                                                    |
| $\overline{\mathbf{4}}$                         | 0,0191                                                       | 0,1142                                                                                                    | 0,9720                                                                                                    |
| 5                                               | 0,0191                                                       | 0,1135                                                                                                    | 0,9717                                                                                                    |
| 6                                               | 0,0191                                                       | 0,1125                                                                                                    | 0,9711                                                                                                    |
| 7                                               | 0,0191                                                       | 0,1111                                                                                                    | 0,9704                                                                                                    |
| 8                                               | 0,0191                                                       | 0,1092                                                                                                    | 0,9694                                                                                                    |
| 9                                               | 0,0191                                                       | 0,1069                                                                                                    | 0,9681                                                                                                    |
| 10                                              | 0,0191                                                       | 0,1042                                                                                                    | 0,9664                                                                                                    |
| 11                                              | 0,0191                                                       | 0,1010                                                                                                    | 0,9642                                                                                                    |
| 12                                              | 0,0191                                                       | 0,0975                                                                                                    | 0,9616                                                                                                    |
| 13                                              | 0,0191                                                       | 0,0936                                                                                                    | 0,9583                                                                                                    |
| 14                                              | 0,0191                                                       | 0,0894                                                                                                    | 0,9543                                                                                                    |
| 15                                              | 0,0191                                                       | 0,0850                                                                                                    | 0,9494                                                                                                    |
| 16                                              | 0,0191                                                       | 0,0804                                                                                                    | 0,9434                                                                                                    |
| 17                                              | 0,0191                                                       | 0,0756                                                                                                    | 0,9362                                                                                                    |
| 18                                              | 0,0191                                                       | 0,0709                                                                                                    | 0,9273                                                                                                    |
| 19                                              | 0,0191                                                       | 0,0661                                                                                                    | 0,9164                                                                                                    |
| 20                                              | 0,0191                                                       | 0,0614                                                                                                    | 0,9032                                                                                                    |
| 21                                              | 0,0191                                                       | 0,0569                                                                                                    | 0,8870                                                                                                    |
| 22                                              | 0,0191                                                       | 0,0525                                                                                                    | 0,8673                                                                                                    |
| 23                                              | 0,0191                                                       | 0,0483                                                                                                    | 0,8434                                                                                                    |
| 24                                              | 0,0191                                                       | 0,0444                                                                                                    | 0,8146                                                                                                    |
| 25                                              | 0,0191                                                       | 0,0407                                                                                                    | 0,7800                                                                                                    |
| 26                                              | 0,0191                                                       | 0,0374                                                                                                    | 0,7389                                                                                                    |
| 27                                              | 0,0191                                                       | 0,0344                                                                                                    | 0,6907                                                                                                    |
| 28                                              | 0,0191                                                       | 0,0316                                                                                                    | 0,6350                                                                                                    |
| 29                                              | 0,0191                                                       | 0,0292                                                                                                    | 0,5721                                                                                                    |
| 30                                              | 0,0191                                                       | 0,0271                                                                                                    | 0,5026                                                                                                    |
| 31                                              | 0,0191                                                       | 0,0253                                                                                                    | 0,4283                                                                                                    |
| 32                                              | 0,0191                                                       | 0,0237                                                                                                    | 0,3516                                                                                                    |
| 33                                              | 0,0191                                                       | 0,0225                                                                                                    | 0,2756                                                                                                    |
| 34                                              | 0,0191                                                       | 0,0214                                                                                                    | 0,2041                                                                                                    |
| 35                                              | 0,0191                                                       | 0,0206                                                                                                    | 0,1405                                                                                                    |
| 36                                              | 0,0191                                                       | 0,0200                                                                                                    | 0,0879                                                                                                    |
| 37                                              | 0,0191                                                       | 0,0196                                                                                                    | 0,0481                                                                                                    |
| 38                                              | 0,0191                                                       | 0,0193                                                                                                    | 0,0215                                                                                                    |
| 39                                              | 0,0191                                                       | 0,0192                                                                                                    | 0,0067                                                                                                    |
| 40                                              | 0,0191                                                       | 0,0191                                                                                                    | 0,0009                                                                                                    |
| 41                                              | 0,0191                                                       | 0,0191                                                                                                    | 0,0000                                                                                                    |

**Tabla 74**

*Gradientes de presión en relación a las áreas totales a lo largo de la contracción*

*Nota.* <sup>a</sup>Los datos pertenecientes a la tercera columna, han sido obtenidos al doblegar las secciones parciales empleadas en el diseño del perfil lateral fraccionado de la contracción.

**Figura 43** *Coeficiente de presión en la contracción en sentido unidimensional*

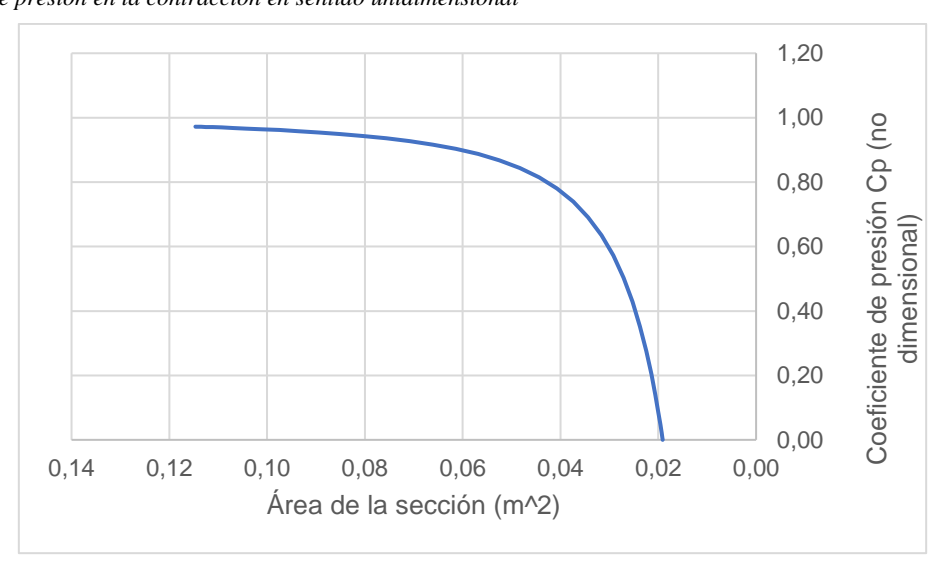

*Nota.* En la gráfica se ha considerado invertir el orden de trazado de los datos del eje horizontal al cambiar su formato, para de tal manera ver el comportamiento real de los coeficientes de presión en toda la sección de la tobera.

La gráfica anterior demuestra que, justamente en el área máxima o área de entrada de la contracción, se origina el valor del coeficiente de presión más alto, la misma que es muy cercano a 1, y es notorio que mientras el flujo viaja longitudinalmente (izquierda a derecha), el coeficiente de presión por área decrece, razón por la cual, la gradiente de presión tiende a ser 0 cuando el fluido llega al último tramo, es decir, que el área a la salida de contracción o el área de entrada de la cámara de prueba tendrá un coeficiente de presión con valorización nula.

## **Presión en la cámara de ensayos**

La presión a la entrada de la cámara de pruebas (P<sub>ts</sub>), es igual a la presión que se registra a la salida de la contracción  $(P_{2<sub>c</sub>})$ ; la presión de la cámara de ensayos se mantendría teóricamente constante por toda la sección, esto llega a cumplirse debido al paralelismo geométrico que caracteriza a dicha sección. Por tanto,  $P_{ts} = P_{2c}$  y la presión tanto en la parte delantera y posterior de la sección de pruebas es igual a 100889,3781 Pa ≈ 1008,8938 hPa.

## **Presión en la cámara del difusor**

Respecto al ensanchamiento que diferencia al cono de divergencia, se presentará variaciones en la presión, por lo que es resulta ideal que se determine dicha magnitud tanto para la región principal y posterior del difusor.

### *Presión a la entrada del difusor*

El valor de la presión que surge en el área delantera de la cámara de divergencia, corresponde a la misma presión que persiste en la cámara de pruebas, esto significa que  $P_{1d} = P_{ts}$ , y por tanto la presión principal en el difusor equivale a  $P_{2d} = 100889,3781$  Pa  $\approx 1008,8938$  hPa.

# *Presión a la salida del difusor*

La Ecuación [\(85\)](#page-148-0) servirá como referencia para determinar la presión que se produce en la segunda sección de la cámara divergente.

## *Recolección de datos:*

#### **Tabla 75**

*Información para el cálculo de la presión a la salida del difusor*

| Simbología                   | Significado                        | Valor       | Unidad                         |
|------------------------------|------------------------------------|-------------|--------------------------------|
| $^{\text{1}}$ 1 <sub>d</sub> | Presión a la entrada del difusor   | 100889,3781 | Pa                             |
|                              | Densidad del aire                  | 1,1637      | $\frac{\text{kg}}{\text{m}^3}$ |
| $V_{1d}$                     | Velocidad a la entrada del difusor | 25,0000     | S                              |
| $V_{2d}$                     | Velocidad a la salida del difusor  | 15,2082     | m                              |

*Sustitución de valores:*

$$
P_{2d} = 100889,3781 \text{ Pa} + \frac{1}{2} \cdot 1,1637 \frac{\text{kg}}{\text{m}^3} \cdot \left(25 \frac{\text{m}}{\text{s}}\right)^2 - \frac{1}{2} \cdot 1,1637 \frac{\text{kg}}{\text{m}^3} \cdot \left(15,2082 \frac{\text{m}}{\text{s}}\right)^2
$$
  
\n
$$
P_{2d} = 101118,4600 \text{ Pa} \approx 1011,1846 \text{ hPa}
$$

# *Variación de presiones por secciones en el difusor*

Las presiones resultantes que logren obtenerse en la [Tabla 76,](#page-155-0) son catalogados como  $P_{2a}$ , ya que hay que recordar que el flujo se desplaza horizontalmente en todo el sistema, por ende, dicho parámetro es la que presentará variación a medida que se aleje de la presión  $P_{1_d}$ , que en este caso esta última será calificada como un dato fijo, ante todo lo anterior, se pretende servirse de la Ecuación [\(85\).](#page-148-0)

<span id="page-155-0"></span>**Tabla 76**

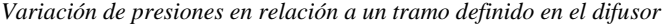

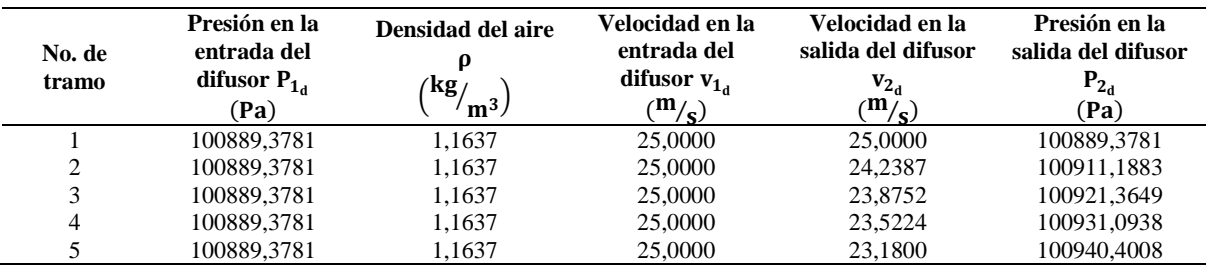

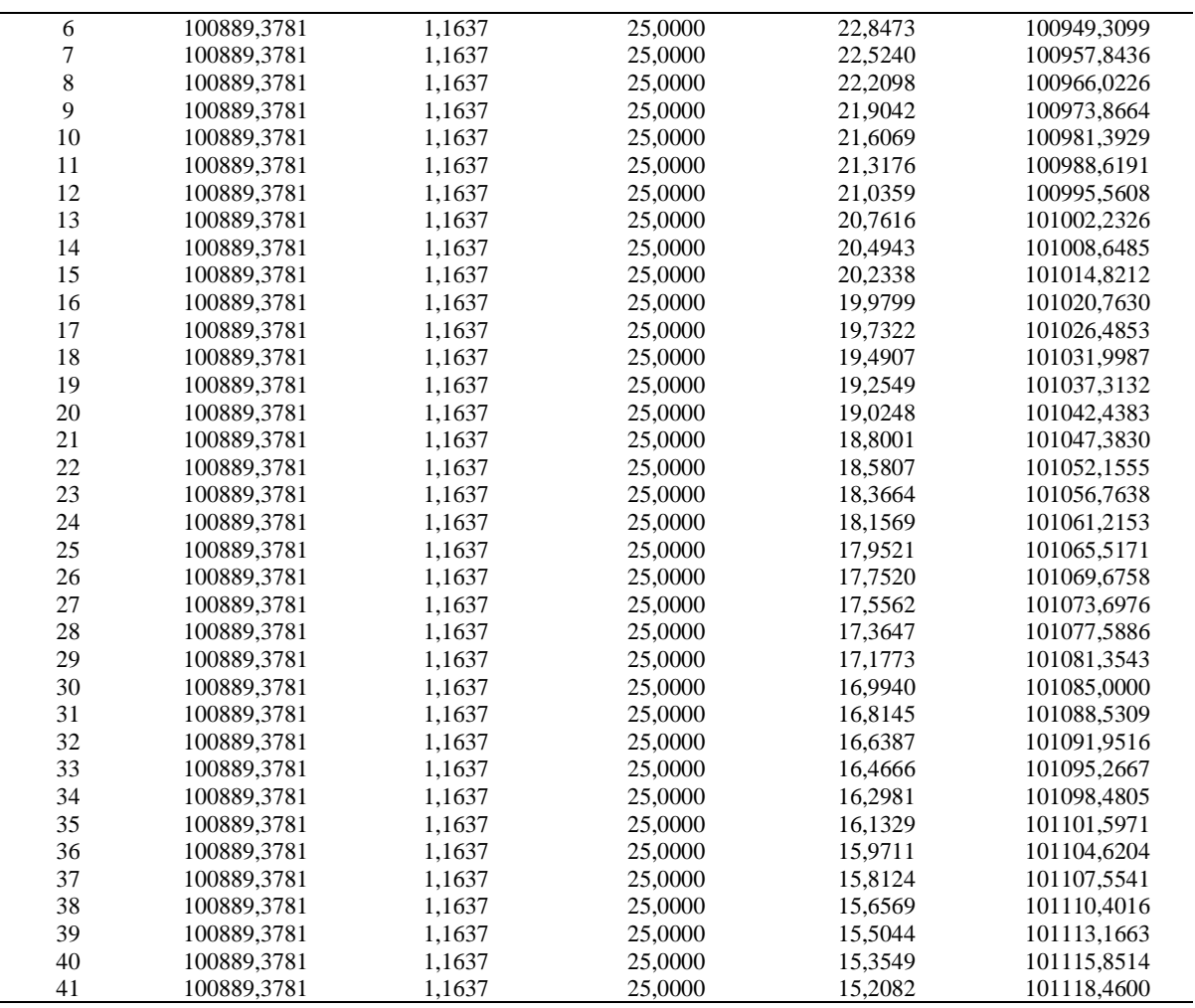

*Nota.* Los datos de la primera sección del difusor, no varían, mientras que los datos de la sección de interés o segunda sección de la cámara, presentan alteraciones progresivas.

#### **Figura 44**

*Relación de la Presión vs Área en cono divergente*

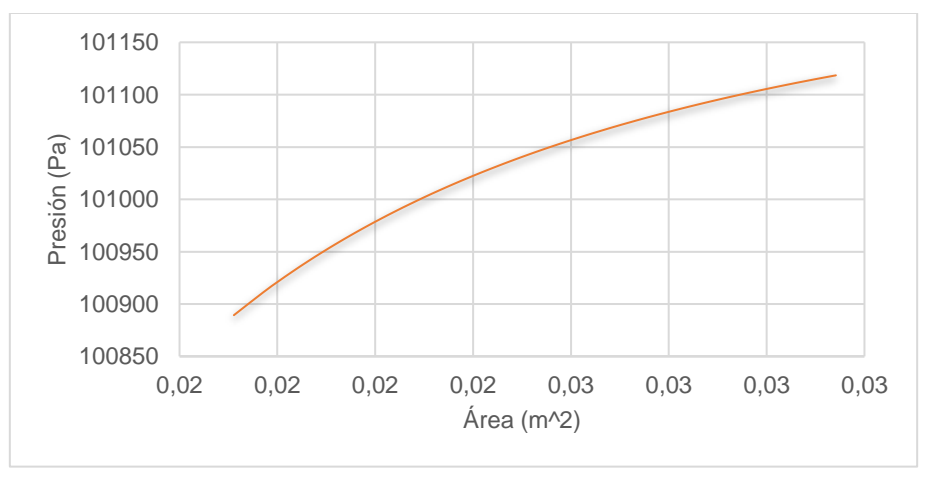

*Nota.* La representación gráfica en forma de dispersión, considera las distribuciones de áreas seccionadas en el difusor, para ver con notoriedad el progreso de la presión en la cámara.

En adición a lo anterior, se muestra la siguiente tabla, para indicar el crecimiento porcentual de la presión en la sección de divergencia.

### **Tabla 77**

*Crecimiento de la presión en el difusor*

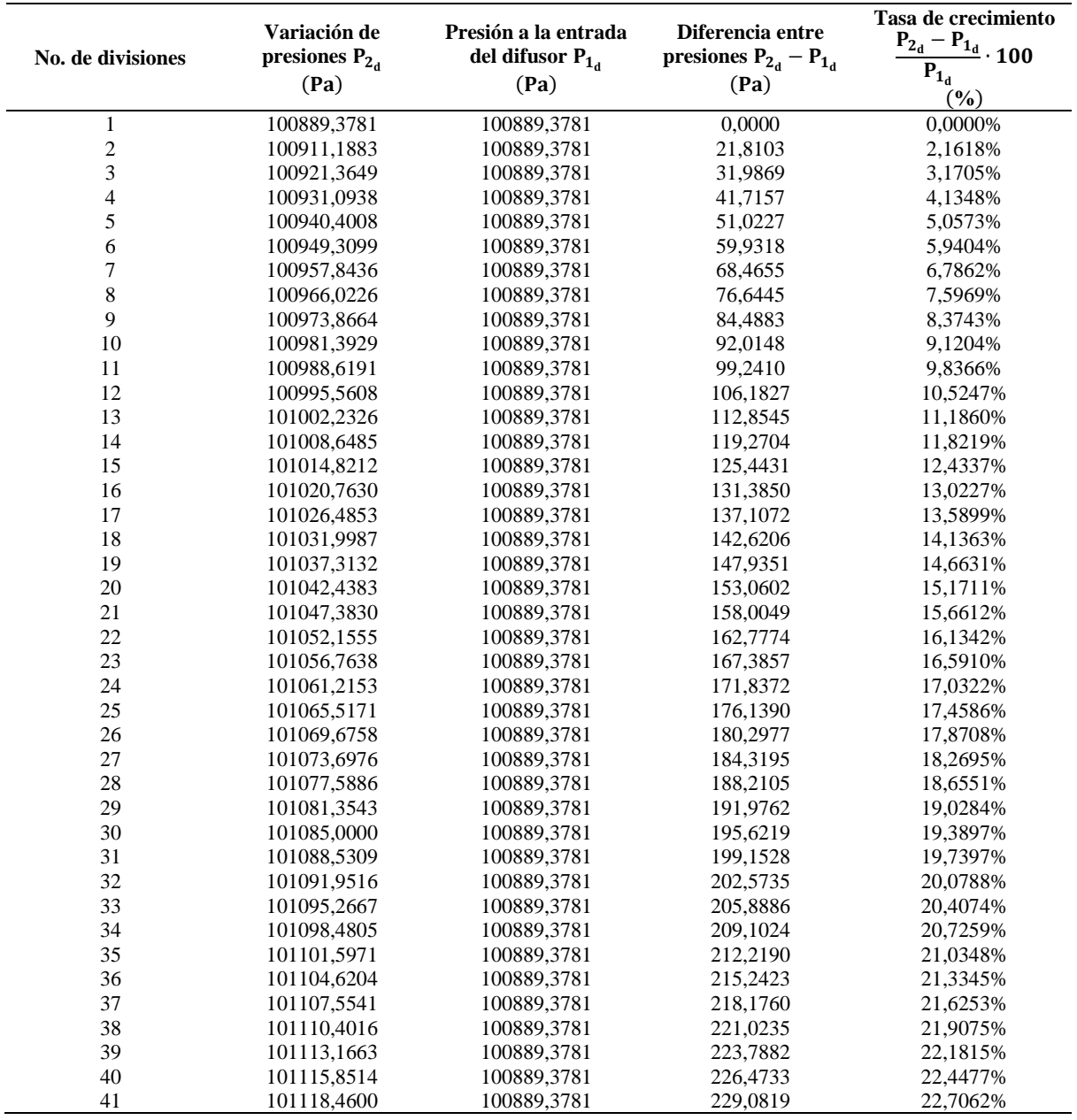

*Nota.* La presión asciende levemente durante su trayecto al interior el difusor.

# *5.1.9 Número de Reynolds en las secciones*

## **Número de Reynolds en la cámara de sedimentación**

La geometría del ducto de la cámara de decantación resulta ser cuadrada, por lo es elemental emplear la Ecuación [\(36\).](#page-60-0)

Antes de emplear la ecuación señalada anteriormente, es necesario definir correspondientemente el valor de la viscosidad absoluta (μ), por lo cual se propone revisar las tablas termodinámicas referidas en la literatura proporcionada por los escritores Çengel y Cimbala (2006), para de tal manera especificar el parámetro en mención que estará delimitada en relación a la temperatura (p. 894).

### <span id="page-158-0"></span>**Tabla 78**

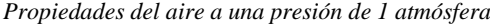

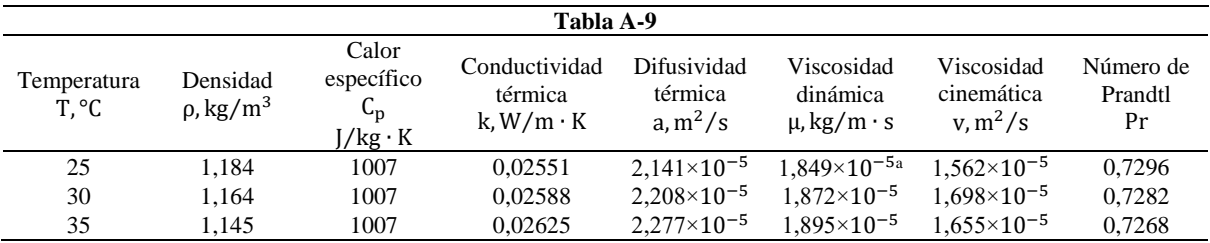

*Nota.* <sup>a</sup> Corresponde a la condición del aire en función a la temperatura de 30°C a seleccionar para el caso abordado en el presente apartado (ve[r Anexo 8\)](#page-236-0). Tomado de: (Çengel & Cimbala, 2006, p. 894)

A continuación, se muestra los demás datos requeridos para la utilización de la Ecuación [\(36\).](#page-60-0)

#### **Tabla 79**

*Información para el cálculo del número de Reynolds en la cámara de decantación*

| Simbología   | Significado                                             | Valor      | Unidad               |
|--------------|---------------------------------------------------------|------------|----------------------|
| $V_{SC}$     | Velocidad del aire en<br>la cámara de<br>decantación    | 4,1667     | m<br>S               |
| $D_{h_{sc}}$ | Diámetro hidráulico<br>de la cámara de<br>sedimentación | 0,3386     | m                    |
| ρ            | Densidad el aire                                        | 1,1637     | kg<br>m <sup>3</sup> |
| μ            | Viscosidad dinámica<br>del aire                         | 1,8720E-05 | kg<br>$m \cdot s$    |

*Sustitución de valores:*

$$
\text{Re}_{\text{sc}} = \frac{4,1667 \text{ m/s} \cdot 0,3386 \text{ m} \cdot 1,1637 \text{ kg}}{1,8720 \times 10^{-5} \text{ kg/m} \cdot \text{s}}
$$

 $Re_{sc} = 8,7709 \times 10^4 \approx 87709,3640$ 

## **Número de Reynolds en el panal hexagonal o honeycomb**

En este caso, se considera el diámetro hidráulico que presenta una de las celdas del panal, al ser una sección no circular, además se estima que la velocidad que se origina en la cámara de decantación sea tomada como la velocidad que influye en la el panal de acondicionamiento de flujo.

# *Recolección de los datos:*

#### **Tabla 80**

*Información para el cálculo del número de Reynolds en la celda del panal*

| Simbología      | Significado                                  | Valor                   | Unidad                         |
|-----------------|----------------------------------------------|-------------------------|--------------------------------|
| $V_{\text{hc}}$ | Velocidad del aire                           | 4,1667                  | m<br>S                         |
| $D_{h_{hc}}$    | Diámetro hidráulico<br>de la celda del panal | 0,0619                  | m                              |
| ρ               | Densidad el aire                             | 1,1637                  | $\frac{\text{kg}}{\text{m}^3}$ |
| μ               | Viscosidad dinámica<br>del aire              | 1,8720E-05 <sup>a</sup> | kg<br>$m \cdot s$              |

*Nota.* <sup>a</sup> Valor que consta en la tabla termodinámica A-9 y es seleccionado respecto a la temperatura (ver [Tabla 78\)](#page-158-0).

### *Sustitución de valores:*

Al valerse de la Ecuación [\(36\),](#page-60-0) la misma que hace referencia al número de Reynolds en ductos que discrepan de la geometría de una tubería circular, se obtiene lo siguiente.

$$
Re_{hc} = \frac{4,1667 \text{ m/s} \cdot 0,0619 \text{ m} \cdot 1,1637 \text{ kg}}{1,8720 \times 10^{-5} \text{ kg/m} \cdot \text{s}}
$$
  

$$
Re_{hc} = 1,6035 \times 10^{4} \approx 16034,8544
$$

## **Número de Reynolds en la contracción**

Tal como se ha hecho alusión en apartados anteriores, se indica que, de acuerdo a la variabilidad geométrica de la contracción, es importante determinar el comportamiento que se presenta tanto en la zona de entrada y salida de la cámara convergente.

## *Número de Reynolds a la entrada de la contracción*

Debido a la cercanía de la cámara de aceleración con la cámara de estabilización, el número de Reynolds calculado en dicha sección es equivalente a la se suscita en la zona delantera de la contracción. Entonces  $Re_{1c} = Re_{sc}$ , y su valor adimensional de Reynols corresponde a:  $8,7709 \times 10^4 \approx 87709,3640.$ 

## *Número de Reynolds a la salida de la contracción*

Correspondientemente a que se debe determinar el diámetro hidráulico de la segunda área de la contracción, por evidenciar una apariencia cuadrada, es conveniente utilizar la Ecuación [\(36\):](#page-60-0)

## *Recolección de los datos:*

#### **Tabla 81**

j.

*Información para el cálculo del número de Reynolds en la salida de la contracción*

| Simbología   | Significado                                             | <b>Valor</b>            | Unidad                          |
|--------------|---------------------------------------------------------|-------------------------|---------------------------------|
| $V_{2c}$     | Velocidad a la salida<br>de la contracción              | 25,0000                 | m<br>S                          |
| $D_{h_{2c}}$ | Diámetro hidráulico a<br>la salida de la<br>contracción | 0,13824                 | m                               |
| ρ            | Densidad del flujo                                      | 1,1637                  | kg                              |
| μ            | Viscosidad dinámica<br>del flujo                        | 1,8720E-05 <sup>a</sup> | $\frac{m^3}{kg}$<br>$m \cdot s$ |

*Nota.* <sup>a</sup> Representación numérica basada en el criterio de la temperatura según la tabla termodinámica (ver [Tabla 78\)](#page-158-0).

## *Sustitución de valores:*

Re<sub>2<sub>c</sub></sub> = 
$$
\frac{25 \text{ m/s} \cdot 0.13824 \text{ m} \cdot 1.1637 \text{ kg}}{1.8720 \times 10^{-5} \text{ kg/m} \cdot \text{s}}
$$
  
Re<sub>2<sub>c</sub></sub> = 2.1484 × 10<sup>5</sup> ≈ 214843.1874

# **Número de Reynolds en la cámara de prueba**

Al tomar en cuenta que, la sección de ensayo es tipo cuadrangular, se recurre a necesitar de la aplicación de la Ecuación [\(36\).](#page-60-0)

# *Recolección de los datos:*

#### **Tabla 82**

*Información para el cálculo del número de Reynolds en la sección de prueba*

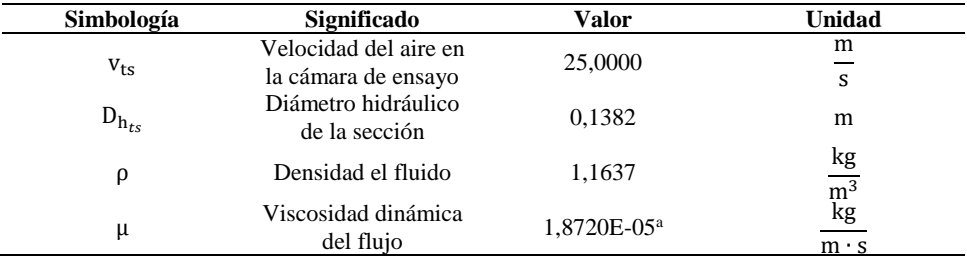

*Nota.* <sup>a</sup> Valorización captada de la tabla termodinámica a 1 atm de presión y a una temperatura de 30 °C.

*Sustitución de valores:*

$$
Re_{ts} = \frac{25 \text{ m/s} \cdot 0.1382 \text{ m} \cdot 1.1637 \text{ kg}}{1.8720 \times 10^{-5} \text{ kg/m} \cdot \text{s}}
$$

$$
Re_{ts} = 2.1484 \times 10^{5} \approx 214843.1874
$$

El número de Reynolds calculado, representa el valor adimensional que teóricamente pudiese existir en las dos secciones de la cámara de ensayo.

### **Número de Reynolds en el difusor**

De la misma manera que en la cámara de la contracción, se analiza la parte delantera y posterior del difusor, por ser secciones con perfiles geométricos variantes.

### *Número de Reynolds a la entrada del difusor*

Al tener presente que una vez que el flujo llega al límite secundario de la sección de prueba, secuencialmente se traslada a la parte delantera del difusor, por lo que  $Re_{1d} = Re_{ts}$ , y esto es igual a:  $Re_{1d} = 2,1484 \times 10^5 \approx 214843,1874.$ 

# *Número de Reynolds a la salida del difusor*

En este caso particular y a diferencia de las otras cámaras, la forma de la sección posterior de la cámara divergente, es circular, por lo que se aplica la Ecuación [\(35\).](#page-60-1)

### *Recolección de los datos:*

**Tabla 83**

| Simbología | Significado                          | <b>Valor</b>            | <b>Unidad</b>                  |
|------------|--------------------------------------|-------------------------|--------------------------------|
| $V_{2d}$   | Velocidad a la salida<br>del difusor | 15,2082                 | m<br>S                         |
| D          | Diámetro del<br>ventilador           | 0,2000                  | m                              |
| ρ          | Densidad del aire                    | 1,1637                  | $\frac{\text{kg}}{\text{m}^3}$ |
| μ          | Viscosidad dinámica<br>del aire      | 1,8720E-05 <sup>a</sup> | $\overline{kg}$<br>m٠s         |

*Información para el cálculo del número de Reynolds a la salida del difusor*

*Nota.* a Expresión relacionada con la determinación de la condición de temperatura (ver [Tabla 78\)](#page-158-0).

*Sustitución de valores:*

 $Re_{2d} =$ 15,2082 m/<sub>s</sub> $\cdot$  0,2m $\cdot$  1,1637  $\frac{\text{kg}}{\text{m}^3}$  $1,8720 \times 10^{-5}$  kg/<sub>m⋅s</sub>  $Re_{2a} = 1,8908 \times 10^5 \approx 189079,9857$ 

## *5.1.10 Factor de fricción para el régimen del flujo*

Respecto a la [Tabla 84,](#page-162-0) es importante considerarla para definir la rugosidad absoluta (ε).

| <b>Material</b>                       | Rugosidad $\epsilon$<br>(m) | Rugosidad $\epsilon$<br>(f <sub>t</sub> ) | Condición |
|---------------------------------------|-----------------------------|-------------------------------------------|-----------|
| Vidrio                                | 0                           | $\boldsymbol{0}$                          | Liso      |
| Plástico                              | $3.0 \times 10^{-7}$        | $1.0 \times 10^{-6}$                      | Rugoso    |
| Tubo estirado; cobre,<br>latón, acero | $1.5 \times 10^{-6}$        | $5.0 \times 10^{-6}$                      | Rugoso    |
| Acero, comercial o<br>soldado         | $4.6 \times 10^{-5}$        | $1.5 \times 10^{-4}$                      | Rugoso    |
| Hierro galvanizado                    | $1.5 \times 10^{-4}$        | $5.0 \times 10^{-4}$                      | Rugoso    |
| Hierro dúctil -<br>revestido          | $1,2 \times 10^{-4}$        | $4.0 \times 10^{-4}$                      | Rugoso    |
| Hierro dúctil - sin<br>revestir       | $2.4 \times 10^{-4}$        | $8.0 \times 10^{-4}$                      | Rugoso    |
| Concreto, bien hecho                  | $1,2 \times 10^{-4}$        | $4.0 \times 10^{-4}$                      | Rugoso    |
| Acero remachado                       | $1.8 \times 10^{-3}$        | $6.0 \times 10^{-3}$                      | Rugoso    |

*Rugosidad de la tubería según el tipo de material*

<span id="page-162-0"></span>**Tabla 84**

*Nota.* La rugosidad es una componente necesaria para el cálculo del factor de fricción en flujos con regímenes turbulentos. Tomado de: (Mott & Untener, 2015, p. 185)

El material de composición del circuito aerodinámico es a base del plástico o ácido poliláctico PLA (proveniente del término *Polylactic acid* en inglés), por lo que corresponde seleccionar el dato de la segunda fila de la [Tabla 84.](#page-162-0)

# **Factor de fricción en la cámara de prueba**

Se inicia determinado el factor de fricción de Darcy por esta la cámara de ensayo, ya que, en término general, es la sección donde se apunta a estudiar con mayor enfoque el comportamiento del flujo.

## *Aplicación del método de P.K. Swamee y A.K. Jain – Ecuación [\(38\):](#page-62-0)*

En primer lugar, se determina la rugosidad relativa en la sección de prueba, que según Mott y Untener (2015), se define de la manera siguiente (p. 195).

$$
\varepsilon_{\rm r} = \frac{\rm D}{\varepsilon} \tag{86}
$$

Donde:

D = diámetro de la tubería

 $\epsilon$  = rugosidad absoluta del material del ducto

En relación a lo anterior, se determina los valores que se muestran a continuación.

**Tabla 85**

*Información para el cálculo de la rugosidad relativa del material*

| Simbología             | Significado                                      | Valor   | Unidad |
|------------------------|--------------------------------------------------|---------|--------|
| $D_{h_{ts}}^{\quad a}$ | Diámetro hidráulico<br>de la cámara de           | 0,1382  | m      |
| ε                      | ensayo<br>Rugosidad del<br>material de la cámara | 3.0E-07 | m      |
|                        | de ensayo                                        |         |        |

*Nota.* <sup>a</sup> Por la geometría del ducto (cámara de ensayo), se aplica la condición de diámetro hidráulico.

Al sustituir los datos seleccionados, se obtiene que:

 $\varepsilon_{\rm r} =$ 0,1382 m  $3.0 \times 10^{-7}$  m  $\varepsilon_r = 4,6081 \times 10^5 \approx 460810,7438 \text{ m}$ 

En conformidad con Mott y Untener (2015), se realiza la siguiente evaluación para verificar la validez de la Ecuación [\(38\),](#page-62-0) por lo que se establece ciertos rangos en las condiciones a cumplir (p. 195).

#### **Tabla 86**

*Condición de validez de la ecuación propuesta por Swamee y Jain*

| Unidad de análisis    | Criterio de<br>evaluación                                                    | Valor de la variable   | <b>Respuesta</b><br>evaluativa                                                                                          |
|-----------------------|------------------------------------------------------------------------------|------------------------|----------------------------------------------------------------------------------------------------|
| Rugosidad de relativa | $\frac{D}{\mathcal{E}} \ge 100$<br>$\frac{D}{\mathcal{E}} \le 1 \times 10^6$ | $4.6081 \times 10^5$ m | Se acepta el criterio<br>evaluación.<br>- El<br>de<br>valor analizado está<br>del<br>dentro<br>rango<br>propuesto.      |
| Número de Reynolds    | $Re > 5 \times 10^{3}$<br>$Re \leq 1 \times 10^8$                            | $2.1484 \times 10^5$   | Se acepta el criterio<br>evaluativo. El valor<br>analizado está dentro<br>del<br>intervalo<br>de<br>análisis propuesto. |

*Nota.* Los valores de las variables están dentro del límite correspondiente, por la que la ecuación del factor de fricción puede aplicarse.

En base a la estructura de la Ecuación [\(38\),](#page-62-0) se obtiene los demás datos:

#### <span id="page-163-0"></span>**Tabla 87**

*Información para el cálculo del factor de fricción de la cámara de ensayo* 

| Simbología   | Significado         | Valor        | Unidad |
|--------------|---------------------|--------------|--------|
|              | Diámetro hidráulico |              |        |
| $D_{h_{ts}}$ | de la cámara de     | 0,1382       | m      |
|              | prueba              |              |        |
| ε            | Rugosidad del ducto | 3,0000E-07   | m      |
|              | Número de Reynolds  |              |        |
| $Re_{ts}$    | de la cámara de     | $2.1484E+05$ |        |
|              | prueba              |              |        |

Se sustituye los valores correspondientes sobre la formulación.

$$
f_{\text{ts}} = \frac{0.25}{\left[ \log \left( \frac{1}{3.7 \cdot \left( 0.1382 \, \text{m/s}_{3,0} \times 10^{-7} \, \text{m} \right)} + \frac{5.74}{(2.1484 \times 10^5)^{0.9}} \right) \right]^2}
$$

 $f_{\text{ts}} = 1,5338 \times 10^{-2} \approx 0,015338276$ 

*Aplicación del método de S. E. Haaland – Ecuación [\(39\):](#page-62-1)* 

En la Ecuación [\(39\),](#page-62-1) es conveniente desintegrar la variable del factor de fricción de la raíz cuadrada, obtenido lo siguiente.

<span id="page-164-0"></span>
$$
f = \left\{ \frac{1}{-1.8 \cdot \log \left[ \frac{6.9}{\text{Re}} + \left( \frac{\varepsilon}{3.7} \right)^{1.11} \right]} \right\}^2 \tag{87}
$$

Tomando los datos conocidos en la [Tabla 87,](#page-163-0) se remplaza las variables en la Ecuación [\(87\),](#page-164-0) para determinar el factor de fricción por el método 2.

$$
f_{\text{ts}} = \left\{ \frac{1}{-1.8 \cdot \log \left[ \frac{6.9}{2.1484 \times 10^5} + \left( \frac{3.0 \times 10^7 \text{ m}}{3.7} \right) \frac{1.11}{3.7} \right] } \right\}^2
$$

 $f_{\text{ts}} = 1,5298 \times 10^{-2} \approx 0,015298373$ 

*Aplicación del método de Colebrook y White – Ecuación [\(40\):](#page-62-2)* 

La utilización de este postulado matemático implica necesariamente que asuma un valor para  $f_n$ , para lo cual se hace uso del ábaco de Moody, no obstante, a lo igual que en la Ecuación [\(87\),](#page-164-0) se tiene que realizar una pequeña modificación a la variable del factor de fricción en la Ecuación [\(40\),](#page-62-2) obteniéndose la expresión:

<span id="page-164-1"></span>
$$
f = \left[ \frac{1}{-2 \cdot \log_{10} \left( \frac{\varepsilon}{3.7 \cdot D} + \frac{2.51}{\text{Re} \cdot \sqrt{f'}} \right)} \right]^2 \tag{88}
$$

Interpolación de datos para la determinación del factor de fricción f'

| Estructura en x |                | Estructura en y      |            |
|-----------------|----------------|----------------------|------------|
| Valor máximo Re | $3.0000E + 05$ | Valor máximo f'      | 0,0250     |
| Valor mínimo Re | $2.0000E + 05$ | Valor mínimo f'      | 0.0240     |
| Valor conocido  | $2.1484E + 05$ | Valor interpolado f' | 2.4148E-02 |

*Nota*. En el diagrama de Moody se constata los límites superior e inferior tanto del eje x y del y, para facilitar la interpolación del factor de fricción que asumirá. Tomado de: (Mott & Untener, 2015, p. 186)

La aproximación interpolada para el factor de fricción es de 2,4148 × 10−2 ≈ 0,024148432.

Se considera el valor de  $f'$  (recientemente hallado) y se toma también en cuenta los datos mostrados en la [Tabla 87,](#page-163-0) para la sustitución de los mismos en la Ecuación [\(88\).](#page-164-1)

$$
f_{\text{ts}} = \left[ \frac{1}{-2 \cdot \log_{10} \left( \frac{3.0 \times 10^{-7} \text{ m}}{3.7 \cdot 0.1382 \text{ m}} + \frac{2.51}{2.1484 \times 10^{5} \cdot \sqrt{2.4148 \times 10^{-2}}} \right)} \right]^{2}
$$
  

$$
f_{\text{ts}} = 1.4724 \times 10^{-2} \approx 0.0147243625
$$

Se prevé realizar el proceso anterior para cada una de las iteraciones que se presentan en la siguiente tabla.

#### <span id="page-165-0"></span>**Tabla 89**

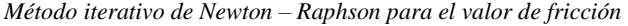

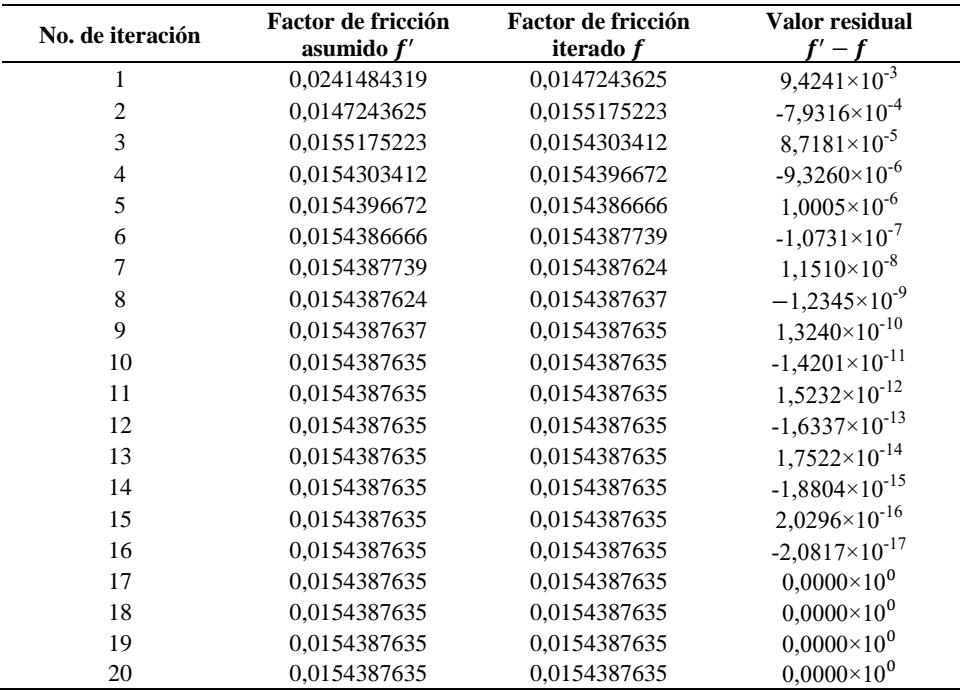

*Nota.* La selección del factor de fricción por el método iterativo, implica equiparar varias componentes de la parte decimal, para obtener un resultado más preciso.

Respecto a la [Tabla 89,](#page-165-0) se visualiza que en la iteración #9, es donde se produce una de las mayores aproximaciones entre el factor de fricción asumido  $(f')$  y el factor de fricción iterado (f), sin embargo, no es hasta la iteración #17, en la que se cumple la condición de  $f' - f \cong 0$ , es decir, tanto el valor asumido y el resultado obtenido producto de la iteración, son idénticos.

#### **Tabla 90**

*Comparativa entre métodos para hallar el factor de fricción*

|                |                              |                                                         | Diferencia entre métodos |              |              |                                                                          |
|----------------|------------------------------|---------------------------------------------------------|--------------------------|--------------|--------------|--------------------------------------------------------------------------|
|                | Método                       | Resultado de<br>$\boldsymbol{f}_{\mathbf{t}\mathbf{s}}$ | Método 1 - 2             | Método 1 - 3 | Método 2 - 3 | Promedio<br>entre métodos<br>$\overline{\mathbf{X}} = \sum \mathbf{X}_i$ |
|                | P. K. Swamee<br>y A. K. Jain | 0.0153382765                                            |                          |              |              |                                                                          |
| $\mathfrak{D}$ | S. E. Haaland                | 0,0152983726                                            | 0.0040%                  | 0.0100%      | 0.0100%      | 0,0153584709                                                             |
| 3              | $Colebrook -$<br>White       | 0,0154387635                                            |                          |              |              |                                                                          |

*Nota*. Los métodos implementados para calcular  $f_{ts}$ , presentan una gran similitud numérica entre sí.

# **Factor de fricción en la cámara de estabilización**

Debido a que el método de Colebrook – White conlleva intrínsicamente a ejercer un proceso iterativo, la misma que podría resultar un poco tediosa en realizarla, se usará en las demás secciones del sistema, el método proporcionado por el profesor del Instituto Noruego de Tecnología, S. E. Haaland, que según Çengel y Cimbala (2006), este postulado genera un el cálculo directo y adecuada aproximación del factor de fricción de Darcy – Weisbach (p. 341).

### *Recolección de los datos:*

#### **Tabla 91**

*Información para el cálculo del factor de fricción en la sección de decantación*

| Simbología       | Significado                                          | Valor      | Unidad |
|------------------|------------------------------------------------------|------------|--------|
| ε                | Rugosidad del ducto<br>Diámetro hidráulico           | 3,0000E-07 | m      |
| $D_{h_{sc}}$     | de la cámara de<br>decantación                       | 0,3386     | m      |
| Re <sub>sc</sub> | Número de Reynolds<br>de la cámara de<br>decantación | 8,7709E+04 |        |

*Nota.* La rugosidad corresponde a la del material que recubre las paredes de la sección (plástico).

*Sustitución de valores:*

$$
f_{\rm sc} = \left\{ \frac{1}{-1.8 \cdot \log \left[ \frac{6.9}{8.7709 \times 10^4} + \left( \frac{3.0 \times 10^7 \text{ m}}{3.7} \right) \frac{1.11}{3.7} \right] \right\}^2}
$$

 $f_{\rm sc} = 1,8325 \times 10^{-2} \approx 0,01831529$ 

## **Factor de fricción en el panal**

*Recolección de los valores:*

#### **Tabla 92**

*Información para el cálculo del factor de fricción en el panal*

| Simbología       | Significado                                  | Valor        | Unidad |
|------------------|----------------------------------------------|--------------|--------|
| ε                | Rugosidad<br>del<br>material del panal       | 3,0000E-07   | m      |
| $D_{h_{hc}}$     | Diámetro hidráulico<br>de la celda del panal | 0,0619       | m      |
| Re <sub>sc</sub> | Número de Reynolds<br>en la celda del panal  | $1,6035E+04$ |        |

*Nota.* La composición del panal hexagonal, corresponde al material PLA.

#### *Sustitución de valores:*

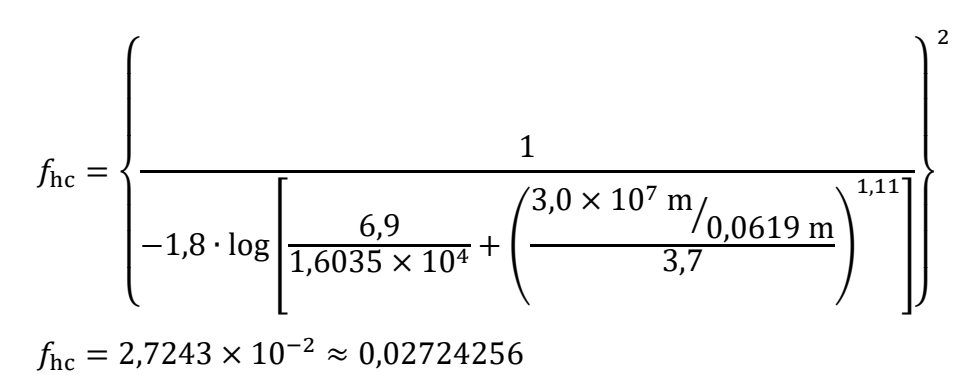

**Factor de fricción en la contracción** 

### *Factor de fricción a la entrada de la contracción*

Este parámetro, será el mismo respecto a la que denota la salida de la cámara de estabilización, por lo que el factor de fricción en la zona delantera de la cámara de convergencia es:  $f_{1c}$  =  $1,8325 \times 10^{-2} \approx 0,01832529.$ 

### *Factor de fricción a la salida de la contracción*

Se asume el factor de fricción determinado en la cámara de ensayo, dando como resultado que el factor de fricción a la salida de la contracción corresponde a:  $f_{2c} = 1.5298 \times 10^{-2}$  ≈ 0,01529837.

## **Factor de fricción en el difusor**

### *Factor de fricción a la entrada del difusor*

El valor de este tipo de factor, puede adjudicarse al valor calculado en la sección de prueba, por lo cual se indica que el factor de Darcy en la región principal del cono de divergencia, equivale a:  $f_{1d} = 1,5298 \times 10^{-2} \approx 0,01522837$ .

## *Factor de fricción a la salida del difusor*

De acuerdo a determinar el factor  $f$  en la sección final del difusor se obtiene lo siguiente.

## *Recolección de los datos:*

### <span id="page-168-0"></span>**Tabla 93**

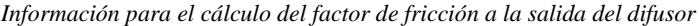

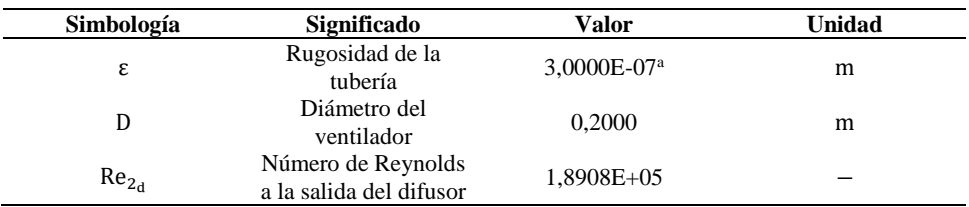

*Nota.* <sup>a</sup>El difusor estará fabricado completamente de material de plástico.

## *Sustitución de valores:*

Se reemplaza los datos presentados en la [Tabla 93](#page-168-0) sobre la Ecuación [\(87\),](#page-164-0) por lo que se determina que:

$$
f_{\rm sc} = \left\{ \frac{1}{-1.8 \cdot \log \left[ \frac{6.9}{1.8908 \times 10^5} + \left( \frac{3.0 \times 10^7 \text{ m}}{3.7} / 0.2 \text{ m} \right)^{1.11} \right] } \right\}^2
$$

 $f_{\rm sc} = 1,5298 \times 10^{-2} \approx 0,01529837$ 

## *5.1.11 Estudio de las pérdidas en el sistema*

Para el cálculo de las pérdidas por fricción, se tiene que tener presente como primer paso ejercer la caracterización del régimen del flujo, sea este laminar o turbulento, y que es dependiente del resultado que sea determinado en base al número de Reynolds (Mott & Untener, 2015, p. 178).

En el presente apartado, se trata de determinar las pérdidas producto de la fricción de las partículas de aire con las paredes de las componentes del circuito del túnel de viento, cuando el flujo se encuentra en desplazamiento longitudinal.

# **Coeficientes de pérdidas**

Se presentará más adelante, las diferentes formulaciones aportadas por los investigadores del ámbito que se está abordando en la presente documentación, para hallar el coeficiente de pérdida de acuerdo a las cualidades de la sección en que la fluye el flujo.

### *Coeficiente de pérdida en la cámara de decantación*

Según el investigador Daly (1992), alude que la estimación del factor de pérdida en la cámara de enderezamiento de flujo, está determinada las fórmulas que se adjuntan a continuación, en la que su elección depende de la particularidad de la geometría del ducto sobre la cual se desplaza la masa de aire (p. 88).

<span id="page-169-0"></span>
$$
K_{sc} = 0.02 \cdot \frac{L}{D} \rightarrow \text{Para ductos cilíndricos} \tag{89}
$$

Donde:

 $K_{\text{sc}}$  = coeficiente de pérdida en la cámara de sedimentación

 $L =$ longitud de la cámara

 $D =$  diámetro de la tubería

$$
K_{sc} = 0.01 \cdot \frac{L \cdot (A + B)}{A \cdot B} \rightarrow \text{Para ductos rectangulares}
$$
 (90)

Donde:

 $K_{\rm sc}$  = coeficiente de pérdida de la cámara de estabilización

 $L =$  extensión longitudinal de la cámara

 $A =$ lado 1 de la tubería

 $B =$ lado 2 de la tubería

*Reestructuración de la Ecuación [\(90\):](#page-169-0)*

De acuerdo a que, para el presente caso, la cámara de sedimentación ha demostrado ser de geometría cuadrada, se realiza una mínima simplificación en las variables de la ecuación revelada con antelación.

<span id="page-170-0"></span>
$$
K_{sc} = 0.01 \cdot \frac{L \cdot (a + a)}{a^2} \to \text{Para ductos cuadrados} \tag{91}
$$

Donde:

 $K_{sc}$  = coeficiente de pérdida adimensional

 $L = \text{large}$  de la cámara

a = uno de los lados del ducto

*Recolección de los datos:*

### **Tabla 94**

*Información para el cálculo del coeficiente de pérdida* 

| Simbología   | Significado                 | Valor    | Unidad |
|--------------|-----------------------------|----------|--------|
|              | Longitud de la              |          |        |
| $L_{\rm sc}$ | cámara de<br>estabilización | 0,3714   | m      |
|              | Lado del área de la         |          |        |
| a            | cámara de<br>estabilización | 0,338625 | m      |

*Nota.* La cámara de decantación posee secciones cuadradas, por lo que se necesita definir solamente la dimensión de un lado en función a la Ecuación [\(91\).](#page-170-0)

*Sustitución de valores:*

$$
K_{\rm sc} = 0.01 \cdot \frac{0.3714 \text{ m} \cdot (0.3386 \text{ m} + 0.3386 \text{ m})}{(0.3386 \text{ m})^2}
$$

 $K_{\rm sc} = 0.0219$ 

## *Coeficiente de pérdida en el panal*

Antes de obtener el coeficiente de pérdida del panal  $(K<sub>L<sub>h</sub></sub>)$ , es de consideración localizar el coeficiente de fricción del cuerpo del panal  $(\lambda_h)$ , que, según Barlow et al. (1999), este parámetro presenta dos distinciones, las mismas que están determinadas en concordancia con el número de Reynolds (p. 91).

$$
\lambda_h = 0.375 \cdot \left(\frac{\Delta}{D_h}\right)^{0.4} \cdot \text{Re}^{-0.1} \Rightarrow \text{para } \text{Re} \le 275 \tag{92}
$$

Donde:

 $\Delta$  = rugosidad del material Dh= diámetro del panal

Re = número de Reynolds

<span id="page-171-0"></span>
$$
\lambda_h = 0.214 \cdot \left(\frac{\Delta}{D_h}\right)^{0.4} \Rightarrow \text{para Re} > 275 \tag{93}
$$

Donde:

 $\Delta$  = rugosidad del material

Dh= diámetro del panal

Debido a que el número de Reynolds determinado en la celda del panal, posee un régimen turbulento, se emplea la Ecuación [\(93\),](#page-171-0) por lo que se considera la siguiente tabla de datos:

## **Tabla 95**

*Información para el cálculo del coeficiente de fricción del cuerpo del panal* 

| Simbología        | Significado                                  | Valor      | Unidad |
|-------------------|----------------------------------------------|------------|--------|
|                   | Rugosidad<br>del<br>material del panal       | 3,0000E-07 | m      |
| a<br>$D_{h_{hc}}$ | Diámetro hidráulico<br>de la celda del panal | 0.0619     | m      |

*Nota.* <sup>a</sup>La geometría de la celda del panal es hexagonal, por lo que se recurre a establecer su diámetro hidráulico.

Se reemplaza los valores establecidos en la Ecuación [\(93\).](#page-171-0)

$$
\lambda_h = 0.214 \cdot \left(\frac{3.0 \times 10^{-7}}{0.0619 \text{ m}}\right)^{0.4}
$$

$$
\lambda_h = 0.0016
$$

Una vez que haya conocido el coeficiente  $\lambda_h$ , se utiliza la siguiente expresión para determinar el coeficiente de pérdida a través de los panales (Barlow et al., 1999, p. 90).

$$
K_h = \lambda_h \cdot \left(\frac{L_h}{D_h} + 3\right) \cdot \left(\frac{1}{\beta_h}\right)^2 + \left(\frac{1}{\beta_h} - 1\right)^2 \tag{94}
$$

Donde:

 $K_h$  = coeficiente de pérdida del panal

 $\lambda_h$  = coeficiente de fricción del cuerpo del panal

 $D_h =$  diámetro del panal

 $L<sub>h</sub>$  = longitud del panal

 $\beta_h$  = porosidad del panal

Previo a calcular el coeficiente de pérdida total en el honeycomb, se registra los datos presentados en la [Tabla 96.](#page-172-0)

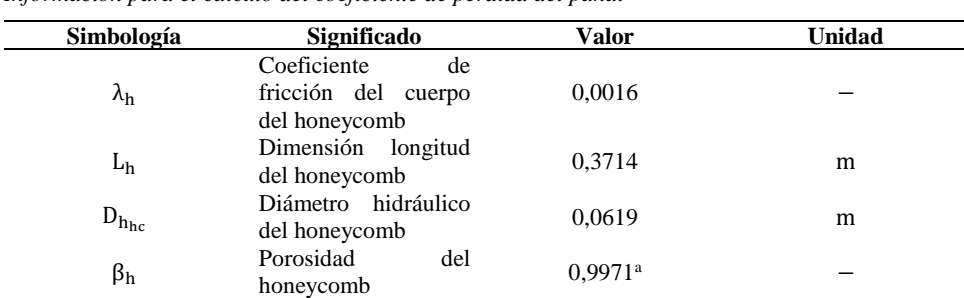

<span id="page-172-0"></span>**Tabla 96** *Información para el cálculo del coeficiente de pérdida del panal*

*Nota.* <sup>a</sup>La porosidad de un panal tendrá que contar con un valor adimensional igual o mayor a 0,85.

Mediante la sustitución de los valores que han sido señalados con anterioridad, se consigue que:

$$
K_h = 0.0016 \cdot \left(\frac{0.3714 \text{ m}}{0.0619 \text{ m}} + 3\right) \cdot \left(\frac{1}{0.9971}\right)^2 + \left(\frac{1}{0.9971} - 1\right)^2
$$

 $K_h = 0.0145$ 

## *Coeficiente de fricción de la contracción*

Para encontrar el coeficiente de fricción en la cámara convergente, se requiere primero calcular el coeficiente del factor de fricción promedio, que es obtenida a partir de la media entre los coeficientes de  $f$  de la sección de entrada y salida de la contracción (Neriya Hegade et al., 2020, p. 6).

<span id="page-172-1"></span>
$$
f_{\rm av} = \left\{ \left( \frac{1}{2} \right) \cdot (f_{\rm inlet} + f_{\rm outlet}) \right\} \tag{95}
$$

Donde:

 $f_{\text{av}}$  = coeficiente del factor de fricción promedio  $f_{\text{inlet}}$  = factor de fricción en la entrada de la contracción  $f_{\text{outlet}}$  = factor de fricción a la salida de la contracción

En base a lo anterior se considera los siguientes valores:

### **Tabla 97**

*Información para el cálculo del coeficiente del factor de fricción promedio*

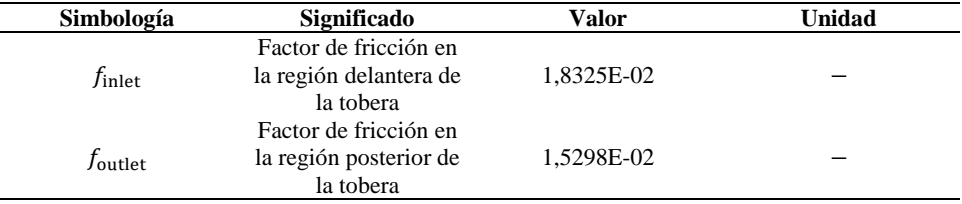

*Nota.* El promedio del factor de fricción es ejecutado a razón de la geometría variada de la contracción.

$$
f_{\text{av}} = \left\{ \left( \frac{1}{2} \right) \cdot (1,8213 \times 10^{-2} + 1,5213 \times 10^{-2}) \right\}
$$
  

$$
f_{\text{av}} = 1,6713 \times 10^{-2}
$$

De acuerdo con Barlow et al., el coeficiente total de pérdida de la sección de convergencia, es resuelta por la fórmula expresada como (p. 98):

<span id="page-173-0"></span>
$$
K_c = 0.32 \cdot f_{av} \cdot \frac{L_c}{D_{h_c}}
$$
 (96)

Donde:

 $K_c$  = coeficiente de pérdida de la contracción

 $f_{\text{av}}$  = factor de fricción promedio

 $L_c$  = longitud de la contracción

 $D_{\rm hc}$  = diámetro hidráulico de la contracción

Al conocer la forma en como está organizada la ecuación mostrada con antelación, se procede a adjuntar los datos siguientes:

### **Tabla 98**

*Información para el cálculo del coeficiente de pérdida de la contracción*

| Simbología   | Significado                                     | Valor      | Unidad         |
|--------------|-------------------------------------------------|------------|----------------|
| $f_{\rm av}$ | Coeficiente de<br>fricción promedio             | 1,6812E-02 |                |
| $L_{\rm C}$  | Longitud de la tobera<br>convergente            | 0.3386     | m              |
| $D_{h_{2c}}$ | Diámetro hidráulico a<br>la salida de la cámara | 0,1382     | m <sup>2</sup> |

*Nota.* <sup>a</sup>La contracción es una componente con una tubería no circular, por lo que se introduce el factor del diámetro hidráulico de dicha cámara, que en este caso está direccionada a la segunda región de la misma, debido a que, en aquel lugar, es donde se produce la mayor velocidad del flujo.

A continuación, se efectúa la suplantación de valores en el Ecuación [\(96\).](#page-173-0)

$$
K_{\rm c} = 0.32 \cdot 1.6713 \times 10^{-2} \cdot \frac{0.3386 \text{ m}}{0.1382 \text{ m}^2}
$$

 $K_c = 0.0131$ 

# *Coeficiente de pérdida de la sección de prueba*

De acuerdo con Barlow et al. (1999), el coeficiente de pérdida de la cámara de ensayo, es determinada en base a la siguiente relación (p. 75):

144

$$
K_{\text{ts}} = f_{\text{ts}} \cdot \frac{L_{\text{ts}}}{D_{\text{ts}}} \tag{97}
$$

Donde:

 $K_{ts}$  = coeficiente de pérdida de la cámara de prueba

 $f =$  factor de fricción de la sección de prueba

 $L =$ longitud de la sección de ensayo

 $D_{\text{ts}}$  = diámetro de la cámara de prueba

*Recolección de los datos:*

#### **Tabla 99**

*Información para el cálculo del coeficiente de pérdida de la sección de prueba*

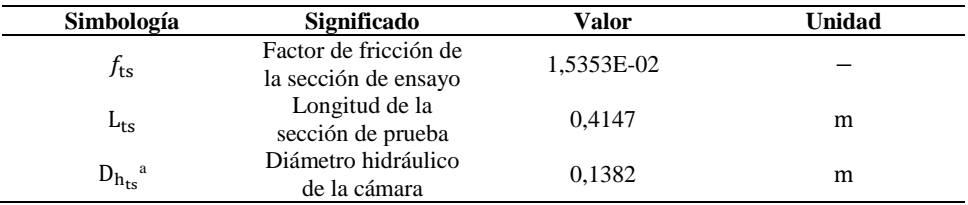

*Nota.* <sup>a</sup>Respecto a la apariencia cuadrangular de la sección de ensayo, se atribuye la condición de diámetro hidráulico.

*Sustitución de valores:*

$$
K_{\text{ts}} = 1.5353 \times 10^{-2} \cdot \frac{0.4147 \text{ m}}{0.1382 \text{ m}}
$$

 $K_{ts} = 0.0461$ 

## *Coeficiente de pérdida en el difusor*

En primer lugar, se considera emplear el mismo criterio que consta en la Ecuación [\(95\),](#page-172-1) la cual consiste en obtener el valor promedio entre los factores de fricción correspondientes a las regiones de entrada y salida de la cámara de divergencia. Por tanto, se indica que:  $f_{\text{av}_d}$  =  $1,5402 \times 10^{-2} \approx 0,01540168.$ 

La literatura proporcionada por Barlow et al. (1999), indica que la relación de área  $(A_R)$ , se constituye como una de las componentes necesarias para poder hallar el coeficiente de fricción del cuerpo del difusor  $(K_f)$ . En consideración a que, la relación de área resulta de la razón entre la segunda área y la primera área del cono divergente, se obtiene la expresión siguiente (p. 80):

$$
A_R = \frac{A_2}{A_1} \tag{98}
$$

Donde:

 $A_R$  = relación entre áreas del difusor

 $A_1$  = área de la sección delantera de la cámara divergente

 $A_2$  = área de la sección posterior de la cámara divergente

El área  $A_2$  presenta una geometría circular con 0,0314  $m^2$  (obtenida a partir del diámetro del ventilador, donde su área es igual a  $A_2 = \pi \cdot D^2$  $\sqrt{4}$ ) y el área A<sub>1</sub> cuenta con una geometría cuadrada de  $0.0191 \, m^2$ , por tanto, la relación entre las secciones del difusor tiene un valor no dimensional de 1,6438.

A continuación, se pone en manifiesto la formulación enunciada por Barlow et. al. (1999), la cual conlleva a calcular el coeficiente de fricción del cuerpo del cono de desaceleración (p. 82).

<span id="page-175-1"></span>
$$
K_f = \left(1 - \frac{1}{A_R^2}\right) \cdot \frac{f}{8 \cdot \sin \theta} \tag{99}
$$

Donde:

 $K_f$  = coeficiente de fricción del cuerpo del difusor

 $A_R$  = relación entre las áreas del difusor

 $f =$  factor de fricción

 $\theta$  = ángulo cónico de expansión de semi – extensión

Para dar resolutiva a la ecuación anterior, se toma en cuenta los datos que se adhiere en la [Tabla](#page-175-0)  [100.](#page-175-0)

#### <span id="page-175-0"></span>**Tabla 100**

*Información para el cálculo del coeficiente de fricción del cuerpo del difusor*

| Simbología     | Significado                                | Valor      | Unidad  |
|----------------|--------------------------------------------|------------|---------|
| $A_R$          | Relación del área de<br>salida y entrada   | 1,6438     |         |
| $f_{\rm av_d}$ | Factor de fricción<br>promedio del difusor | 1.5488E-02 |         |
| $\theta_e$     | Ángulo de semi -<br>apertura               | 3,5000     | $\circ$ |

Acto seguido, se realiza el remplazo de los datos citados anteriormente, en la Ecuación [\(99\).](#page-175-1)

$$
K_f = \left(1 - \frac{1}{(1.6438)^2}\right) \cdot \frac{1.5402 \times 10^{-2}}{8 \cdot \sin(3.50^\circ)}
$$
  

$$
K_f = 0.0199
$$

Barlow et al. (1999), señala que es fundamental que se halle el factor de pérdida de acuerdo a la geometría de la sección transversal de la cámara de divergencia, para esto se presenta dos

variantes muy comunes, que a su vez estás estarán dispuestas en función al número de grados de semi – apertura que posea el ángulo de expansión (p. 82).

<span id="page-176-0"></span>
$$
K_{e_{\text{circle}}} = \begin{cases} 0,1033 - 0,023890 \rightarrow para 0^{\circ} < \theta_{e} < 1,5^{\circ}; \\ 0,1709 - 0,11700 + 0,03260 \cdot \theta_{e}^{2} + 0,001078 \cdot \theta_{e}^{3} - \\ 0,0009076 \cdot \theta_{e}^{4} - 0,00001331 \cdot \theta_{e}^{5} + 0,00001345 \cdot \theta_{e}^{6} \rightarrow \\ para 1,5^{\circ} < \theta_{e} < 5^{\circ}; \\ -0,09661 + 0,046728 \rightarrow para 5^{\circ} < \theta_{e} \end{cases} \tag{100}
$$

Donde:

 $K_{e_{\text{circle}}}$  = coeficiente de factor de pérdida del difusor con sección geométrica circular  $\theta_e$  = ángulo de expansión del difusor

<span id="page-176-1"></span>
$$
K_{e_{square}} = \begin{cases} 0.09623 - 0.0041520 \rightarrow para 0^{\circ} < \theta_e < 1.5^{\circ}; \\ 0.1222 - 0.045900 + 0.02203 \cdot \theta_e^2 + 0.003269 \cdot \theta_e^3 - \\ 0.0006145 \cdot \theta_e^4 - 0.00002800 \cdot \theta_e^5 + 0.00002337 \cdot \theta_e^6 \rightarrow \\ para 1.5^{\circ} \le \theta_e \le 5^{\circ}; \\ -0.01322 + 0.058660 \rightarrow para 5^{\circ} < \theta_e \end{cases} (101)
$$

Donde:

 $K_{e_{square}} =$  coeficiente de factor de pérdida del difusor con sección geométrica cuadrada  $\theta_e$  = ángulo cónico de ampliación del difusor

Debido a que, la cámara de desaceleración tiene un aspecto variado respecto a su zona superior e inferior, se considera desarrollar tanto la Ecuación [\(100\),](#page-176-0) como también la Ecuación [\(101\).](#page-176-1)

La primera sección del cono divergente tiene un coeficiente del factor de pérdida igual a:  $K_e$  = 0,4224.

La segunda sección del difusor presenta un coeficiente del factor de pérdida, que corresponde a:  $K_e = 0.0885$ .

Por tanto, el coeficiente del factor de pérdida total se representa como  $K_{ex} = K_{e_{square}} +$  $K_{\text{e}, \text{circle}}$ , lo que da como resultado que:  $K_{\text{ex}} = 0.2554$ .

Posteriormente, se realiza una sumatoria entre el coeficiente de fricción del cuerpo y el coeficiente del factor de pérdida del difusor, obteniéndose la expresión siguiente (Barlow et al., 1999, p. 82):

<span id="page-176-2"></span>
$$
K_d = K_f + K_{ex} \tag{102}
$$

Donde:

 $K_d$  = coeficiente de expansión

 $K_f$  = coeficiente de fricción del cuerpo del difusor

 $K_{ex}$  = coeficiente del factor de pérdida en función a las secciones transversal del difusor

Al sustituir las variables señaladas en la Ecuación [\(102\),](#page-176-2) se determina que:  $K_d = 0.0199 + 0.0199$ 0,2554, y esto es igual a  $K_d = 0.2753$ .

## **Pérdidas en las secciones**

### *Pérdida en la cámara de sedimentación*

# *Recolección de los datos:*

#### <span id="page-177-0"></span>**Tabla 101**

**Simbología Significado Valor Unidad**  $f_{\rm sc}$ Factor de fricción en la cámara de sedimentación 1,8325E-02 −  $L_{\rm sc}$ Longitud de la cámara de estabilización 0,3714 m  $D_{\text{h.c}}$ Diámetro hidráulico de la cámara de la sedimentación 0,3386 m Ksc Coeficiente de pérdida en la cámara de decantación 0,0219 −  $V_{SC}$ Velocidad en la cámara de sedimentación 4,1667<sup>a</sup> m  $\overline{s}$ g Fuerza gravitatoria 9,80665 m  $s^2$ 

*Información para el cálculo del coeficiente de pérdida de la sección de decantación*

*Nota.* <sup>a</sup> Asimila la velocidad promedio en la cámara de decantación.

## *Sustitución de valores:*

Al reemplazar los datos estipulados en la [Tabla 101](#page-177-0) sobre la Ecuación [\(43\),](#page-63-0) se logra obtener que:

$$
h_{L_{sc}} = \left(1,8325 \times 10^{-2} \cdot \frac{0,3714 \text{ m}}{0,3386 \text{ m}} + 0,0219\right) \cdot \frac{(4,1667 \text{ m/s})^2}{2 \cdot 9,80665 \text{ m/s}^2}
$$

 $h_{L_{sc}} = 0.0372$  m

### *Pérdida en el panal*

*Recolección de los datos:*

| Simbología            | Significado                                  | Valor      | Unidad     |
|-----------------------|----------------------------------------------|------------|------------|
| $f_{\rm hc}$          | Factor de fricción en<br>la celda del panal  | 2,7243E-02 |            |
| L <sub>h</sub>        | Espesor del panal en<br>dirección al flujo   | 0,3714     | m          |
| $D_{h_{hc}}$          | Diámetro hidráulico<br>de la celda del panal | 0,0619     | m          |
| $K_h$                 | Coeficiente de<br>pérdida del panal          | 0,0145     |            |
| $v_{hc}$ <sup>a</sup> | Velocidad sobre la<br>celda del panal        | 4,1667     | m<br>S     |
| g                     | Fuerza de atracción<br>gravitacional         | 9,80665    | m<br>$s^2$ |

*Información para el cálculo de la pérdida por fricción en el honeycomb*

*Nota.* Representa a la velocidad existente a lo largo de la cámara de decantación.

### *Sustitución de valores:*

**Tabla 102**

Se realiza el reemplazo de los valores respectivos en la Ecuación [\(43\),](#page-63-0) para hallar la pérdida por efecto de la fricción en el panal hexagonal.

$$
h_{L_h} = \left(2{,}7243 \times 10^{-2} \cdot \frac{0{,}3714 \text{ m}}{0{,}0619 \text{ m}} + 0{,}0145\right) \cdot \frac{(4{,}1667 \text{ m/s})^2}{2 \cdot 9{,}80665 \text{ m/s}^2}
$$

 $h_{L_h} = 0,1575$  m

# *Pérdida en la contracción*

## *Recolección de los datos:*

Para la determinación de la pérdida total en la sección de convergencia, se presenta como datos lo siguiente:

#### **Tabla 103**

*Información para el cálculo de la pérdida en la contracción*

| Simbología             | Significado                                         | <b>Valor</b> | Unidad         |
|------------------------|-----------------------------------------------------|--------------|----------------|
| $f_{\rm av}$           | Factor de fricción<br>promedio en la<br>contracción | 1.6812E-02   |                |
| $L_c$                  | Longitud del cono<br>convergente                    | 0,3386       | m              |
| $D_{h_{2c}}^{\quad a}$ | Diámetro hidráulico a<br>la salida de la cámara     | 0,1382       | m <sup>2</sup> |
| $K_c$                  | Coeficiente de<br>pérdida de la<br>contracción      | 0,0132       |                |
| $v_{2c}^{\ b}$         | Velocidad a la salida<br>de la contracción          | 25,0000      | m<br>S         |
| g                      | Fuerza por efecto de<br>gravitación                 | 9,80665      | m<br>$s^2$     |

*Nota*. <sup>a</sup> Relaciona a la sección donde se genera la mayor velocidad. <sup>b</sup> Se considera la velocidad máxima local del sistema.

## *Sustitución de valores:*

Luego de determinar la información correspondiente, se prosigue con el reemplazo de aquellos datos en la Ecuación [\(43\).](#page-63-0)

$$
h_{L_c} = \left(1,6812 \times 10^{-2} \cdot \frac{0,3386 \text{ m}}{0,1382 \text{ m}^2} + 0,0131\right) \cdot \frac{(25 \text{ m/s})^2}{2 \cdot 9,80665 \text{ m/s}^2}
$$
  

$$
h_{L_c} = 1,7322 \text{ m}
$$

## *Pérdida en la cámara de prueba*

*Recolección de los datos:*

### **Tabla 104**

*Información para el cálculo de la pérdida total en la sección de prueba*

| Simbología      | Significado                                          | <b>Valor</b> | <b>Unidad</b>  |
|-----------------|------------------------------------------------------|--------------|----------------|
| $f_{ts}$        | Factor de fricción de<br>la cámara de prueba         | 1,5298E-02   |                |
| $L_{ts}$        | Longitud de la<br>sección de prueba                  | 0,4147       | m              |
| $D_{h_{ts}}$    | Diámetro hidráulico<br>de la cámara de<br>ensayo     | 0,1382       | m <sup>2</sup> |
| $K_{\text{ts}}$ | Coeficiente de<br>pérdida de la sección<br>de prueba | 0,0461       |                |
| $v^a$           | Velocidad en la<br>sección de ensayo                 | 25,0000      | m<br>S         |
| g               | Fuerza de atracción<br>gravitacional                 | 9,80665      | m<br>$s^2$     |

*Nota.* <sup>a</sup>Relaciona la velocidad local de mayor afluencia en toda el área de prueba.

# *Sustitución de valores:*

Al emplear la Ecuación [\(43\),](#page-63-0) se consigue hallar lo siguiente:

$$
h_{L_{\text{ts}}} = \left(1{,}5298 \times 10^{-2} \cdot \frac{0{,}4147 \text{ m}}{0{,}1382 \text{ m}} + 0{,}0461\right) \cdot \frac{(25 \text{ m/s})^2}{2 \cdot 9{,}80665 \text{ m/s}^2}
$$

 $h_{L_{ts}} = 2,9302 \text{ m}$ 

### *Pérdida en el difusor*

Son el tipo de pérdida de mayor incidencia en el circuito y de la cual se debe dar mayor consideración, dado a que es la cámara más cercana a la sección donde se aloja el equipo de aspirado o ventilador.

## *Recolección de los valores:*
*Información para el cálculo de la pérdida total en el difusor*

| Simbología             | Significado                                                          | Valor      | Unidad                |
|------------------------|----------------------------------------------------------------------|------------|-----------------------|
| $f_{\rm av_{\rm d}}$   | Factor de fricción<br>promedio entre las<br>secciones del difusor    | 1,5488E-02 |                       |
| $L_d$                  | Longitud de la<br>cámara de<br>divergencia                           | 0,5049     | m                     |
| $D_{h_{2d}}^{\quad a}$ | Diámetro hidráulico a<br>la salida de la cámara<br>de desaceleración | 0,2000     | m                     |
| $K_d$                  | Coeficiente de<br>pérdida de expansión<br>del difusor                | 0.2754     |                       |
| $v_{2d}^{\ b}$         | Velocidad a la salida<br>de la cámara de<br>desaceleración           | 15,2082    | m<br>S                |
| g                      | Fuerza de atracción<br>gravitatoria                                  | 9,80665    | m<br>$\overline{s^2}$ |

*Nota.* <sup>a</sup>La región del difusor con forma de diámetro del ventilador, es considerada, debido a que es la última sección donde fluirá el fluido, previo a la aspiración del flujo.

<sup>b</sup>Equivale a la velocidad crítica en el cono divergente.

## *Sustitución de valores:*

Se emplea la sustitución pertinente de la información señalada con anticipación sobre la Ecuación [\(43\).](#page-63-0)

$$
\text{h}_{\text{L}_{\text{d}}} = \left( 1{,}5488 \times 10^{-2} \cdot \frac{0{,}5049 \text{ m}}{0{,}20 \text{ m}} + 0{,}2753 \right) \cdot \frac{(15{,}2082 \text{ m/s})^2}{2 \cdot 9{,}80665 \text{ m/s}^2}
$$

 $h_{L_d} = 3,7089 \text{ m}$ 

# *Pérdidas totales en el circuito*

Finalizada la determinación de cada una de las pérdidas de las partes elementales del túnel aerodinámico, se realiza una comparativa en cuanto a la repercusión que puedan tener estas en el circuito.

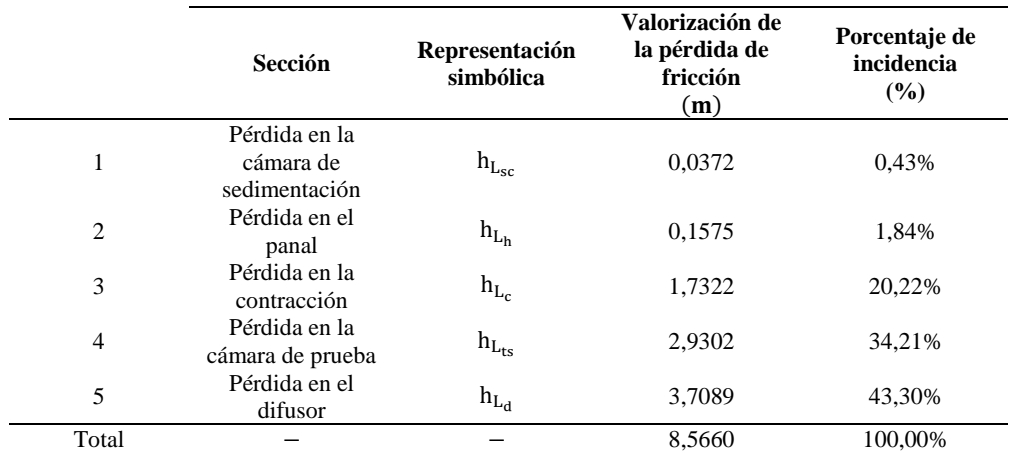

*Pérdidas totales en el túnel de viento*

*Nota.* La tabla compara la participación de las pérdidas por fricción, en cada una de las componentes del circuito.

## **Figura 45**

# *Pérdidas del circuito*

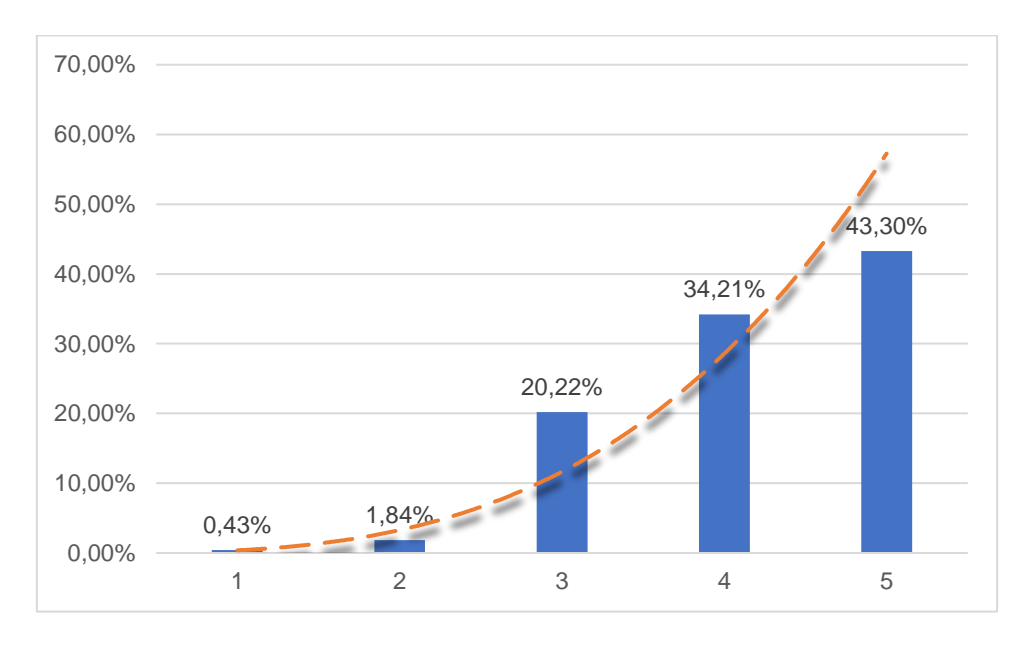

*Nota.* Las pérdidas o cargas por fricción a través de las secciones, arrojan visualmente un crecimiento exponencial.

# *5.1.12 Razón de flujo de masa en la cámara de pruebas*

Por medio del desarrollo de la Ecuación [\(44\),](#page-64-0) se obtiene el flujo másico en la sección de ensayos.

*Recolección de los datos:*

| $\cdot$    |                                             |        |                                |
|------------|---------------------------------------------|--------|--------------------------------|
| Simbología | Significado                                 | Valor  | Unidad                         |
|            | Densidad del gas<br>ideal                   | 1,1637 | $\frac{\text{kg}}{\text{m}^3}$ |
| $A_{ts}$   | Área transversal de la<br>cámara de pruebas | 0,0191 | m <sup>2</sup>                 |
| $v_{ts}$   | Velocidad en la<br>cámara de ensayo         | 25     | m                              |

*Información para el cálculo del flujo másico de la sección de ensayo*

*Sustitución de valores:*

**Tabla 107**

$$
\dot{m} = 1,1637 \frac{\text{kg}}{\text{m}^3} \cdot 0,0191 \text{ m}^2 \cdot 25 \frac{\text{m}}{\text{s}}
$$

$$
\dot{m} = 0,5560 \frac{\text{kg}}{\text{s}}
$$

# *5.1.13 Flujo volumétrico en la cámara de pruebas*

Se considera la Ecuación [\(45\),](#page-64-1) para hallar el caudal volumétrico de la presente cámara.

# *Recolección de los datos:*

## **Tabla 108**

*Información para el cálculo del gasto volumétrico*

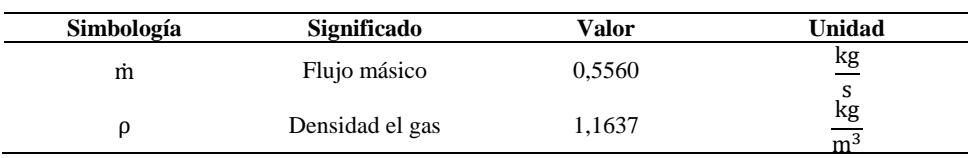

*Sustitución de valores:*

$$
\dot{V} = \frac{0,5560 \text{ kg/s}}{1,1637 \text{ kg/m}^3}
$$

$$
\dot{V} = 0,4778 \frac{\text{m}^3}{\text{s}}
$$

## *5.1.14 Potencia requerida en el circuito aerodinámico*

Por medio de la aplicación de la Ecuación [\(46\),](#page-64-2) se obtiene valores aproximados respecto a la potencia que en teoría debería suministrar el ventilador, para que las condiciones y la velocidad propuesta en el diseño, puedan generarse en el sistema.

*Recolección de los datos:*

| Simbología      | Significado                                | Valor   | Unidad               |
|-----------------|--------------------------------------------|---------|----------------------|
| ρ               | Densidad del fluido                        | 1,1637  | kg<br>m <sup>3</sup> |
| g               | Fuerza de la gravedad                      | 9,80665 | m<br>$s^2$           |
| ý               | Gasto volumétrico                          | 0,4778  | m <sup>3</sup><br>S  |
| $h_{L_{total}}$ | Carga por fricción<br>total en el circuito | 8,5660  | m                    |

*Información para el cálculo de la potencia de suministro del ventilador*

*Nota.* Se toma en consideración las pérdidas generadas por las primeras cuatro secciones principales del túnel de viento, más la pérdida provocada por el panal.

*Sustitución de valores:*

**Tabla 109**

P = 1,1637 
$$
\frac{\text{kg}}{\text{m}^3}
$$
 · 9,80665  $\frac{\text{m}}{\text{s}^2}$  · 0,4478  $\frac{\text{m}^3}{\text{s}}$  · 8,5660 m  
P = 46,7057 Watts  $\approx$  0,0626 HP

Es importante tomar en cuenta que, en todo caso se debe agregar un 20% más de potencia al valor obtenido anteriormente, esto debido a la posible ocurrencia de alguna pérdida en la eficiencia energética del dispositivo, por lo que se necesitaría alrededor de 56,0468 Watts ≈ 0,0752 HP.

# **CAPÍTULO VI. ANÁLISIS Y RESULTADOS**

## **6.1 Relación de magnitudes: presión y velocidad**

Una vez que se ha precisado en los incisos anteriores, las distribuciones de presión y de velocidad en relación a un punto en específico, se puede acoplar dichas magnitudes para tener una noción de su interacción al interior de una sección. Para este caso puntual, se colocará atención solamente en las cámaras de los conos de convergencia y divergencia, ya que son dos componentes donde suceden variaciones considerables en los parámetros antes indicados.

# *6.1.1 Contracción*

Se considera la información que se detalla en la [Tabla 110,](#page-184-0) para la creación de la [Figura 46.](#page-185-0)

#### <span id="page-184-0"></span>**Tabla 110**

| No. de fragmentación en la sección | Distancia longitudinal $L_c(m)$ | Presión P <sub>c</sub> (Pa) | Velocidad $v_c$ ( $m/s$ ) |
|------------------------------------|---------------------------------|-----------------------------|---------------------------|
|                                    | 0,0000                          | 101242,9348                 | 4,1667                    |
| $\boldsymbol{2}$                   | 0,0085                          | 101242,9312                 | 4,1674                    |
| 3                                  | 0,0169                          | 101242,9071                 | 4,1724                    |
| 4                                  | 0,0254                          | 101242,8445                 | 4,1853                    |
| 5                                  | 0,0339                          | 101242,7275                 | 4,2092                    |
| 6                                  | 0,0423                          | 101242,5417                 | 4,2470                    |
| 7                                  | 0,0508                          | 101242,2727                 | 4,3011                    |
| 8                                  | 0,0593                          | 101241,9053                 | 4,3739                    |
| 9                                  | 0,0677                          | 101241,4226                 | 4,4677                    |
| 10                                 | 0,0762                          | 101240,805                  | 4,5849                    |
| 11                                 | 0,0847                          | 101240,0287                 | 4,7282                    |
| 12                                 | 0,0931                          | 101239,0647                 | 4,9003                    |
| 13                                 | 0,1016                          | 101237,877                  | 5,1043                    |
| 14                                 | 0,1101                          | 101236,421                  | 5,3438                    |
| 15                                 | 0,1185                          | 101234,6412                 | 5,6227                    |
| 16                                 | 0,1270                          | 101232,4687                 | 5,9455                    |
| 17                                 | 0,1355                          | 101229,8178                 | 6,3170                    |
| 18                                 | 0,1439                          | 101226,5831                 | 6,7427                    |
| 19                                 | 0,1524                          | 101222,6351                 | 7,2284                    |
| 20                                 | 0,1608                          | 101217,817                  | 7,7801                    |
| 21                                 | 0,1693                          | 101211,9410                 | 8,4041                    |
| 22                                 | 0,1778                          | 101204,7868                 | 9,1063                    |
| 23                                 | 0,1862                          | 101196,1028                 | 9,8919                    |
| 24                                 | 0,1947                          | 101185,6126                 | 10,7647                   |
| 25                                 | 0,2032                          | 101173,0287                 | 11,7263                   |
| 26                                 | 0,2116                          | 101158,0779                 | 12,7750                   |
| 27                                 | 0,2201                          | 101140,5398                 | 13,9047                   |
| 28                                 | 0,2286                          | 101120,2991                 | 15,1039                   |
| 29                                 | 0,2370                          | 101097,4106                 | 16,3544                   |
| 30                                 | 0,2455                          | 101072,1656                 | 17,6310                   |
| 31                                 | 0,2540                          | 101045,146                  | 18,9021                   |
| 32                                 | 0,2624                          | 101017,2425                 | 20,1307                   |
| 33                                 | 0,2709                          | 100989,616                  | 21,2774                   |
| 34                                 | 0,2794                          | 100963,5884                 | 22,3038                   |
| 35                                 | 0,2878                          | 100940,4685                 | 23,1774                   |
| 36                                 | 0,2963                          | 100921,3431                 | 23,8760                   |
| 37                                 | 0,3048                          | 100906,8804                 | 24,3910                   |
| 38                                 | 0,3132                          | 100897,1958                 | 24,7298                   |
| 39                                 | 0,3217                          | 100891,8097                 | 24,9163                   |
| 40                                 | 0,3302                          | 100889,6951                 | 24,9891                   |
| 41                                 | 0,3386                          | 100889,3781                 | 25,0000                   |

*Datos para la relación de la gráfica presión, velocidad y distancia en la contracción*

*Nota.* La variable de distancia delimita el eje horizontal (x), mientras que los parámetros de presión y velocidad, son los ejes verticales (y) de tipo primario y secundario, respectivamente.

<span id="page-185-0"></span>*Grafica en función de la presión – velocidad vs longitud*

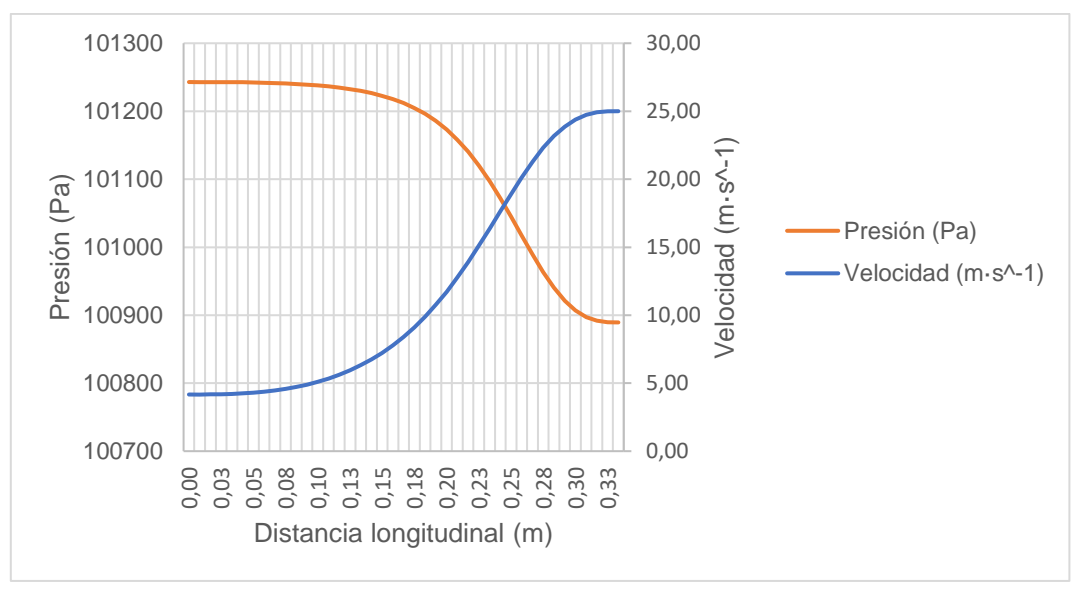

De la [Figura 46,](#page-185-0) se puede mencionar que conforme el fluido avanza desde la región de partida o entrada hacia la región de salida de la tobera de convergencia, pierde presión, pero gana una mayor velocidad, cumpliéndose así el principio del teorema de Continuidad.

# *6.1.2 Difusor*

Tomando en cuenta los datos registrados en conexión a las unidades de medida de velocidad y presión de la [Tabla 69](#page-146-0) y de la [Tabla 76,](#page-155-0) respectivamente, se estructura lo siguiente:

| No. de<br>fragmentaciones en | Área A <sub>d</sub> | Presión P <sub>d</sub> | Velocidad v <sub>d</sub> |
|------------------------------|---------------------|------------------------|--------------------------|
| la sección                   | (m)                 | (Pa)                   | $\binom{m}{s}$           |
| 1                            | 0,0191              | 100889,3781            | 25,0000                  |
| $\overline{c}$               | 0,0197              | 100911,1883            | 24,2387                  |
| $\overline{\mathbf{3}}$      | 0,0200              | 100921,3649            | 23,8752                  |
| $\overline{4}$               | 0,0203              | 100931,0938            | 23,5224                  |
| 5                            | 0,0206              | 100940,4008            | 23,1800                  |
| 6                            | 0,0209              | 100949,3099            | 22,8473                  |
| $\boldsymbol{7}$             | 0,0212              | 100957,8436            | 22,5240                  |
| 8                            | 0,0215              | 100966,0226            | 22,2098                  |
| 9                            | 0,0218              | 100973,8664            | 21,9042                  |
| 10                           | 0,0221              | 100981,3929            | 21,6069                  |
| 11                           | 0,0224              | 100988,6191            | 21,3176                  |
| 12                           | 0,0227              | 100995,5608            | 21,0359                  |
| 13                           | 0,0230              | 101002,2326            | 20,7616                  |
| 14                           | 0,0233              | 101008,6485            | 20,4943                  |
| 15                           | 0,0236              | 101014,8212            | 20,2338                  |
| 16                           | 0,0239              | 101020,7630            | 19,9799                  |
| 17                           | 0,0242              | 101026,4853            | 19,7322                  |
| 18                           | 0,0245              | 101031,9987            | 19,4907                  |
| 19                           | 0,0248              | 101037,3132            | 19,2549                  |
| 20                           | 0,0251              | 101042,4383            | 19,0248                  |
| 21                           | 0,0254              | 101047,3830            | 18,8001                  |
| 22                           | 0,0257              | 101052,1555            | 18,5807                  |
| 23                           | 0,0260              | 101056,7638            | 18,3664                  |
| 24                           | 0,0263              | 101061,2153            | 18,1569                  |
| 25                           | 0,0266              | 101065,5171            | 17,9521                  |
| 26                           | 0,0269              | 101069,6758            | 17,7520                  |
| 27                           | 0,0272              | 101073,6976            | 17,5562                  |
| 28                           | 0,0275              | 101077,5886            | 17,3647                  |
| 29                           | 0,0278              | 101081,3543            | 17,1773                  |
| 30                           | 0.0281              | 101085,0000            | 16,9940                  |
| 31                           | 0,0284              | 101088,5309            | 16,8145                  |
| 32                           | 0,0287              | 101091,9516            | 16,6387                  |
| 33                           | 0,0290              | 101095,2667            | 16,4666                  |
| 34                           | 0,0293              | 101098,4805            | 16,2981                  |
| 35                           | 0,0296              | 101101,5971            | 16,1329                  |
| 36                           | 0,0299              | 101104,6204            | 15,9711                  |
| 37                           | 0,0302              | 101107,5541            | 15,8124                  |
| 38                           | 0,0305              | 101110,4016            | 15,6569                  |
| 39                           | 0,0308              | 101113,1663            | 15,5044                  |
| 40                           | 0,0311              | 101115,8514            | 15,3549                  |
| 41                           | 0,0314              | 101118,4600            | 15,2082                  |

*Datos para la relación de la presión, velocidad y el área en el cono divergente*

*Nota.* Los datos de la columna área, se disponen en el eje de las abscisas, mientras que las variables de presión se estructuran en el eje primario de las ordenadas, y el parámetro de velocidad es organizado mediante el eje secundario de y.

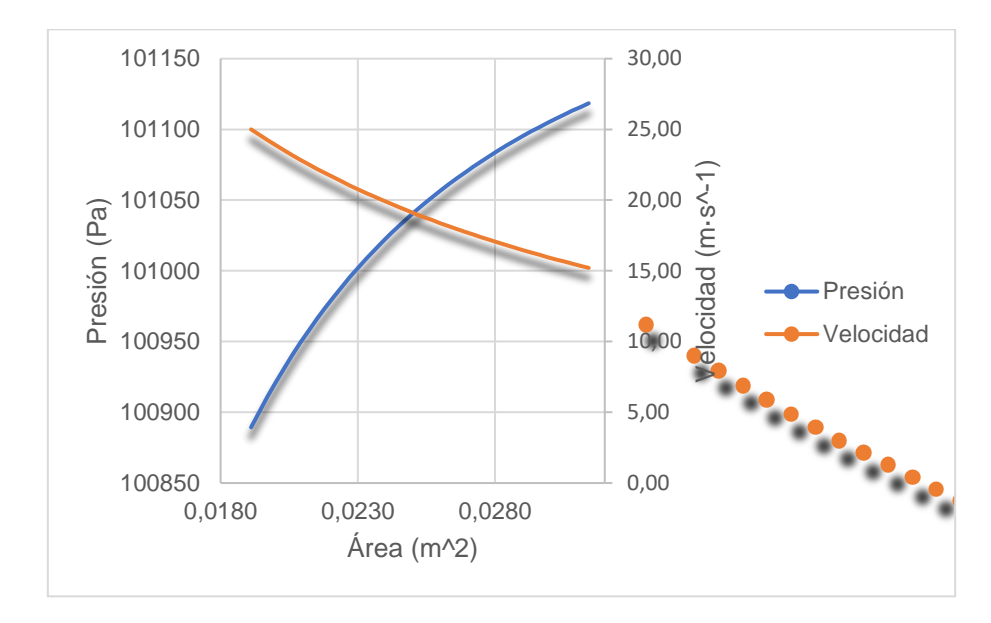

*Gráfica fusionada respecto a la presión y velocidad vs el área del difusor* 

*Nota.* La gráfica combinada de dispersión simula el comportamiento de las magnitudes de presión y velocidad en función a las áreas fraccionadas a lo largo del difusor.

# **6.2 Número de Reynolds en las componentes del circuito**

#### <span id="page-187-0"></span>**Tabla 112**

*Caracterización de los tipos de flujos presentes en el sistema*

| Región de<br>incidencia | Número de<br><b>Reynolds Re</b><br>(adimensional) | Intervalo de<br>posicionamiento del<br>régimen | Categorización del<br>flujo |
|-------------------------|---------------------------------------------------|------------------------------------------------|-----------------------------|
| Área total              | 87709.3640                                        | $Re_{sc} > 4000$                               | Turbulento                  |
| Área total              | 16034.8544                                        | Re <sub>hc</sub> > 4000                        | Turbulento                  |
| Área de entrada         | 87709,3640                                        | $Re_{1c} > 4000$                               | Turbulento                  |
| Área de salida          | 214843.1874                                       | $Re_{2c} > 4000$                               | Turbulento                  |
| Área total              | 214843.1874                                       | $Re_{ts} > 4000$                               | Turbulento                  |
| Àrea de entrada         | 214843.1874                                       | $Re_{1d} > 4000$                               | Turbulento                  |
| Área de salida          | 189079,9857                                       | $Re_{2d} > 4000$                               | Turbulento                  |
|                         |                                                   |                                                |                             |

*Nota.* Correspondiente a la presencia de flujos turbulentos, se les atribuirá el término de flujo crítico.

Mediante la observación de la [Tabla 112,](#page-187-0) se puede indicar que, en todas las secciones del túnel de viento, existe un flujo caótico, siendo en la cámara de pruebas en el que el fluido posee un mayor nivel de turbulencia, esto se debe por la velocidad que se obtiene en dicha sección.

## **6.3 Aplicación del método de análisis paramétrico**

## *6.3.1. Etapa de preprocesamiento del módulo CFD*

## **Preprocesamiento en Ansys Autodyn**

Mediante la función Create Named Selection, se crean las caras de frontera o condiciones de contorno del objeto, esta herramienta es activada al dar click derecho sobre la superficie a la que se requiera nombrar. Cabe señalar que previo a todo lo anterior, se debe tomar en cuenta el tipo de selección del puntero, que para este caso se tiene que ajustar al modo Face, la misma que está disponible en la barra de herramientas de la interfaz, y considerar mantenerse sobre la rama Geometry, para efectuar el proceso indicado.

Se establece la etiqueta "Inlet" a la cara delantera de la geometría en general, es decir, se representa a la cámara de sedimentación como una región de entrada.

Se define con el nombre "Outlet" a la parte posterior o de salida del túnel aerodinámico.

### **Tabla 113**

*Detalles de la malla*

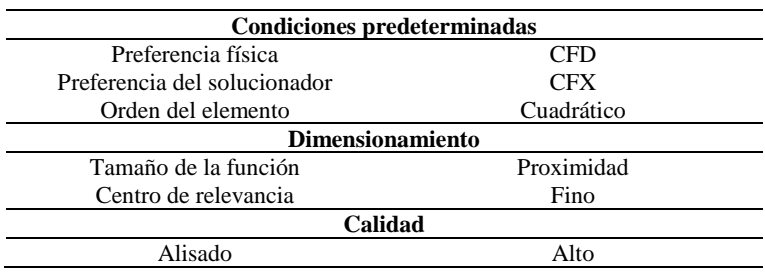

*Nota.* La tabla muestra los ajustes de preprocesado de malla

Proporcionadas las cualidades específicas del mallado, se procede a generar la misma, mediante la pulsación de la función Generate Mesh; es importante aclarar que, siempre y cuando se realice algún tipo de cambio en los parámetros de la malla, resulta esencial accionar la función Update al dar click derecho sobre la rama Mesh, para que la malla se actualice a las modificaciones más recientes.

#### **Tabla 114**

*Otros detalles de la malla*

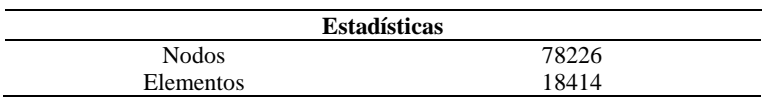

*Nota.* La información del parámetro *Estadística*, se mostrará una vez que haya sido generada la malla.

## **Preprocesamiento en CFX – Pre**

Una vez que haya sido activada la celda Setup, automáticamente hacia el lado izquierdo de la interfaz CFX – Pre, se mostrará un menú desplegable que dispondrá de varias funciones, en la cual se sigue la siguiente ruta para poder modificar los dominios predeterminados: Simulation >> Flow Analysis 1 >> Default Domain, esta última función aperturará un cuadro de dialogo, donde se va a establecer manualmente ciertas condiciones principales del entorno que se desee poner en estudio.

#### **Tabla 115**

*Configuración de los dominios*

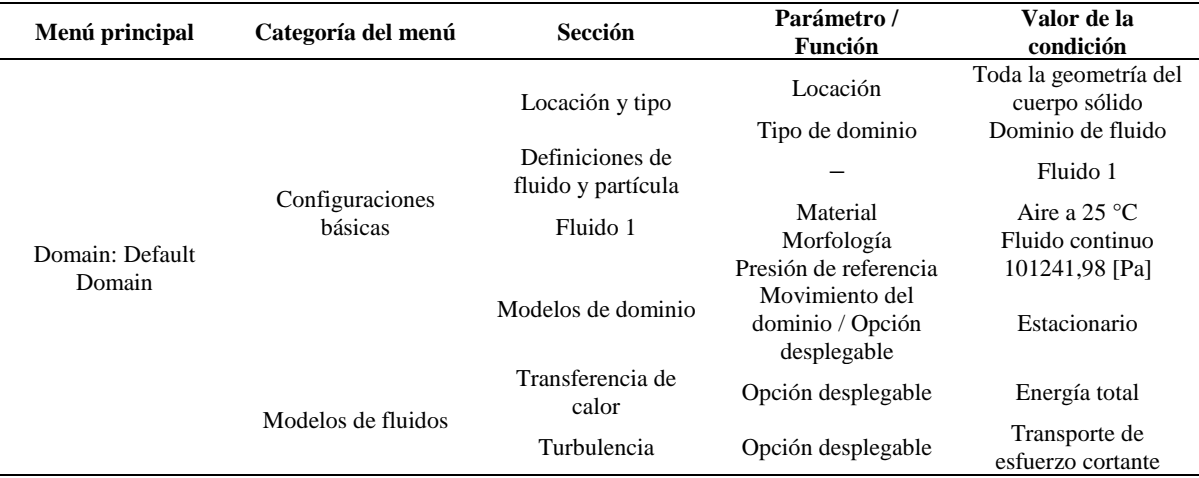

Dentro de la barra de herramientas (área superior de la interfaz gráfica), se selecciona la opción Boundary, donde se inserta de forma autónoma y manual las fronteras que han sido implantadas anteriormente en el software Ansys Autodyn.

*Herramienta para búsqueda de los límites (Boundary)*

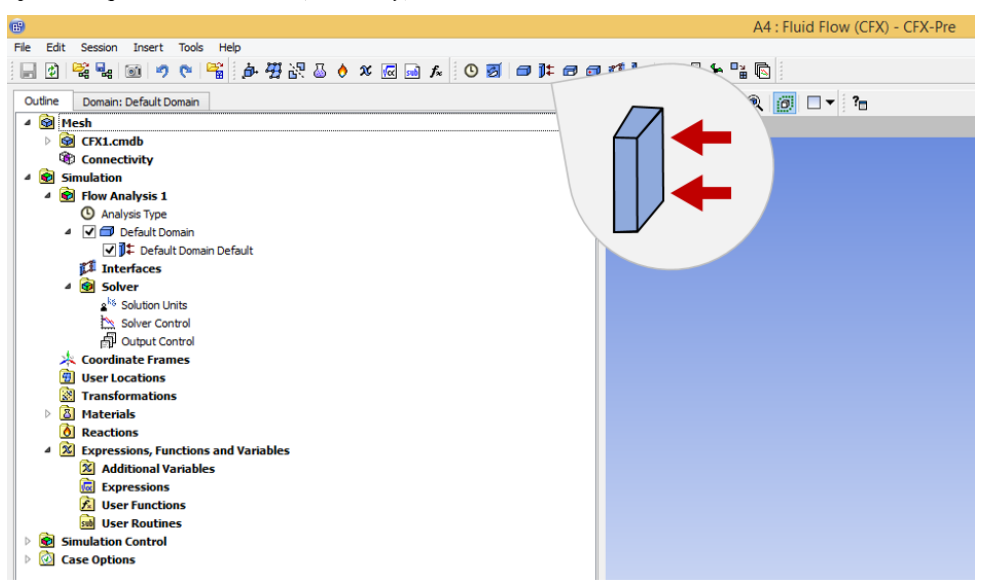

*Nota*. Cada vez que intente declarar una frontera preestablecida, deberá volver a activar la opción Boundary.

Después que se registre la denominación de un límite, se mostrará una ventana con diversas opciones que deberán puntualizarse conforme a las necesidades de estudio.

# **Tabla 116**

*Configuración de las condiciones de Entrada*

| Menú principal    | Categoría del menú   | <b>Sección</b>    | Parámetro/<br>Función | Valor de la<br>condición                    |
|-------------------|----------------------|-------------------|-----------------------|---------------------------------------------|
|                   | Configuraciones      |                   | Tipo de frontera      | Inlet                                       |
|                   | básicas              |                   | Locación <sup>a</sup> | Inlet                                       |
| Frontera: Entrada | Detalles de frontera | Régimen del flujo | Opción desplegable    | Subsónico                                   |
|                   |                      | Masa y momento    | Opción desplegable    | Velocidad normal                            |
|                   |                      |                   | Velocidad normal      | 4,1667 [m s <sup><math>\sim</math>-1]</sup> |
|                   |                      | Turbulencia       | Opción desplegable    | Medio (Intensidad $=$                       |
|                   |                      |                   |                       | 5%)                                         |
|                   |                      | Transferencia de  | Opción desplegable    | Temperatura total                           |
|                   |                      | calor             | Temperatura total     | 30 [C]                                      |

*Nota.* <sup>a</sup>Se verifica que solo la cara superficial declarada anteriormente como Inlet, haya sido instaurada en los parámetros del presente cuadro de configuraciones.

En lo relativo a lo anterior, se realiza la especificación del límite Outlet con la función Boundary, para acceder al cuadro de ajustes de dicha frontera.

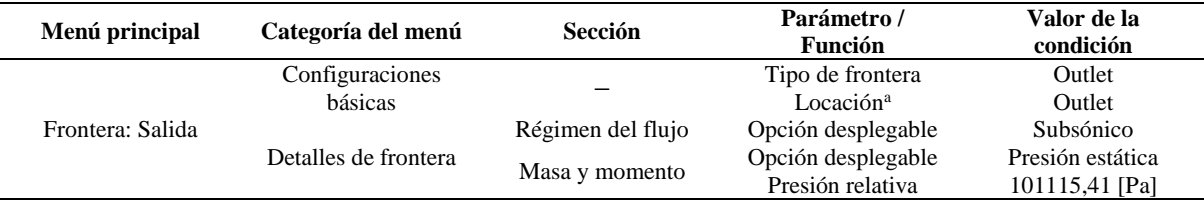

*Configuración de las condiciones de Salida*

*Nota.* <sup>a</sup>Se considera solamente localizar la cara del sólido definida como *Outlet*.

Por consiguiente, se efectúa la respectiva configuración a las paredes del prototipo (se excluye de la selectividad a las fronteras que hayan sido configuradas con anterioridad).

#### **Tabla 118**

*Configuración del límite Pared*

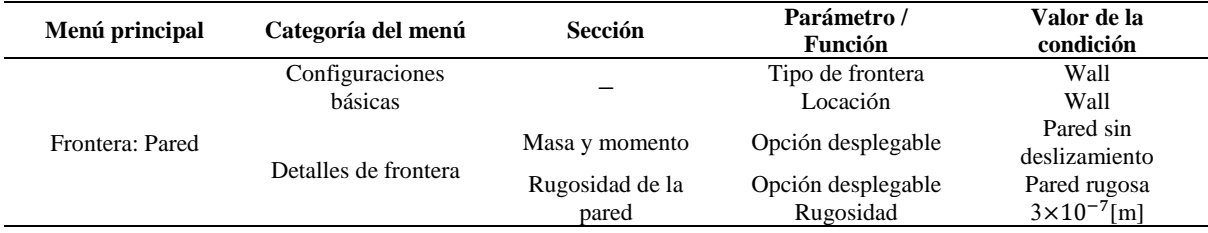

*Nota.* Revisar que hayan sido selectas las paredes externas e internas del circuito.

## *6.3.2 Etapa de procesamiento en Anys Fluid Flow (Fluent)*

En primer lugar, se selecciona el tipo de modelo mediante el menú desplegable Models, en donde se escoge la opción Energy, y automáticamente aparecerá un cuadro de diálogo, en la cual se encasilla la función Energy Equation.

Para modificar los valores de las propiedades del aire al interior del circuito, se debe abrir ciertas opciones desplegables, debido a esto se sigue la siguiente ruta: Materials >> Fluid >> Air.

## **Tabla 119**

*Propiedades del material (aire)*

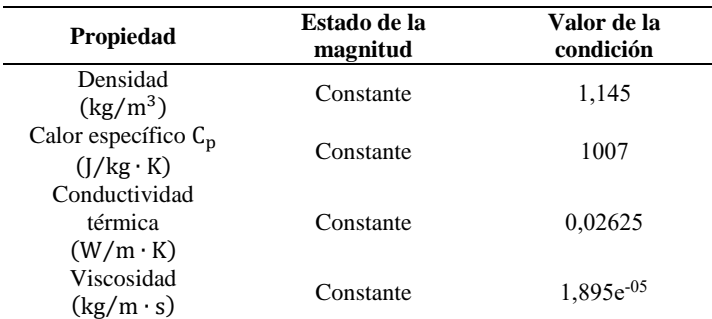

*Nota.* Los valores de las propiedades del fluido, están delimitados en base a la información existente en las tablas termodinámicas a una temperatura de 30 °C (ver [Anexo 8\)](#page-236-0).

Mediante la función Boundary, se proporciona las condiciones de cada uno de los límites que hayan sido instituidos en el sólido (túnel aerodinámico).

#### **Tabla 120**

*Condiciones a la entrada del modelo*

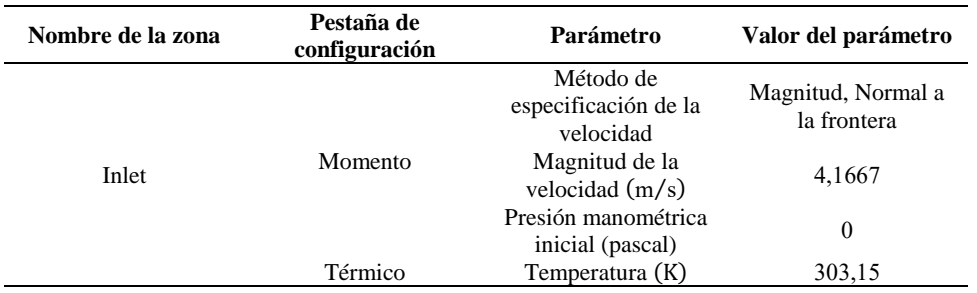

*Nota.* La presión manométrica es independiente a la presión atmosférica.

#### **Tabla 121**

*Condiciones a la salida del modelo*

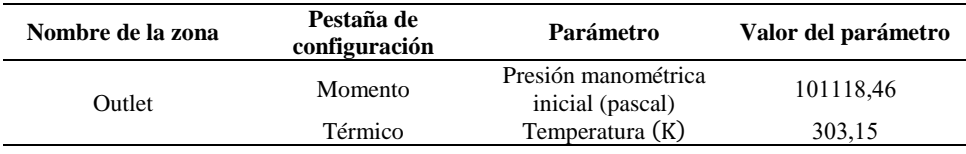

A continuación, se establece las características de la frontera pared.

#### **Tabla 122**

*Condiciones de la pared del modelo*

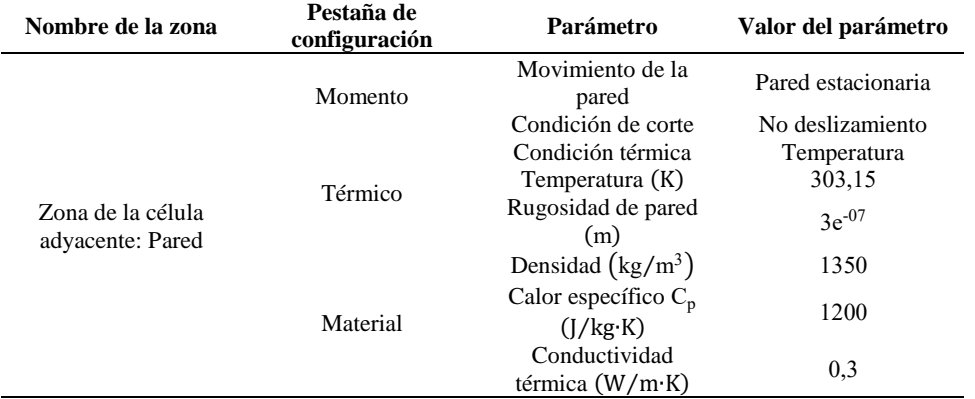

*Nota.* Las propiedades del material de pared corresponden a las características semejantes del plástico PLA.

Una vez establecida las condiciones pertinentes, al activar la función Run Calculation, se realiza la iteración correspondiente para la visualización de los resultados de la simulación.

## *6.3.3 Simulaciones del prototipo aerodinámico*

## **Sin instalación del panal honeycomb**

### *Presión*

## <span id="page-193-0"></span>**Figura 49**

*Distribución de presiones* 

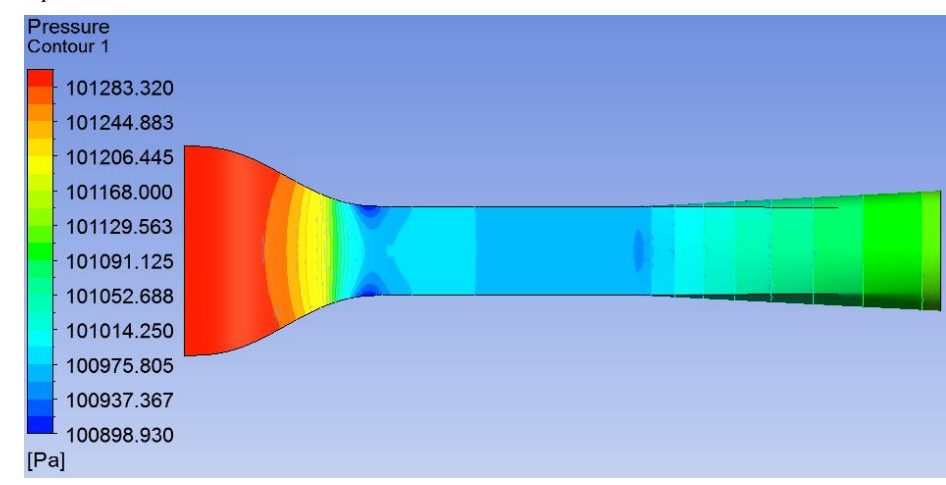

*Nota*. Por medio de la herramienta Contour, se visualiza el comportamiento de la presión a lo largo de la pared del modelo.

En relación a la [Figura 49,](#page-193-0) se obtiene un valor máximo de presión de aproximadamente 101303 Pa y la cifra de presión mínima equivale a 100899 Pa, por tanto, se puede apreciar que la presión alta es la presión atmosférica que desplaza al interior la primera sección (cámara de estabilización), y mediante la transición en sentido de la corriente, dicha presión baja.

## *Temperatura*

#### <span id="page-193-1"></span>**Figura 50**

*Distribución de la temperatura* 

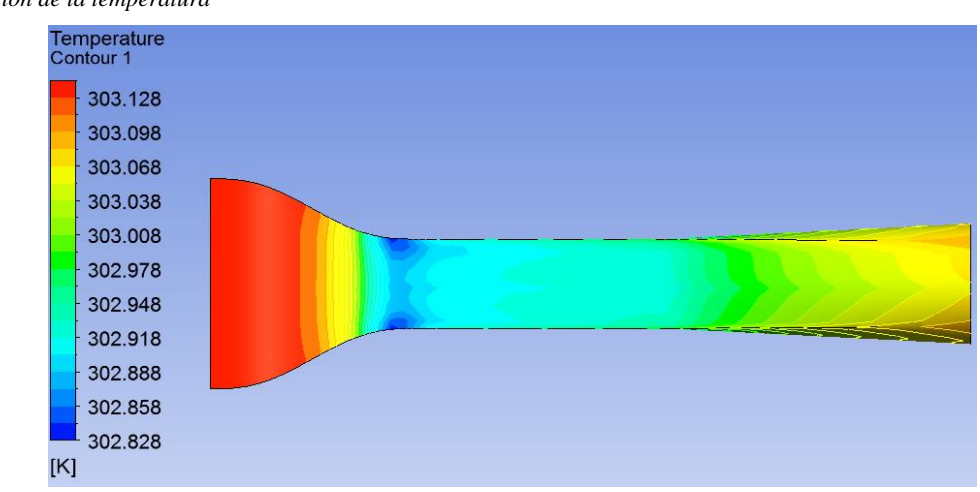

*Nota*. Se muestra el rango de temperatura global en la pared (frontera Wall) del prototipo por medio de la herramienta Contour.

Respecto a la [Figura 50,](#page-193-1) la temperatura mínima es de 303,128 K  $\approx$  29,978 °C, mientras que la temperatura máxima radica en 302,858 K  $\approx$  29,708 °C.

#### *Velocidad*

En la siguiente gráfica, se visualiza que el aire de ingreso aumenta significativamente en el cono de convergencia, para de esta manera la velocidad mayor llegue a producirse a la entrada de la cámara de estudio.

<span id="page-194-0"></span>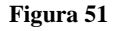

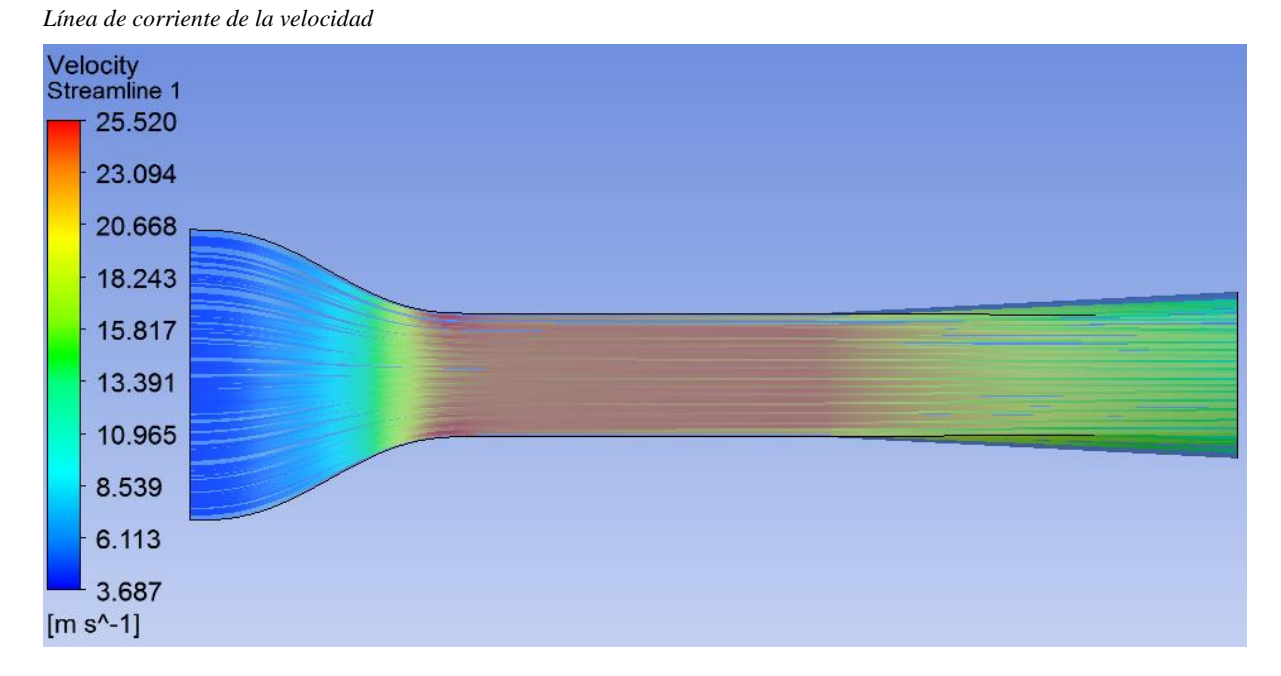

*Nota*. La ilustración muestra la dispersión de velocidad desde la frontera Inlet, que ha sido establecido como punto de inicio en la configuración del Streamline.

### **Simulación del prototipo aerodinámico con instauración del panal honeycomb**

## *Velocidad*

En comparación con la simulación de velocidad anterior [\(Figura 51\)](#page-194-0), la velocidad de ingreso (en la cámara de estabilización) es relativamente similar, pero disminuye a 1,20  $\rm m/s$ , sin embargo, tiende a aumentar considerablemente en la contracción, para satisfacer aproximadamente a las condiciones que se requiere en la cámara de ensayos, ya que en este caso se presente una velocidad máxima de 24  $\rm m/s$ .

*Velocidad del circuito con la instalación de un panal* 

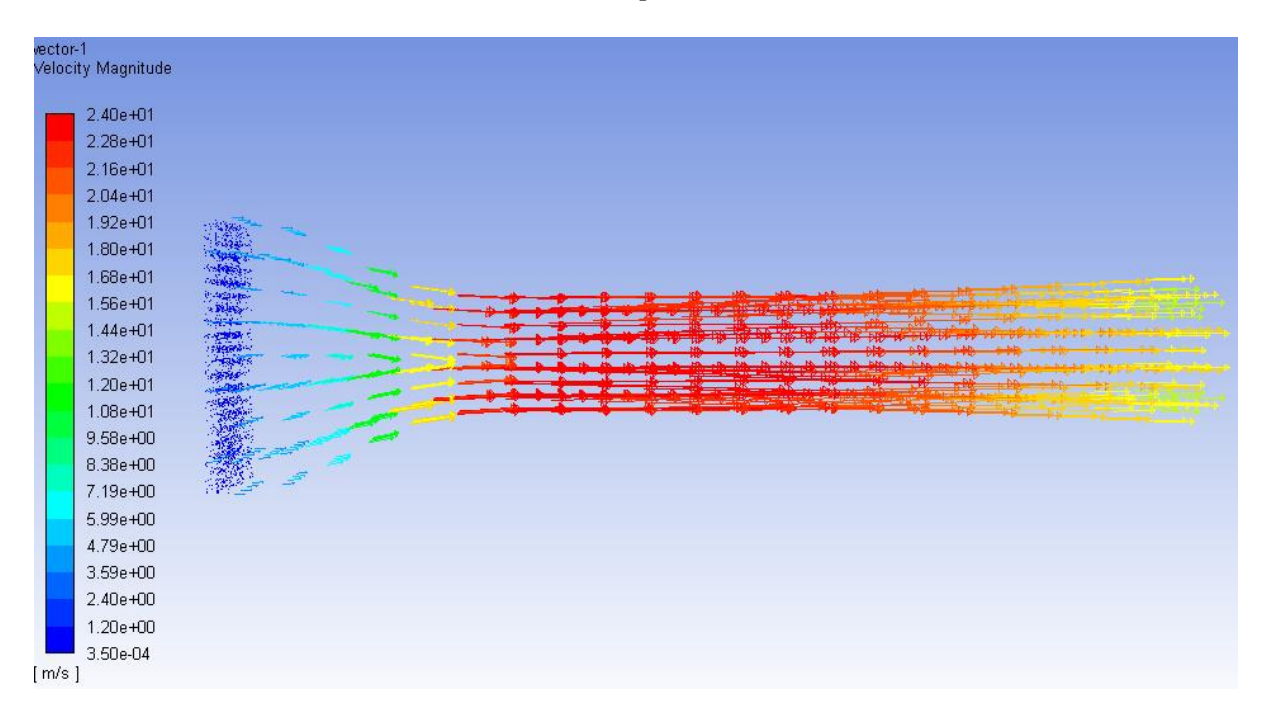

*Nota.* Para la visualización del resultado gráfico, se ha activada la función *Vector.*

## *Presión*

#### **Figura 53**

*Presión con la instalación del panal*

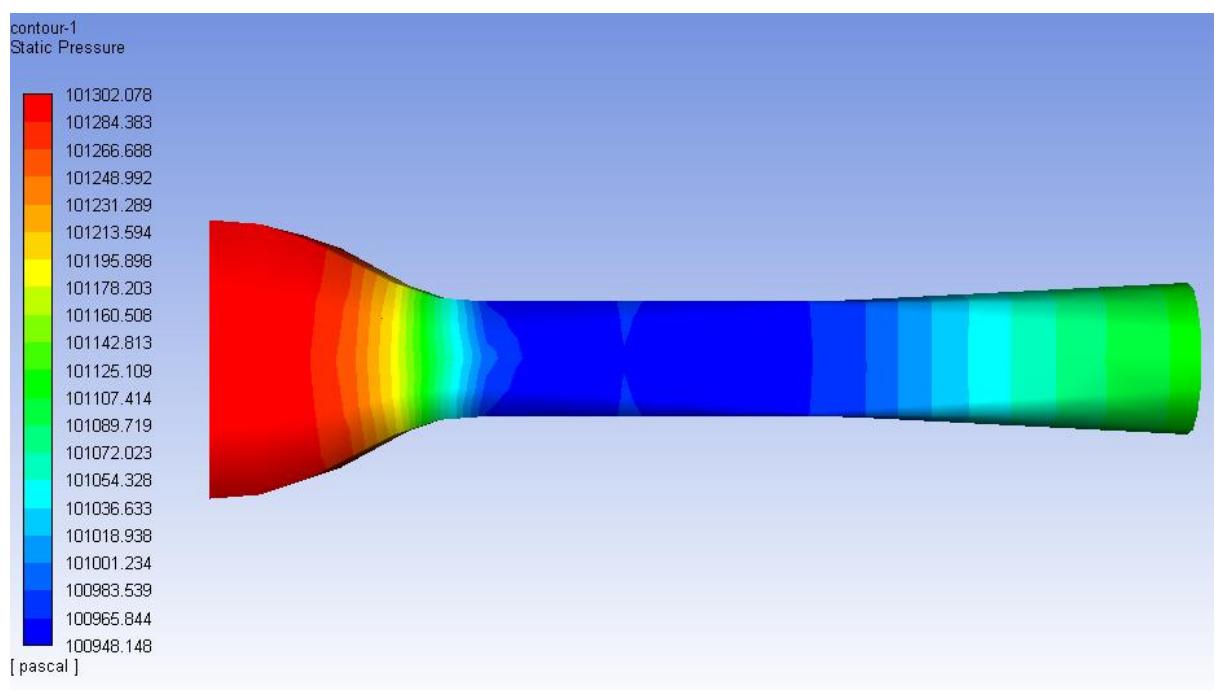

Al tener una baja velocidad a la salida de la cámara de estabilización, la presión a la entrada del cono convergente es mayor, a diferencia de la simulación sin el dispositivo de estabilización de flujo o panal [\(Figura 49\)](#page-193-0); entre las dos simulaciones efectuadas, existe una diferencia aproximada de 18,758 Pascales.

## *Temperatura*

#### **Figura 54**

*Temperatura total con la instalación del panal*

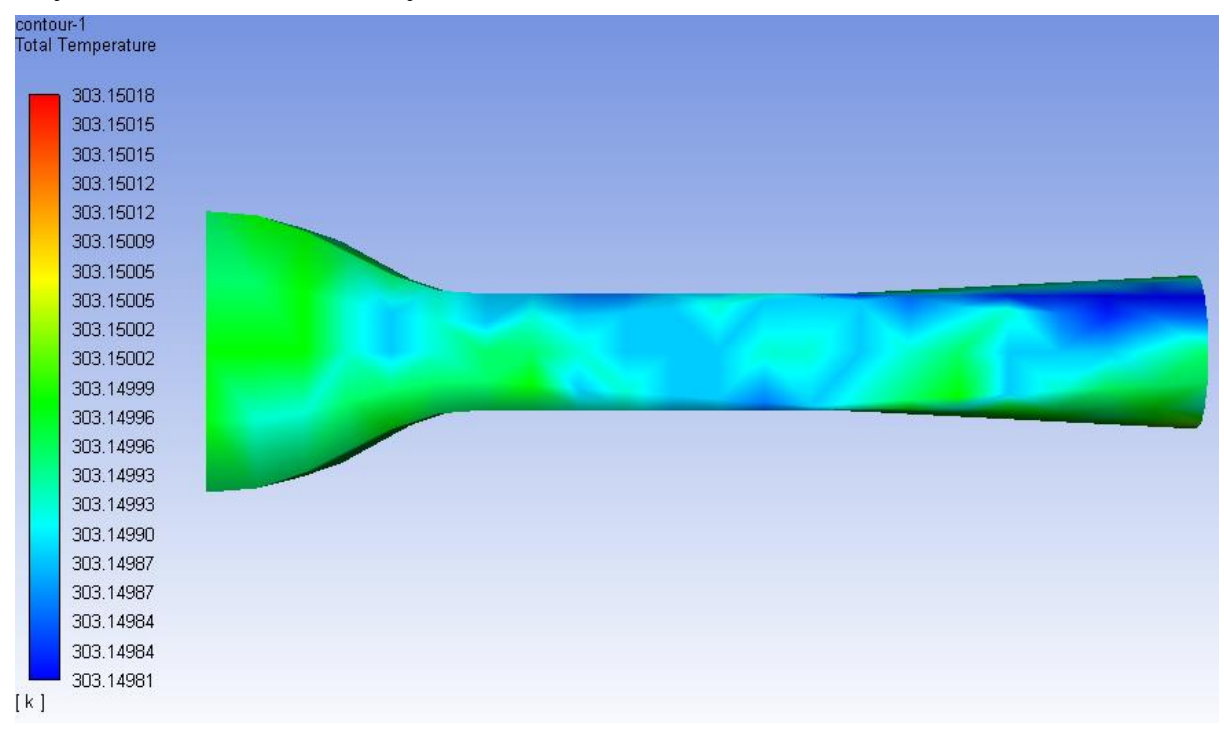

La temperatura presente una condición sin mayor variación a los parámetros ingresado como referencia antes de ejecutar el solucionador de la simulación; la diferencia no es significativa.

# **6.4 Diseño de experimentos mediante el software de análisis estadístico Minitab**

## *6.4.1 Diseño factorial*

A continuación, se indica el mapa de procesos a implementar para la creación de un diseño experimental, en torno a la forma de llevar a cabo la toma de la prueba de obtención de datos.

*Flujograma para la creación de un diseño factorial completo*

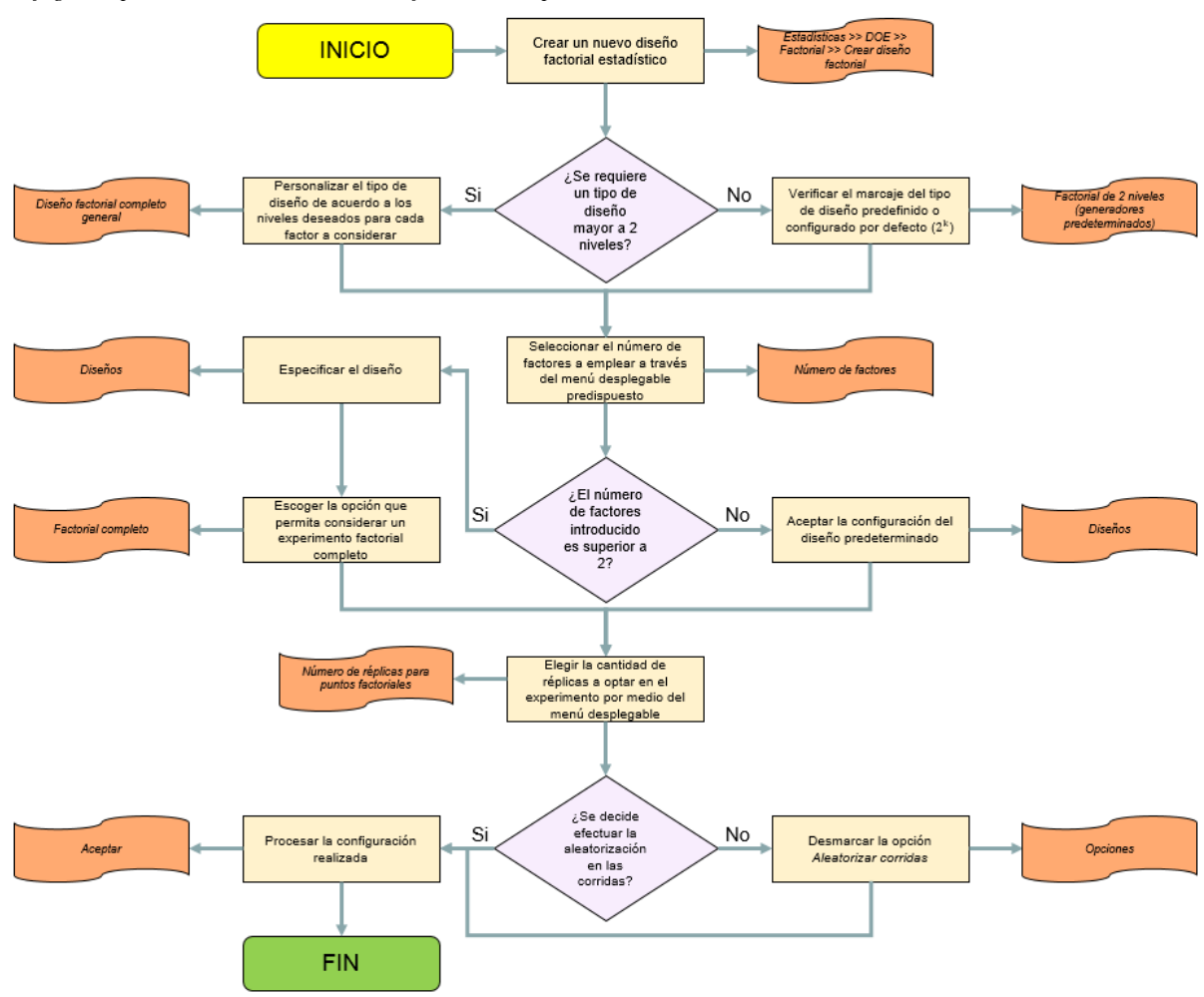

#### **Figura 56**

*Resultados del diseño factorial*

## Diseño factorial de múltiples niveles

#### Resumen del diseño

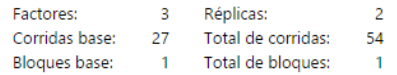

Número de niveles: 3.3.3

# **Figura 57** *Tabla del diseño factorial*

Tabla de diseño (aleatorizada)

 $\overline{a}$ 

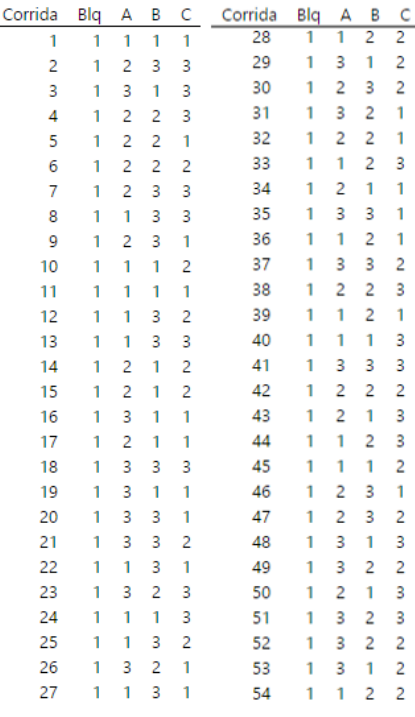

# *6.4.2 Análisis de serie de tiempo en relación a los factores de estudio*

En el presente apartado se muestran las gráficas de comportamiento de los diferentes factores, captados mediante los dispositivos de lectura (anemómetro y sensores), en donde se ha promediado las muestras obtenidas en función a las réplicas de diseño.

# **Figura 58**

*Serie de tiempo de la variable Velocidad*

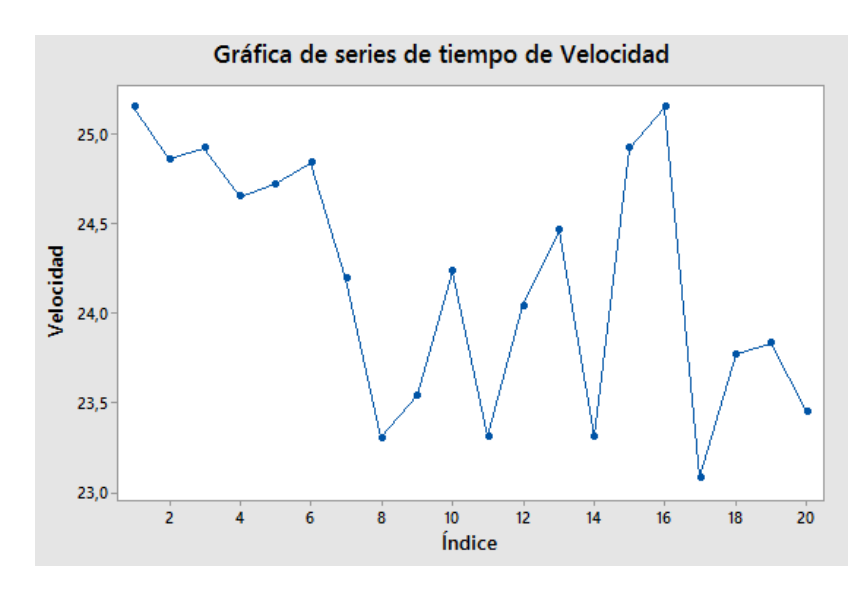

La gráfica anterior muestra el comportamiento de la velocidad a través del tiempo con una muestra de 20 datos, estos índices se registran dentro de un recinto con condiciones estables, es decir, en el interior de la cámara de ensayos.

#### **Figura 59**

*Histograma del índice de velocidad*

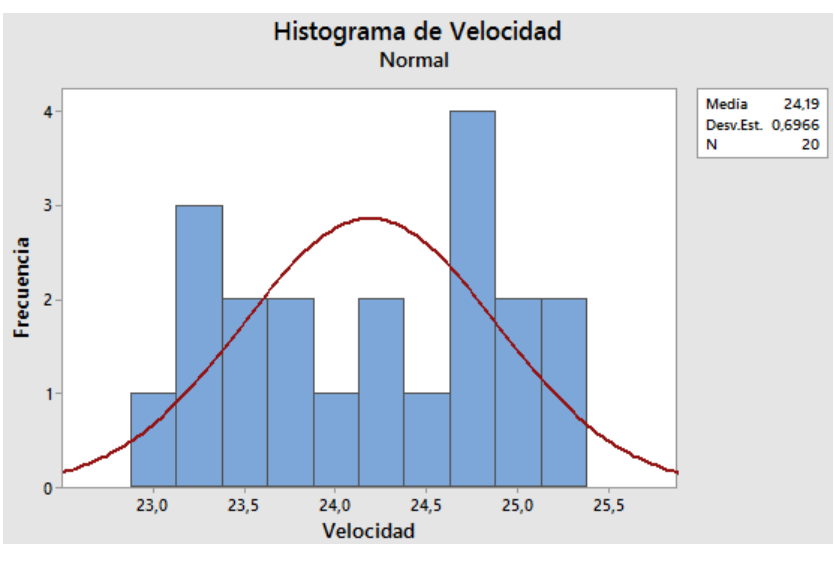

### **Figura 60**

*Serie de tiempo respecto a la variable Temperatura*

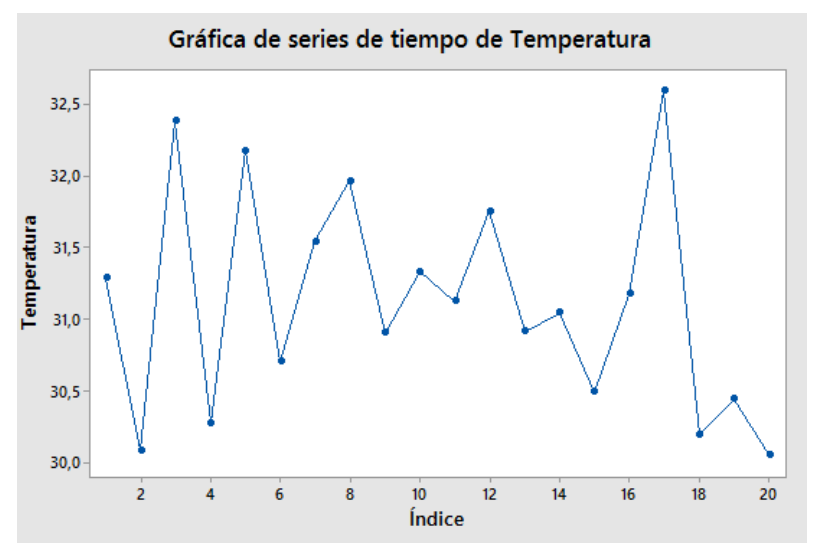

La temperatura puede indicarse que también es cuasi-constante, no se registra mayor variación en la cámara de pruebas.

*Serie de tiempo en función a la variable Presión*

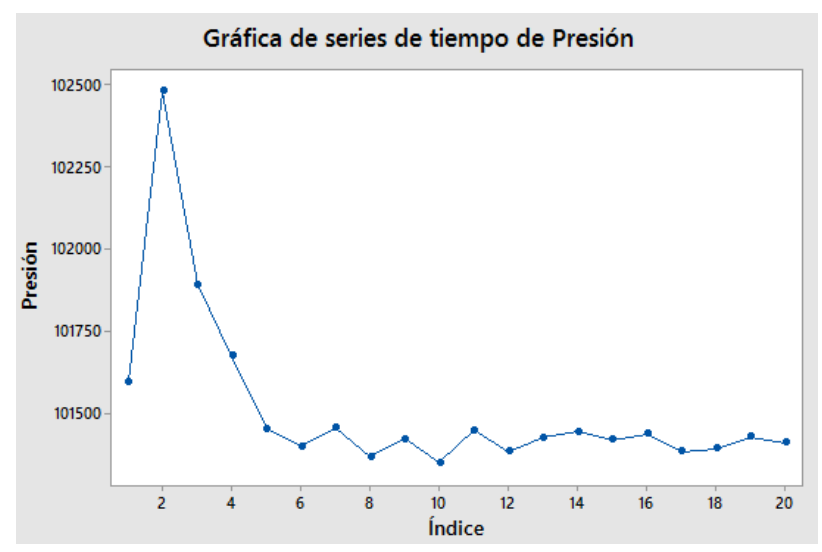

La presión decae alrededor de 100 Pascales desde un punto pico de 102500 Pascales.

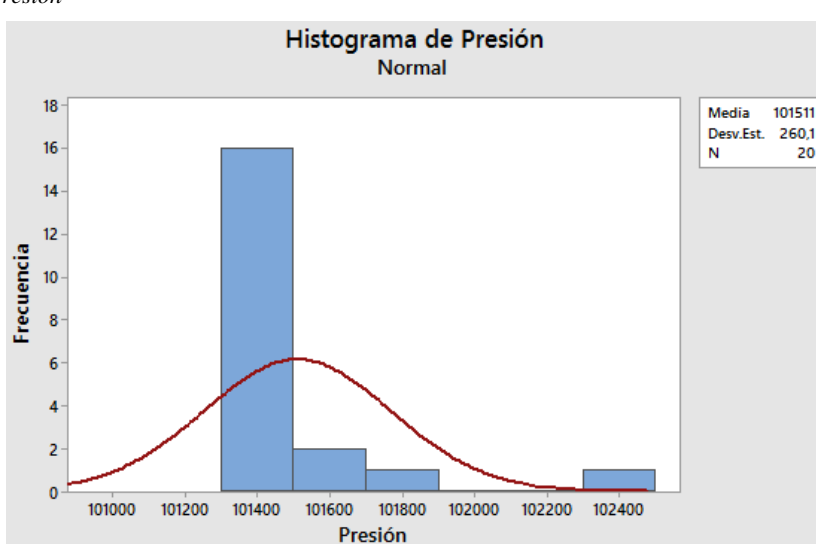

# <span id="page-200-0"></span>**Figura 62**

*Histograma de la presión*

En la [Figura 62,](#page-200-0) se nota que la media de presión equivale a 101511 Pascales, en donde se reitera que inicialmente se ha presentado un índice característico, y el valor de presiones se mantiene casi uniforme en la demás toma de muestra.

## **6.5 Comparativa de las metodologías aplicadas**

La comparación, estará enfocada en los datos obtenidos en la sección donde se proyecta el estudio del modelo, es decir, en la sección #3 del prototipo (cámara de prueba).

<span id="page-201-0"></span>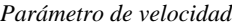

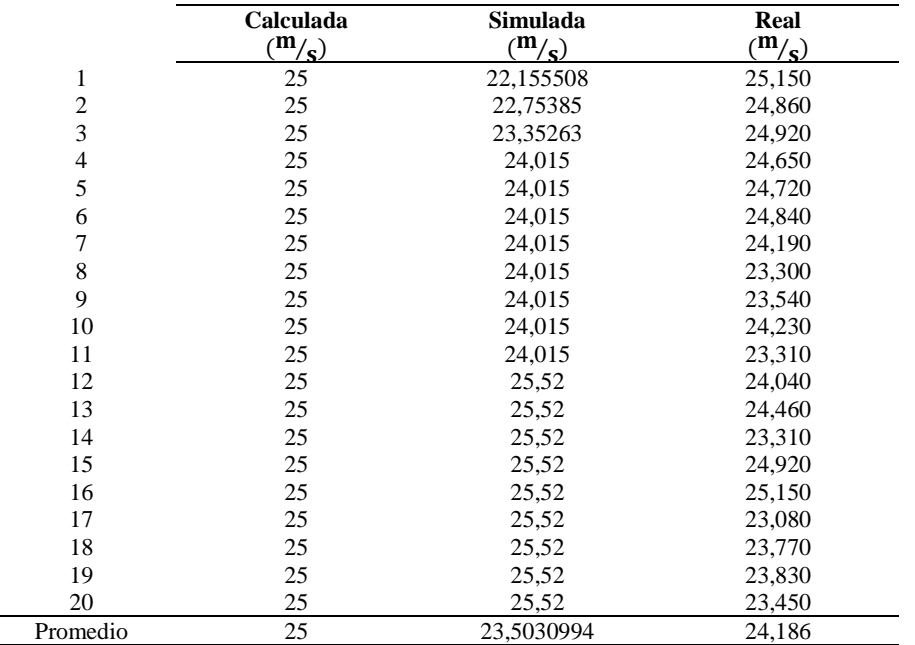

Respecto a la [Tabla 123,](#page-201-0) se ha tomado en consideración registrar un total de 20 muestras distribuidas a lo largo de la cámara de prueba por medio del método de simulación CAE, mientras que, para la medición física, también se ha considerado efectuar 20 tomas.

A continuación, en la [Figura 63,](#page-201-1) se observa la discrepancia que se origina al comparar los métodos de medida, correspondiente al parámetro de velocidad.

#### <span id="page-201-1"></span>**Figura 63**

*Relación de intervalos de velocidad*

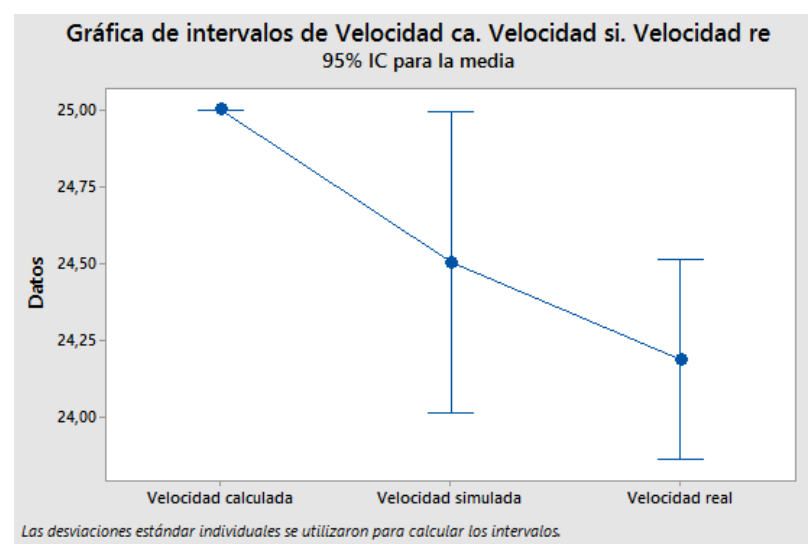

|                | Diferencia entre<br>método $1-2$ | Diferencia entre<br>método $1-3$ | Diferencia entre<br>método $2-3$ |
|----------------|----------------------------------|----------------------------------|----------------------------------|
| $\binom{m}{s}$ | 1.4984                           | 0.814                            | 0.317                            |
| $\%$           | 2.03%                            | 3.37%                            | 1.31%                            |

<span id="page-202-0"></span>*Diferencias entre métodos para la toma de velocidad*

En relación a la [Tabla 124,](#page-202-0) se puede registrar que la velocidad que se capta con el dispositivo de muestreo (anemómetro), es muy próxima a la condición de velocidad que se espera obtener al interior de la cámara de pruebas.

Para la siguiente toma de datos [\(Tabla 125\)](#page-202-1), se propone seguir el mismo procedimiento realizado para el parámetro de velocidad.

#### <span id="page-202-1"></span>**Tabla 125**

*Parámetro de temperatura*

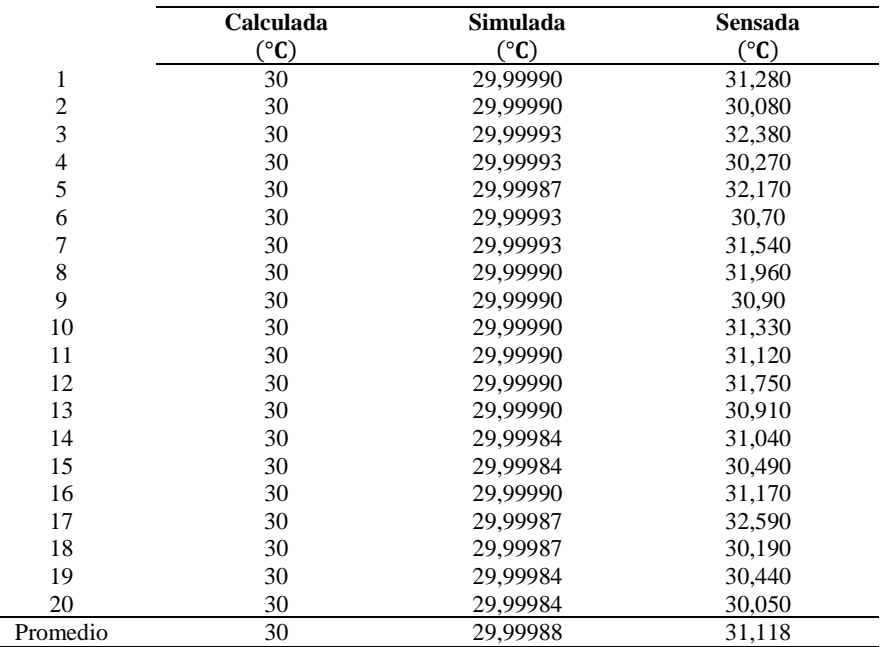

<span id="page-203-0"></span>*Relación entre intervalos de la temperatura*

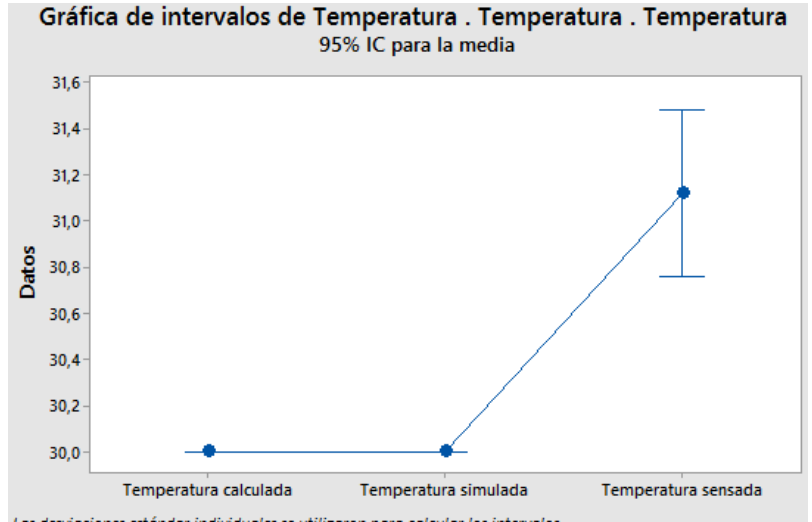

Las desviaciones estándar individuales se utilizaron para calcular los intervalos.

En función de la [Figura 64,](#page-203-0) se determina que, entre los primeros dos métodos, no se generan una diferencia visible, sin embargo, para la temperatura medida en tiempo real, se aprecia una pequeña dispersión respecto a los otros intervalos.

A continuación, se establece las diferencias en grados Celsius y porcentuales respecto a la variable de temperatura en la sección de ensayos.

#### <span id="page-203-1"></span>**Tabla 126**

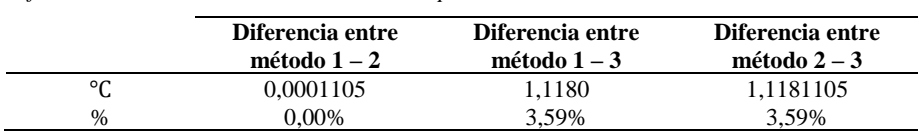

*Diferencias entre métodos de la variable temperatura*

De acuerdo con la [Tabla 126,](#page-203-1) se distingue que entre el valor obtenido del método analítico y del método por parametrización CAE, prácticamente no se presentan diferencias, sin embargo, el valor de temperatura captado por el sensor (real) tiene una diferencia equivalente a 1,118 °C, en comparación con los otros dos métodos anteriores.

En la siguiente [Tabla 127,](#page-204-0) se arrojan los datos de la prueba respecto a la variable de presión.

#### <span id="page-204-0"></span>*Parámetro de Presión*

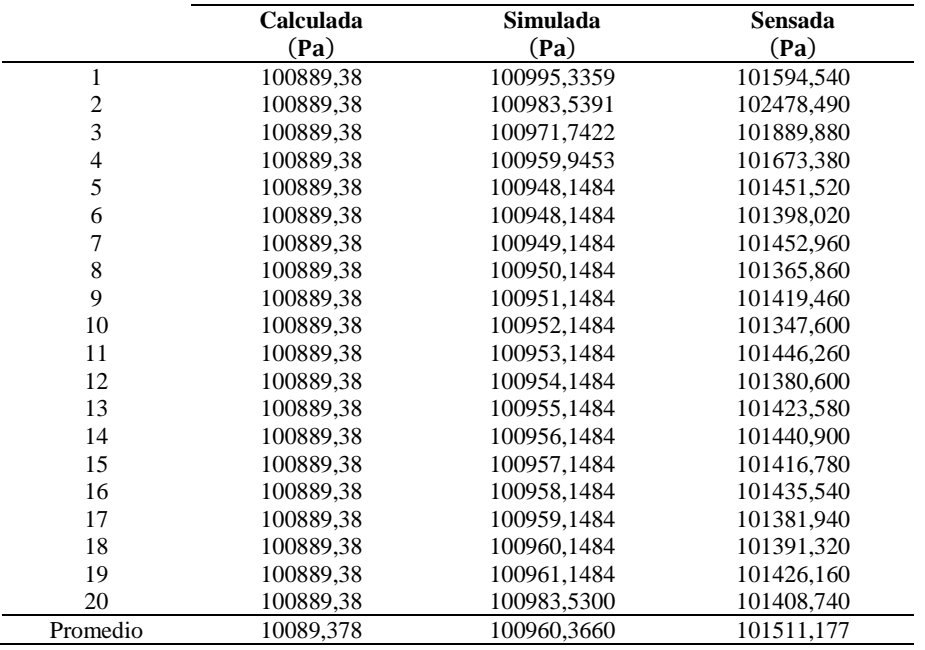

#### <span id="page-204-1"></span>**Figura 65**

*Relación de los intervalos de presión*

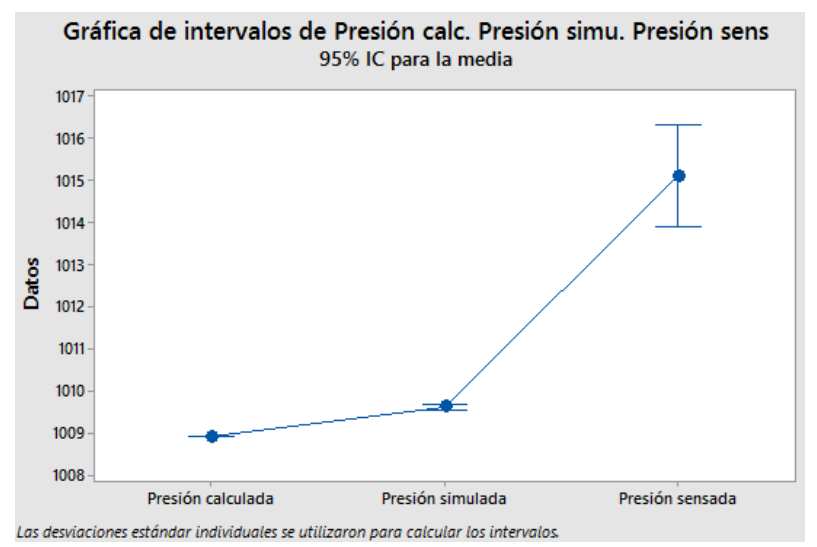

La [Figura 65,](#page-204-1) demuestra la relación en unidades de Hectopascal, que existe entre los tres métodos, viéndose una dispersión en la prueba tomada en el prototipo.

#### <span id="page-204-2"></span>**Tabla 128**

*Diferencias de presión entre los métodos de aplicación*

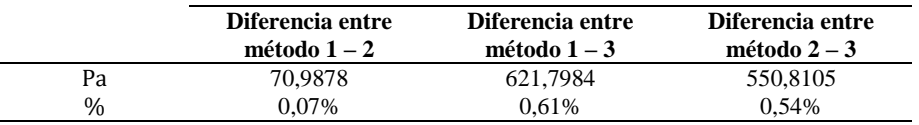

En relación a los datos representados en la [Tabla 128,](#page-204-2) se puntualiza que, existe una diferencia levemente significativa entre el método de sensado y los métodos de presión calculada y simulada.

# **CAPÍTULO VII.**

# **CONCLUSIONES**

- En los contenidos investigados del presente documento, los túneles de viento permiten afianzar estudios aerodinámicos sobre modelos a escala, por lo cual se ha propuesto diseñar un prototipo para la verificación del comportamiento de los objetos sometidos a pruebas frente la inducción del flujo de aire, a través de su carrocería, y la propuesta de metodologías de aplicación, considerando las normativas vigentes y la caracterización matemática, basándose en los principios teóricos propuestos por los investigadores de experticia en el área.
- Se desarrolló una caracterización matemática mediante procedimientos analíticos, las cuales han sido comprobadas por medio de la ejecución de un comando efectuado en el software de cálculo numérico, Matlab R2022b, en donde se establecieron las relaciones geométricas que configurarán las secciones del prototipo, partiendo del tamaño de la cámara de ensayo respecto al área frontal que proyecta el modelo tomado como base de estudio, para lo cual se ha atribuido el precepto de la relación de bloqueo, la misma que ha sido estimada en una tasa porcentual del 30%, se ha tenido presente que la contracción debe proporcionar las garantías necesaria para la transformación de flujo antes de su ingreso al área de ensayo, por tanto se ha seleccionado un relación de aspecto con valor adimensional de 6, obtenido del cociente entre el área de entrada y salida de dicha cámara, la cual está dentro de los límites sugeridos por los investigadores, Así mismo, se ha percatado sobre las consideraciones de los parámetros ambientales que tienen que suponerse en un túnel de viento de circuito abierto, para que las variables de estudio no generen una variación inapropiada, sino que estas persistan de acuerdo a los principios teóricos.
- A través de las normativas vigentes de regulación, se ha logrado diseñar un banco didáctico a escala 1:20 para modelos vehiculares, de acuerdo con los principios de la mecánica de fluidos, se interpretaron las guías sobre técnicas de modelado y la toma de datos en relación a la corredera de flujo, de esta manera se globaliza el uso correcto como lo exhibe la norma SAE J1592, a través de la normativa ISO 17713-1 y SAE J2884, se incluyó la toma de datos con la aplicación el anemómetro giratorio, considerado como un método de ensayo estandarizado.
- Se analizó los parámetros de velocidad analíticamente en el circuito, a través de regímenes subsónicos en correspondencia al número de mach, la misma que resultó ser inferior a 0,3, respecto a la aplicación de la ecuación de continuidad se corrobora que al principio del túnel de viento se cuenta con una velocidad de  $4,16$   $\frac{\text{m}}{\text{s}}$ , y a medida que se transfiere por el cono de convergencia, este valor tiende a aumentar hasta un 83%, puesto a que el valor de salida sobre esta sección, corresponde a 25  $\text{m/s}$ , y esta velocidad permanece sin mayor variación durante su transición en la cámara de pruebas, debido a su aspecto simétrico, por consiguiente, para la cámara de divergencia, sucede un proceso inverso, llegándose a presentar una velocidad de salida de 15  $\rm m/s$ , en tanto que la ecuación de Bernoulli permite verificar que la presión baje, conforme disminuye el área de la contracción, favoreciendo el aumento de la velocidad, validando estos principios en el sistema.
- Mediante el análisis comparativo de los resultados, se ha logrado interpretar que el parámetro de velocidad medido en el prototipo tiene una variación mínima con respecto a la velocidad esperada, ya que a través del dispositivo de muestreo se obtuvo una velocidad promedio de 24,18  $\frac{m}{s}$ , cuando la velocidad que ha sido propuesta, es de 25  $\rm m/_{S}$ , presentándose al valor, una discrepancia porcentual del 4,37%, para la variable de temperatura se tiene una diferencia aproximado al 4%, por lo que la variación de la temperatura entre lo sensado y lo simulado, es de 1,18 °C. Mientras que, para el parámetro de la presión, se posee una contrariedad de alrededor de 600 Pascales, comparándolo con lo simulado y el valor obtenido mediante la instrumentación en la prueba real, resultando tener valores no tan significativos.

## **RECOMENDACIONES**

- La instrumentación y manufactura de valores atenuados, puede considerarse en un futuro valerse de elementos con una mayor captación de datos, por medio del sistema IoT (Internet de las cosas), a través de tecnologías de interconexión Wi-Fi, de esta manera se llega a evitar el uso del cableado en el cubículo de pruebas del modelo didáctico.
- Se considera para futuras pruebas metodológicas, reforzar la instrumentación instalada en el túnel, que permitan captar información disminuyendo el periodo de tiempo de recepción, ya que los dispositivos presentados para esta investigación, ofrece una lectura cada 2 segundos, siendo esta su configuración más baja de interpretación confeccionada en el código (delay 2000).
- Se recomienda a futuros investigadores verificar que las veletas del anemómetro deben estar en posición estacionaria antes de comenzar cada prueba, y esperar 10 segundos para la recepción de datos, luego de haber iniciado el envío del flujo en el túnel viento, tal como lo especifica la normativa ISO 17713-1, con la finalidad de evitar que la hélice del instrumento otorgue datos erróneos al principio de la adquisición de valores.
- Al conectar el circuito eléctrico del banco, tendrá que verificarse que el computador haya identificado la conexión por puerto COM, de esta manera al ejecutar el aplicativo, no presentará inconvenientes en visualizar los datos, en caso de persistir dificultades en el reconocimiento del puerto, es preferible cambiar el cable USB tipo B destinado al envío de información.
- El aplicativo creado para el banco del túnel, fue gestionado en un lenguaje de programación por Visual Basic, por tanto, es de carácter obligatorio que el ordenador disponga del complemento .NET Framework con versión 4.5 y actuales.
- Se sugiere implementar el uso de normativas para fundamentar el desarrollo investigativo en la proyección del conjunto (túnel de viento) y la toma de datos, la cual deberán garantizar seguridad y fiabilidad en la adquisición de valores, conociendo el número de muestras requeridos y posicionamiento del instrumento de medición. De esta forma, las normas de regulación internacional permiten dar objetividad y cumplimento del proyecto, además de conocer las técnicas, requerimientos y factores que implican en el estudio aerodinámico en modelos vehiculares.

• Para la simulación paramétrica CAE con elementos internos al prototipo aerodinámico (como panales u otros objetos), será importante que se considere implementar la herramienta Mesh Control, para proporcionar un mallado personalizado con mejores condiciones tanto al número de nodos y al número de elementos, para de esta manera obtener precisión en los resultados sobre el modelo.

#### **REFERENCIAS**

- ALCOMAX. (s.f.). *ALCOMAX*. ALCOMAX: https://alcomaxecuador.com/
- Aparicio Izquierdo, F., Vera Alvarez, C., & Díaz López, V. (2001, Noviembre). *Teoría de los vehículos automóviles* (Segunda ed.). (Universidad Politécnica de Madrid, Ed.) Madrid, España: Escuela Técnica Superior de Ingenieros Industriales. https://books.google.com.ec/books/about/Teor%C3%ADa\_de\_los\_veh%C3%ADculos\_autom %C3%B3viles.html?id=algpAAAACAAJ&redir\_esc=y
- Arduino. (11 de 04 de 2022). *Arduino*. Arduino: https://www.arduino.cc/en/hardware
- Arduino. (n.d.). *Arduino*. Retrieved 02 22, 2023, from Arduino: https://www.arduino.cc/
- Arifuzzaman, M., & Mashud, M. (2012, October). Design Construction and Performance Test of a Low Cost. *IOSR Journal of Engineering, 2*(10), 83 - 92. http://iosrjen.org/Papers/vol2\_issue10%20(part-5)/N021058392.pdf
- Barbero Corral, E., Doménech Tomasa, M., Jiménez Igea, R., Navarro Canut, J., Ruiz Gil, C., Sacau Fontela, J. L., & Simón Santamaría, J. (2012, Agosto 23). *Matemáticas 1° ESO.* (M. d. ProfesionaL, Ed.) Madrid, España: CIDEAD. https://www.matematicasonline.es/cidead/libros/1eso/Libro\_Matematicas\_1ESO.pdf
- Barlow, J. B., Rae, W. H., & Pope, A. (1999). *Low-Speed Wind Tunnel Testing* (Third ed.). New York: Wiley-Interscience. https://web.pdx.edu/~d4eb/chrome/J.\_B.\_Barlow,\_W.\_H.\_Rae,\_Jr,\_A.\_Pope\_Low\_Speed\_W ind\_Tunnel\_Testing.pdf
- Bell, J. H., & Mehta, R. D. (1988, August 1). *Contraction Design for Small Low-Speed Wind Tunnels.* Stanford University, Department of aeronautic and acoustics. Stanford: NASA Technical Reports Server. https://ntrs.nasa.gov/citations/19890004382
- Berberan Santos, M. N., Bodunov, E. N., & Pogliani, L. (1997, May). On the barometric formula. *American Journal of Physics, 65*(5), 404 - 412. https://doi.org/https://doi.org/10.1119/1.18555
- Bordignon, F. R., Hahn, Á., & Iglesias, A. A. (2018). *Diseño e impresión de objetos 3D: una guía de apoyo a escuelas* (Primera ed.). Buenos Aires: UNIPE: Editorial Universitaria. https://editorial.unipe.edu.ar/colecciones/herramientas/diseño-e-impresión-de-objetos-3d-unaguía-de-apoyo-a-escuelas-detail
- Bosch GmbH, R. (2022, April 26). *Automotive Handbook* (Eleventh ed.). Hoboken, New Jersey, United States: John Wiley & Sons Ltd. https://www.bookdepository.com/es/Automotive-Handbook-11th-Edition-R-Bosch-GmbH/9781119911906
- Cardona Serrano, M. (21 de 10 de 2018). *Dibujo Técnico: Escalas.* (U. d. Alicante, Ed.) Alicante: Universidad de Alicante. Universidad de Alicante: https://web.ua.es/es/cursoscero/documentos/dibujo-ingenierias/escalas.pdf
- Çengel, Y. A., & Cimbala, J. M. (2006). *Mecánica de Fluidos: Fundamentos y aplicaciones* (Primera ed.). (V. Campos Holguín, Trans.) Madrid, Madrid, España: McGraw-Hill Interamericana de España S.L. https://studylib.es/doc/8855056/mecanica-de-fluidos-fundamentos-yaplicaciones---yunus-ce...
- Cogotti, A. (2008, June 1). Evolution of performance of an automotive wind tunnel. *Journal of Wind Engineering and Industrial Aerodynamics, 96*(6 - 7), 667 - 700. https://doi.org/https://doi.org/10.1016/j.jweia.2007.06.007
- Colera, J., Gaztelu, I., Oliveira, M. J., & Colera Cañas, L. (2011). *Matemáticas 3° ESO.* (C. de la Prida, Ed.) Madrid, España: Grupo Anaya. https://mate3isabel.files.wordpress.com/2016/05/libroadaptacion-curricular.pdf
- Daly, B. (1992). *Woods Practical Guide to Fan Engineering* (Sixth ed.). (Fläkt Woods Limited, Ed.) Colchester, Essex, Inglaterra: Woods of Colchester Limited. https://studylib.net/doc/8888297/flakt-woods-practical-guide-to-fan-engineering
- Drinkrow, R. (1972). A Solution to the Paired Gill-Anemometer Response Function. *Journal of Applied Meteorology*, 76-80. https://doi.org/https://doi.org/10.1175/1520- 0450(1972)011<0076:ASTTPG>2.0.CO;2
- Editorial Don Bosco. (2016). *Ingenios Matemática 1 BGU.* (Grupo edebé, Ed.) Cuenca, Azuay, Ecuador: Editorial Don Bosco. https://educacion.gob.ec/wpcontent/uploads/downloads/2018/04/curriculo/1BGU-Matematicas.pdf
- Electronics, A. (2022). *AV Electronics*. AV Electronics: https://avelectronics.cc/producto/modulohx711-para-sensor-de-peso/
- Electrostore, G. (s.f.). *Electrostore*. Electrostore: https://grupoelectrostore.com/shop/sensores/
- FAKESPOT. (s.f.). *FAKESPOT*. Retrieved 2023 de 02 de 10, from FAKESPOT: https://www.fakespot.com/company/aoputtriver
- Fitzgerald, S., & Shiloh, M. (2012). *Arduino Projects Book.* Torino: Arduino. https://candyho.com/Drivers/librodeproyectosdearduinostarterkit-151212174250.pdf
- Foken, T. (2017). *Micrometeorology* (Segunda ed.). Belin: Springer. https://doi.org/https://doi.org/10.1007/978-3-642-25440-6
- Foken, T., Kaiser, H., & Wolfgang, R. (1983). Propelleranemometer: Überblick und spezielle Entwicklungen am Meteorologischen Hauptobservatorium Potsdam. *Akademie-Verlag*, 48.
- Frederiksen Scientific. (2017, August 8). *Speed of sound in air.* Ølgod: Frederiksen Scientific A/S. https://no.frederiksen.eu/Admin/Public/Download.aspx?file=Files%2FFiles%2Fexp%2F1310 00%2F131410-EN-Speed-of-sound-in-air.pdf
- Gatley, D. P., Hermann, S., & Kretzschmar, H. J. (2008, September). A Twenty-First Century Molar Mass for Dry Air. *HVAC&R Research, 14*(5), 655 - 662. https://doi.org/http://dx.doi.org/10.1080/10789669.2008.10391032
- Gibson, I., Rosen, D., & Stucker, B. (2015). *Additive Manufacturing Technologies: 3D Printing, Rapid Prototyping,* (Segunda ed.). New York: Springer. https://doi.org/https://doi.org/10.1007/978-1- 4939-2113-3
- Hucho, W. H. (1987, January 1). *Aerodynamics of Road Vehicles: From Fluid Mechanics to Vehicle Engineering* (First ed.). London, Greater London, England: Butterworth-Heinemann. https://doi.org/https://doi.org/10.1016/b978-0-7506-1267-8.50015-4
- INEN. (1 de 11 de 2022). *Instituto Ecuatoriano de Normalización.* Instituto Ecuatoriano de Normalización: https://www.normalizacion.gob.ec/buzon/normas/NTE\_INEN\_ISO\_5455.pdf
- International Organization for Standardization. (2022). *ISO - International Organization for Standardization*. ISO - International Organization for Standardization: https://www.iso.org/standard/
- ISO. (2007). *ISO 17713-1:2007 Meteorology - Wind measurements - Part 1: Wind tunnel test methods for rotating anemometer performance.* Vernier, Geneve, Switzerland: International Organization for Standardization.
- ISO. (2007). *Meteorology - Wind measurements - Part 1: Wind tunnel test methods for rotating.* Berlin: Beuth-Verlag.
- Jacob, D. J., & Mickley, L. J. (1999). Introduction to Atmospheric Chemistry. In D. J. Jacob, & L. J. Mickley, *Chapter 2. Atmospheric Pressure* (pp. 12 - 20). Cambridge, Massachusetts, Estados Unidos: Princeton University Press. https://projects.iq.harvard.edu/files/acmg/files/intro\_atmo\_chem\_bookchap2.pdf
- Kadry, S. (2013, Octubre 31). Mathematical Formulas for Industrial and Mechanical Engineering. In S. Kadry, *Symbols and Special Numbers* (First ed., pp. 1 - 16). Ámsterdam, Países Bajos: Elsevier Insights. https://doi.org/https://doi.org/10.1016/B978-0-12-420131-6.00001-4
- Katz, J., & Plotkin, A. (5 de February de 2001). *Low-Speed Aerodynamics* (Second ed., Vol. 13). New York, United States: Cambridge University Press. https://doi.org/https://doi.org/10.1017/CBO9780511810329
- Kristensen, L. (1998). *Cup Anemometer Behavior in Turbulent Environments.* Roskilde: Risø National Laboratory.
- Lluch Hernández, R. (1967). *Motores diésel marinos* (Primera ed.). Barcelona: CEAC.
- Lock, C. (1929, October). *The Interference of a Wind Tunnel on a Symmetrical Body.* Cranfield University. Cranfield: Her Majesty's Stationery Office address. https://reports.aerade.cranfield.ac.uk/bitstream/handle/1826.2/4107/arc-rm-1275.pdf?sequence=1&isAllowed=y
- Martínez de la Calle, J. (2009, Enero 24). *Escuela Politécnica Superior de Ingeniería de Gijón.* Escuela Politécnica Superior de Ingeniería de Gijón: https://www.kimerius.com/app/download/5780666637/Flujo+compresible.pdf
- Mauro, S., Brusca, S., Lanzafame, R., Famoso, F., Galvagno, A., & Messina, M. (2017, December 21). Small-Scale Open-Circuit Wind Tunnel: Design Criteria, Construction and Calibration. *International Journal of Applied Engineering Research, 12*(23), 13649 - 13662. http://ripublication.com/ijaer17/ijaerv12n23\_83.pdf
- Mehta, R. D., & Bradshaw, P. (1979, November). Desing Rules for Small Low Speed Wind Tunnels. (Royal Aeronautical Society, Ed.) *Aeronautical Journal of the Royal Aeronautical Society, 83*, 443 - 453. https://doi.org/https://doi.org/10.1017/S0001924000031985
- Meseguer Ruiz, J., & Sanz Andrés, Á. (2010). *Aerodinámica Básica* (Segunda ed.). Madrid, España: Garceta Grupo Editorial. Retrieved Libro, from https://www.iberlibro.com/servlet/BookDetailsPL?bi=30962227475
- Meteored. (s.f.). https://www.meteored.com.ec/tiempo-en\_Guayaquil-America+Sur-Ecuador-Guayas-- 1-19995.html
- Moreno Muñoz , A., & Córcoles Córcoles, S. (2017). *Aprende Arduino en un fin de semana.* Michigan: Independently published. https://www.bolanosdj.com.ar/MOVIL/ARDUINO2/Arduinounfinseman.pdf
- Mott, R. L. (1996). *Mecánica de fluidos aplicada* (Cuarta ed.). (S. Helba, Ed., & C. R. Cordero Pedraza, Trans.) Naucalpan de Juárez, Estado de México, México: Prentice Hall Hispanoamericana. https://deymerg.files.wordpress.com/2013/07/mecanica-fluidos-mott.pdf
- Mott, R. L., & Untener, J. A. (2015). *Mecánica de Fluidos* (Séptima ed.). (S. Fonseca, Ed., & J. E. Murrieta Murrieta, Trans.) Ciudad de México, México: Pearson Educación.
- Munson, B. R., Young, D. F., & Okiishi, T. H. (1999). *Fundamentos de Mecánica de Fluidos* (Primera ed.). (Grupo Noriega Editores, Ed., & H. Villagomez Velásquez, Trans.) Ciudad de México, México: Editorial Limusa.
- Munson, B. R., Young, D. F., & Okiishi, T. H. (2002). *Fundamentals of Fluid Mechanics* (Fourth ed.). (W. Anderson, Ed.) New York, United States of America: John Wiley & Sons, Inc. https://www.amazon.com/Fundamentals-Mechanics-Okiishi-Theodore-Hardcover/dp/B010WEZEKY
- Nader, M. K., Hady, A. A., & Attalla, M. M. (2020). Design and Construction Low Speed Wind Tunnel. *Journal of Scientific and Engineering Research*, 228 - 231. http://jsaer.com/download/vol-7 iss-7-2020/JSAER2020-7-7-228-231.pdf
- Neriya Hegade, K. P., Natalia, R., Wehba, B., Mittal, A., Bhat, R. B., & Packirisamy, M. (2020, April 8). Design and study of mini wind tunnel for microsystems fuid. *Springer Nature*(850), 14. https://doi.org/https://doi.org/10.1007/s42452-020-2602-x
- Obeid, S., Jha, R., & Ahmadi , G. (2017, January 5). RANS Simulations of Aerodynamic Performance of NACA 0015 Flapped Airfoil. *MDPI, 2*(1). https://doi.org/https://doi.org/10.3390/fluids2010002
- Obidi, T. Y. (2014, March 20). *Theory and Applications of Aerodynamics for Ground Vehicles* (1 ed.). Warrendale, Pennsylvania, United States: SAE International. https://doi.org/10.4271/ R-392
- Park, H. (2015). The International Vehicle Aerodynamics Conference. *Woodhead Publishing*. https://doi.org/https://doi.org/10.1016/C2014-0-03634-9
- Peña Pérez, L. M., & Becerra Santiago, L. O. (2010, Octubre 27). Impacto de la nueva fórmula de la densidad del aire CIPM-2007. *Simposio de Metrología*, 5. https://www.cenam.mx/sm2010/info/pmiercoles/sm2010-mp03a.pdf
- Pereira, J. D. (2011). *Wind Tunnels : Aerodynamics, Models and Experiments* (First ed.). New York: Nova Science Publishers, Incorporated. https://bibliotecas.ups.edu.ec:2708/lib/upsal/reader.action?docID=3017822&query=wind+tun nel+design
- Prandtl, L. (1933, October 1). *Attaining a steady air stream in wind tunnels.* California Institute of Technology. Washington: National Advisory Committee for Aeronautics. NASA Technical Reports Server: https://ntrs.nasa.gov/citations/19930094691

PROTOLABS. (2021). *HUBS*. HUBS: https://www.hubs.com/get/am-technologies/

Průša, J. (10 de 17 de 2022). *Prusa 3D*. Prusa 3D: https://www.prusa3d.com/es/

Rodríguez García, J. I., & Villar Paúl, J. (2017, Mayo 4). *Sistemas de Transmisión y Frenado.* Madrid, España: Macmillan. https://www.macmillaneducation.es/wpcontent/uploads/2018/09/sistemas\_transmision\_libroalumno\_unidad1muestra.pdf

SAE Internacional. (2022). *SAE Internacional*. SAE Internacional: https://www.sae.org/standards/

- SAE International. (1994). *SAE J2071: Aerodynamic testing of road vehicles - open throat wind tunnel adjustment.* Pennsylvania, Estados Unidos: SAE International.
- SAE International. (2010). *SAE J594: Vehicle Aerodynamics Terminology.* Pennsylvania: SAE International.
- SAE International. (2016). *SAE J2084: Aerodynamic testing of road vehicles -testing methods and procedures.* Pennsylvania: SAE International.
- SAE International. (10 de 2019). *SAE International*. (S. International, Editor) https://doi.org/https://doi.org/10.4271/J2881\_201910
- SAE International. (2019). *SAE J2881: Measurement of Aerodynamic Performance for Mass-Produced Cars and Light-Duty Trucks.* Pennsylvania: SAE International.
- Santos, A. M., Souza, D. B., Costa, F. O., Farias, M. H., Massari, P. d., Araújo, S., & Zanirath, B. (2016). Effects of screens set characteristics on the flow. *Journal of Physics: Conference Series, 733*, 9.
- Schulz-Hausmann, V., & Vagt, J.-D. (1987). Influence of Test Section Length and Collector Area on Measurements in Three-Fouths Open Jet in Automotive Industry. *SATA-Conference*.
- Stathopoulos, T. (2015). Journal of Wind Engineering and Industrial Aerodynamics. *ScienceDirect*.
- Technology, T. 3. (s.f.). *Tenlog 3D Solutions*. Retrieved 22 de 02 de 2023, from Tenlog 3D Solutions: https://www.tenlog3d.com/
- The MathWorks Inc. (s.f.). *MATLAB Documentation*. https://www.mathworks.com/help/matlab/
- TheExpressWire. (2022, September 29). Engineering Software (CAD, CAM, CAE, AEC, & EDA) Market 2022 Size and Dynamic Analysis by Company Recent Development, Strategies, Competitive Landscape and Demand Forecast till 2026. *Digital Journal Inc*, 1-2.
- Ultimaker. (s.f.). *Ultimaker*. (U. BV, Editor) Retrieved 10 de 03 de 2023, from Ultimaker: https://ultimaker.com/
- White, F. M. (2003). *Mecánica de Fluidos*(Quinta ed.). (S. Figueras, Ed., M. Vera Coello, M. Hermanns Navarro, R. Gómez Blanco, & Ó. Flores Arias, Trans.) Madrid, España: McGraw-Hill/Interamericana.

https://www.academia.edu/35477659/Mecanica\_de\_los\_Fluidos\_White\_5ta\_Edici%C3%B3n

White, F. M. (2003). *Mecánica de Fluidos*(Quinta ed.). (S. Figueras, Ed., M. Vera Coello, M. Hermanns Navarro, R. Gómez Blanco, & Ó. Flores Arias, Trads.) Madrid, España: McGraw-Hill/Interamericana .
### **ANEXOS**

## **Anexo 1**

# *Información sobre el suministro de carga*

#### **Figura 66**

*Suministro de carga para el ensayo aerodinámico* 

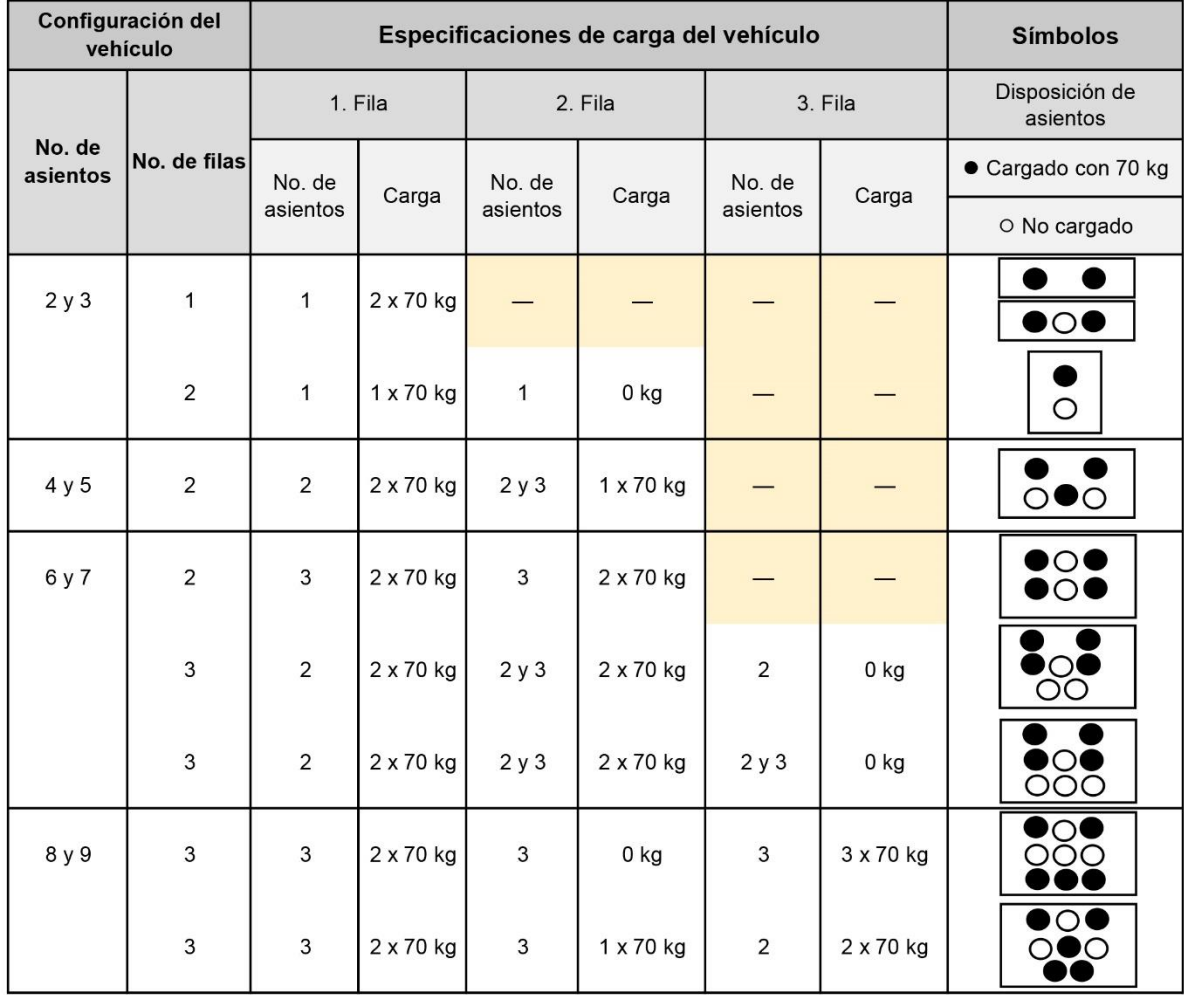

*Nota*. Tomado de: (SAE International, 2019, p. 12)

## *Tablas de registro de datos según normativa*

### **Figura 67**

*Registro de información del vehículo de estudio* 

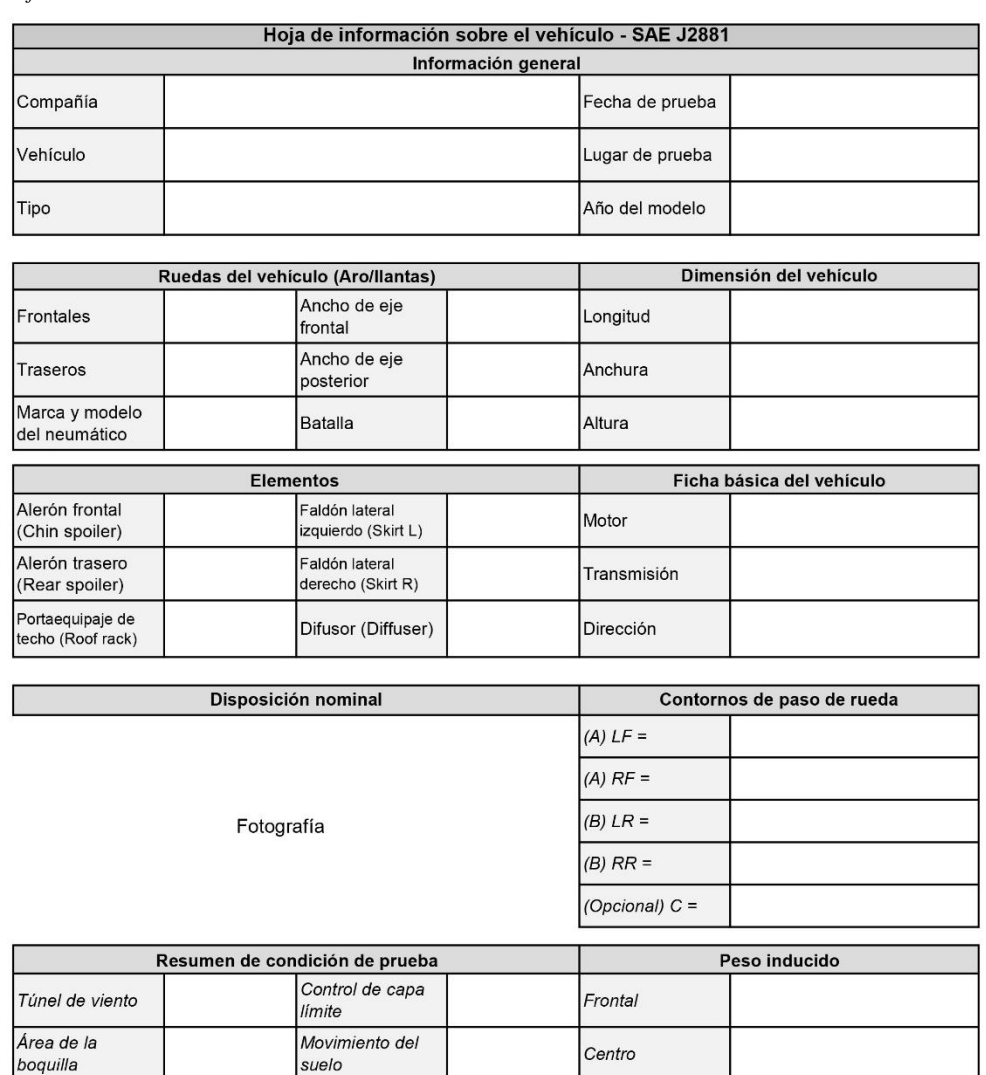

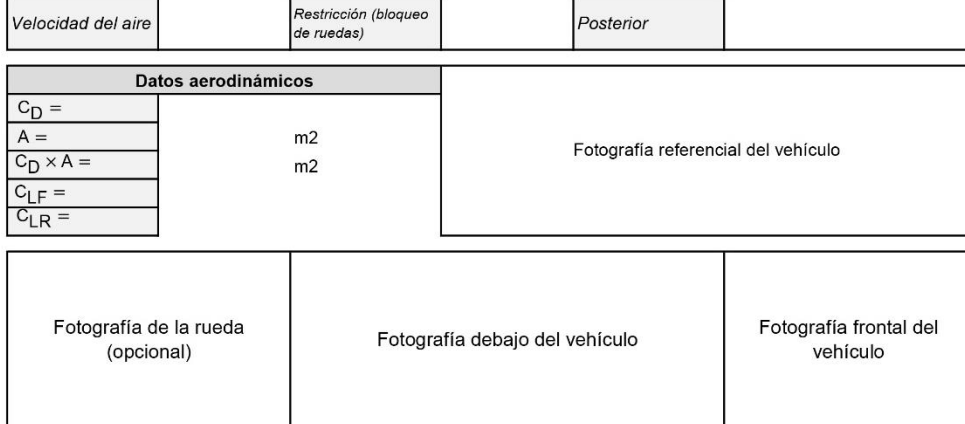

Restricción (bloqueo

*Nota*. Los cuadros en vacío, corresponde a la fracción de llenado que deber ser completado por el grupo investigador. Tomado de: (SAE International, 2019, p. 11)

*Registro de información del túnel de viento* 

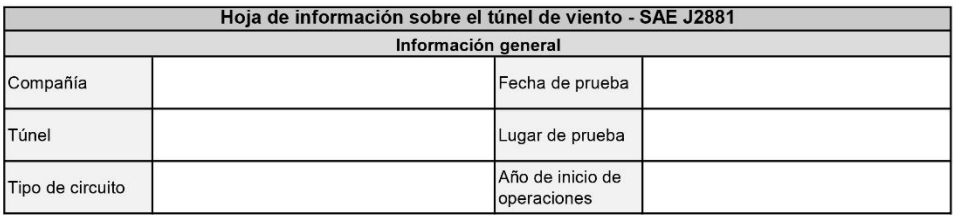

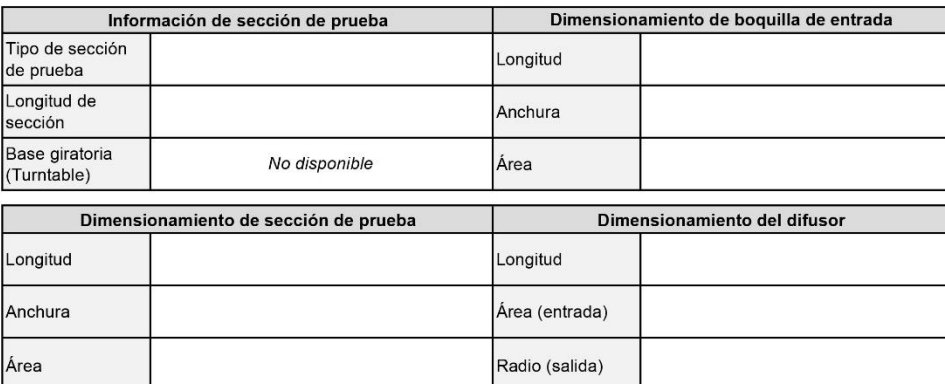

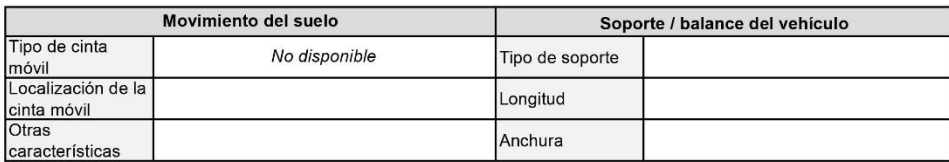

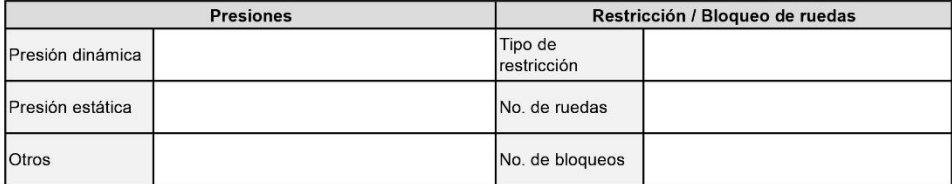

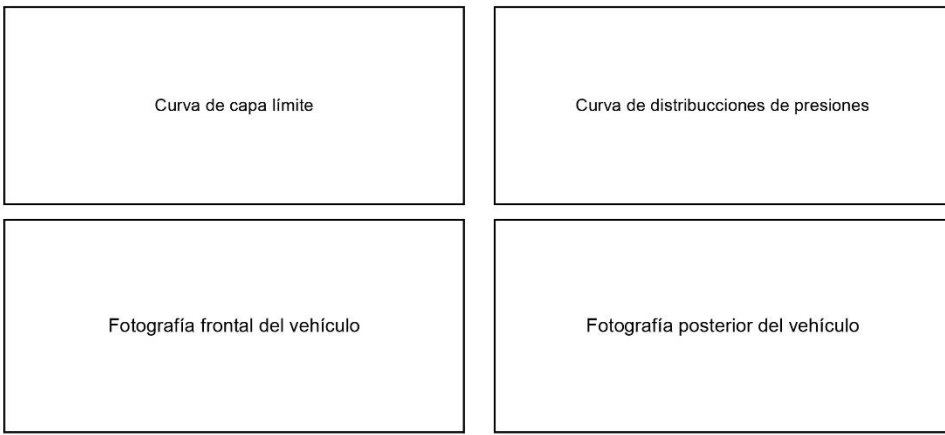

*Nota*. Los cuadros en vacío, corresponde a la fracción de llenado que deber ser completado por el grupo investigador. Tomado de: (SAE International, 2019, p. 14)

### *Codificación para el dimensionamiento de las secciones*

#### **Figura 69**

*Curva característica de la contracción vista en perspectiva lateral izquierda*

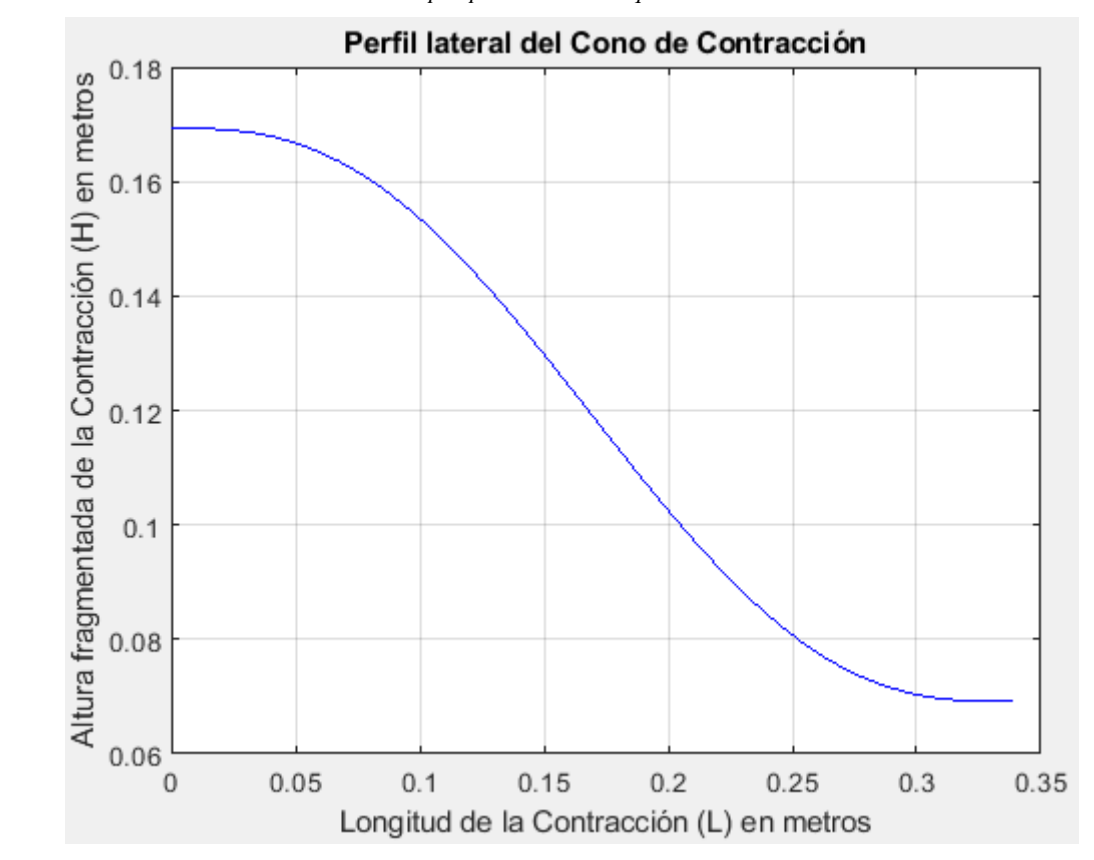

*Intersección de radios en la tobera de entrada*

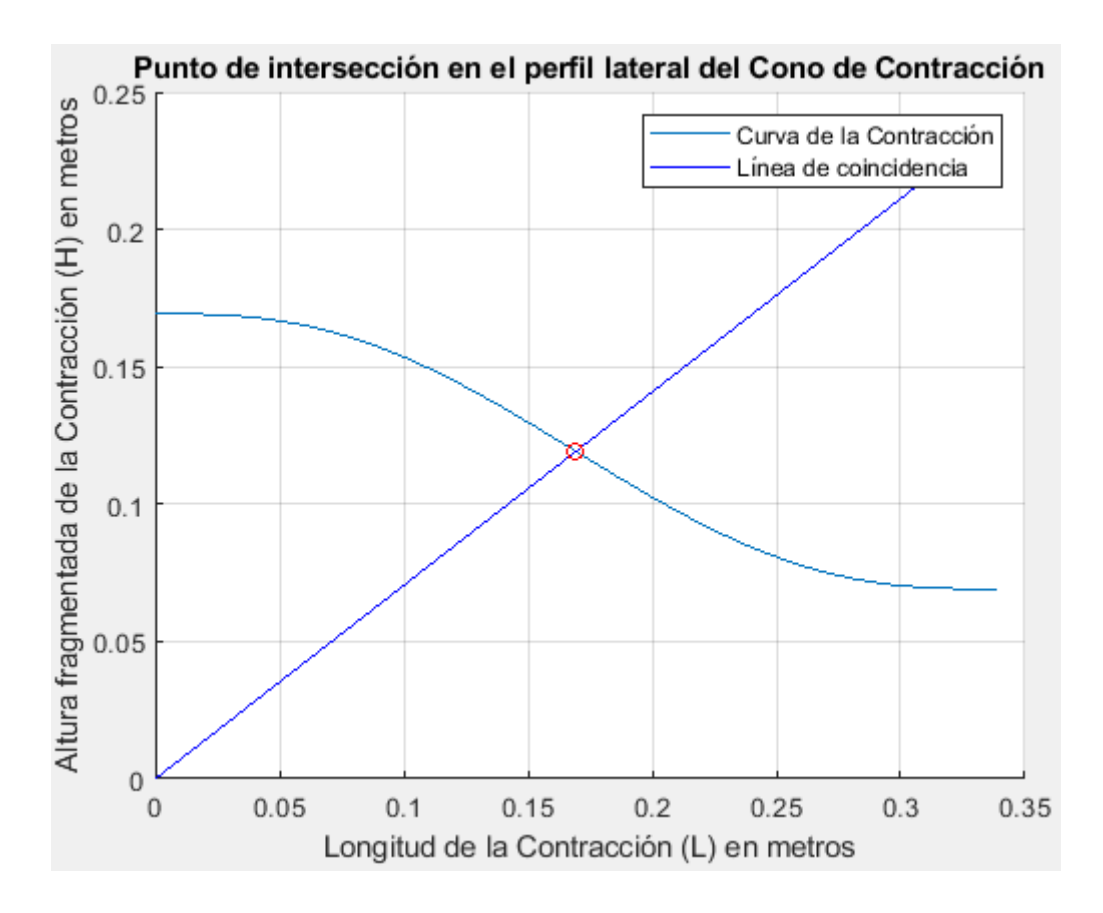

*Descripción de la curva de perfiles de la contracción de acuerdo al grado de la función polinómica* 

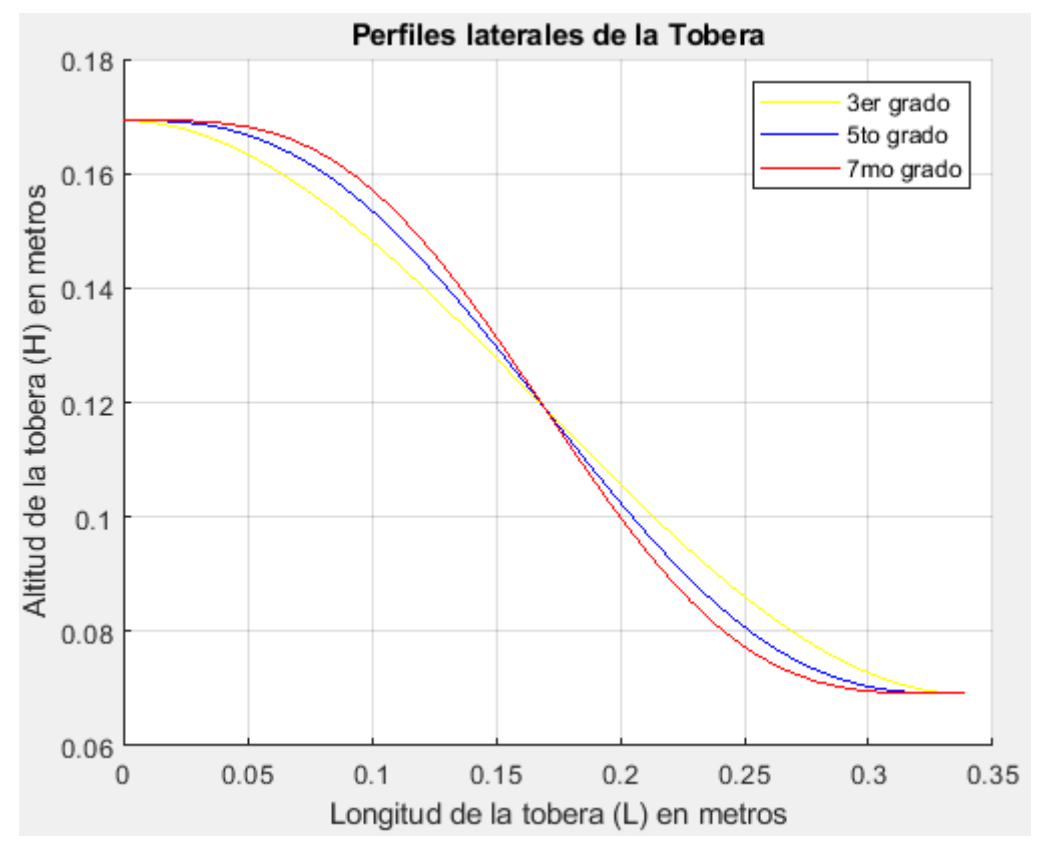

*Nota.* Las funciones polinomiales para el trazo del perfil de la contracción, corresponden a las de mayor utilización dentro del área aerodinámica y vehicular.

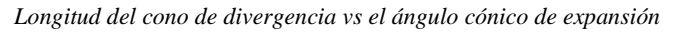

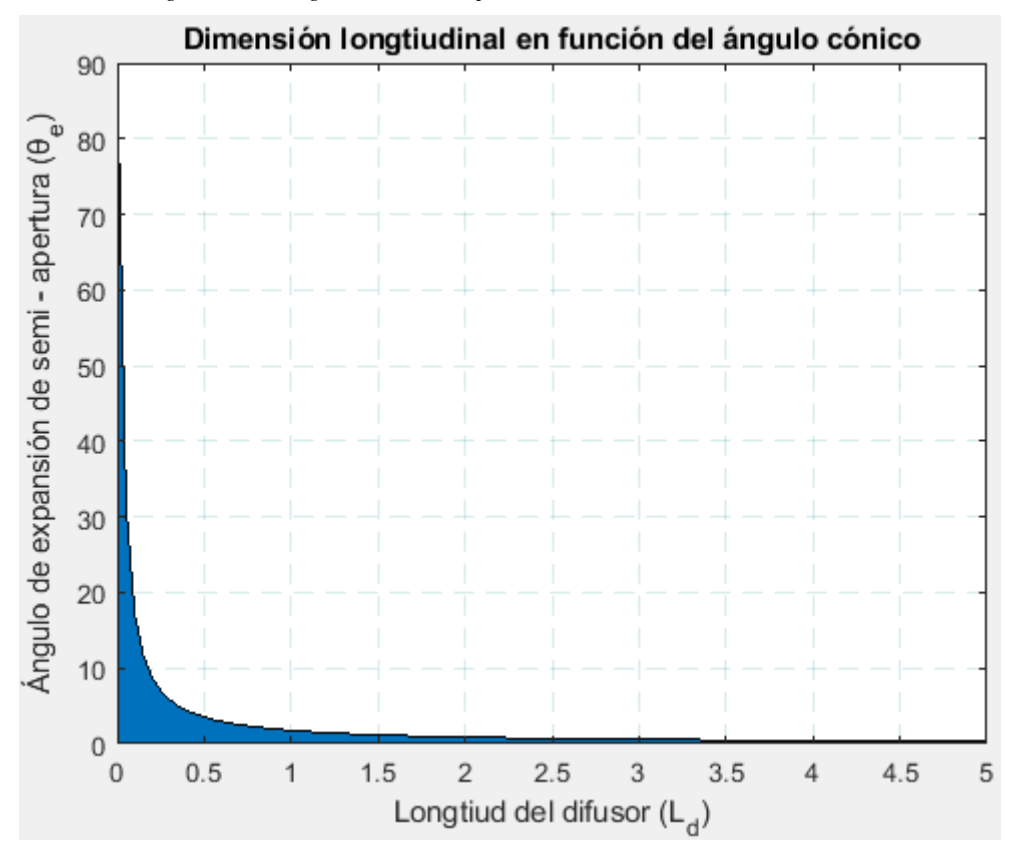

*Tabla de resultados de la codificación de la longitud vs ángulo del difusor*

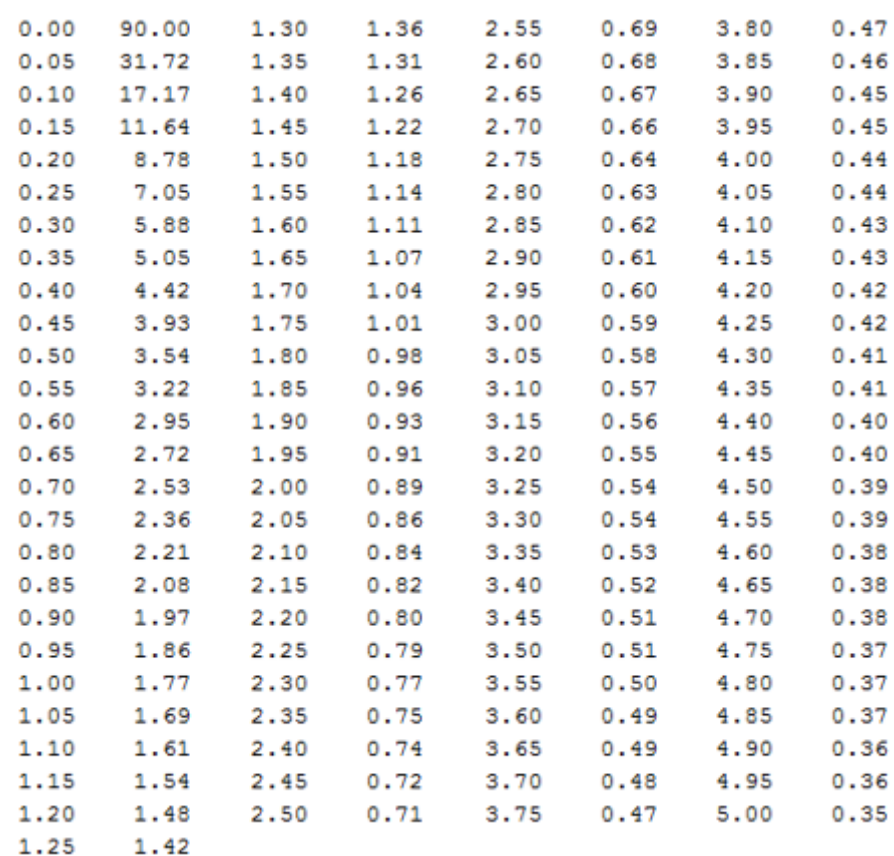

*Nota*: Se muestra los resultados de hasta una longitud de 5 metros del difusor.

A continuación, se muestra el lenguaje de programación general, ejecutado para la obtención de los resultados en función a las dimensiones de cada uno de los componentes del prototipo aerodinámico.

%VARIABLES DE ENTRADA - PROPUESTAS %Características del objeto de estudio f=0.7; %Constante b=0.11494; %Ancho del modelo (m) h=0.071259; %Altura del modelo (m) l=0.241945; %longitud del modelo (m) %Características del panal de abejas hc=150; %Celdas del panal según criterio Lh dhh=6; %Relación de longitud del panal y diámetro hidráulico de la celda (m) %Características de la Contracción Rc=6; %Relación de contracción %Características de la Cámara de Ensayos Rb=0.3; %Relación de bloqueo w\_h=1; %Relación ancho : alto l\_dh=3; %Relación longitud : diámetro hidráulico

```
%Características del Difusor
angle=3.5; %Ángulo de expansión cónico de semi-apertura (°)
D=0.2; %Diámetro del ventilador (m)
..................................................
%Área frontal del objeto vehicular (m^2)
Af=f*b*h;
..................................................
% DIMENSIONAMIENTO DE LAS SECCIONES
%1. Cámara de Pruebas
%1.1 Área transversal de la cámara de pruebas (m^2)
Ats=Af/Rb;
%1.2 Ancho de la cámara (m)
wts=sqrt(Ats*w_h);
%1.3 Altura de la cámara (m)
hts=sqrt(Ats/w_h);
%1.4 Perímetro mojado para ducto de área cuadrada (m^2)
PM=4*wts;
%1.5 Diámetro hidráulico de la cámara (m)
Dhts=(4*Ats)/(PM);
%1.6 Longitud de la cámara (m)
Lts=Dhts*l dh;
..................................................
%2. Cámara de Contracción
%2.1 Área transversal a la salida de la contracción (m^2)
Aec=Ats;
%2.2 Ancho de la área transversal a la salida de la contracción (m)
wec=wts;
%2.3 Altura de la área transversal a la salida de la contracción (m)
hec=hts;
%2.4 Área transversal a la entrada de la contracción (m^2)
Aic=Aec*Rc;
%2.5 Ancho del área transversal a la entrada de la contracción (m)
wic=sqrt(Aic*w_h);
%2.6 Altura del área transversal a la entrada de la contracción (m)
hic=sqrt(Aic*w_h);
%2.7 Longitud de la contracción (m)
Lc=sqrt(Aic);
..................................................
%3. Difusor
%3.1 Área transversal a la entrada del difusor (m^2)
```
Aid=Ats;

```
%3.2 Ancho del área a la entrada del difusor (m)
wid=wts;
```

```
%3.3 Altura del área a la entrada del difusor (m)
hid=hts;
```

```
%3.4 Diámetro hidráulico para el ducto cuadrado en la entrada del difusor (m)
Dhid = (4 *wid^2)/(4 *wid);
```

```
%3.5 Radio hidráulico a la entrada del difusor (m)
Rhid=Dhid/2;
```

```
%3.6 Área a la salida del difusor (m^2)
Aed=((pi*D^2)/4);
```

```
%3.7 Ancho del área a la salida del difusor (m)
wed=D;
```

```
%3.8 Altura del área a la salida del difusor (m)
hed=D;
```

```
%3.9 Diámetro hidráulico para el ducto circular a la salida del difusor (m)
Dhed = (4*(pi*(D^2/4)))/(pi*D);
```

```
%3.10 Radio hidráulico a la salida del difusor (m)
Rhed=Dhed/2;
```

```
%3.11 Longitud del difusor (m)
Ld=((Rhed-Rhid)/(tand(angle)));
..................................................
```

```
%4. Cámara de Estabilización
%4.1 Área a la salida de la cámara de sedimentación (m^2)
Aesc=Aic;
```

```
%4.2. Ancho a la salida de la cámara (m)
wesc=wic;
```

```
%4.3 Altura a la salida de la cámara (m)
hesc=hic;
```

```
%4.4 Área a la entrada de la cámara de sedimentación (m^2)
Aisc=Aesc;
```

```
%4.5 Ancho la entrada de la cámara (m)
wisc=wesc;
```

```
%4.6 Altura a la entrada de la cámara (m)
hisc=hesc;
```
%4.7 Perímetro humedecido de la cámara de sedimentación (m) PMsc=2\*(wisc+hisc);

%4.8 Diámetro hidráulico de la cámara de sedimentación (m) Dhsc=(4\*Aisc)/(PMsc); ..................................................

%5. Soporte del Ventilador %5.1 Anchura a la entrada del soporte (m) wifh=D; %5.2 Altura a la entrada del soporte (m) hifh=D; %5.3 Anchura a la salida del soporte (m) wefh=D; %5.4 Altura a la salida del soporte (m) hefh=D; %5.5 Longitud (m) Lfh=D; .................................................. %6 Dispositivos acondicionadores de flujo: Honeycombs %6.1 Área transversal total del panal (m^2) Ah=Aisc; %6.2 Número de celdas del panal (celdas reales basado en la teoría) Nhc=hc\*Dhsc; %6.3 Área de una celda del panal (m^2) Ahc=Ah/Nhc; %6.4 Lado de una celda hexagonal regular del panal (m) lhc=sqrt((2\*Ahc)/(6\*(cosd(30)))); %6.5 Altura de una celda hexagonal regular del panal (m) hhc=2\*lhc\*cosd(30); %6.6 Apotema de una celda hexagonal regular del panal (m)  $aphc = ((sqrt(3))}/2)*lhc;$ %6.7 Perímetro de una celda hexagonal regulara del panal (m) Phc=lhc\*6; %6.8 Diagonal mayor o Diámetro máximo circunscrito de la celda hexagonal regular del panal (m) Dhc=2\*lhc; %6.9 Diagonal menor o Diámetro mínimo circunscrito de la celda hexagonal regular del panal (m) dhc=4\*(((aphc\*Phc)/2)/(Phc)); %6.10 Radio máximo o circunradio de la celda hexagonal regular del panal (m) Rhc=lhc; %6.11 Diámetro hidráulico de la celda del panal (m) Dhhc=Dhc\*sqrt(6/(pi\*(sqrt(3)))); %6.12 Longitud del panal (m) Lh=Dhhc\*(Lh\_dhh); %4.9 Longitud de la cámara de sedimentación (m) Lsc=Lh; ..................................................

```
Parametro = 
["Ancho(entrada)";"Altura(entrada)";"Ancho(salida)";"Altura(salida)";"Longitud 
Total"];
Camara_Prueba = [wts;hts;wts;hts;Lts];
Contraccion = [wic;hic;wec;hec;Lc];
Difusor = [\text{wid}, \text{hid}, \text{wed}, \text{hed}, \text{Ld}];Camara_Estabilizacion = [wisc;hisc;wesc;hesc;Lsc];
Soporte_Ventilador = [wifh;hifh;wefh;hefh;Lfh];
patients =
table(Parametro,Camara_Estabilizacion,Contraccion,Camara_Prueba,Difusor,Soporte_Ve
ntilador)
```
# **Anexo 4** *Modelado del prototipo*

**Figura 74**

*Panal hexagonal*

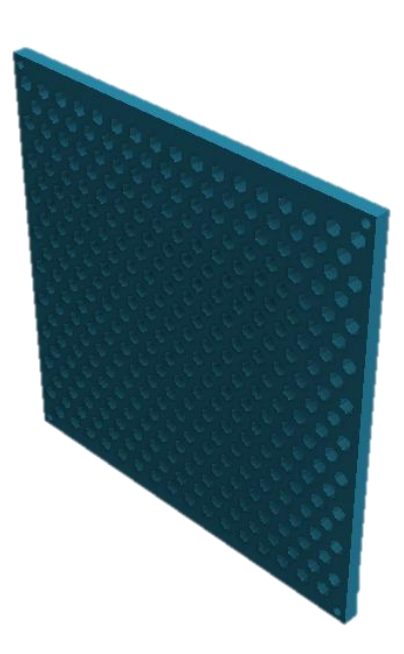

**Figura 75**

*Contracción*

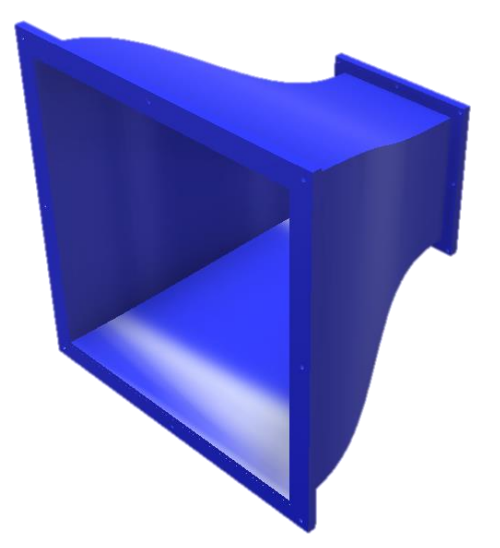

**Figura 76** *Cámara de ensayos*

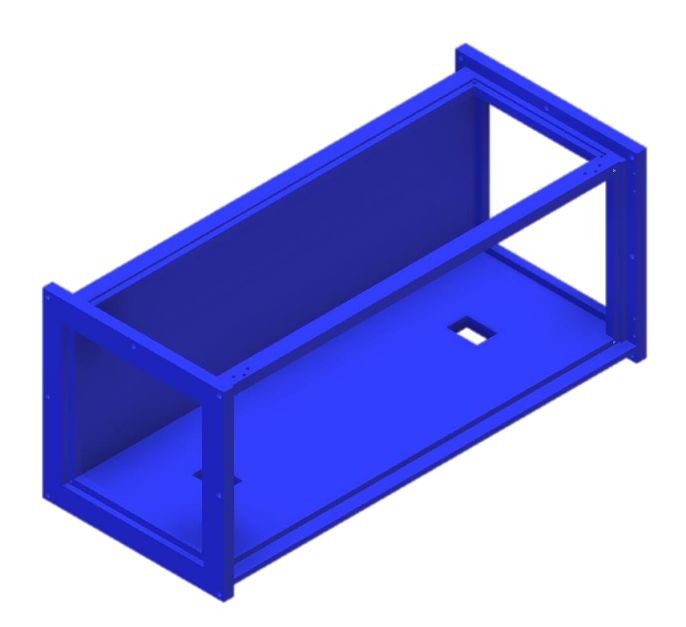

**Figura 77**

*Difusor*

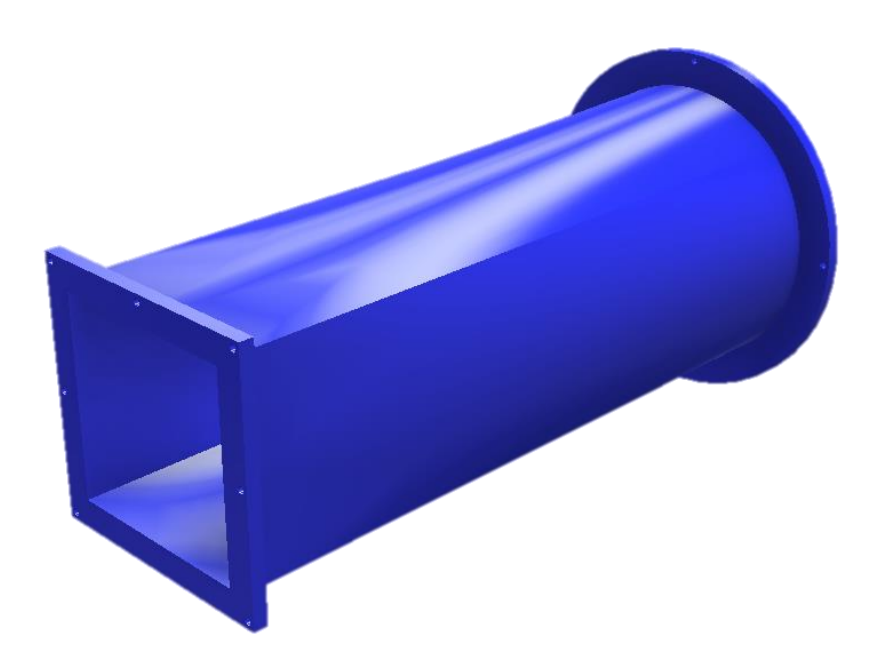

### *Características del laminador y material de fabricación*

#### **Tabla 129**

*Características primarias del laminador*

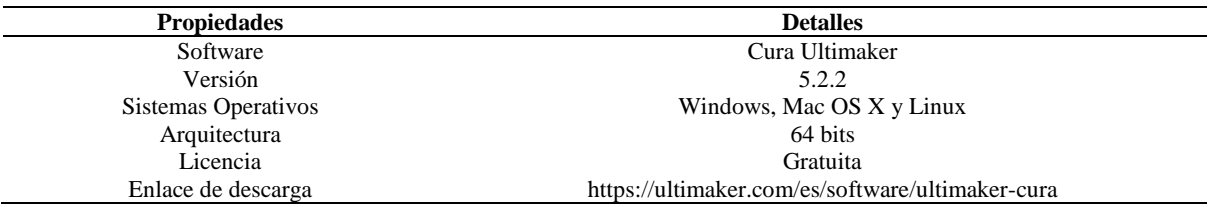

*Nota*. El programa en su última versión 2.0.3, dispone de un peso de 161 MB en presentación de archivo ejecutable. Tomado de: (Ultimaker, s.f.)

#### **Tabla 130**

*Patrones de relleno*

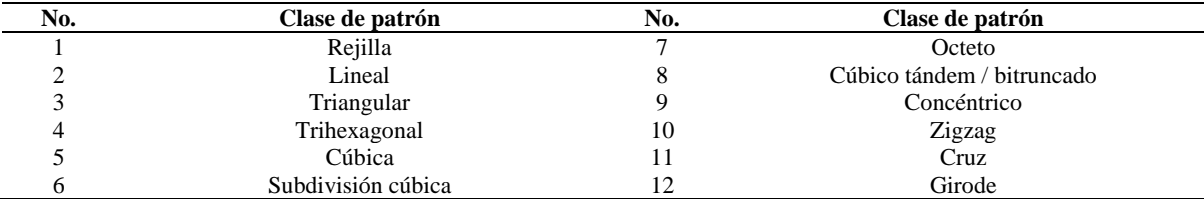

*Nota*. Los patrones de llenado presentado en tabla están disponibles en la última versión 5.2.2 del programa Cura.

#### **Tabla 131**

 $\overline{a}$ 

*Características generales de la impresora Tenlog TL-D5*

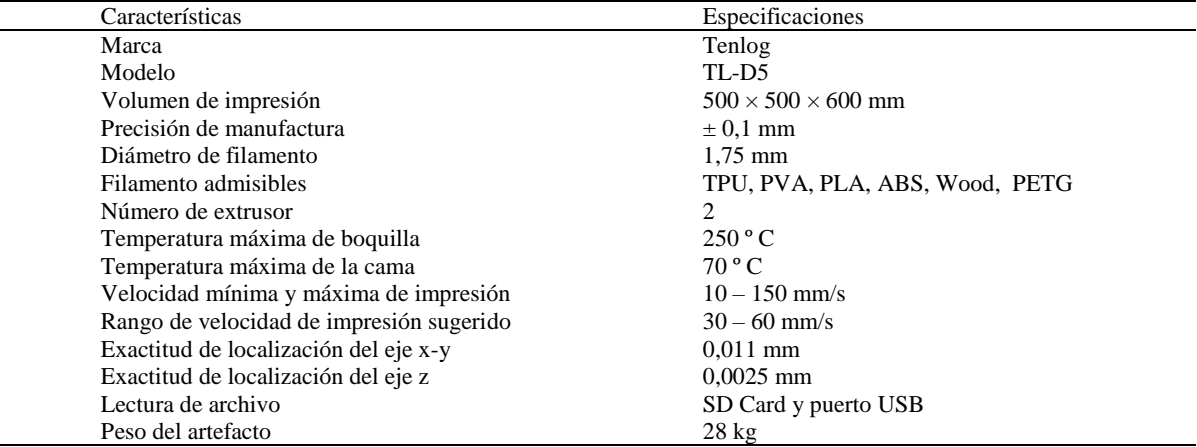

*Nota*. La impresora cuenta con dos sensores de filamento ubicado en la parte superior para cada cabezal y a su vez integra el

mecanismo de doble engrane de extrusión que confiere mayor fuerza en la alimentación de la extrusora. Tomado de: (Technology, s.f.)

### *Conexión y código de programación*

#### **Figura 78**

*Circuito del sensor BMP280 realizado en Proteus*

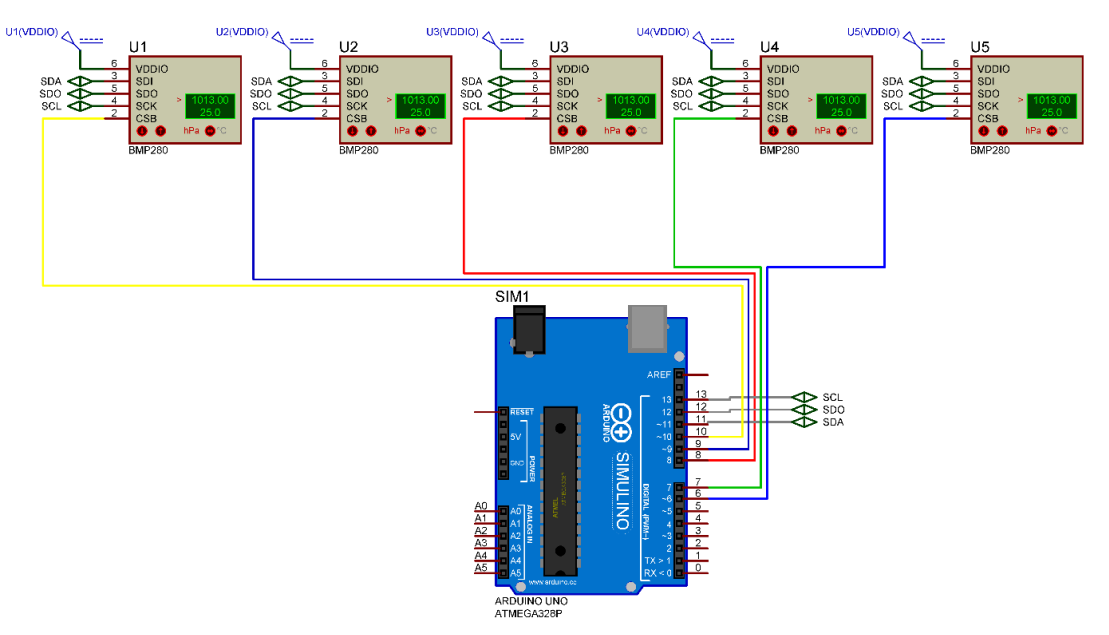

El código de sensado para la temperatura y presión, presenta la siguiente estructura.

```
/*
  Autores: Yépez Andagana
*/
//1. Declaración de librerías 
#include <Wire.h>
#include <SPI.h>
#include <Adafruit_BMP280.h>
//2. Conexiones de pines con el Arduino
#define BMP_SCK (13) //SCL
#define BMP_MISO (12) //SDO
#define BMP_MOSI (11) //SDA
#define BMP_CS_5 (6)
#define BMP_CS_4 (7)
#define BMP_CS_3 (8)
#define BMP_CS_2 (9)
#define BMP_CS_1 (10)
//3. Números de sensores instalados
Adafruit BMP280 sensor1(BMP CS 1);
Adafruit BMP280 sensor2(BMP<sup>CS 2</sup>);
Adafruit BMP280 sensor3(BMP CS 3);
Adafruit BMP280 sensor4(BMP<sup>CS</sup>4);
Adafruit BMP280 sensor5(BMP<sup>CS</sup> 5);
//Adafruit BME280 bme(BME CS, BME MOSI, BME MISO, BME SCK);
//4. Búcle de configuración
void setup() {
  Serial.begin(9600);
```

```
Serial.println(F("Apertura de prueba"));
  Serial.println("Ejecutando codigo");
    if (!sensor1.begin()) {
     Serial.println(F("Verificar conexión sensor no.1 (10)"));
    while (1);
  }
  if (!sensor2.begin()) {
     Serial.println(F("Verificar conexión sensor no.2 (9)"));
    while (1);
  }
    if (!sensor3.begin()) {
     Serial.println(F("Verificar conexión sensor no.3 (8)"));
   while (1);
    }
    if (!sensor4.begin()) {
    Serial.println(F("Verificar conexión sensor no.4 (7)"));
   while (1);
    }
    if (!sensor5.begin()) {
    Serial.println(F("Verificar conexión sensor no.5 (6)"));
   while (1);
    }
}
//5. Búcle cíclico
void loop() {
     // Visualizar información de los sensores
     Serial.println("Sensor 1");
    mostrarInfoSensor(sensor1);
     Serial.println("Sensor 2");
    mostrarInfoSensor(sensor2);
     Serial.println("Sensor 3");
    mostrarInfoSensor(sensor3);
     Serial.println("Sensor 4");
    mostrarInfoSensor(sensor4);
     Serial.println("Sensor 5");
   mostrarInfoSensor(sensor5);
     Serial.println("Autores: Yepez Andagana");
     // Tiempo de respuesta en la lectura
     Serial.println();
     delay(2000);
}
void mostrarInfoSensor(Adafruit_BMP280 sensor){
    // Variables de lectura
    Serial.print(F("Temperatura = "));
     Serial.print(sensor.readTemperature());
     Serial.println(" *C");
     Serial.print(F("Presion = "));
    Serial.print(sensor.readPressure());
     Serial.println(" Pa");
     Serial.println();
}
```
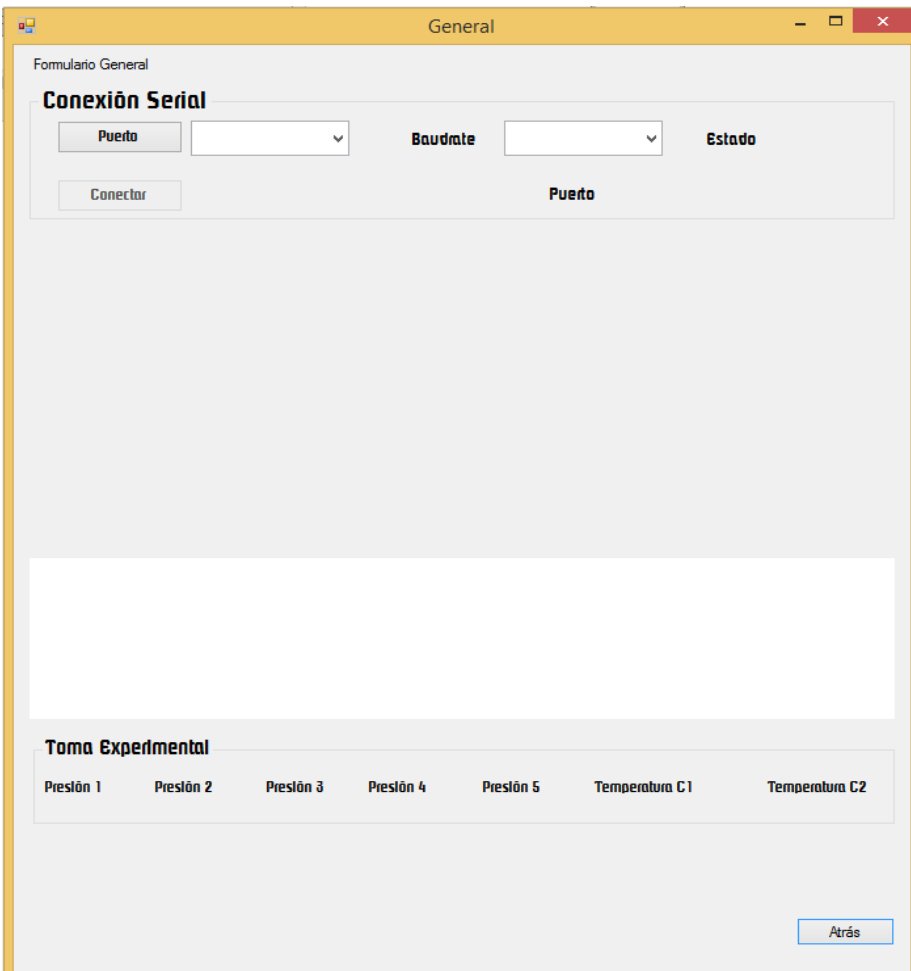

*Aplicativo desarrollada en Microsoft Visual Studio*

## *Fabricación del banco aerodinámico*

### **Figura 80**

*Manufacturación de la contracción*

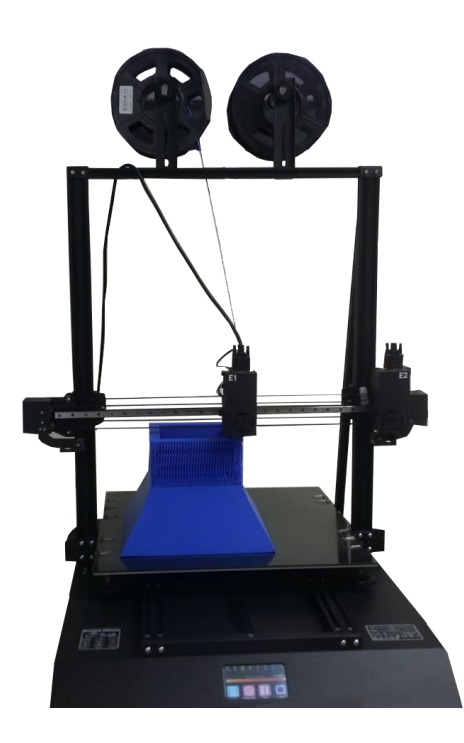

## **Figura 81** *Manufacturación de la cámara de pruebas*

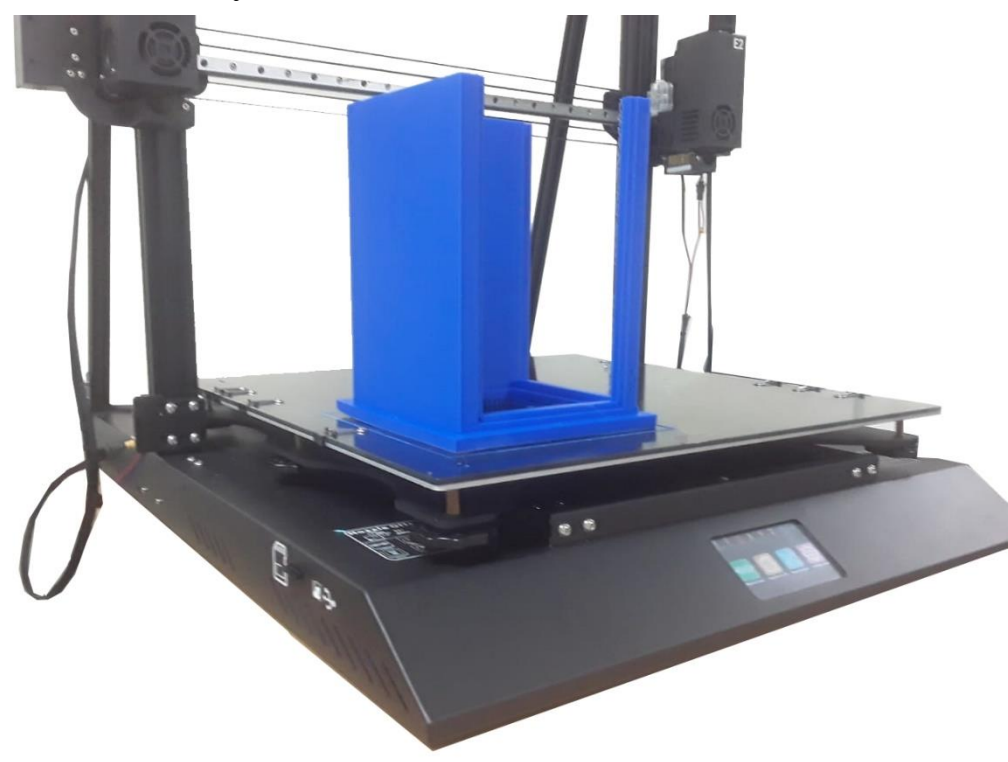

*Prototipo aerodinámico*

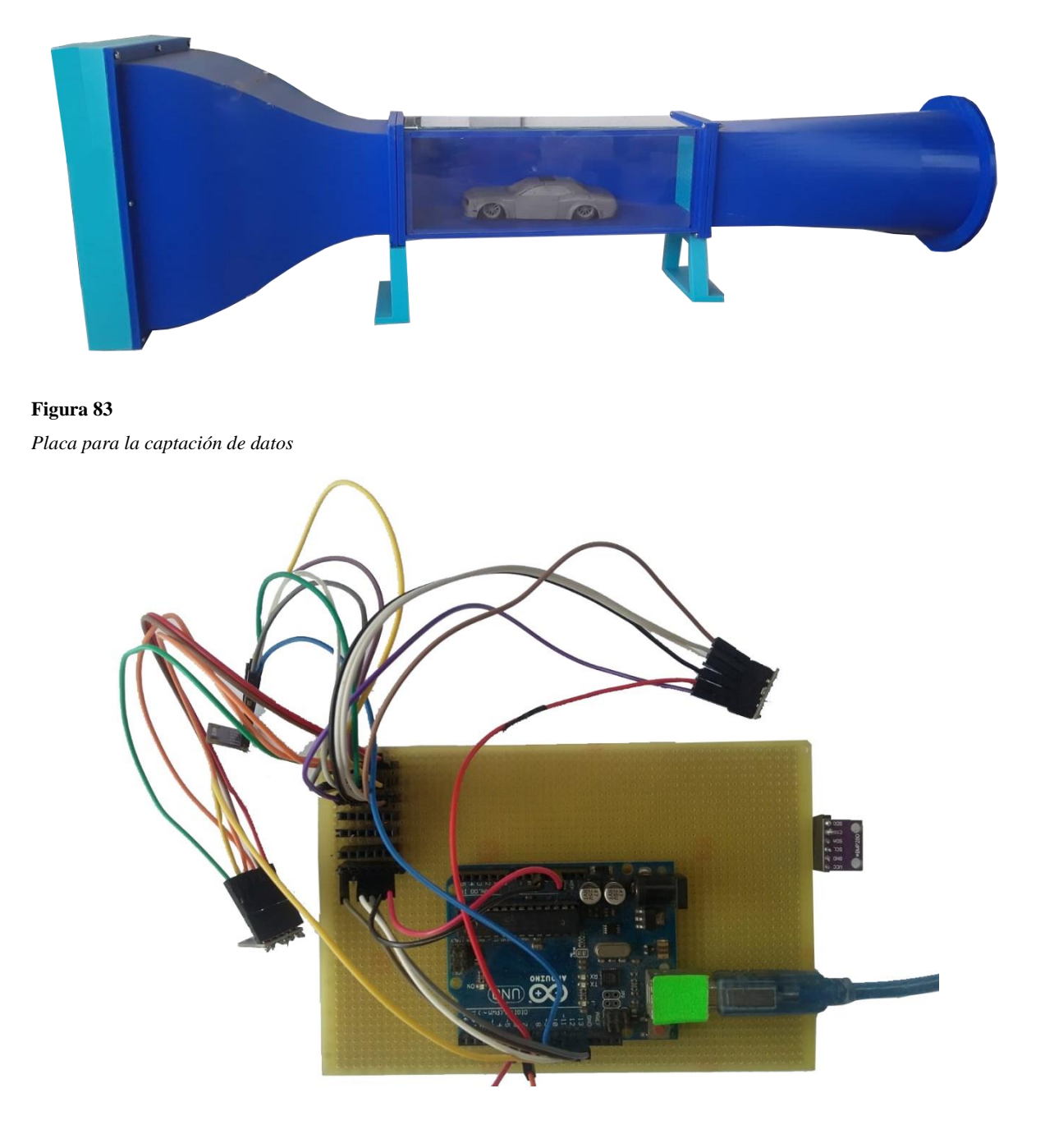

*Conexión del prototipo en el túnel de viento*

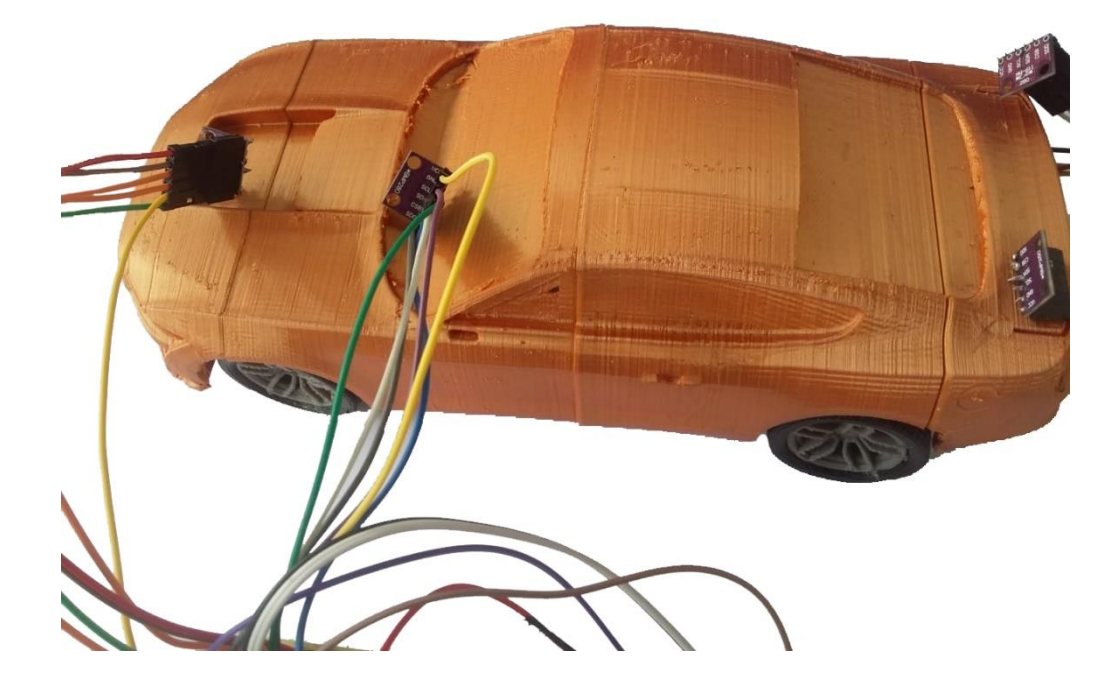

### *Tablas termodinámicas*

#### **Figura 85**

*Propiedades estándar del aire*

#### TABLA A-1

Masa molar, constante de gas y calores específicos de gas ideal de algunas sustancias

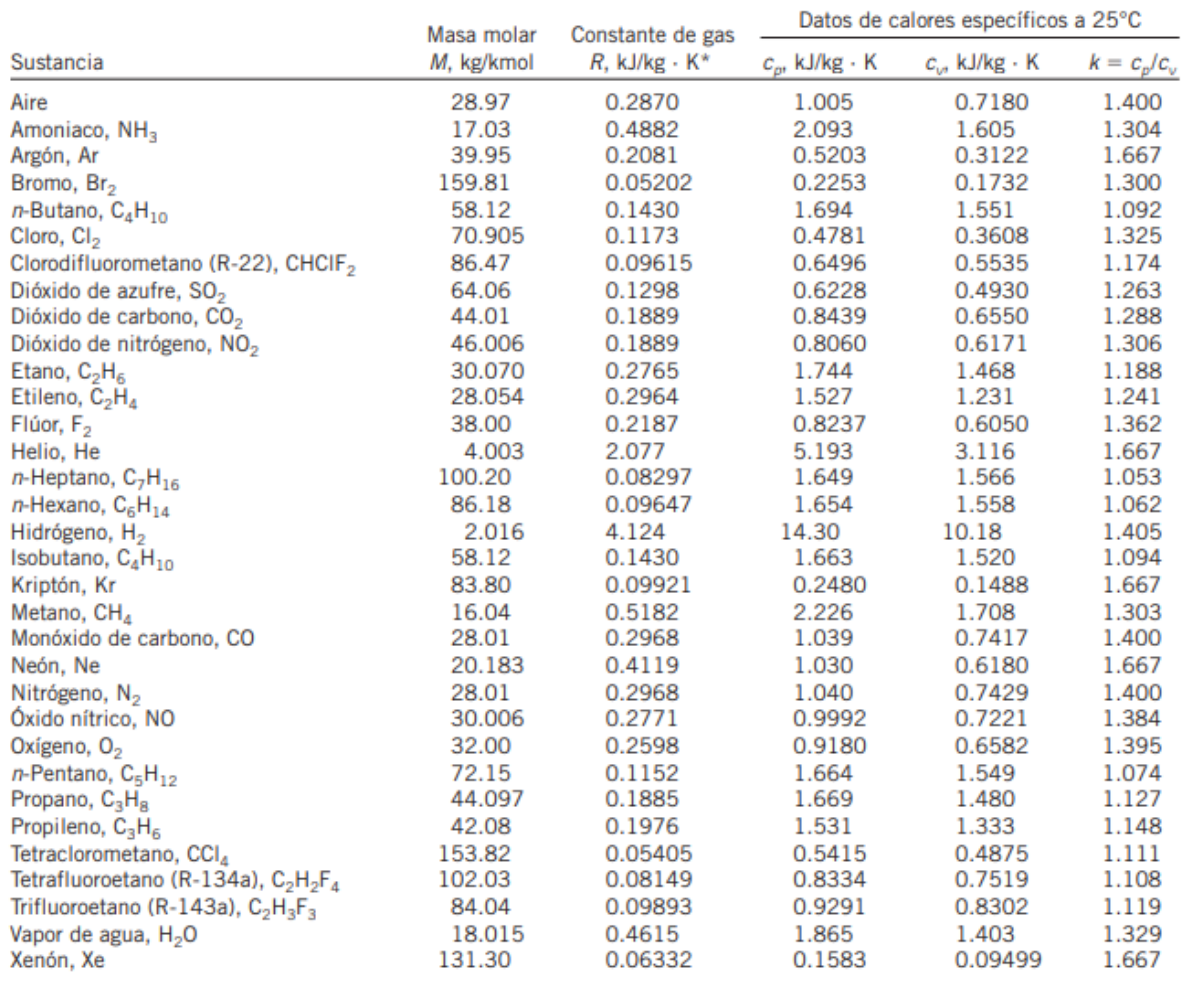

Tomado de: (Çengel & Cimbala, 2006, p. 886)

*Propiedades del aire a 101325 Pascales*

## TABLA A-9

Propiedades del aire a 1 atm de presión

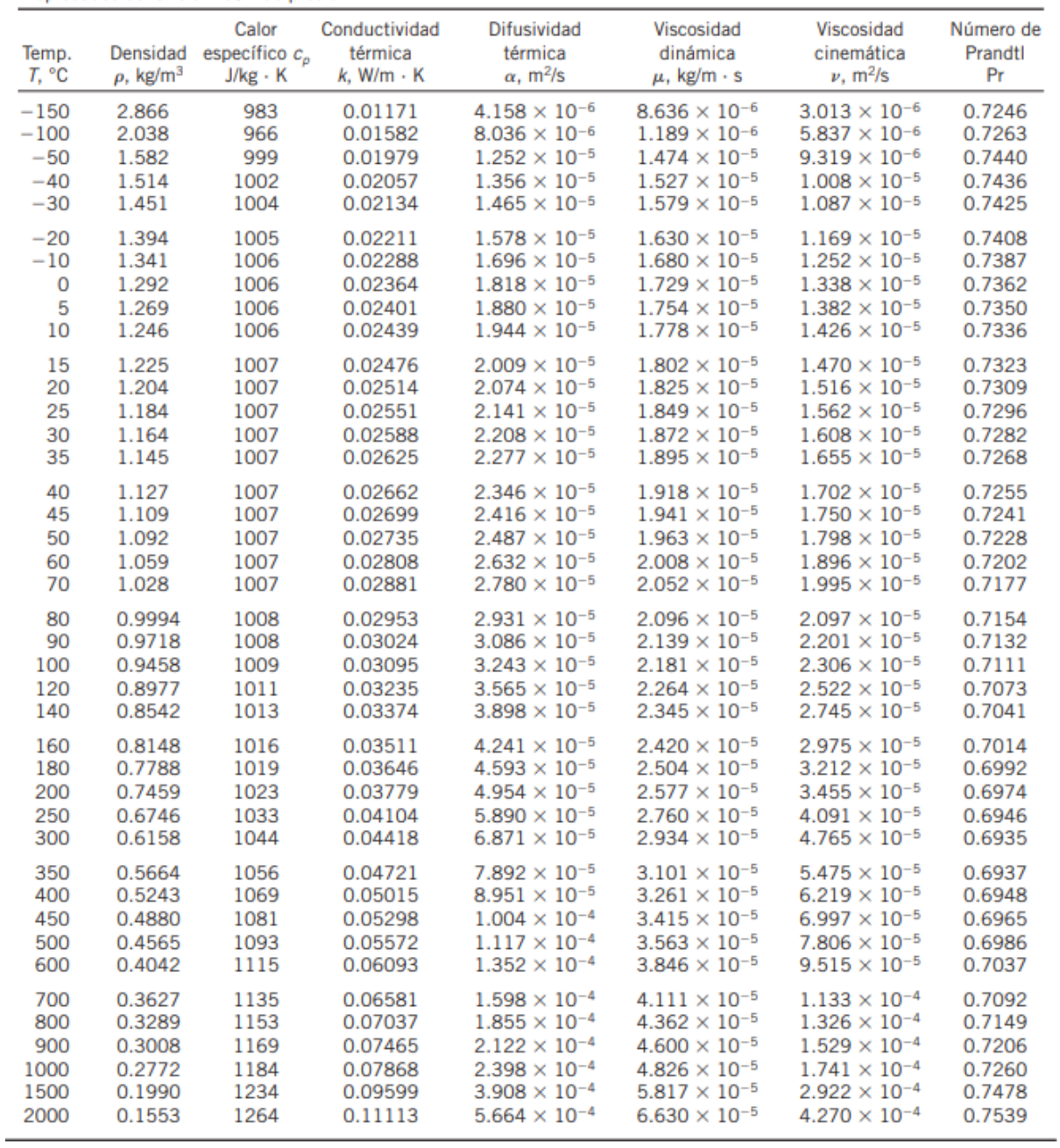

Tomado de: (Çengel & Cimbala, 2006, p. 894)

### *Parámetros de simulación CAE*

### **Tabla 132**

*Details of Mesh*

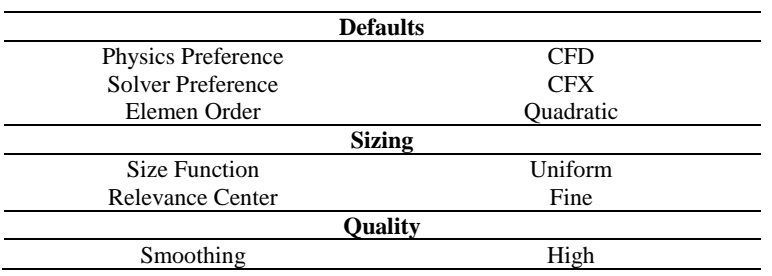

*Nota.* Se establecen los parámetros de preprocesado de malla

#### **Tabla 133**

*Other details of Mesh*

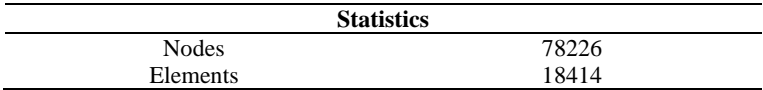

*Nota.* El número de nodos y elementos determinan la precisión de los resultados del análisis computacional del modelo.

#### **Tabla 134**

#### *Domains Setting*

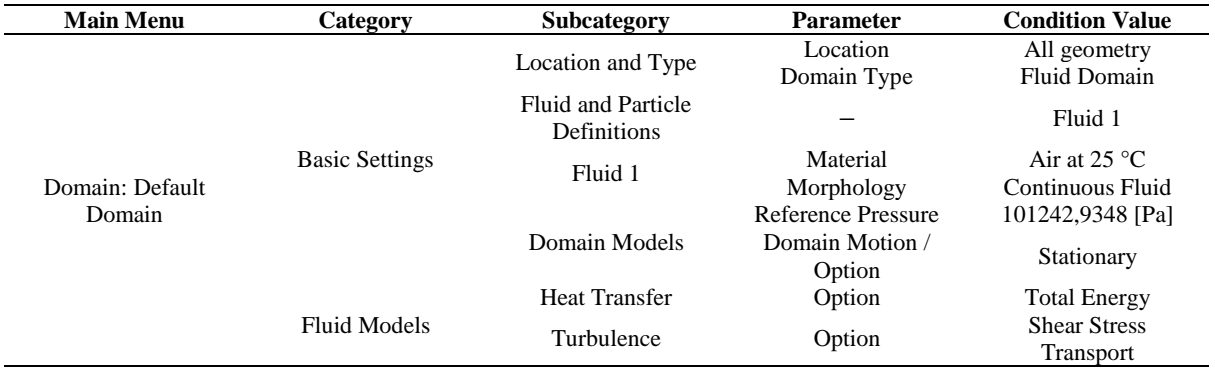

#### **Tabla 135**

*Inlet Boundary Setting*

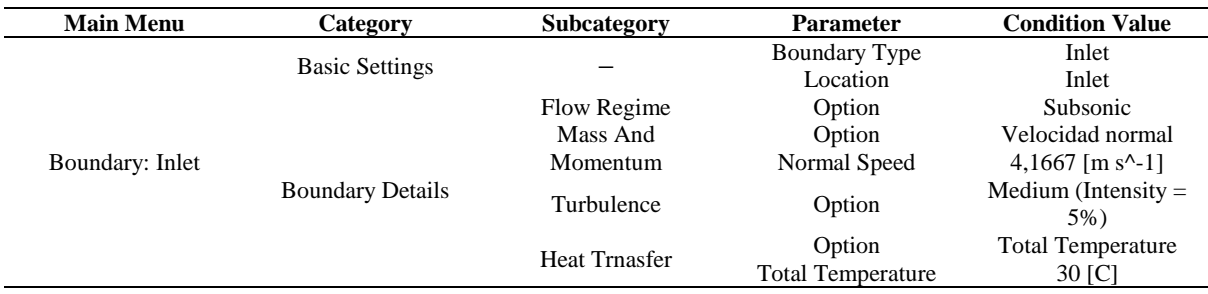

#### **Tabla 136**

*Outlet Boundary Setting*

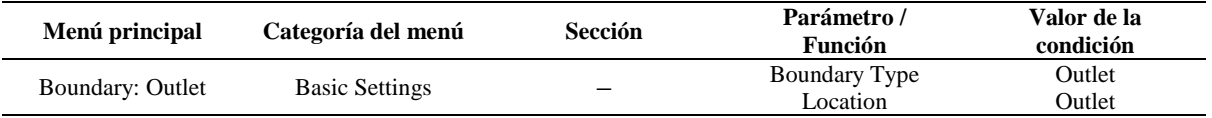

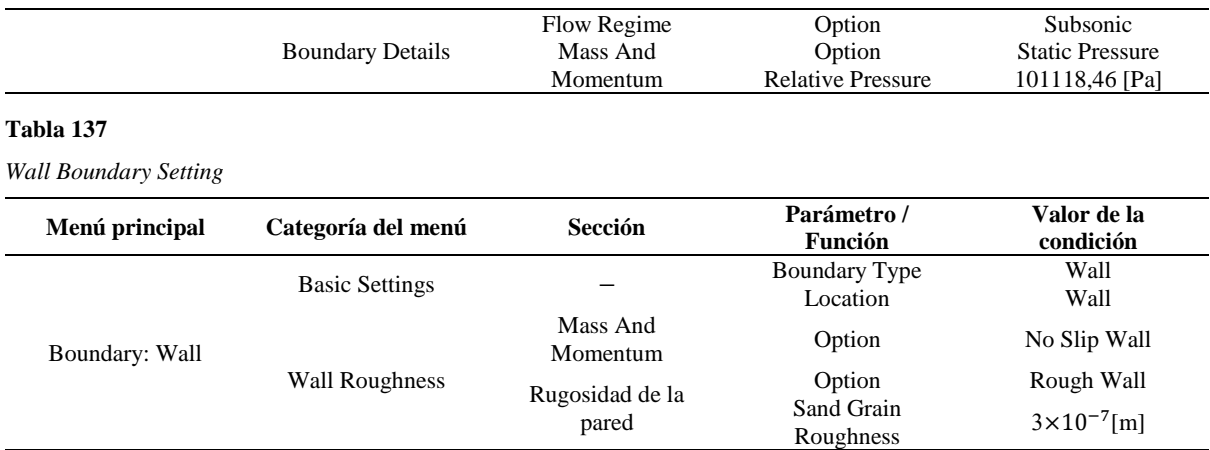

#### **Tabla 138**

*Conditions of Velocity Inlet*

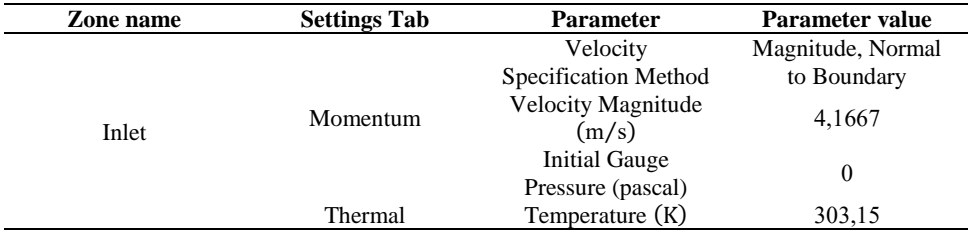

#### **Tabla 139**

*Conditions of Pressure Oulet*

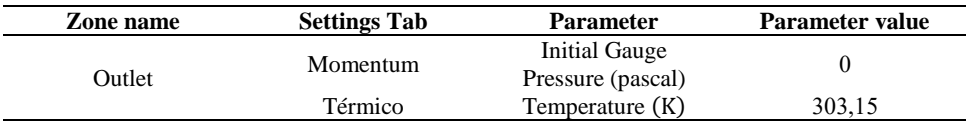

### **Tabla 140**

*Conditions of Wall Zone*

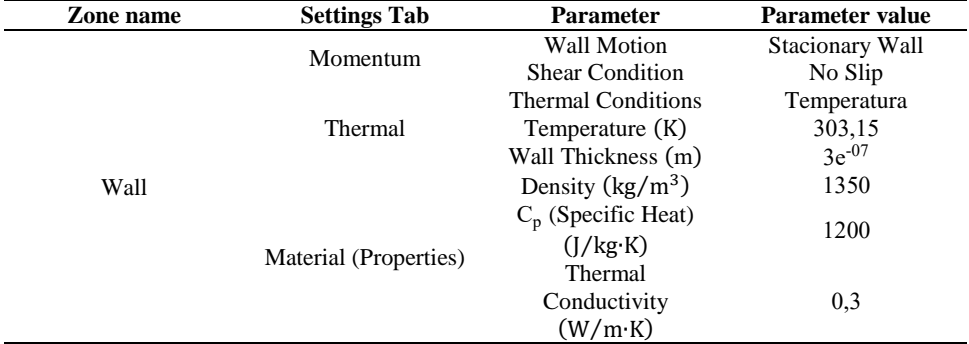

*Mapa de iteraciones de la simulación paramétrica*

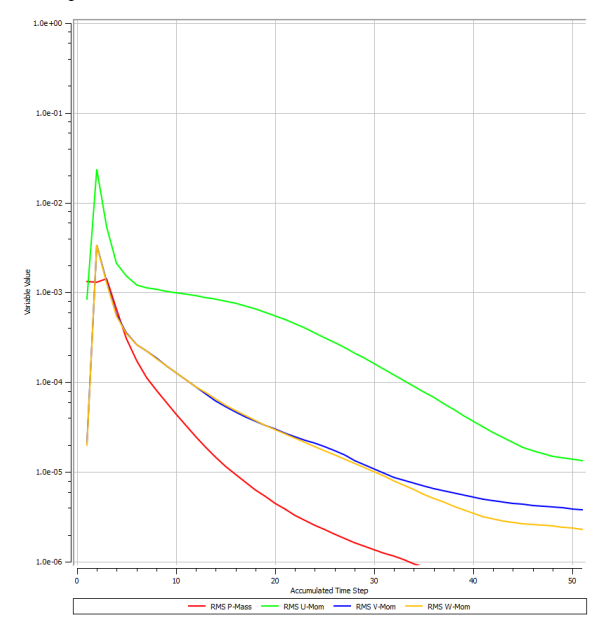

*Nota*. La figura señala el número de iteraciones necesarias para procesar los resultados de la simulación.

#### **Figura 88**

*Energía cinética turbulenta*

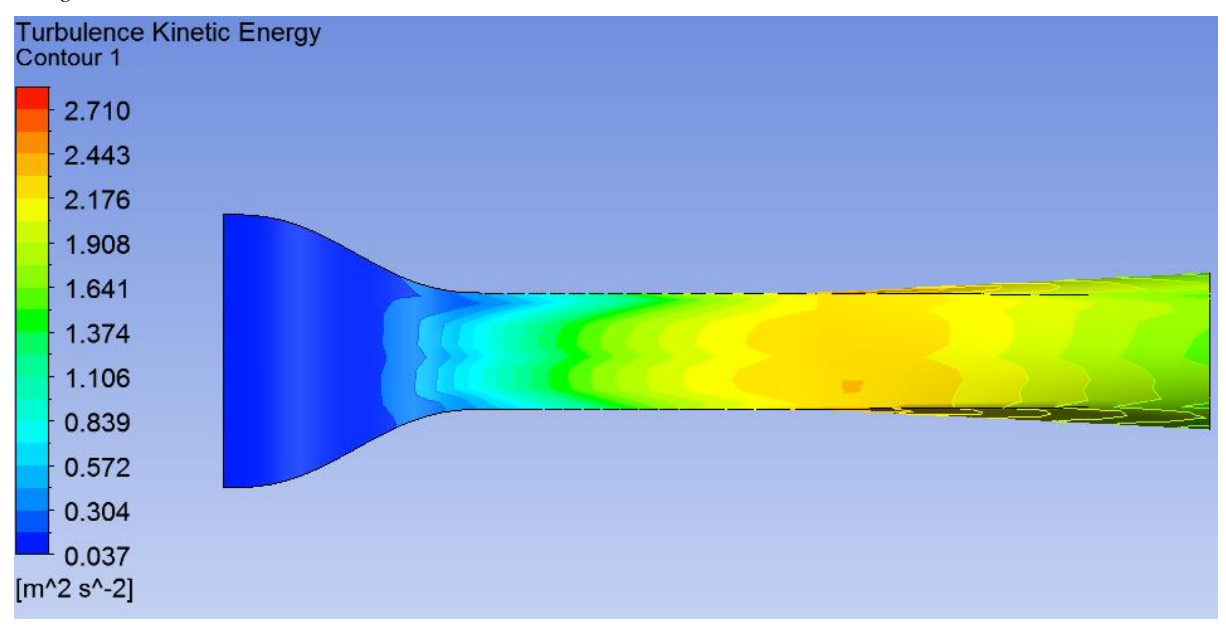

*Resultado de la iteración en Ansys Fluent*

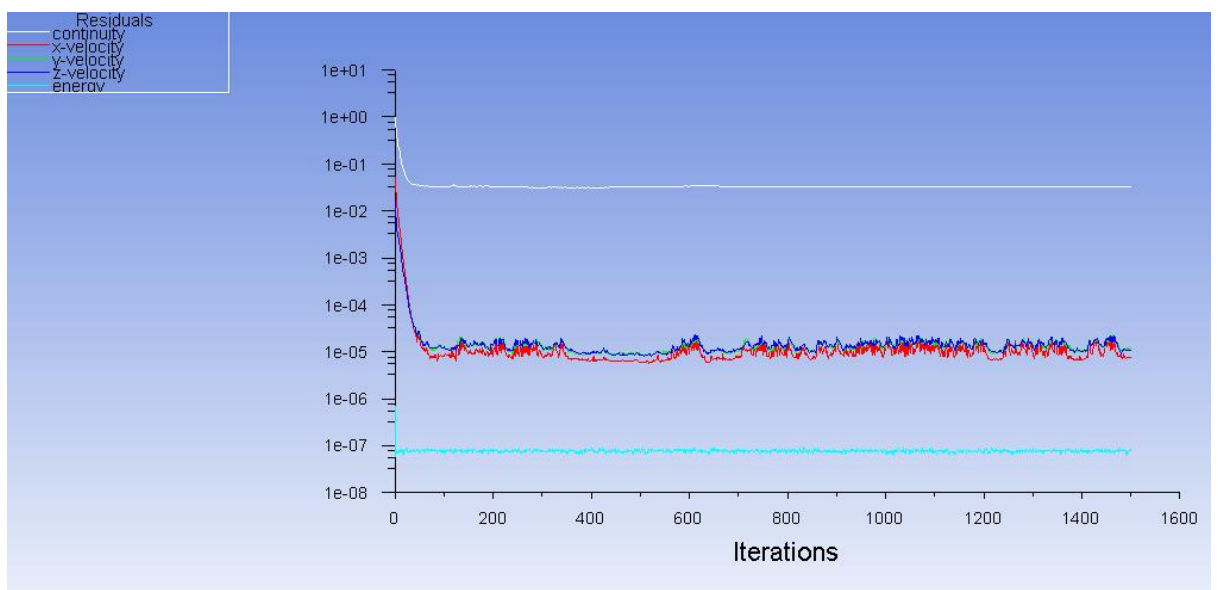

*Nota*. Se ha empleado 1500 iteraciones

## *Características del dispositivo de instrumentación*

#### **Tabla 141**

*Características del anemómetro de hélice* 

| Características                   | <b>Especificación</b>             |
|-----------------------------------|-----------------------------------|
| Marca                             | <b>AOPUTTRIVER</b>                |
| Modelo                            | AP-866A                           |
| Rango de velocidad                | $0.3$ a 40 m/s                    |
| Precisión                         | $0.03 \text{ m/s}^{-1}$           |
| Unidades de temperatura           | $\mathrm{^oC}$ - $\mathrm{^oF}$   |
| Rango de temperatura              | $-10$ °C a 60 °C (14 °F a 113 °F) |
| Unidades de velocidad permisibles | $m/s$ , km/h, ft/min, nudos y mph |

*Nota*. El dispositivo cuenta con ocho paletas para la recepción de datos que convierte la energía mecánica a eléctrica por medio de su transductor. Tomado de: (FAKESPOT, s.f.)

### *Diseño de experimentos*

### **Figura 90**

*Selección de parámetro de impresión según ilustración estadística*

## Gráfica de variables múltiple para Tiempo (hr) por Altura (mm) - Relleno (%)

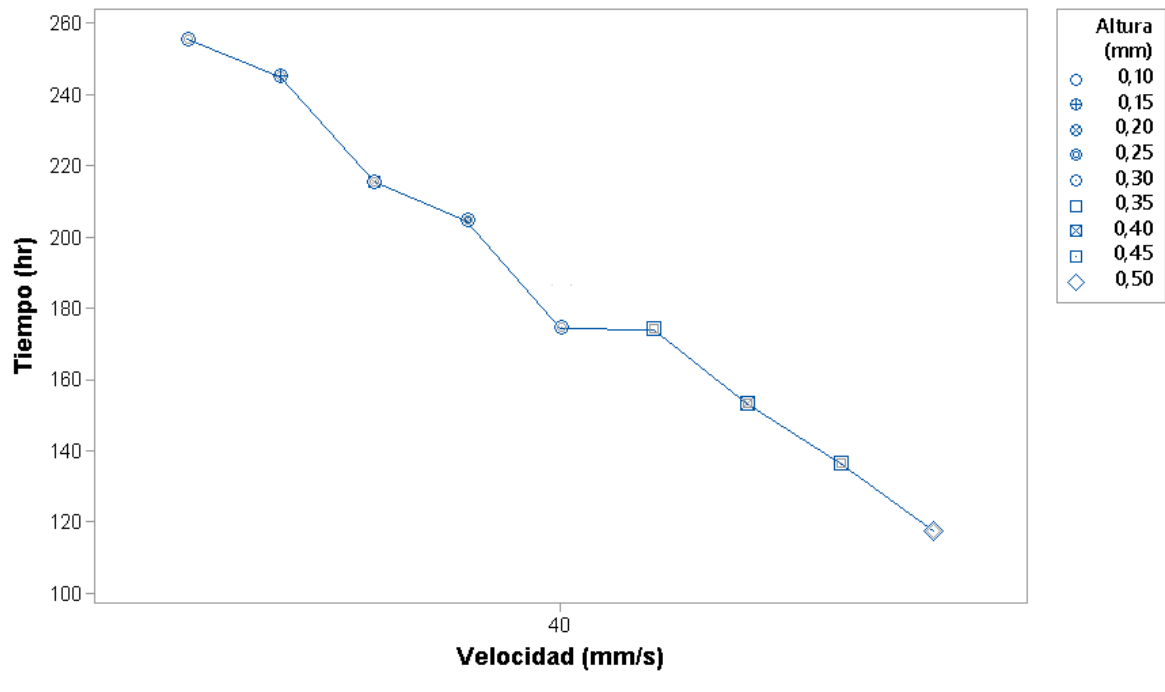

Variable de panel: Relleno (%)

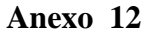

*Acotaciones*

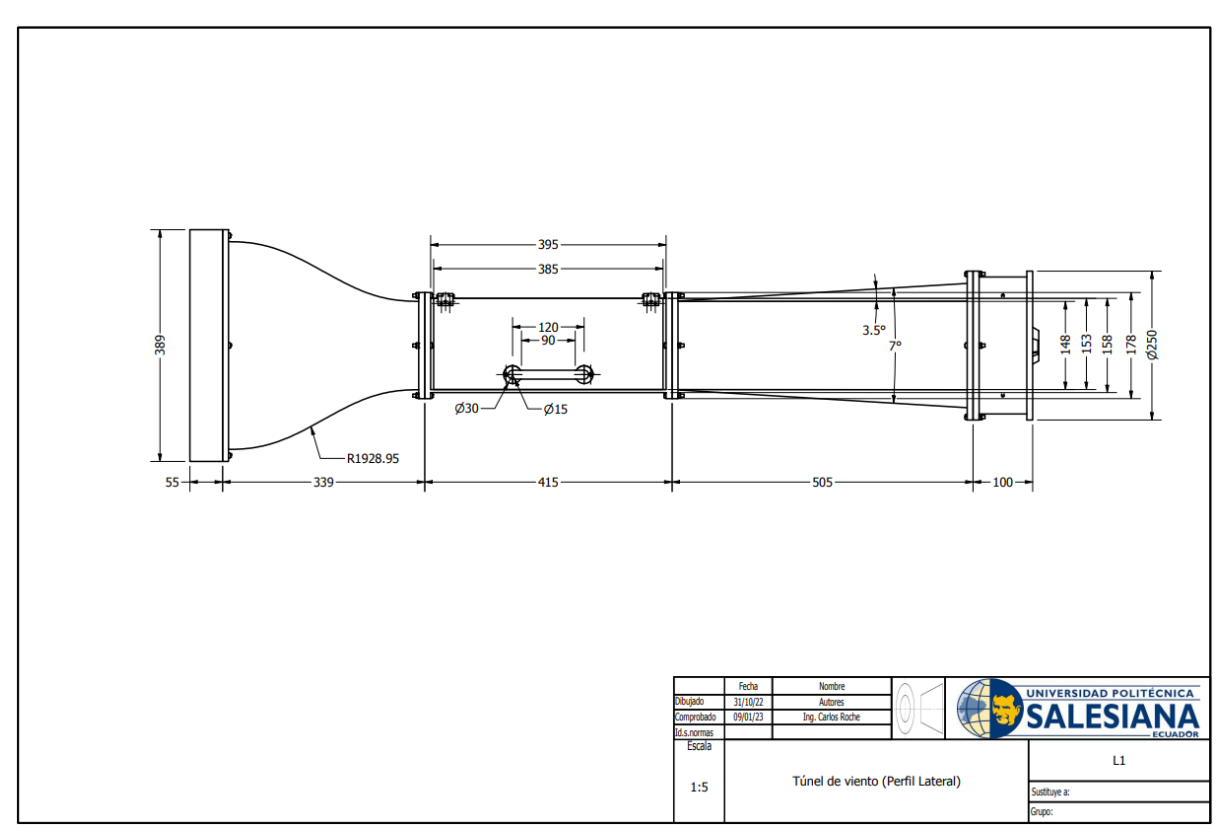

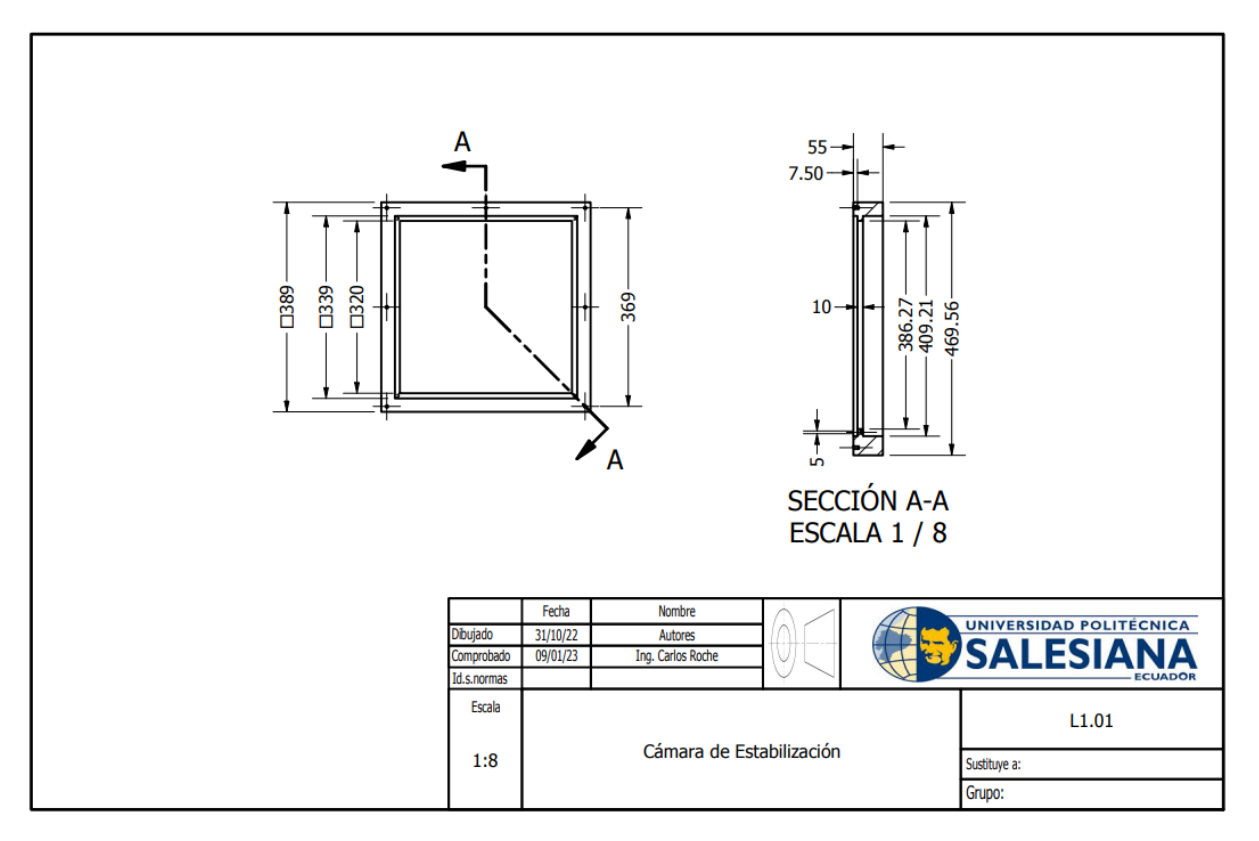

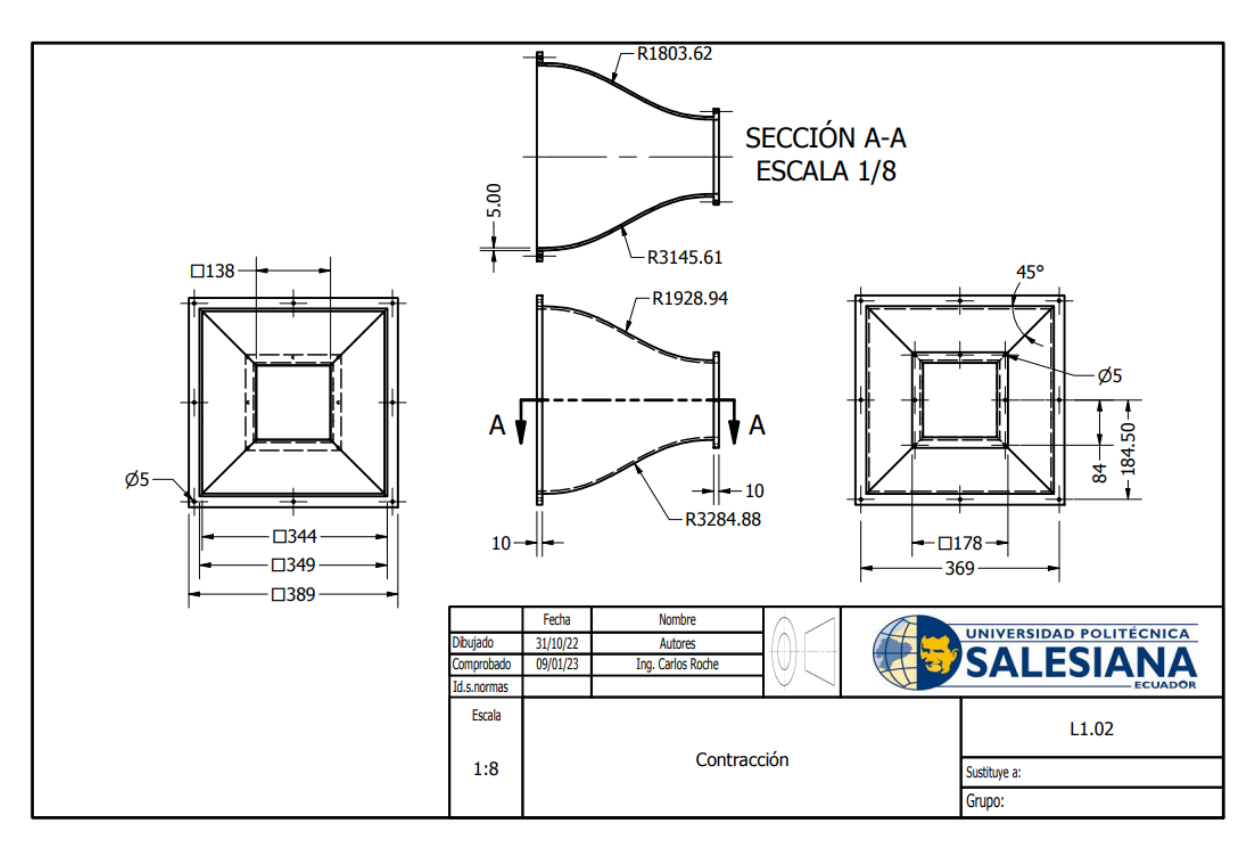

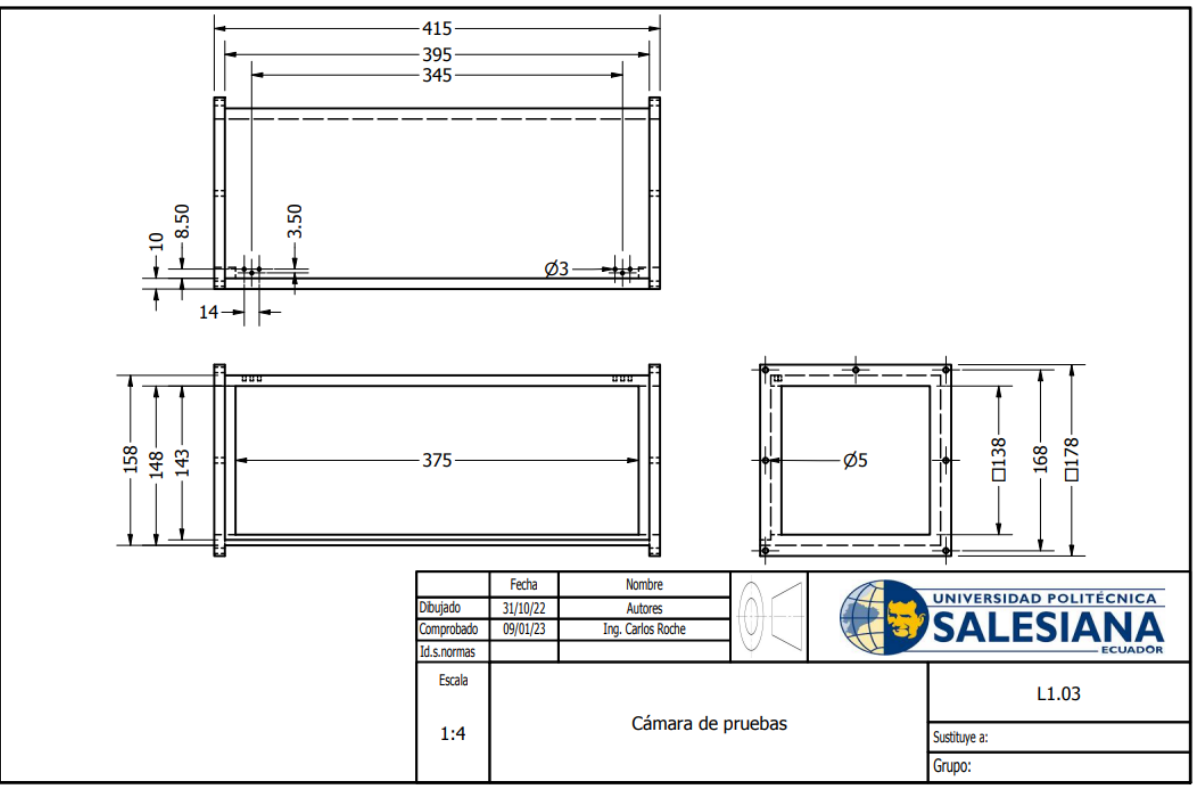

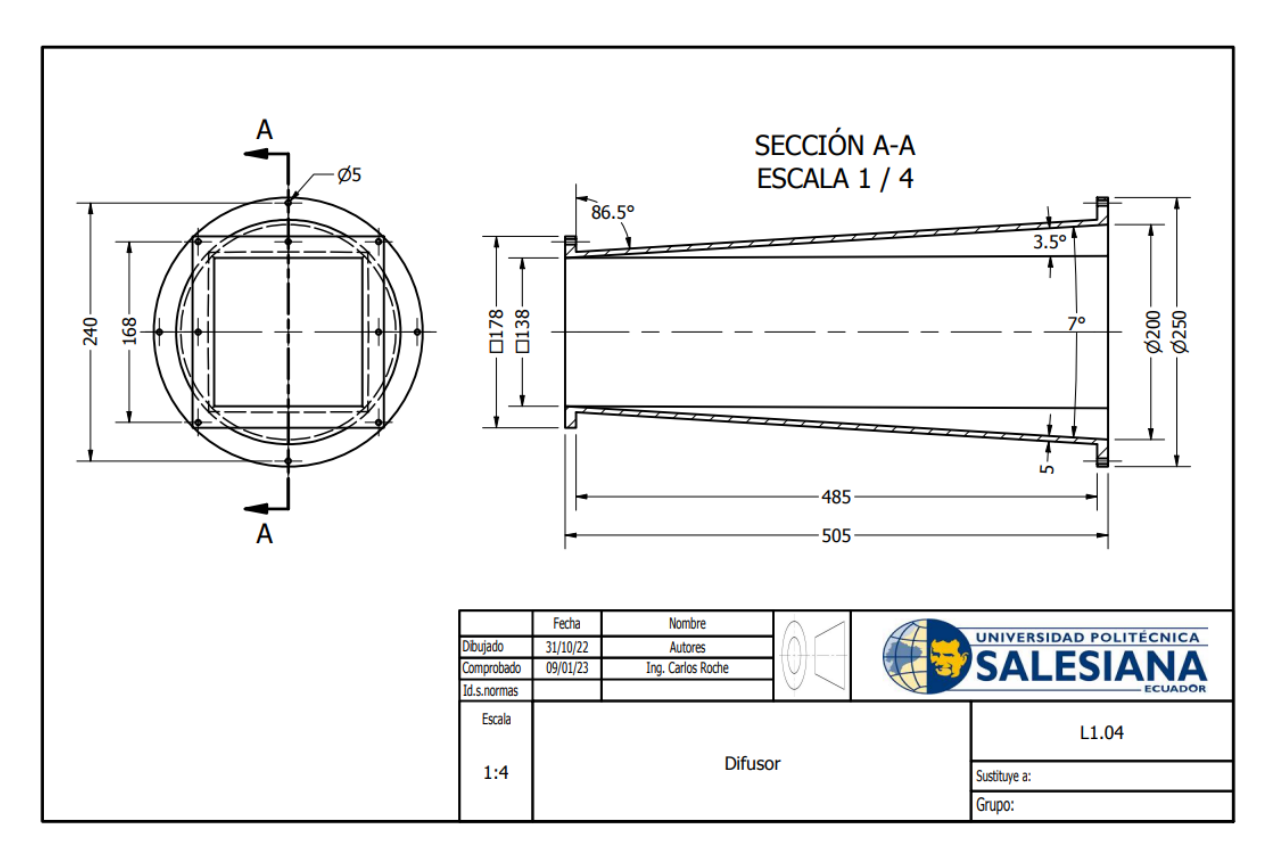

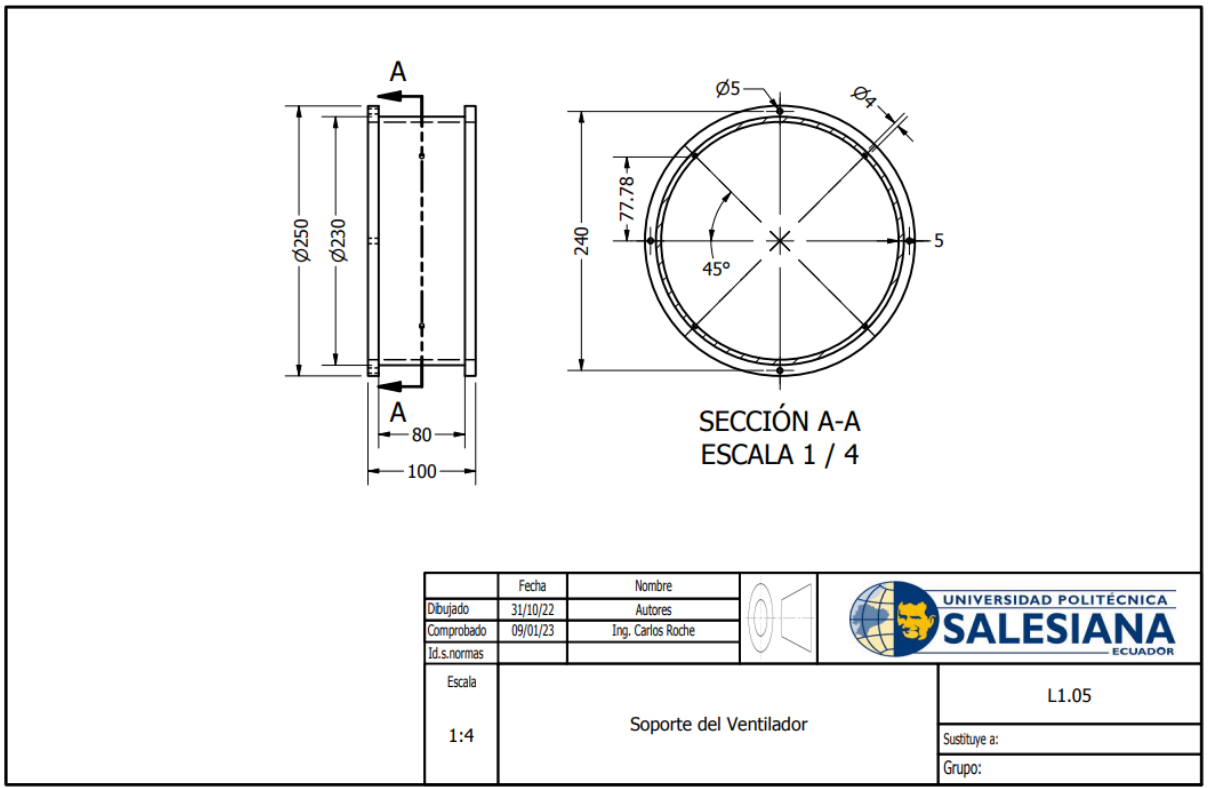

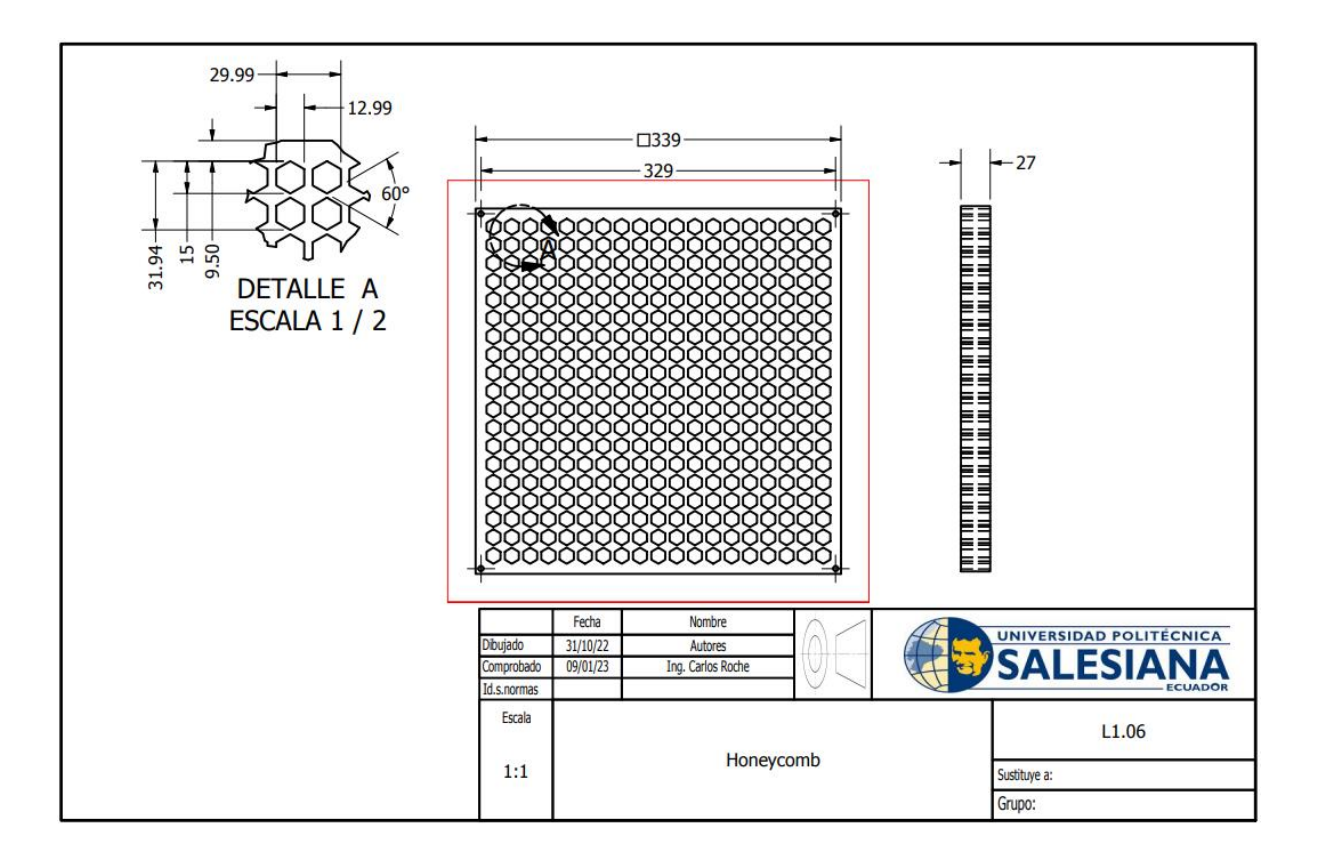

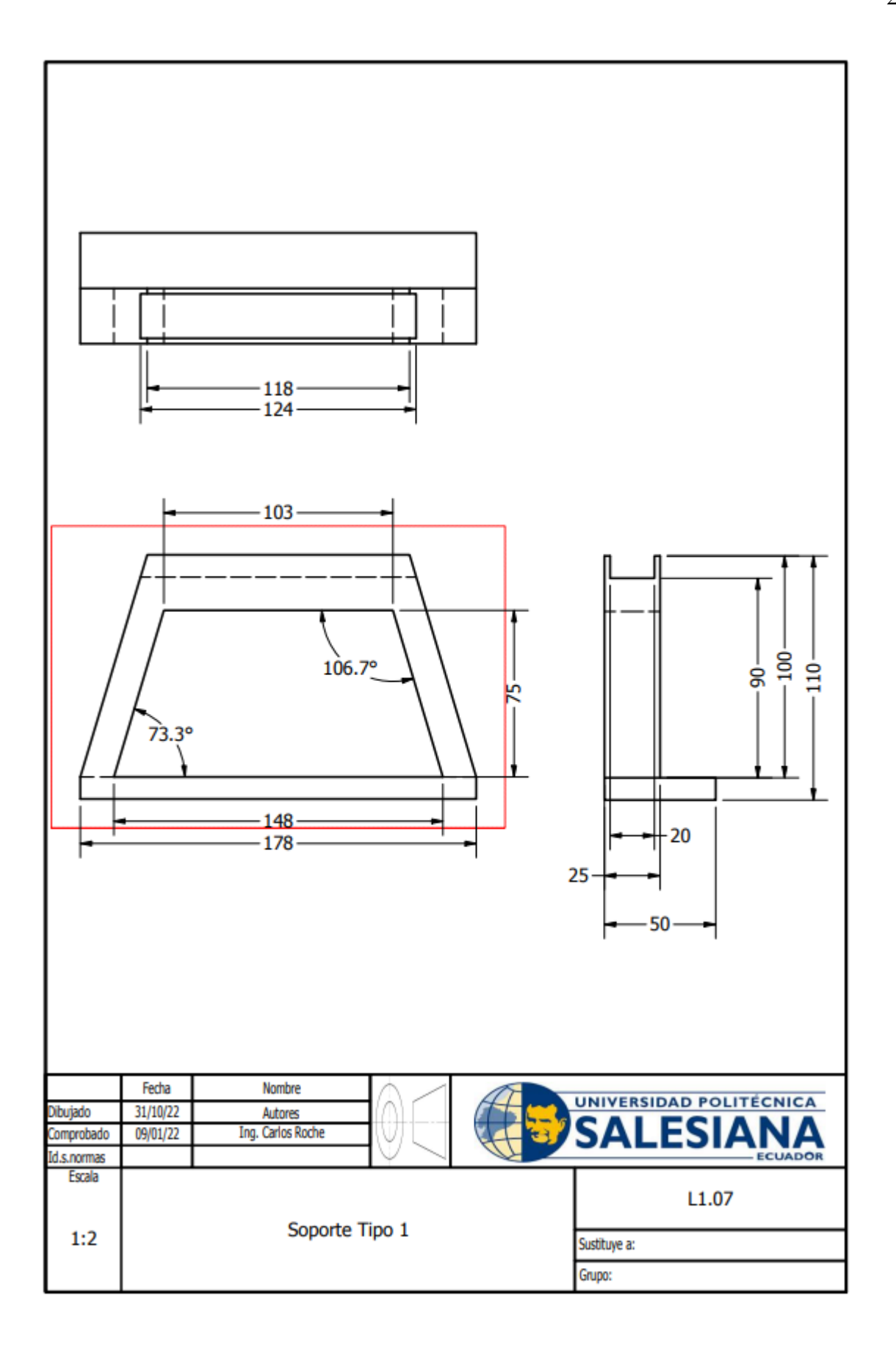

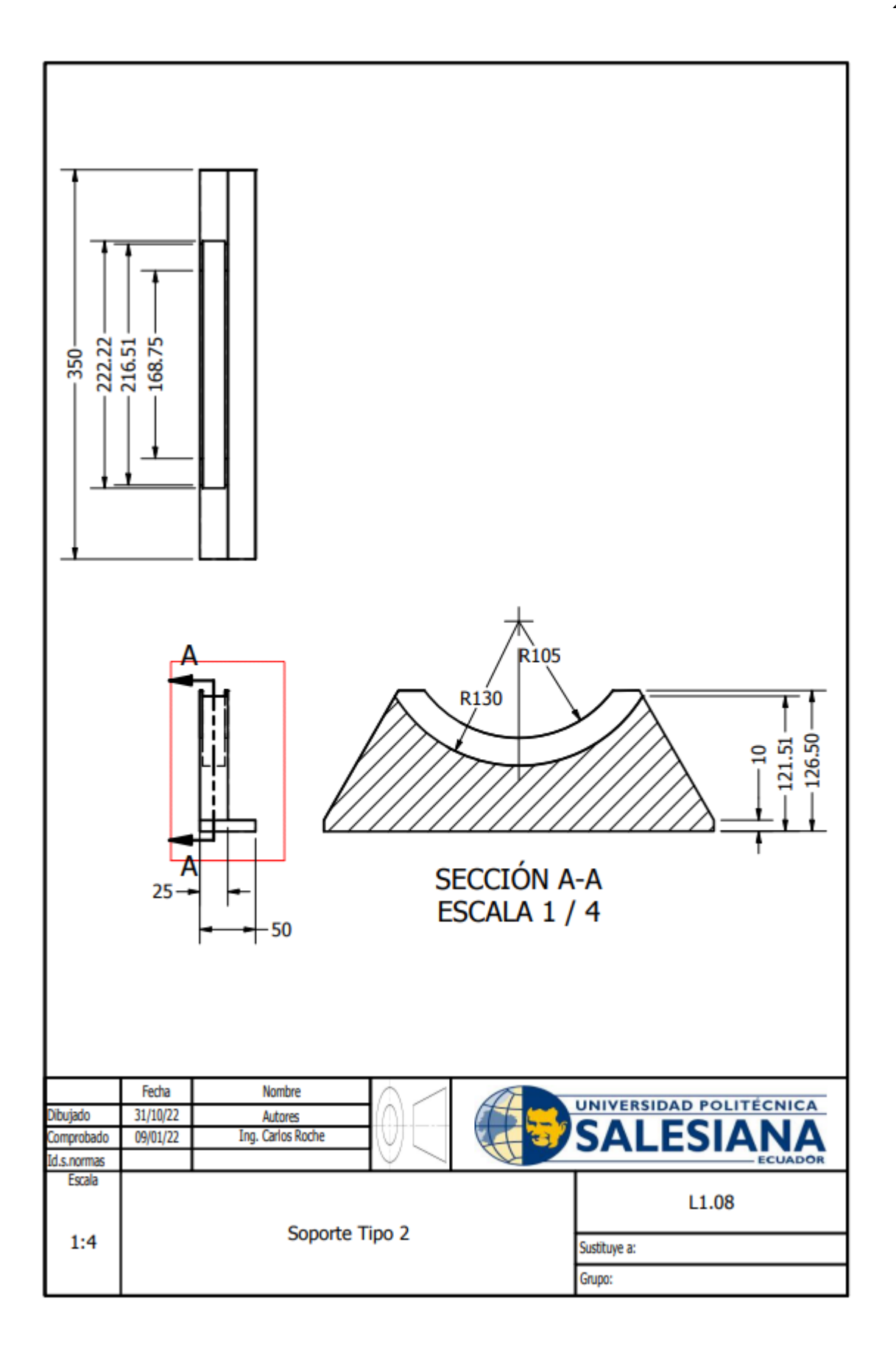

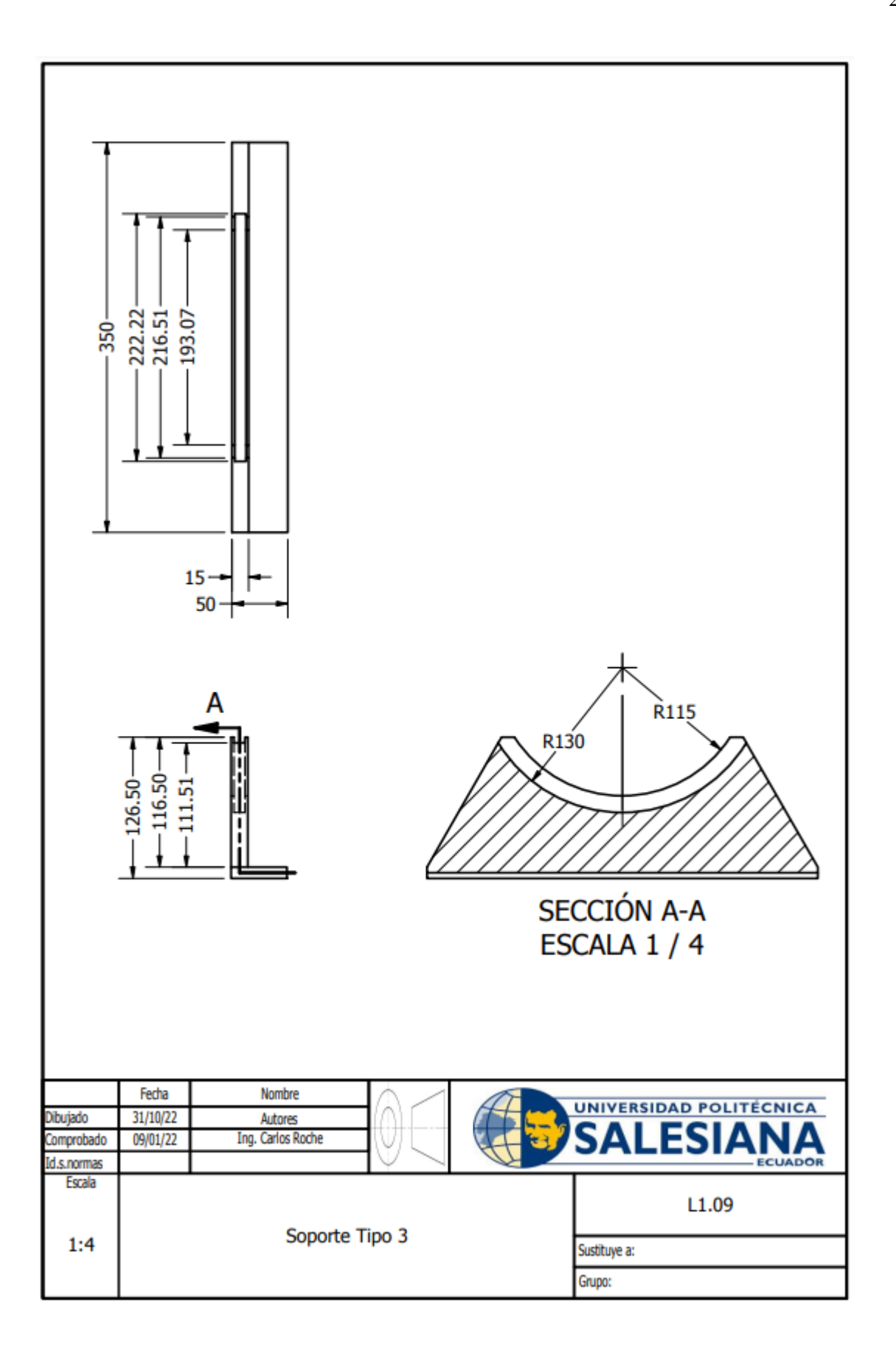

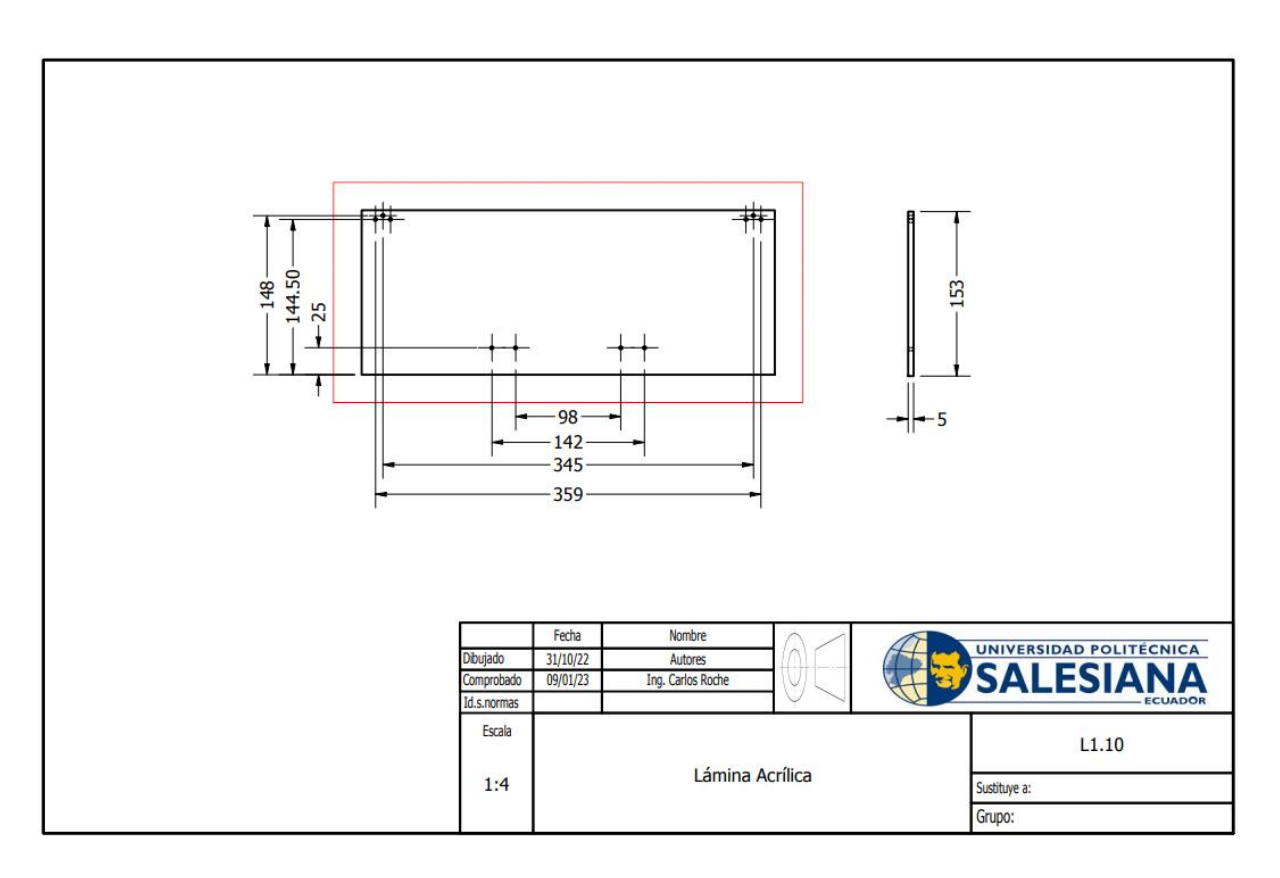